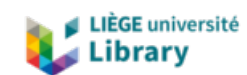

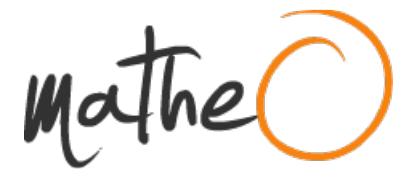

**https://lib.uliege.be https://matheo.uliege.be**

#### **L'acceptabilité de la réalité augmentée dans la communication architecturale**

**Auteur :** Gerckens, Camille **Promoteur(s) :** Leclercq, Pierre **Faculté :** Faculté des Sciences appliquées **Diplôme :** Master en ingénieur civil architecte, à finalité spécialisée en ingénierie architecturale et urbaine **Année académique :** 2020-2021 **URI/URL :** http://hdl.handle.net/2268.2/11463

Avertissement à l'attention des usagers :

Tous les documents placés en accès ouvert sur le site le site MatheO sont protégés par le droit d'auteur. Conformément aux principes énoncés par la "Budapest Open Access Initiative"(BOAI, 2002), l'utilisateur du site peut lire, télécharger, copier, transmettre, imprimer, chercher ou faire un lien vers le texte intégral de ces documents, les disséquer pour les indexer, s'en servir de données pour un logiciel, ou s'en servir à toute autre fin légale (ou prévue par la réglementation relative au droit d'auteur). Toute utilisation du document à des fins commerciales est strictement interdite.

Par ailleurs, l'utilisateur s'engage à respecter les droits moraux de l'auteur, principalement le droit à l'intégrité de l'oeuvre et le droit de paternité et ce dans toute utilisation que l'utilisateur entreprend. Ainsi, à titre d'exemple, lorsqu'il reproduira un document par extrait ou dans son intégralité, l'utilisateur citera de manière complète les sources telles que mentionnées ci-dessus. Toute utilisation non explicitement autorisée ci-avant (telle que par exemple, la modification du document ou son résumé) nécessite l'autorisation préalable et expresse des auteurs ou de leurs ayants droit.

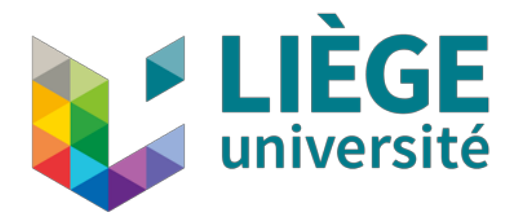

 Université de Liège Faculté des Sciences Appliquées

# **L'ACCEPTABILITÉ DE LA RÉALITÉ AUGMENTÉE DANS LA COMMUNICATION ARCHITECTURALE**

GERCKENS Camille

TRAVAIL DE FIN D'ÉTUDES RÉALISÉ EN VUE DE L'OBTENTION DU GRADE DE MASTER INGÉNIEUR CIVIL ARCHITECTE

**PROMOTEUR:** 

LECLERCQ Pierre **MEMBRES DU JURY:** BAUDOUX Gaëlle DE BOISSIEU Aurélie GALLAS Mohamed-Anis SAFIN Stéphane

ANNÉE ACADÉMIQUE 2020-2021

# **Résumé**

Ce travail traite de la réalité augmentée et de la perspective d'intégrer cette technologie dans la communication architecturale.

La réalité augmentée est une technologie en pleine résurgence, liée à la promotion sociale réalisée ces dernières années par différents médias, principalement la discipline des jeux vidéos, mais aussi les publicités interactives.

Proposant des qualités immersives et interactives, la réalité augmentée permet d'améliorer l'expérience de l'environnement réel des usagers, à l'aide de l'affichage d'informations et d'objets virtuels supplémentaires.

L'intégration de cette technologie dans le quotidien, notamment dans la pratique architecturale, reste fort éparse. Néanmoins de nombreux professionnels du domaine vont mettre en évidence les apports potentiels de cette technologie dans le processus architectural, plus particulièrement dans la communication.

En raison de cela, il est cohérent de s'interroger sur l'acceptabilité de cette technologie, c'est à dire l'adoption ou le rejet potentiel de la réalité augmentée pour la communication architecturale.

Afin de vérifier cela, nous procédons à plusieurs expériences, notamment une mise en pratique de cette technologie dans le cadre du jury d'atelier des étudiants ingénieur civils architectes de master 1 de l'Université de Liège en décembre 2020.

Nous effectuons également une expérience principale en laboratoire afin de vérifier une série de critères qui permettent de mettre en évidence si cette technologie est adaptée à certains besoins du métier d'architecte et si elle pourrait donc être utilisée dans la communication architecturale.

# **Abstract**

This paper deals with augmented reality and the perspective of integrating this technology in architectural communication.

Due to exhibition of this technology these last few years, in multiple media outlets, mostly video games and interactive publicity, augmented reality is experiencing a resurgence. Having immersive and interactive properties, it enhances the users real life experience by adding virtual information and objects.

This type of technology is not yet integrated in daily life, even less in the architectural practice. As such, we inquire the acceptability of augmented reality this purpose. Acceptability refers to the adoption or rejection of a technology in a specific field of action, in our case architectural communication.

To verify this, we proceed with multiple experiences. More particularly, we use the jury for the first masters architectural design class, given to students in the civil engineering architect course at the University of Liège, as a practical use try-out of augmented reality. To complement this first approach, we establish with a principal experience to verify if this technology is adapted to some of the needs of an architect, but also its usability in architectural communication.

# **Remerciements**

Je tiens tout d'abord à remercier mon promoteur, Monsieur Pierre Leclercq, pour son soutien et toutes les discussions qui ont permis de faire avancer ce travail, mais aussi sa confiance et les nombreuses opportunités.

Je remercie également Gaëlle Baudoux pour son implication, son accompagnement, sa relecture et ses conseils tout au long de ce travail.

Je tiens à remercier Madame Aurélie de Boissieu, Monsieur Mohamed-Anis Gallas et Monsieur Stéphane Safin d'avoir accepté d'être membres du jury de ce mémoire.

Je souhaite remercier les étudiants ingénieurs civils architectes de master 1 de l'année académique 2020-2021 pour leur participation à l'expérience de réalité augmentée, qui s'est déroulée au cours de leur jury d'atelier en décembre 2020.

Par la même occasion, je remercie les membres du jury de l'atelier de master 1, ainsi que les observateurs, pour leur participation à cette expérience et leurs retours.

Je remercie plus particulièrement Monsieur Thierry Drèze pour sa participation et son autorisation pour la réalisation de ma première expérience.

J'adresse mes remerciements aux 18 étudiants pour le temps et l'énergie qu'ils ont accordé à la participation à mon expérience principale.

Finalement, je remercie mes amis et ma famille qui m'ont soutenu et accompagné tout au long de ce travail. Un merci particulier à ma maman pour sa relecture attentive et les longues discussions que nous avons pu mener au cours de la réalisation de ce travail.

# **Table des matières**

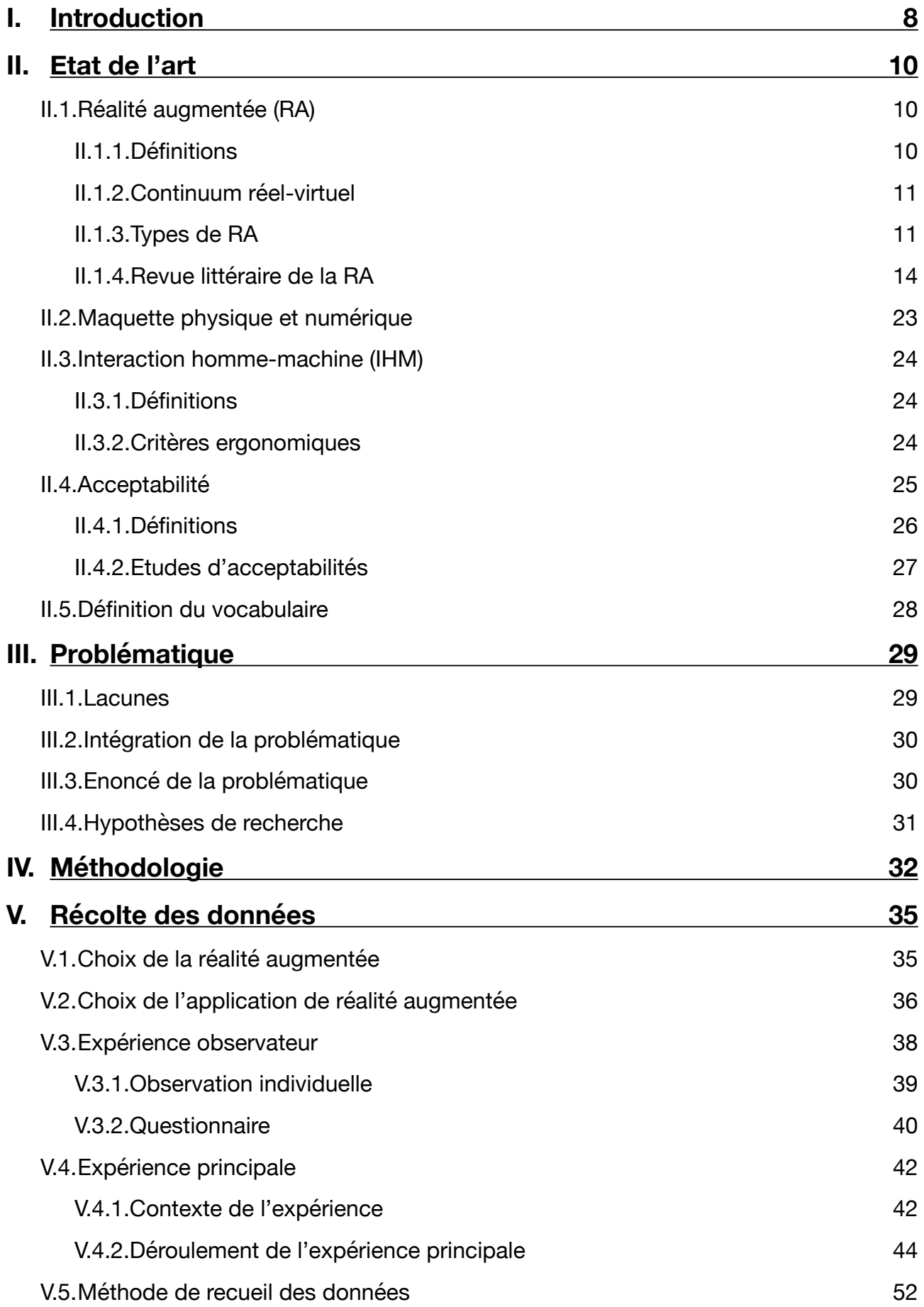

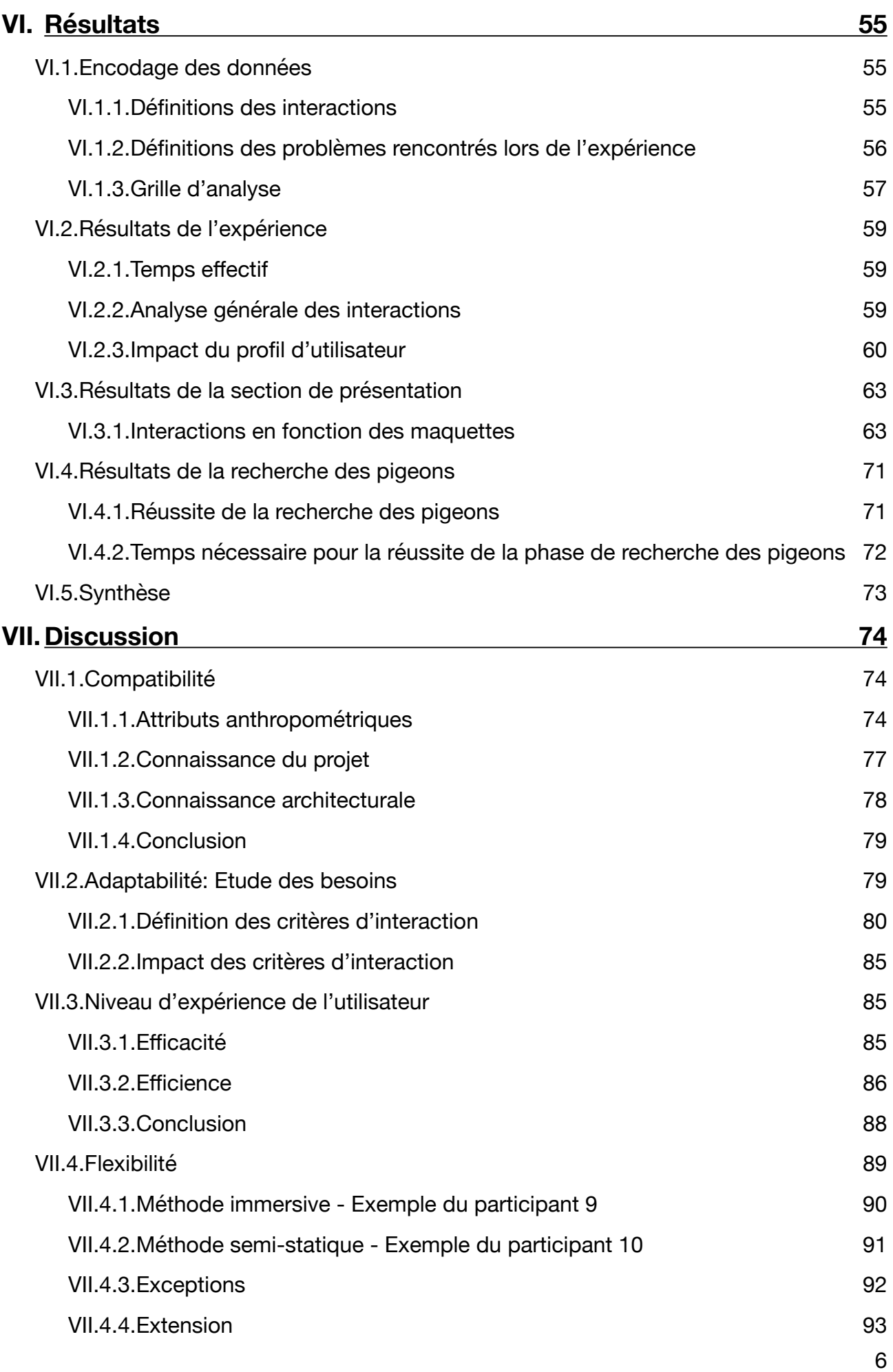

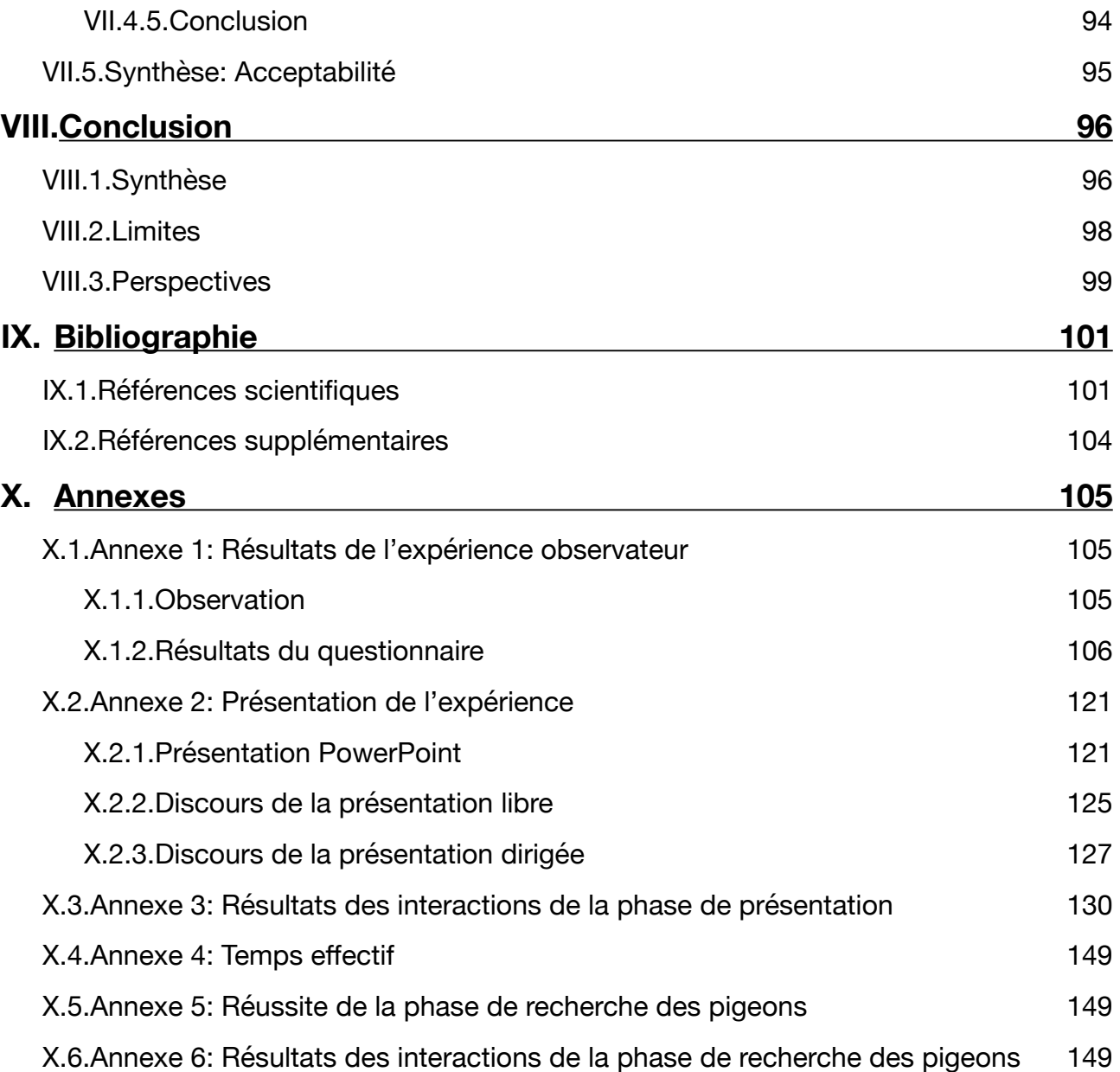

# <span id="page-8-0"></span>**I. Introduction**

La société actuelle est régie par le numérique. Que ce soit dans le cadre domestique, professionnel, scolaire ou autre, les technologies se retrouvent partout.

L'architecture n'est pas exempte au progrès technologique. L'avénement du CAD (Computer Aided Design) ou encore l'introduction du BIM (Building Information Modeling) démontrent l'impact des nouvelles technologies sur cette pratique. Tandis que certains se montrent réticents par rapport à ces nouveaux instruments, ils font dès à présent partie de notre quotidien, modifiant les normes, facilitant le processus de conception et offrant de nouvelles possibilités.

Depuis quelques années, les leaders du marché des logiciels de conceptions et de modélisation architecturale, comme par exemple Autodesk et Trimble Navigation, s'intéressent à la promotion de réalité augmentée, mixte et virtuelle.

Décrites comme une véritable révolution dans le milieu, ces sociétés prônent l'aspect interactif et immersif de ces technologies. En effet, elles passent outre les limites physiques des autres méthodes de représentations, investissant davantage dans la création d'objets et de milieux virtuels.

Malgré la promotion de cette technologie et les nombreuses possibilités de mise en oeuvre, on observe un niveau d'adoption encore très faible actuellement.

Nous allons dès lors nous interroger sur l'acceptabilité technologie de la réalité augmentée dans un cadre architectural à travers une approche centrée sur les interactions entre la réalité augmentée et l'utilisateur.

Pour cela, nous allons instrumenter une présentation finale du projet d'architecture d'étudiants ingénieurs civils architectes de master , mais aussi réaliser une expérience en laboratoire avec des participants. Au cours de cette expérience, les participants seront confrontés à différentes situations, afin de mettre en évidence les interactions que ces dernières vont générer.

Au cours de nos années d'études, nous avons déjà pu expérimenter de nombreux moyens de représentation divers, ayant des représentations graphiques traditionnelles, passant par l'exploration de prototypes technologiques, jusqu'à l'utilisation d'hologrammes. Nous sommes animés par un intérêt pour les nouvelles technologies, plus particulièrement par les nouveaux moyens de représentations. Ce travail nous a permis d'en apprendre davantage sur une nouvelle technologie en plein développement, alternative aux méthodes de représentations existantes.

Nous avons également été confronté au cours de ce travail à la crise sanitaire du Covid-19. Ceci a mis en évidence la nécessite d'une communication efficace, mais aussi l'importance des alternatives. Notre travail était donc largement basé sur les circonstances actuelles, les imprévus rencontrés. Nous avons dû faire preuve d'une grande flexibilité, à l'image des conditions sanitaires changeantes.

Ce travail va se développer en six parties distinctes.

Nous allons débuter par l'état de l'art, qui définira les termes utiles à la compréhension de ce document, mais aussi l'état actuel des recherches sur les thèmes de la réalité augmentée et des études d'acceptabilités.

Ceci va permettre de mettre en évidence les lacunes existantes et de développer la manière dont nous nous insérons dans le cursus scientifique existant, cette section sera

développée dans la partie suivante qui traite de la définition de notre problématique d'étude.

Nous passerons ensuite à la méthodologie qui va décrire la méthode de travail que nous avons établie et suivie tout au cours de la réalisation de ce mémoire. Cette section fera également le point sur le planning de ce travail.

La récolte des données permettra de donner plus de précisions sur la façon dont nous effectuons notre recherche dans un cadre concret, déclinant les différents critères de sélection des participants ainsi que la méthode d'expérimentation adoptée.

A partir de cette méthode d'expérimentation, nous avons développé une grille composée de critères d'analyse qui seront détaillés dans la section suivante. La section résultats permettra également d'exposer les données brutes que nous avons récupérées, ainsi que la manière dont nous avons classifié et traité ces dernières.

Nous arrivons ensuite à la section ultime de ce mémoire, qui traite de l'analyse de ces résultats, dans le but de répondre à notre question de recherche et de formuler une conclusion.

L'entièreté du travail sera résumé au sein de la conclusion finale, qui permettra également de mettre en évidence les limites de ce travail et les perspectives d'avenir.

# <span id="page-10-0"></span>**II. Etat de l'art**

Cette section établit une revue des recherches existantes concernant les notions de réalité augmentée et d'acceptabilité.

La réalité augmentée sera tout d'abord définie, explorant les différents types de mise en oeuvre, mais aussi les domaines d'applications existants. Notons avant tout, que cette technologie n'a pas encore atteint sa maturité, limitant dès lors les recherches scientifiques disponibles et les conclusions possibles sur l'intégration de cette dernière dans différents milieux.

Nous allons ensuite définir l'objet de la RA, en faisant un point sur les notions de maquettes physiques et maquettes numériques, ainsi que le rôle qui leur est attribué.

Finalement, nous nous intéresserons à l'acceptabilité et les études existantes avant d'explorer de manière plus détaillée la notion d'acceptabilité pratique et les interactions hommes-machines.

La dernière section permettra de synthétiser l'état de l'art en définissant les termes utiles à la compréhension de ce travail.

# <span id="page-10-1"></span>II.1.Réalité augmentée (RA)

#### <span id="page-10-2"></span>*II.1.1. Définitions*

La RA est communément définie comme la superposition d'informations virtuelles sur l'environnement réel, dont l'objectif principal est d'améliorer la compréhension et la perception de la situation réelle (Billinghurst, Kato & Popyrev, 2001). La forme de ces informations est le plus souvent visuelle, mais l'on retrouve quelques exemples sonores ou haptiques. Un moniteur, qu'il s'agisse d'un casque ou d'un écran de téléphone/ tablette, permet la visualisation de ces éléments virtuels.

Azuma (1997) propose une définition de la RA en s'appuyant sur trois propriétés:

- la combinaison d'éléments réels et virtuels;
- la possibilité d'interaction en temps réel;
- l'intégration du réel et du virtuel, qu'il s'agisse d'une intégration spatiale à l'aide d'un calibrage de la RA ou encore visuelle avec des critères de clarté et d'obstruction.

Nous allons dès lors revenir sur la notion d'interaction dans le cadre de la RA, qui est l'objet de notre travail. L'interaction comprend toutes les fonctionnalités mises à disposition de l'usager qui lui permettent d'agir sur le système. Ceci inclut la manipulation et le déplacement d'objets virtuels dans un environnement réel, mais aussi le déplacement dans l'environnement réel autour de l'objet virtuel (Arnaldi, Guitton, Moreau, 2018). Ces interactions vont susciter une réaction et un retour d'informations visuelles, sonores ou haptiques de la part du système vers l'usager (Arnaldi, Guitton, Moreau, 2018). Les interactions en RA se limitent à l'établissement de la relation entre l'usager et l'objet virtuel (Bekele, Champion, 2019).

Dans la suite du travail, nous utiliserons les termes d'interaction et de manipulation à titre égal.

# <span id="page-11-0"></span>*II.1.2. Continuum réel-virtuel*

Le continuum réel-virtuel (Figure 1), développé par Milgram (1994), permet de qualifier l'intervalle entre l'environnement physique réel et l'environnement virtuel, créé entièrement numériquement.

Au sein de cette gradation, plusieurs segments sont définis: la réalité augmentée (RA), la réalité virtuelle (VR), la virtualité augmentée (AV) et la réalité mixte (MR) qui englobe l'intégralité du continuum.

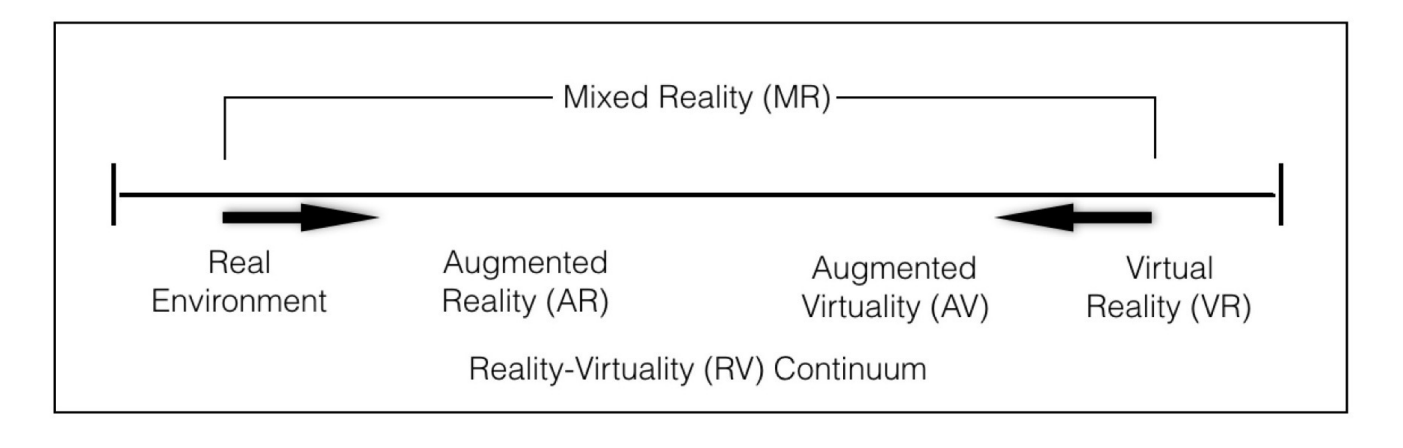

Figure 1: Continuum Réel-Virtuel Source: Milgram, P., Koshino, F. (1994), p.77.

Afin de différencier ces technologies de la RA, nous allons poser une définition pour chacune d'entre elles.

Complémentaire à la RA, l'AV utilise un environnement virtuel, augmenté à l'aide d'éléments réels (Milgram, 1994).

La VR se situe à l'extrême de ce spectre. Elle construit un environnement totalement virtuel, dans lequel l'utilisateur est immergé et interagit purement avec des éléments virtuels (Steuer, 1992). Le type d'interaction, de représentation et l'influence de l'usager sont limités par la technologie mise en oeuvre (Bekele, Champion, 2019). Dans la suite de ce travail, nous utiliserons le terme « VR » pour la réalité virtuelle, ce dernier étant utilisé couramment dans la langue française.

La MR est un terme plus général, qui englobe les autres segments développés précédemment. Sa définition est souvent adaptée et semble compliquée à préciser. Elle permet de fusionner des éléments de l'environnement virtuel et réel dans le but d'augmenter la compréhension des deux (Bekele, Champion, 2019).

# <span id="page-11-1"></span>*II.1.3. Types de RA*

Dès les fondamentaux, Silva (2003) a défini cinq types de RA qui ont été commercialisées et développées: Optical See-through, Virtual Retina Systems, Video See-Through, Monitor Based AR et Projector Based AR.

# II.1.3.1. Optical See-Through Head Mounted Device (HMD)

Il s'agit d'un casque équipé d'une vitre transparente qui permet de visualiser des éléments virtuels projetés sur la vitre, directement en superposition avec le monde réel (Figure 2).

Un exemple de ce type de RA est le HoloLens de Microsoft (Figure 3), commercialisé pour des entreprises et dont la popularité reste incontestée. Ce type de casque offre une grande autonomie au porteur, qui peut se déplacer librement dans l'espace, manipulant les objets virtuels à l'aide de commandes vocales ou de mouvements de la main.

Le calibrage du casque est nécessaire à la bonne superposition des éléments virtuels sur l'environnement réel, malgré cela, il est difficile d'utiliser ce type de RA pour des actions précises et détaillées. L'Optical See-Through est également relativement difficile à mettre en oeuvre, demandant une série de technologies pour le réglage de l'occlusion oculaire et d'autres particularités pour augmenter l'immersion et la qualité des images.

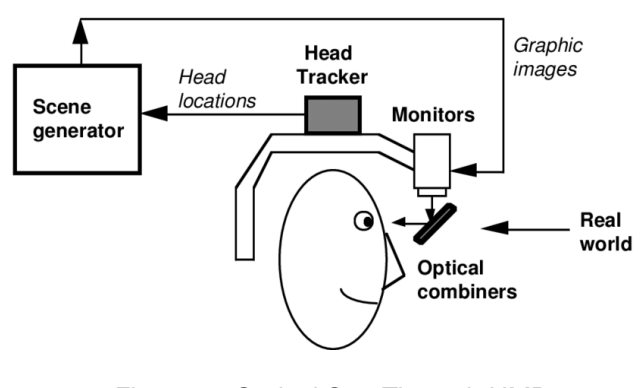

Figure 2 : Optical See-Through HMD Source: Silva, R., Oliveira, J.C., Giraldi, A. (2003). p.3.

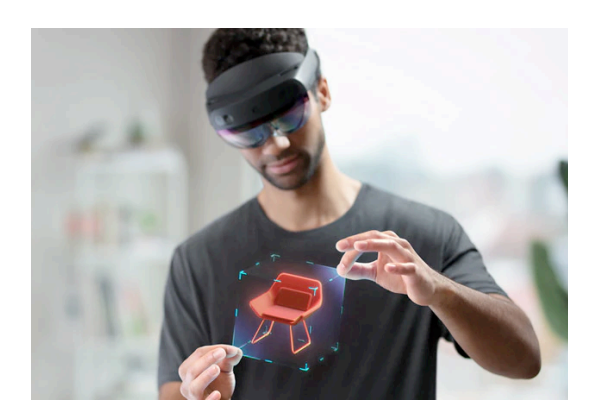

Figure 3: HoloLens 2 Source: Microsoft (2020).

# II.1.3.2.Virtual Retina Systems

Développé en 1991 par le Human Interface Technology Lab à l'Université de Washington, le Virtual Retina (Figure 4) suit le même principe mais projette un rayon directement sur la rétine de l'oeil afin de créer une image en haute résolution, avec un grand angle de vue et un rendu optimal.

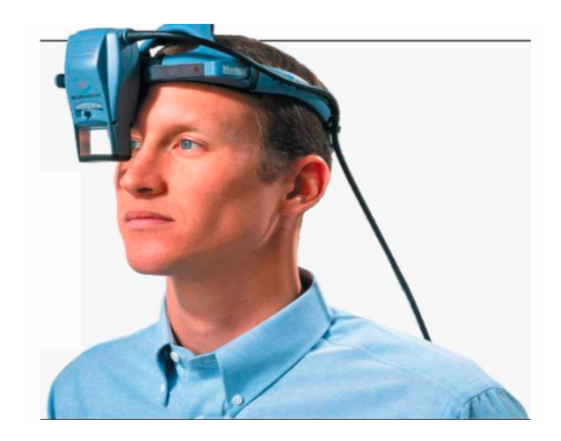

Figure 4: Virtual Retina System Source: Silva, R., Oliveira, J.C., Giraldi, A. (2003). p.3.

#### II.1.3.3.Video See-Through Head Mounted Device (HMD)

Similaire au premier casque d'Optical See-Through, celui-ci présente une vitre opaque sur laquelle on projette une vidéo qui fusionne les éléments virtuels et l'environnement réel filmé par des caméras (Figure 5).

La position des caméras est fixe et doit être prévue en amont. La fusion de l'environnement virtuel et réel préalable permet une intégration parfaite des deux environnements. Ceci entraine une perte de la relation avec l'environnement physique et se rapproche davantage des casques VR existants.

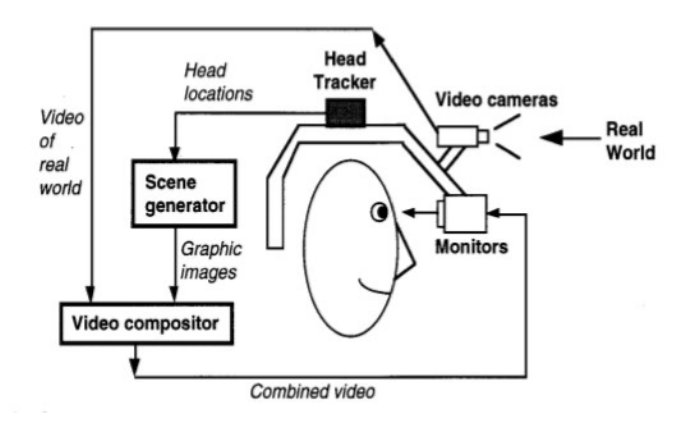

Figure 5: Video See-Through HMD Source: Silva, R., Oliveira, J.C., Giraldi, A. (2003), p.4.

#### II.1.3.4.Monitor Based Augmented Reality

Ce type de RA utilise un moniteur, comme par exemple un téléphone ou encore un ordinateur. Sur cet écran, est projeté une vidéo qui fusionne l'environnement réel et des éléments virtuels, que l'on peut manipuler en temps réel.

Facile à mettre en oeuvre et accessible, de nombreuses sociétés l'utilisent à des fins publicitaires (Silva, Oliveira, Giraldi, 2003). L'objet virtuel est calibré à l'aide d'un marqueur, physique ou géolocalisé, ou en utilisant une interface de programmation applicative, qui permet de déterminer la profondeur d'une scène visualisée à travers la caméra d'un téléphone par exemple.

La qualité des images et des manipulations sont dépendantes du programme utilisé, mais nous constatons une démocratisation et standardisation de ce type de RA (Arnaldi, Guitton & Moreau, 2018).

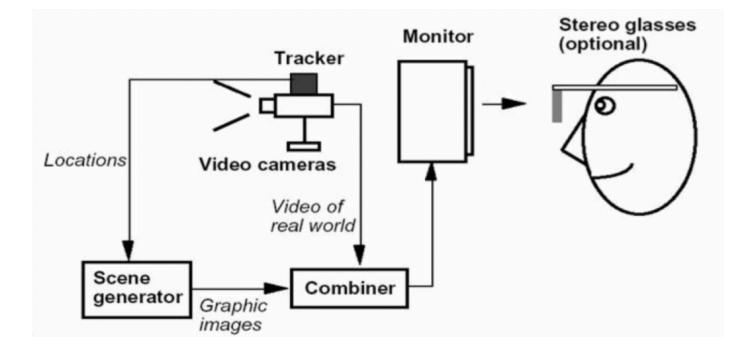

Figure 6: Monitor Based RA Source: Silva, R., Oliveira, J.C., Giraldi, A. (2003) p.4.

# II.1.3.5.Projector Based Augmented Reality

L'environnement virtuel est projeté sur des objets réels (Figure 7), ce qui demande un calibrage et un alignement précis de l'environnement virtuel et réel pour obtenir des résultats satisfaisants. Ainsi, cela évite l'utilisation de casque ou la manipulation de moniteurs, mais s'intègre parfaitement dans l'environnement réel, offrant la possibilité d'être vu simultanément par une multitude d'acteurs.

Ce type d'AR est particulièrement apprécié dans un cadre collaboratif, où plusieurs acteurs se rassemblent et pourront interagir virtuellement et physiquement sur un même objet en temps réel (Calixte, Leclercq, 2017).

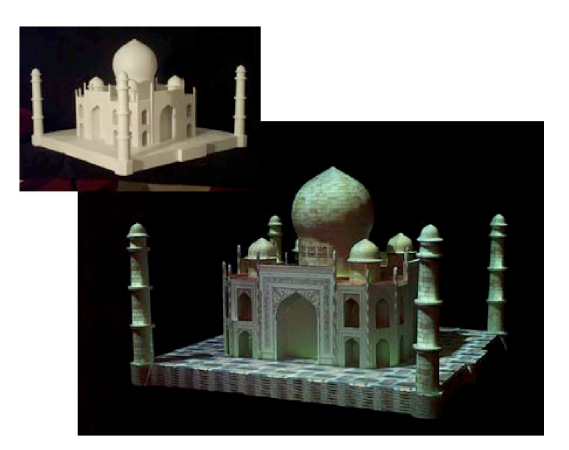

Figure 7: A gauche, le modèle physique du Taj Mahal, à droite, ce même modèle animé à l'aide d'une projection lumineuse. Source: Raskar, R., Welch, G., Low, K.L., Bandyopadhyay, D., (2001), p.1.

# <span id="page-14-0"></span>*II.1.4. Revue littéraire de la RA*

Une révision des articles scientifiques sur la RA publiés depuis 2001 à 2019 (Tezer, 2019) permet de remarquer l'augmentation drastique du nombre de publications dès l'année 2017 (Figure 8). C'est en 2016 et 2017 que la RA va commencer à s'introduire dans le quotidien du public, avec la publication de jeux vidéos, mais aussi la résurgence de publicités interactives, qui vont augmenter la popularité de cette technologie (Arnaldi, Guitton & Moreau, 2018).

La majorité des recherches se concentrent sur le développement de cette technologie (27%), plus particulièrement sur la création d'applications mobiles ou robotiques (Tezer, 2019). Ceci illustre bien le manque de maturité de cette nouvelle technologie, mais aussi le souhait d'implantation de cette dernière dans des domaines très variés. En effet, différents domaines d'application vont avoir des besoins différenciés, il n'est donc pas possible de créer une solution universelle.

Selon Tezer (2019), de nombreux laboratoires essaient de déterminer des méthodes fondamentales et des technologies pour faciliter l'implantation de la RA dans des domaines variés. Des grandes entreprises, principalement de manufacture et d'infrastructure, investissent du temps et des moyens dans cette nouvelle technologie. En plus de cela, ces entreprises favorisent une approche pratique sur la question de la RA, souvent en implantant la technologie dès à présent dans leur processus (Arnaldi, Guitton & Moreau, 2018).

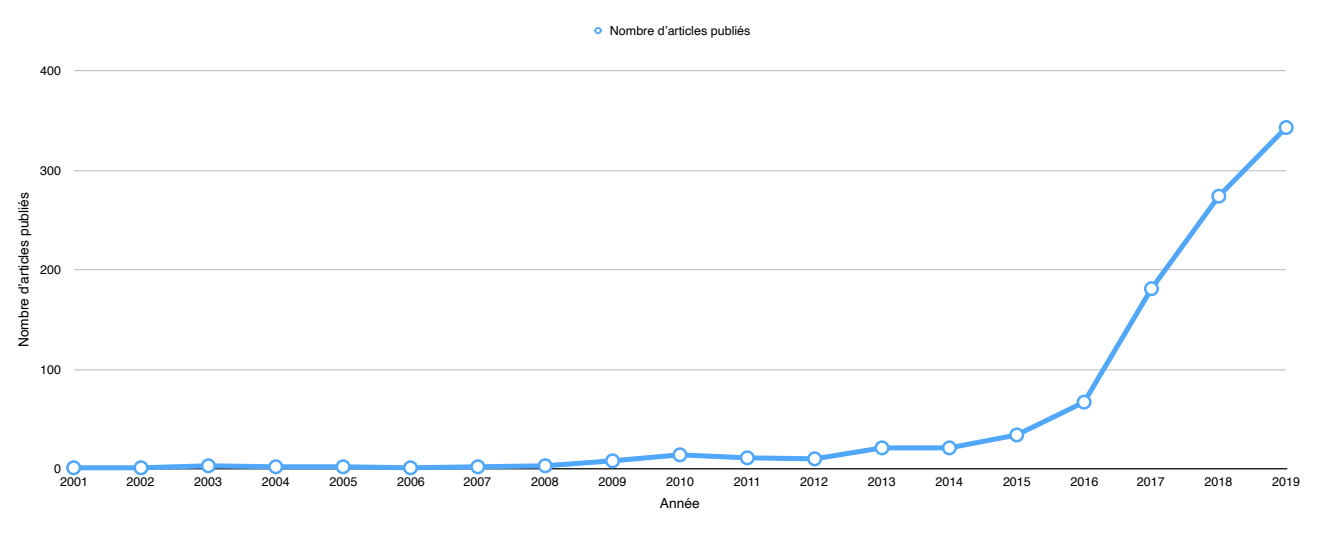

Figure 8: Publications sur la RA par année, basées sur les données de Tezer (2019).

Nous allons dans la section suivante explorer quelques domaines d'applications de la RA, avant de nous intéresser de manière plus détaillée à l'intégration de la RA dans l'apprentissage et l'architecture.

# II.1.4.1. Domaines d'applications de la RA

• Divertissement

Dès les années 2010, on observe un déploiement de la RA vers le public, à travers le secteur des jeux vidéos. Les applications mobiles, tels que Pokémon Go, ou encore la création de jeux pour des consoles existantes permettent de populariser cette technologie et de l'intégrer dans le quotidien de certains utilisateurs. Ceci va permettre la création de nouveaux équipements pour la RA, principalement des applications mobiles, mais aussi des casques et moniteurs (Arnaldi, Guitton, Moreau, 2018).

En plus de cela, la promotion de la RA entraine la création de nouvelles plateformes de développement, comme par exemple Unity 3D.

Le marché du storytelling interactif et du marketing bénéficie également des apports de cette technologie, par la création de livres ou de publicités AR, animés par des images, de la musique et des effets sonores (Billinghurst, Kato, Poupyrev, 2011).

Hervy (2014) va également mettre en évidence le potentiel de la RA pour offrir une expérience plus immersive et participative. La création de parcours touristiques et/ou patrimoniaux augmentés à l'aide d'images, de récits et de sons est l'application la plus répandue dans le domaine. Nous reviendrons sur cette notion dans la section suivante.

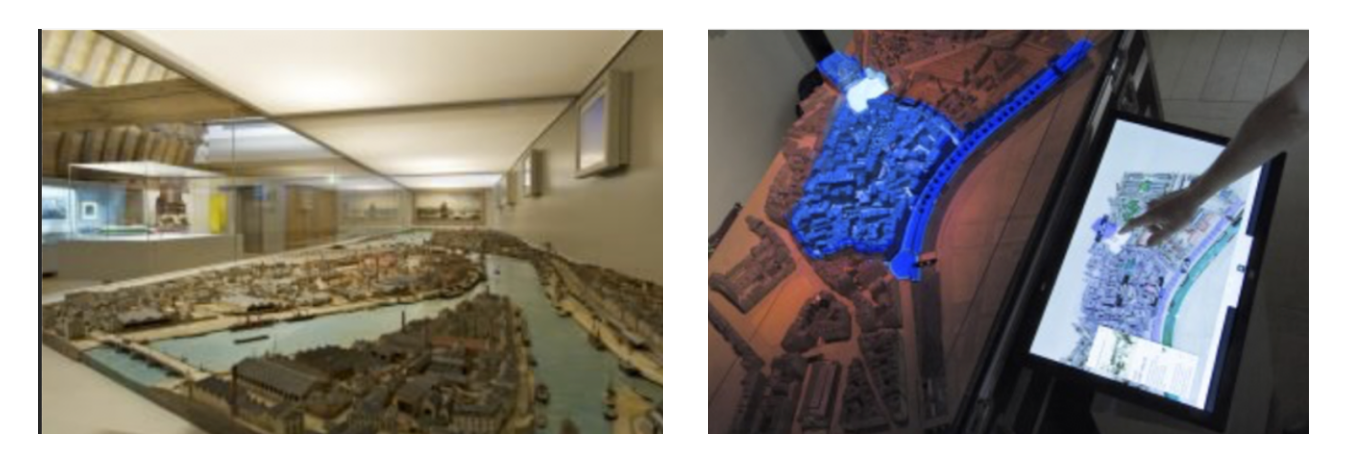

Figure 9: Maquette du port de Nantes Source: Hervy, B. (2014) p.119.

Pour les expositions interactives, nous pouvons citer les travaux réalisés sur la maquette du port de Nantes (Figure 9), où la RA va permettre de valoriser l'objet en s'appuyant sur le contexte historique et industriel de la ville. Dans ce cas de figure, des écrans interactifs sont utilisés pour activer des projections lumineuses sur la maquette en fonction des informations sélectionnées (Hervy, 2014).

L'utilisation de la RA dans un cadre quotidien est encore loin d'être adoptée. Une enquête de grande échelle aux Etats-Unis et en Grande-Bretagne a démontré qu'uniquement 65% des participants étaient conscients de l'existence de cet instrument. En comparaison, près de 90% connaissaient la VR (Buckle, 2018).

Cette étude met en évidence que la technologie est mieux connue auprès des générations plus jeunes (principalement entre 16 et 44 ans). On va observer une diminution drastique des connaissances en relation avec l'augmentation de l'âge. La figure 10 illustre la fréquence d'utilisation de la VR et de la RA au cours du dernier mois en fonction de l'âge et du genre du participant, appuyant également notre propos.

Engagement with Virtual Reality vs Augmented Reality % who have used a VR headset/experienced AR in the last month

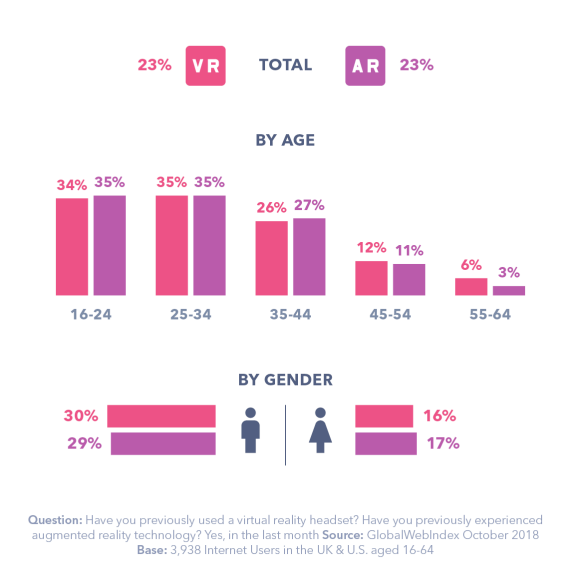

Figure 10: Engagement avec la VR et AR au cours du dernier mois Source: Buckle, (2018).

#### • Médical

Le domaine médical est un des pionniers pour l'application de la RA. Mise en oeuvre pour assister des chirurgiens dans des opérations internes, où le contact visuel est obstrué, elle a demandé pendant longtemps des formations complexes. La RA permet de substituer l'utilisation d'écrans supplémentaires qui permettaient de visualiser les gestes du médecin (Rolland, 2000). Elle va superposer des images directement sur le patient afin de compenser la perte visuelle.

L'imagerie médicale est fondamentale à la visualisation et à l'établissement d'un diagnostic. Son développement permet d'obtenir des images et données de plus en plus détaillées, allant jusqu'à la possibilité de créer un modèle 3D détaillé (Arnaldi, Guitton, Moreau, 2018). Cette technologie peut être combinée à la RA pour former des étudiants en médecine (Figure 11), mais aussi pour préparer la planification d'une intervention (Arnaldi, Guitton, Moreau, 2018).

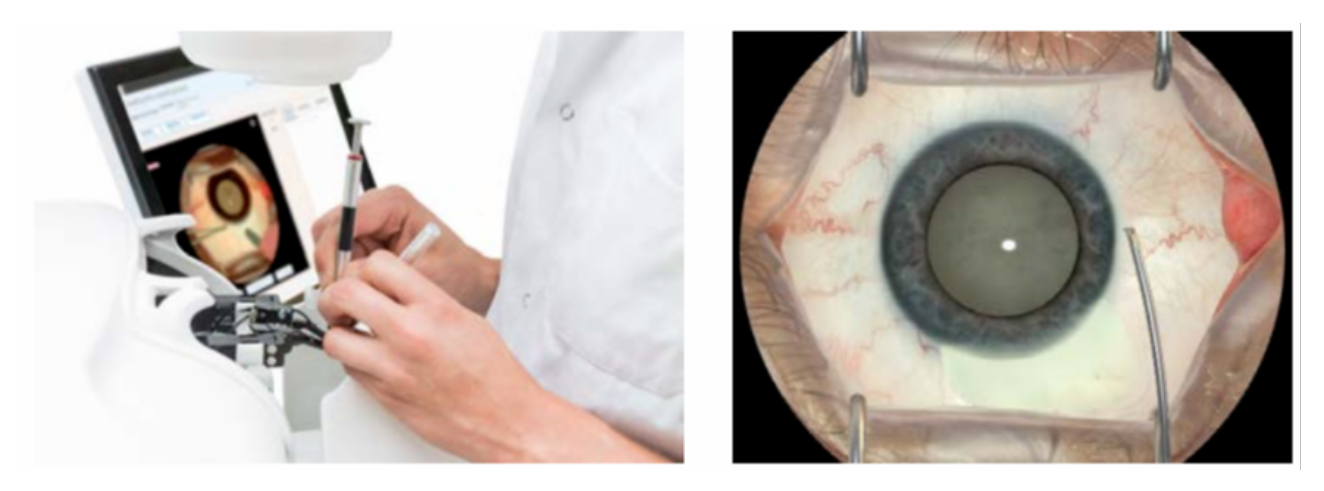

Figure 11: Simulation d'une opération de cataracte Source: Arnaldi, Guitton & Moreau. (2018). p.43.

• Industriel

Dans l'optique de réduire les coûts financiers et temporels et d'augmenter l'efficacité des ouvriers, la RA est, depuis bientôt 30 ans, implantée dans le milieu industriel, sous la forme d'une assistance au travailleur (Arnaldi, Guillon, Moreau, 2018). L'assistance au geste permet d'accompagner et d'aiguiller des professionnels dans leurs tâches quotidiennes.

Dès les années 1990, Boeing va s'intéresser particulièrement à la création de prototypes de casques Optical See-Through pour la manufacture de ses avions (Caudell, Mizell, 1992). Substituant les patrons et guides par la projection d'images sur la vitre du casque RA, ils utilisent ce type de technologie pour assister les ouvriers dans leurs tâches et faciliter l'apprentissage (Caudell, Mizell, 1992). De la même manière, Airbus intègre son application sur tablette MiRA dans le processus de vérification de l'intégrité du bon placement des différents composants de ses appareils (Airbus, 2020) (Figure 12).

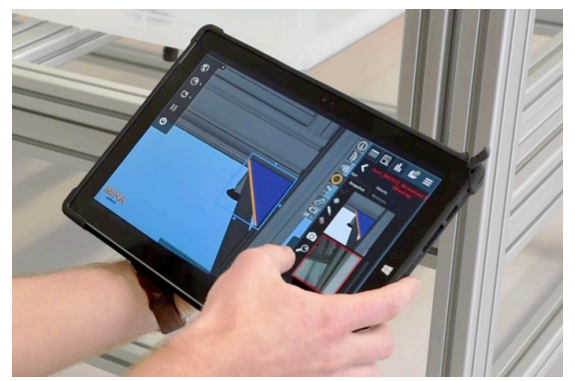

Figure 12: Plateforme MiRA Source: Testia (2021).

La RA possède un véritable potentiel quant à l'utilisation sur terrain, notamment en raison d'un dispositif peu encombrant (téléphone, tablette ou casque sans fil). L'application de la RA dans le domaine de la construction, surtout en accompagnement avec le BIM, permettrait une meilleure gestion des chantiers et l'amélioration de la communication avec d'autres professionnels (Arnaldi, Guitton & Moreau, 2018).

#### • Apprentissage

L'exploration du contenu éducatif par des angles de vues plus créatifs et imaginatifs est un des potentiels de la RA cités par Yuen et al. (2002), ce dernier a pour but de stimuler, et motiver les étudiants. En effet, plusieurs travaux recensent une augmentation de la collaboration et de l'activité des étudiants suite à l'utilisation de ce type de technologies (Billinghurst, 2002).

Comme évoqué préalablement dans le cadre de la médecine, la RA permet de visualiser et de manipuler des éléments physiquement inaccessibles, tels que des géométries spatiales, ou encore des représentations du système solaire. Ceci offre aux étudiants une immersion et une expérience qui permet de stimuler leur apprentissage (Shelton, Hedley, 2002).

Les conclusions des différentes recherches sur l'intégration dans un cadre éducatif sont largement positives, mais sont dénuées d'objectivité comme le souligne Anastassova et al. (2007). En effet, l'auteur souligne le manque de réflexion sur l'intérêt, l'efficacité, l'utilisabilité et l'acceptabilité de ces technologies dans le cadre d'application précité.

#### II.1.4.2. Applications de la RA en architecture

De nombreuses applications de l'architecture se font encore à ce jour dans des laboratoires de recherches spécialisés, plutôt qu'une application dans un cadre réel (Milovanovic, Moreau, Siret, Miguet, 2017). Il nous semble malgré tout important de faire le point sur la situation existante dans le domaine architectural avant de nous intéresser aux différentes recherches scientifiques existantes.

• Situation existante

L'utilisation de la RA en architecture est bridée par les aspects d'accessibilité des technologies et de prise en main de la part des collaborateurs.

Comme l'ont démontré Stal, Jancart et Elsen (2018) à l'aide d'une enquête à grande échelle sur le territoire belge sur les habitudes des architectes et ingénieurs par rapport aux outils numériques, dans cette étude des logiciels CAD. Ces instruments font partis des six facteurs qui complexifient la pratique architecturale. En effet, un total de 15,4% des utilisateurs ne sont pas satisfaits des outils actuels, et 23,4% trouvent que l'utilisation d'outils numériques complexifie la démarche architecturale.

Bien qu'un certain nombre expriment une certaine réticence par rapport à l'apogée de ces nouvelles technologies, d'autres professionnels du domaine de l'architecture, l'ingénierie et de la construction (AEC) ont déjà adopté ces technologies (Delgado, Oyedele, Demian, Beach, 2020 & Arnaldi, Guitton, Moreau, 2018).

Davila Delgado (2020) s'est interrogé sur les applications réelles de la RA dans ce domaine. Une enquête et un workshop ont été organisés. Ceux-ci rassemblaient 54 experts du domaine, appliquant couramment la VR et/ou l'AR dans leur processus de conception et ce depuis plus de 3 ans. A partir de cela, l'auteur a réussi à dégager 6

applications de la RA dans le domaine: la communication avec les parties prenantes, l'assistance à la conception, la révision du design, l'assistance durant la construction (qui comprend le planning, le monitoring, la sécurité et l'assistance opérative au cours du chantier), l'exploitation et la maintenance et la formation.

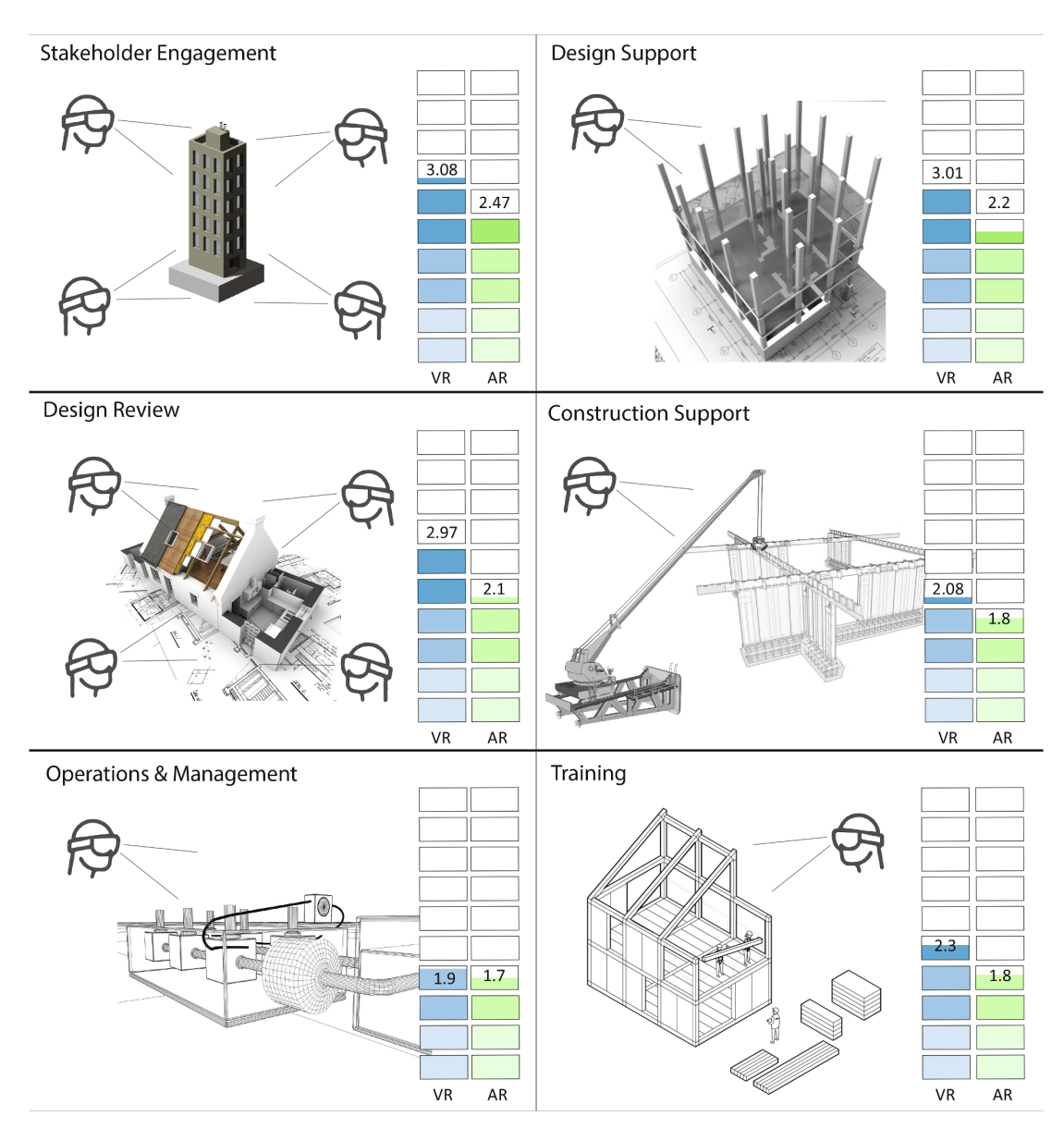

Figure 13: Usages de la RA et VR dans le secteur AEC et leur niveau d'implémentation associé Source: Davila Delgado, J.M., Oyedele, L., Demian, P., Beach,T. (2020). p.4.

La figure 13 reprend les différents usages de la RA et de la VR dans le secteur AEC, ainsi que le niveau d'implémentation (1: pas utilisé, 2: phase de test anticipé, 3: implémentation basique, 4: utilisation partielle, 5: implémentation totale) actuel de ces technologies. Comme nous pouvons le remarquer, la RA et la VR n'en sont qu'aux stades précoces d'intégration. On observe une nette préférence pour la technologie VR, que de nombreux utilisateurs estiment être plus mature. Elle présente également un aspect plus immersif qui est apprécié particulièrement par les utilisateurs (Delgado, Oyedele, Demian, Beach, 2020).

La RA permet néanmoins une intégration plus aisée, c'est à dire moins couteuse en temps et en argent, en raison d'une facilité de l'interface, mais aussi des installations. Elle n'a pas pour autant atteint son plein potentiel (Arnaldi, Guitton & Moreau, 2018).

• Recherches scientifiques existantes

Les recherches scientifiques réalisées dans le cadre architectural ne se distinguent pas beaucoup des recherches générales sur le thème de la RA. Le thème le plus récurrent reste le développement et la description de système de RA, plus particulièrement du moniteur ou du programme développé (Milovanovic, Moreau, Siret, Miguet, 2017). D'autres thèmes de recherche sont la représentation en RA, la communication et la collaboration, les effets sur les sens et la cognition, l'éducation et le design. Leur nombre reste malheureusement réduit, rendant difficile l'élaboration de conclusions définitives sur les possibilités et limites de la RA (Milovanovic, Moreau, Siret, Miguet, 2017).

Les recherches dans l'éducation en architecture se limitent aux cours et projets de conception, rarement intégré dans d'autres cours. Ces recherches mettent néanmoins en évidence toute une série d'informations intéressantes. Tout d'abord, elles mentionnent une amélioration des performances académiques des étudiants. C'est notamment le cas de la recherche de Fonseca et al. (2013), qui utilise la RA dans le cadre d'un cours de conception, pour lequel les étudiants doivent monter une exposition. En plus de l'utilisation de la RA au cours de l'exposition, Fonseca insiste sur le côté actif de l'étudiant, motivé par la création d'un blog. En comparant les résultats académiques de l'année en cours avec ceux de l'année précédente, il a remarqué une nette progression des étudiants, plus actifs, mais aussi curieux de la technologie. Les étudiants ont également exprimé une certaine satisfaction de ce qui avait été fait.

En effet, Redondo et al. (2012) ont étudié le degré de satisfaction et l'intégration de nouvelles technologies par des étudiants dans le cadre d'un cours de design et dimensionnement structurel. Malgré les connaissances limitées des étudiants en rapport avec la RA, cette dernière a été reçue positivement et a augmenté de manière significative la performance des étudiants.

La RA au sein du processus de conception peut prendre de nombreux rôles, comme l'a préalablement mentionné Delgado (2020). Parmi les recherches, les thèmes les plus récurrents restent la communication et la collaboration.

Les travaux du laboratoire LUCID de l'Université de Liège ont abordé l'aspect collaboratif de la RA, à l'aide d'un système analogue à la RA basée sur la projection d'image sur un objet physique. Utilisant une maquette physique blanche, animée par une projection interactive, ils ont réalisé une présentation en co-présence (Figure 14).

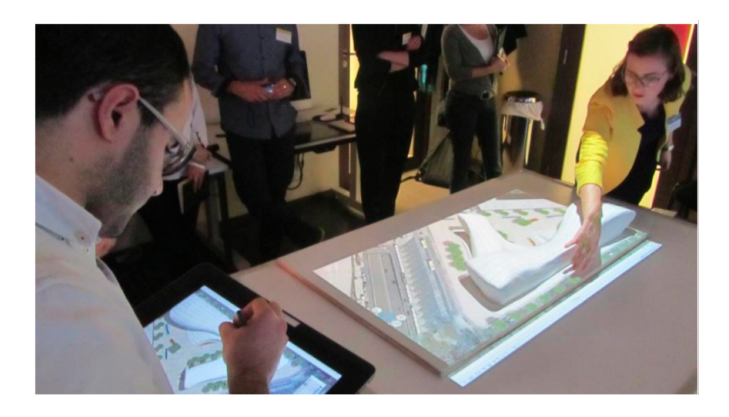

Figure 14: Expérience de RA par projection interactive réalisée au laboratoire LUCID Source: Calixte, Leclercq. (2017) p.6.

L'annotation virtuelle en direct sur l'objet réel a mis en évidence un potentiel nouveau pour l'écriture collaborative, modifiant ainsi le statut de l'artefact. En plus de cela, la mise en situation à l'aide de la RA a démontré une augmentation de la collaboration des acteurs, indépendamment de leur statut hiérarchique (Calixte, Leclercq, 2017).

S'intéressant cette fois à la possibilité d'intégrer la RA au sein de la revue d'avant-projet, Baudoux (2021), s'appuyant sur le travail de Grella (2019), a comparé la performance des participants en fonction des outils mis à leur disposition. Il a décliné trois situations, où les étudiants utilisaient exclusivement des documents 2D, de la RA ou encore une combinaison des deux supports. Avec le(s) outil(s) mis à leur disposition, ils devaient trouver un maximum d'erreurs volontaires glissées dans un projet sur une durée limitée de 15 minutes. Au cours de l'expérience, il va distinguer trois phases consécutives de découverte, active et de vérification. La phase de découverte va notamment être influencée par l'utilisation de la RA, technologie nouvelle pour la totalité des participants, qui va donc nécessiter un temps de prise en main. Elle va néanmoins susciter une certaine curiosité de la part des sujets, plus particulièrement dans le cas où les deux supports (2D et RA) sont mis à leur disposition. La RA va également modifier la focalisation des participants, qui vont davantage se concentrer sur les éléments tridimensionnels, à l'instar des utilisateurs 2D. A la suite d'une analyse quantitative et qualitative, il est ressorti que la RA avait un apport limité à l'activité de revue de projet, mais qu'elle modifiait le comportement des participants.

Le développement de la VR et de la RA accompagne le déploiement du BIM, notamment promu par Autodesk. Bien que la création d'un lien actif entre le modèle numérique et la RA n'ait pas encore été établi, de nombreux chercheurs expriment le potentiel d'une telle combinaison. Morton (2014) mentionne notamment une amélioration du processus d'apprentissage des étudiants, vu que cette technologie leur permettrait de visualiser rapidement et efficacement différentes solutions à des problèmes de conception.

Le BIM et la RA peuvent également accompagner les architectes sur un chantier, permettant l'affichage de données techniques sur une interface familière, souvent un téléphone ou une tablette. Ceci permettrait de faciliter la discussion entre professionnels du métier, mais aussi avec des clients potentiels.

Analogue à l'architecture, le domaine de l'archéologie et du patrimoine bénéficie énormément des apports de la RA. Les technologies actuelles de relevé des données admettent la construction de modèles tridimensionnel détaillés et précis. Ces modélisations 3D permettent la manipulation et l'exploration des données, pour des sites parfois difficiles d'accès, à l'aide de leur copie numérique. C'est dans la visualisation de ces modèles que la RA peut apporter une plus-value. Bien que cette facette ne soit pas encore particulièrement exploitée dans un cadre purement professionnel, elle est souvent mise en oeuvre dans un cadre pédagogique pour faciliter la compréhension d'étudiants (Billen et al., 2018).

Ce type de technologie permet également la création de parcours touristiques augmentés, par des sons, musiques, mais surtout par la superposition d'images ou de volumétries tridimensionnelles (Tan et Lim, 2017). Un exemple est le *Building Culture Saarbrücken* qui superpose des images des années 1950 sur des bâtiments existants, afin de promouvoir la culture architecturale et patrimoniale existante (Figure 15). Le projet avait pour but de renseigner et de sensibiliser les habitants, mais aussi les touristes, des spécificités de l'architecture de la ville et de promouvoir l'image de cette dernière à l'aide d'un parcours interactif (Broschart et Zeile, 2013). Le même type de technologie a été développé dans d'autres villes du monde pour animer et contextualiser les parcours touristiques (Zarzycki, 2014).

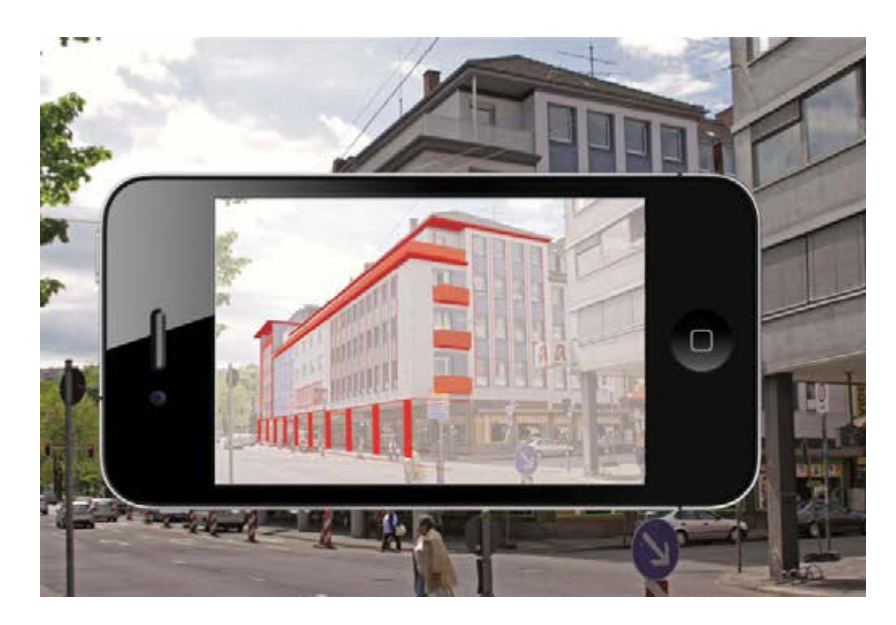

Figure 15: Building Culture Saarbrücken Source: Broschart, Zeile, (2013). p.115.

#### II.1.4.3.Maturité de la RA

Lors de la lecture des travaux existants concernant la RA, nous constatons que beaucoup qualifient cette technologie d'immature.

Le Hype Cycle de Gartner mesure le ratio entre risque et opportunité dans le temps d'une technologie. Il se décline en cinq phases, dont la phase ultime est la maturité et productivité, qui décrit l'adoption d'une technologie dans des usages courants (Scaravetti, Doroszewski, 2019).

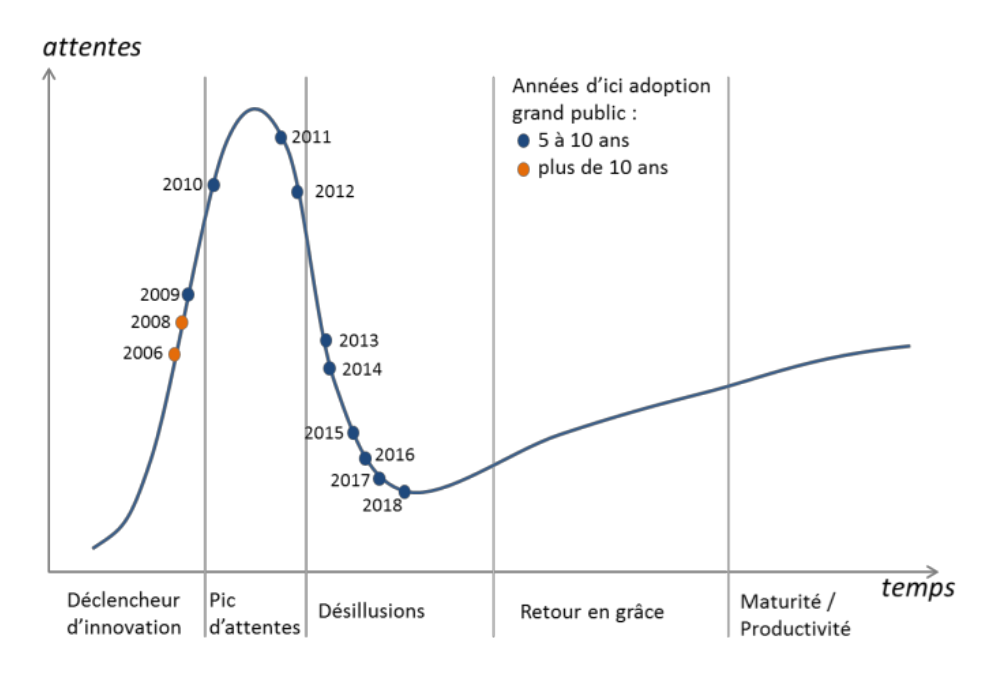

Figure 16: Hype Cycle de Gartner: Positionnement de la RA Source: Scaravetti, D., Doroszewski, D. (2019) p.2.

La figure 16 illustre le Hype Cycle pour la RA, qui se situe pour l'instant en phase de désillusion, mais qui entame sa remontée. En effet, de nombreux professionnels se montrent optimistes par rapport au développement de cette technologie, estimant son intégration publique dans quelques années (Scaravetti, Doroszewski, 2019). Cearley et Burke (2018) estiment que d'ici 2022, 70% des entreprises auront utilisé des technologies immersives, c'est à dire de la RA et/ou de la VR, auprès de leurs consommateurs et au sein de leur société. En plus de cela, 25% auront commercialisé et mis en production ce type de technologie.

Le futur de la RA est donc fort prometteur, mais va encore faire l'objet de nombreuses recherches, qui vont accompagner son renouveau et son intégration dans la société.

# <span id="page-23-0"></span>II.2. Maquette physique et numérique

Avant de passer aux études d'acceptabilités et au vocabulaire utile pour la suite du travail, nous nous intéressons à l'objet virtuel que nous allons mettre en oeuvre pour notre recherche sur la RA. Ce dernier prend la forme de la maquette projet, qui accompagne la communication architecturale.

La maquette est définie comme « reproduction tridimensionnelle à échelle réduite, mais fidèle dans ses proportions, d'une construction, d'un décor ou d'un objet» selon l'Encyclopédie Universalis. Nous allons différencier trois types de maquettes: le modèle physique, le modèle numérique et la modélisation 3D.

La Maquette Physique est caractérisée par une matérialité et un langage esthétique et sensoriel varié (Cristia, Zalio, Guéna, 2018). Elle peut se décliner sous différents types et familles, qui permettent notamment de mettre en évidence la phase de conception, ou certains détails techniques. Certains architectes sont particulièrement attachés à la notion de maquette physique, les voyant comme des objets inviolables et sacrés (Cristia, Zalio , Guéna, 2018). Son but est principalement visuel, mais elle peut également accompagner le processus de conception architectural (Estevez, 2014).

Le Modèle Numérique BIM (Figure 17) est un modèle tridimensionnel augmenté à l'aide d'informations et de données, issu du BIM (Delcambre, 2014). Le BIM (Building Information Modeling) est un processus de modélisation des données du bâtiment qui s'implémente dès l'ébauche architecturale et permet d'accompagner le bâtiment sur tout sa durée de vie. La Maquette Numérique BIM diminue la liberté graphique de l'architecte, modifiant dès lors l'usage de la maquette par rapport à un modèle physique (Cristia, Zalio & Guéna, 2018).

La Modélisation 3D est une représentation géométrique en trois dimensions d'un ouvrage (Marin, Segura, 2014). Ce type de modèle peut également prendre différents types et familles, afin de démontrer et mettre en évidence une série d'éléments particuliers. On va néanmoins remarquer une limite dans l'expressivité artistique que l'on peut avoir pour ce type d'objet, souvent limité par le programme de modélisation utilisé (Marin, Segura, 2014). Les manipulations de ce modèle sont également intrinsèquement liées au programme de modélisation.

L'émergence des nouvelles technologies de RA et de VR questionnent le rôle de la maquette physique, que certains estiment vouée à disparaitre (Erkan, Conférence Scan, 2020). Dans les temps actuels, il est impossible de répondre à ceci, ne sachant pas encore le rôle et l'impact qu'auront la RA et la VR sur le monde de l'architecture.

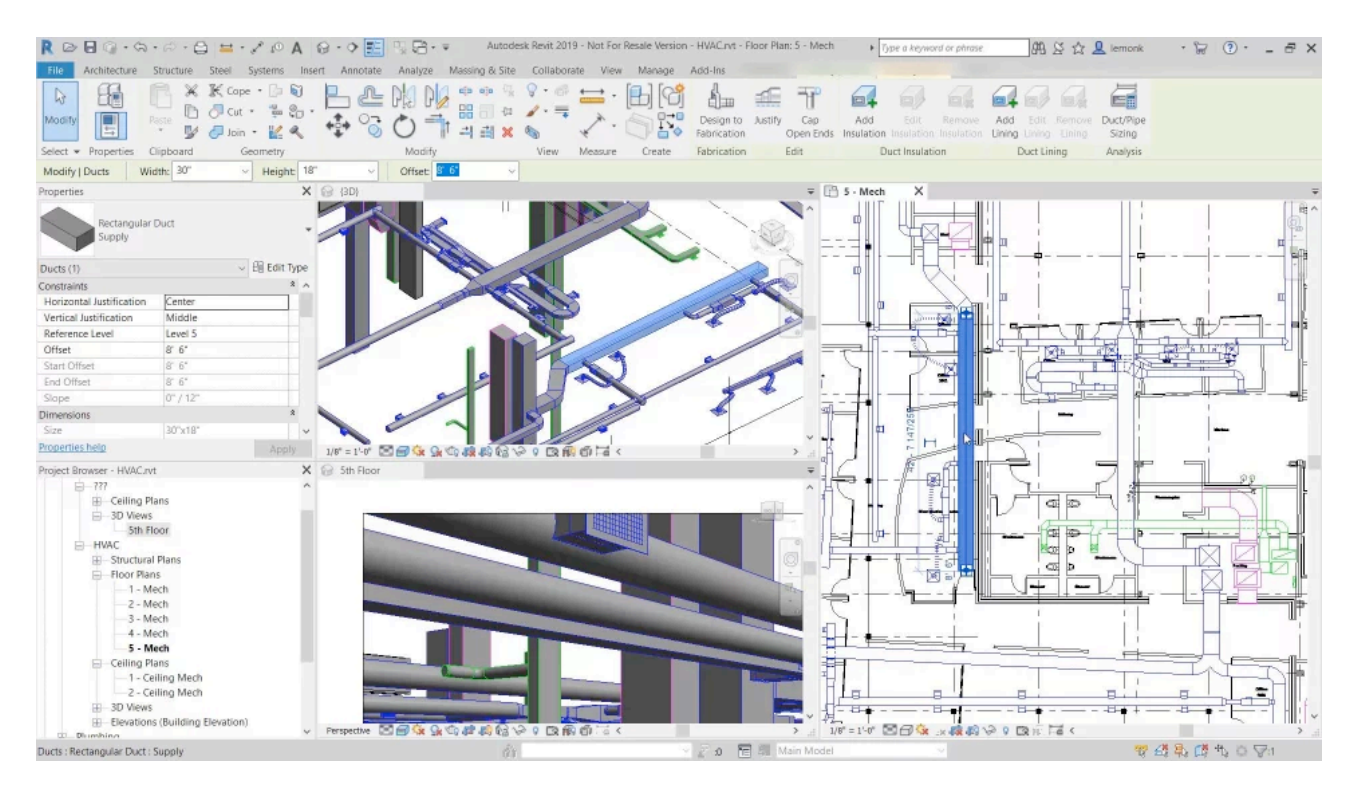

Figure 17: Exemple d'un modèle BIM Source: Autodesk, (2020).

Dans la suite de notre travail, nous allons parler des maquettes RA ou de modèles RA, dont la définition se rapproche le plus de la Modélisation 3D.

# <span id="page-24-0"></span>II.3. Interaction homme-machine (IHM)

# <span id="page-24-1"></span>*II.3.1.Définitions*

Le domaine de l'interaction homme-machine se concentre sur la conception et l'évaluation de systèmes informatiques et interactifs. Empruntant des termes et concepts à différentes disciplines, tels que l'ingénierie, la psychologie ou encore le design, le but de l'IHM est d'améliorer la communication entre humains et machine, mais aussi d'augmenter la performance des systèmes développés (Scapin, 1986).

Dans le cadre de la conception d'un système informatique, les interactions que l'on peut avoir entre ce système et l'utilisateur sont régies par l'outil mis en oeuvre. Il est donc primordial de travailler sur le logiciel pour rendre ce dernier plus efficace et intuitif.

La RA est définie comme un type particulier d'IHM, qui associe des éléments réels et virtuels (Milgram, 1994).

#### <span id="page-24-2"></span>*II.3.2.Critères ergonomiques*

Précisés en fonction du type d'interface, les critères ergonomiques constituent une méthode d'évaluation des interfaces humain-machine, leur ordre d'importance dépend du type d'interface (Scapin, 1986). Bach et Scapin (2005) définissent dans le cadre des interactions homme-environnements virtuels (IHEV) plusieurs critères ergonomiques:

- La compatibilité: la procédure qui permet la réalisation des tâches propres à l'interface, en fonction des caractéristiques propres, physiques et cognitives, de l'usager. Cette notion est intimement liée à l'évaluation de l'efficacité d'un programme et découle de la facilité de manipulation de ce dernier.
- Le guidage: l'ensemble des éléments mis à disposition qui permettent d'aider et de guider l'usager dans son utilisation de l'interface. Le guidage reprend notamment les critères de lisibilité, incitation mais aussi l'organisation en groupement et la distinction des items dans le programme.
- Le contrôle explicite: la définition des limites de l'usager, mais aussi des actions explicites qui vont entrainer des réactions de l'interface et leur calibrage.
- La signifiance des codes, dénominations et comportements: en fonction de la discipline dans laquelle un IHM est appliqué, un certain nombre de codes sont déjà préétablis, un IHM doit assurer la correspondance entre ces normes établies et l'objet, la composition et les informations présentées sur l'interface.
- La charge de travail: le but d'un bon IHM est de diminuer la charge de travail de l'utilisateur, ce qui correspond à augmenter l'efficacité des interactions avec la machine.
- L'adaptabilité: un IHM doit faire preuve de flexibilité, réagissant proprement à différents contextes de mise en oeuvre. L'adaptabilité reprend également l'attention aux besoins et préférences des utilisateurs, plus précisément son niveau d'expérience par rapport à l'interface.
- L'homogénéité et la cohérence: un IHM doit pouvoir être utilisé dans des contextes différents, sans pour autant alterner l'expérience de l'usager. Ce critère comprend également la retenue de choix réalisés préalablement dans un contexte similaire.
- La gestion des erreurs: l'objectif primaire est de diminuer le nombre d'erreurs, mais aussi de les éviter. En plus de cela, ce critère s'intéresse aux messages d'erreurs et à la potentielle correction des bugs dus à l'erreur humaine.

Les critères ergonomiques des IHM ont fait l'objet d'une normalisation ISO pour un certain nombre de domaines variés. Dans le cadre de la RA, les critères n'ont pas encore été déterminés et qualifiés. Ils sont malgré cela étudiés dans le cadre de certaines études d'acceptabilités pratiques en raison de leur facilité d'utilisation et de l'adaptabilité de leurs définitions (Sagnier, Loup-Escande & Vallery, 2017).

# <span id="page-25-0"></span>II.4.Acceptabilité

Dans le but de diminuer la distance entre les hommes et les technologies, plusieurs facteurs ont été déterminés pour évaluer l'adoption potentielle d'une technologie. L'acceptabilité permet de vérifier la concordance entre l'outil, les usagers et les usages avant la mise en place d'une technologie.

Nielsen (1994) et Bobillier-Chaumon (2017) distinguent deux types d'évaluations: L'acceptabilité sociale, issue du domaine socio-cognitif, et l'acceptabilité pratique et opérative, qui examine les aspects ergonomiques au cours de la conception et de l'évaluation de la technologie.

Dans le cadre de ce travail, nous nous intéresserons plus particulièrement à l'acceptabilité pratique, mais nous nous appuyons également sur l'acceptabilité sociale pour compléter notre travail.

# <span id="page-26-0"></span>*II.4.1.Définitions*

# II.4.1.1. Acceptabilité sociale

S'appuyant sur les ressentis et perceptions des utilisateurs, l'acceptabilité sociale peut être déclinée en de nombreux modèles. Ceux-ci peuvent être classifiés selon trois grandes orientations (Bobillier & Dubois, 2009):

#### - **La recherche des déterminants dans le processus d'acceptabilité rationnelle des technologies**

Il s'agit d'une approche déterministe, dont l'objectif est de définir les caractéristiques des usages et usagers*,* tels que l'organisation, les technologies et le contexte sociobiographique, qui vont influencer l'acceptation ou le rejet d'une technologie.

#### - **Le rôle de la cognition sociale dans l'évaluation rationnelle d'une technologie future et/ou potentielle**

La théorie de la diffusion de l'innovation (Rogers, 1962,1995 (dans Bobillier-Chaumon, 2017)) détermine un processus général d'adoption des nouvelles technologies qui est dépendant de la perception des usagers.

Davis (1989) établit un modèle d'acceptabilité de la technologie (TAM), qui s'appuie sur deux éléments centraux: l'utilité perçue, c'est à dire le degré d'amélioration des performances que les personnes imaginent, et la facilité d'utilisation, c'est à dire la façon dont une personne pense qu'une technologie sera facile à utiliser.

#### - **Le rôle de la cognition sociale dans l'évaluation rationnelle des écarts entre les attentes et les expériences**

Cela consiste à déterminer le degré de satisfaction des utilisateurs en analysant les écarts entre les attentes des utilisateurs avant l'instauration d'une nouvelle technologie et la perception des utilisateurs lors de l'utilisation (Delone, McLean, 1992).

Cette méthode d'évaluation au travers de l'acceptabilité sociale va nous permettre de récupérer des données quantitatives déterminant les intentions d'usages et le positionnement des futurs utilisateurs par rapport à cette technologie, et étudiant les aspects d'utilité perçue et de facilité d'utilisation.

# II.4.1.2.Acceptabilité pratique

Contrairement à l'acceptabilité sociale, qui est sujet à l'interprétation humaine, l'acceptabilité pratique se base sur des critères, principes et des méthodes de conception et d'évaluation. Elle ne prend pas en compte les facteurs humains, mais se limite aux fonctionnalités et à l'instrumentalisation des usages. Le principal critère est celui de l'ergonomie, d'une part centré sur le produit, c'est à dire la technologie mise en oeuvre, et d'autre part sur la situation de travail, qui dépend davantage du contexte d'application (Bobillier-Chaumont, 2017).

Ce type d'évaluation demande une validation empirique et/ou expérimentale. Elle s'appuie souvent sur les critères ergonomiques des interactions homme-machine, mais aussi sur les retours d'expérience des utilisateurs, à l'aide de facteurs de satisfaction et d'efficacité du dispositif (Sagnier, Loup-Escande & Vallery, 2017). La section 4 permettra d'expliciter les interactions homme-machine.

#### II.4.1.3.Utilisabilité et utilité

Nielsen (1994) tente de concilier l'acceptabilité pratique et sociale, afin de déterminer un système plus général d'évaluation, qui se base sur les critères d'utilisabilité et l'utilité, mais aussi les perceptions et l'attitude de l'utilisateur.

L'utilisabilité comprend les aspects plus sensibles de facilité d'utilisation et d'efficacité de la technologie.

L'utilité se concentre sur l'intérêt de l'implantation de la technologie pour l'utilisateur et son activité.

#### <span id="page-27-0"></span>*II.4.2.Etudes d'acceptabilités*

Pour illustrer cette partie nous allons nous appuyer sur la communication de la recherche LEON (*acceptabiliLity of Emerging technOlogies in aeroNautics*).

Cette dernière s'intéresse plus particulièrement à l'analyse et la réalisation d'études d'acceptabilités de la VR et de la RA dans l'industrie aéronautique. Afin de poser un cadre théorique et méthodologique pour la suite de leurs recherches, les auteurs vont réviser des études d'acceptabilité existantes, les catégoriser et mettre en évidence les lacunes de ces dernières, mais aussi les bases théoriques établies (Sagnier, Loup-Escande & Vallery, 2017).

Bien que nous nous focalisons sur le domaine de la communication architecturale, le travail d'analyse réalisé sur les études d'acceptabilités servira de base pour la définition de nos critères de recherche dans la suite de ce mémoire.

Sagnier et al. (2017) synthétisent que les études d'acceptabilités existantes de la RA et de la VR dans le domaine aéronautique se concentrent souvent sur un aspect particulier de l'acceptabilité, que ce soit l'utilité, l'utilisabilité ou encore l'appropriation.

Les recherches concernant l'utilité se basent habituellement sur des études comparatives dans lesquelles différentes méthodes de formation seront mises en parallèle pour observer les différences en terme de performance des usagers (Rios et al., 2011). Certains auteurs tentent également d'y apporter l'aspect d'utilité perçue, mais on constate fréquemment un manque d'information, mais aussi un faible de partage des données récupérées au cours de la recherche, rendant dès lors impossible la réitération de l'expérience et l'évaluation des critères spécifiques.

Les études concernant l'utilisabilité manquent également de transparence, et se limitent souvent aux critères de la norme ISO 9241-11. Cette dernière circonscrit l'utilisabilité aux termes d'efficacité, d'efficience et de satisfaction dans le domaine d'application (Bevan, Carter & Harker, 2015). L'efficacité y est définie en tant qu'indicateur de performance, en terme de précision et complétude des tâches, et l'efficience est indicative des ressources nécessaires pour l'accomplissement de la tâche, comme par exemple, le temps utile à la réalisation (Rios et al., 2011).

Rares sont les études qui s'intéressent à l'appropriation de l'outil. A priori, il s'agirait d'un problème de définition standardisée pour les technologies de VR et AR. Ceci empêche la prise du recul objective, mais aussi la production des données empiriques, tout en reniant le facteur de satisfaction et de perception de l'usager.

De manière générale, Sagnier et al. (2017) observent que très peu d'études se concentrent sur l'aspect d'acceptabilité dans son ensemble, isolant souvent une petite partie de la définition, laissant dès lors de nombreux critères et aspects de côté.

Il en ressort que les études d'acceptabilités doivent faire l'objet d'une standardisation et/

ou d'une innovation en fonction du domaine d'application. En effet, il faut déterminer les facteurs intrinsèques aux technologies, mais aussi les caractéristiques des usages et des milieux d'application (Anastassova, Burkhardt, Mégard & Ehanno, 2007).

Sagnier et al. (2017) mettent également en évidence la nécessité de la combinaison des approches expérimentales et analytiques, pour construire le modèle théorique et méthodologique des futures études d'acceptabilités.

# <span id="page-28-0"></span>II.5.Définition du vocabulaire

Cette section nous permet de synthétiser les apports de l'état de l'art en définissant les termes utiles à la suite de notre travail.

- **• Réalité augmentée (RA):** outil qui combine de l'environnement réel à l'aide d'intégration d'objets virtuels qui offrent une possibilité d'interaction en temps réel.
- **• Moniteur:** écran d'affichage et de communication avec l'objet virtuel.
- **• Interaction:** fonctionnalités et manipulations mises à disposition de l'utilisateur qui lui permettent d'agir sur le système.
- **• Acceptabilité:** adoption ou rejet d'une technologie en fonction d'une série de critères définis.
- **• Efficacité:** facteur de performance, qui dépend de la précision et complétude des tâches à réaliser.
- **• Efficience:** facteur de performance, qui détermine les ressources nécessaires pour la réalisation des tâches.
- **• Compatibilité:** accord entre la réalisation des tâches et les caractéristiques propres et intrinsèques aux usagers.
- **• Adaptabilité:** capacité de prendre en compte les besoins et préférences de usagers et d'y accorder l'utilisation de l'outil.
- **• Flexibilité:** capacité de proposer des alternatives d'exécution pour l'accomplissement d'une même tâche.
- **• Modèle RA:** objet tridimensionnel virtuel visualisé à l'aide de la RA.

# <span id="page-29-0"></span>**III. Problématique**

Nous développerons dans cette section l'état actuel de la recherche scientifique existante, autant pour la RA que pour les études d'acceptabilités. A la suite de cela, nous nous positionnerons par rapport à ces recherches et décriront notre approche et comment nous nous y intégrons.

Finalement, cette partie développera notre problématique, sous la forme d'une question de recherche, ainsi que les hypothèses de recherche qui cadrent le travail.

#### <span id="page-29-1"></span>III.1.Lacunes

Le développement de la RA est plus actuelle maintenant que jamais. En raison de cela, la plupart des recherches scientifiques se concentrent sur la démonstration de nouveaux types et moyens de représentations de cette technologie, dans le but de répondre aux besoins particuliers des différents domaines d'application potentiels.

Ces études sont accompagnées par des tests en laboratoires qui mettent en évidence les possibilités complémentaires aux moyens traditionnels que pourrait apporter cette technologie. Ainsi, on va retrouver deux grandes tendances dans les recherches concernant la RA: le développement technologie et les études expérimentales.

Malgré cela, le nombre de recherches est insuffisant, particulièrement dans son application au domaine architectural. En raison de cela, il est difficile de prendre du recul et de comparer différentes sources. On va également constater un manque de transparence dans la transmission des données, souvent les critères d'observation ne sont pas détaillés, ou mal définis.

Ce même constat peut être réalisé sur les études d'acceptabilités. En effet, Anastassova et al. (2007) recensent quatre aspects problématiques des études d'utilisabilité de la RA:

- la méthode d'évaluation non normalisée, mais aussi le manque d'innovation des études, dont la plupart vont se limiter à des définitions existantes ou à un seul aspect de l'acceptabilité.
- le ciblage des utilisateurs potentiels et leurs besoins qui sont souvent mal cernés, notamment en raison d'un manque de renseignements et de communication avec les usagers.
- un échantillonnage trop petit, ce qui entraine un manque de variables dans les résultats obtenus.
- l'utilisation de prototypes techniquement et fonctionnellement immatures va entacher les résultats, on va notamment insister plus particulièrement sur les limites de la RA, plutôt que sur les conclusions que l'on pourrait en tirer.

Ces points ont pu être confirmés dans les travaux plus récents de Sagnier et al. (2019).

Nous dénombrons également une grande quantité des recherches dont les conclusions sont basées sur des facteurs de satisfaction et les ressentis des participants, tous deux fréquemment obtenus à l'aide de questionnaires. En raison de cela, il est compliqué de nuancer les propos, mais aussi de vérifier les réponses des participants. Une interprétation des résultats est nécessaire, mais ces derniers reposent sur les connaissances et la compréhension des participants, il faut donc exercer une certaine prudence par rapport à ces résultats ou conduire des entretiens pour vérifier la bonne interprétation de ces derniers.

Pour en revenir à la RA en architecture, les études vont mettre en évidence les opportunités et possibilités de cette technologie dans une certaine application. On observe rarement une prise de recul par rapport à ceux-ci, encore moins une évaluation généralisée.

# <span id="page-30-0"></span>III.2.Intégration de la problématique

Nous nous inscrivons dans plusieurs domaines de recherches, croisant les études d'acceptabilités et la recherche architecturale orientée vers la communication.

Nous allons tout d'abord nous positionner par rapport à l'acceptabilité: notre démarche se rapproche de celle mise en place pour les études d'acceptabilités pratiques, empruntant des termes aux critères ergonomiques des interactions humains-machines. Plus particulièrement, nous nous intéressons aux interactions générées entre les participants et la RA.

Par rapport au domaine de l'architecture, nous nous inscrivons dans la suite des travaux existants sur la communication et la collaboration utilisant la RA.

# <span id="page-30-1"></span>III.3.Enoncé de la problématique

La réalité augmentée est une nouvelle technologie qui offre de nombreuses perspectives, souvent étudiée dans un cadre pédagogique, en tant que ressource pédagogique et aide à l'activité, dans de nombreux domaines variés. Mais avec la démocratisation d'une telle technologie, on pourrait se questionner sur sa capacité à être utilisée dans un cadre plus professionnel.

Le domaine architectural pourrait notamment bénéficier d'une telle technologie, mais la plupart des études se limitent à un cadre d'application détaillé et sont centrées sur les ressentis utilisateurs, plutôt que sur une analyse objective de l'outil.

On pourrait dès lors se questionner sur la capacité de la réalité augmentée à être acceptée et appropriée en tant qu'outil de communication pour des architectes.

L'acceptabilité d'une nouvelle technologie a souvent été étudiée et cela sous des aspects variés. Nous allons ici nous limiter à une approche d'étude des interactions entre l'outil et l'utilisateur, en positionnant l'utilisateur dans diverses situations.

En empruntant des critères ergonomiques des IHM, nous allons nous concentrer plus particulièrement sur la compatibilité, l'adaptabilité et la flexibilité de la réalité augmentée, utilisée dans un cadre architectural.

Le critère de **compatibilité** est défini comme l'accord entre les caractéristiques des utilisateurs, c'est à dire leur anatomie, leurs compétences ou encore leur âge, et les tâches à accomplir. L'utilisation de l'outil mis à disposition et donc des maquettes RA va être analysé en fonction des caractéristiques **anthropométriques** des participants, mais aussi de leur **connaissance du projet** présenté. Finalement, nous allons également vérifier l'impact du **milieu professionnel** des participants sur les interactions générées.

L'**adaptabilité** est la capacité de la RA à réagir selon le contexte, les besoins et les préférences de l'utilisateur. Dans le cadre d'une présentation architecturale, nous allons notamment nous intéresser à l'**étude des besoins**, utilisant pour cela **différentes maquettes**, qui correspondent à ce qu'on va pouvoir utiliser dans le cadre d'une présentation d'architecture. Ces modèles sont catégorisés à l'aide des attributs de temps effectif, dimensions physiques, niveaux de détail et typologie.

Ceci va nous permettre d'établir tout une série de **tendances générales d'utilisation en fonction de différentes caractéristiques**, mais aussi de vérifier si certaines caractéristiques ne posent pas des **freins** pour l'utilisation de la RA.

Plus particulièrement, nous allons nous intéresser au critère de prise en compte de l'expérience de l'utilisateur, qui met en évidence le **respect du niveau d'expérience de l'utilisateu**r et la facilité de maitrise de l'outil. Plus particulièrement, nous nous concentrerons sur les connaissances des participants par rapport aux nouvelles technologies de visualisation (RA et VR), mais aussi leur familiarité avec une tablette, afin d'observer si ces derniers impactent l'utilisation de la RA*.* Ainsi on peut se poser la question: e**st-ce que la réalité augmentée peut être appropriée facilement, peu importe le niveau d'expérience de l'utilisateur** ?

La **flexibilité** est associée à la variété des moyens mis à disposition pour atteindre un objectif donné. Cette partie sera davantage analysée lors de l'expérience, durant laquelle on va pouvoir observer les différentes réponses des participants, qui ont tous un même objectif à atteindre, dans un laps de temps prédéfini. On va par ailleurs étudier les **particularités de chacun** et les différentes interactions avec les outils mis à disposition. A nouveau, nous vérifions les tendances générées avec les données d'un participant nonarchitecte.

En conclusion, notre question de recherche peut être résumée de la sorte:

**« Quelle est la capacité d'acceptabilité de la réalité augmentée dans le cadre d'une communication architecturale, basé sur les critères de compatibilité, d'adaptabilité aux besoins des architectes, de respect du niveau d'expérience de l'utilisateur et de la flexibilité, à travers une étude des interactions générées entre l'interface et l'usager ? »** 

# <span id="page-31-0"></span>III.4.Hypothèses de recherche

Nous allons à ce stade-ci déterminer les hypothèses de recherche dans le cadre de notre travail:

- Nous observons uniquement les interactions (c'est à dire, le type d'interaction et leur durée). Nous ne nous concentrons pas sur ce que le participant observe, mais bien sur la façon dont il va arriver à ce qu'il souhaite voir.
- Nous nous positionnons au sein d'une phase précise et ponctuelle de la conception architecturale qui est celle de la présentation d'avant-projet.
- Le participant adosse plusieurs rôles au cours de l'expérience: Un premier d'observateur, alors que pour le second il va prendre un rôle plus actif. Le participant ne va néanmoins pas intervenir au cours de la conception architecturale, ni dans le processus de création de la RA. Son rôle se limite à l'instance de la présentation d'avant-projet.

# <span id="page-32-0"></span>**IV. Méthodologie**

Cette section développera la méthode de travail que nous avons appliquée tout au long de ce travail de fin d'études. Nous reviendrons également sur le planning du travail.

Cette section s'appuie sur les notions des cours d'Analyse du processus de collaboration (Leclercq, Ben Rahjeb, 2021) et d'Introduction à la recherche scientifique (Leclercq, Cools, 2020), tous deux enseignés à l'Université de Liège.

Ces cours ont pour objectif d'introduire les étudiants aux différents processus de recherche. Le cours d'Analyse du processus de collaboration permet également de réaliser un premier travail de recherche sur base de l'étude d'une séance de conception collaborative, à la suite de laquelle nous énonçons nos propres questions de recherche et procédons à l'interprétation des résultats, le tout sur la durée d'une semaine.

La figure 18 reprend les différentes étapes de notre méthodologie qui seront détaillées dans la suite de cette section. Au sein de cette figure, nous utilisons le terme QR comme abréviation pour « question de recherche »

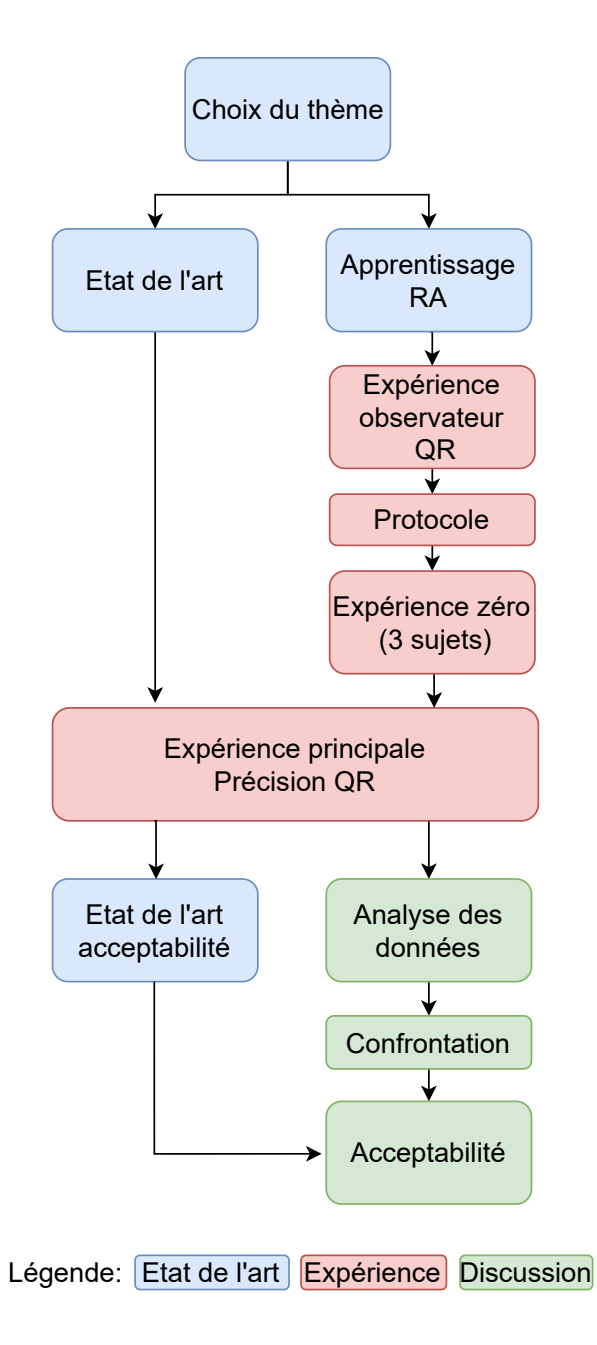

Le travail a été engagé au cours du mois d'août de l'année 2020 avec le choix du thème de l'étude. Dès le début, nous nous sommes intéressés à la relation entre la communication en architecture et les apports que pourraient avoir les technologies de VR et RA sur cette dernière.

Afin de se renseigner sur l'état actuel de la cette technologie et de son application dans le milieu, nous avons construit notre état de l'art. Celui-ci a permis de faire le point sur les différentes études existantes de ces nouvelles technologies et l'architecture.

Nous nous sommes rapidement tournés vers la RA pour notre travail, en raison d'une accessibilité aux équipements plus aisée, mais aussi en raison des conditions sanitaires actuelles, qui risquaient de limiter l'accessibilité à des locaux et à des technologies plus complexes comme la VR.

Parallèlement à la construction de l'état de l'art, nous nous sommes renseignés sur la RA, plus particulièrement sur les offres commerciales existantes.

La RA était une technologie tout à fait nouvelle, que nous n'avions pas particulièrement manipulée au préalable. Plusieurs semaines ont ainsi été dédiées à l'apprentissage et la prise en main de cette technologie. Au cours de cette période, nous avons effectué plusieurs tests avec de la RA, essayant différents programmes et moyens de la mettre en oeuvre.

Ceci nous a permis de vérifier les limites, mais nous a également aidé à nous habituer à manipuler cette nouvelle technologie.

En raison d'un nombre limité de travaux sur la RA et surtout le manque de transparence des données récoltées dans le cadre de ces expériences, nous avons décidé de travailler par expérimentation.

En plus de cela, le cadre de recherche très précis, à ce stade-ci déjà redéfini en tant que présentation architecturale, a demandé la mise en oeuvre d'une expérience sur mesure.

Afin d'assurer le caractère scientifique de notre méthode, nous proposons une méthode itérative, dont les précisions seront données dans le chapitre suivant.

L'instrumentalisation du jury d'atelier de master 1 de la filière Ingénieur Civil Architecte de l'Université de Liège, en tant que première expérience de mise en œuvre de la RA a été entamée rapidement. Cela nous permettait premièrement de réaliser une expérience test dans des conditions réelles, deuxièmement, cela aidait à l'organisation de ce jury, qui était entravée par le Covid-19, demandant dès lors une adaptation des soutenances publiques habituelles.

C'est à ce stade-ci que notre question de recherche commence à se préciser. Plus particulièrement, nous nous intéressons aux interactions générées entre le modèle RA et l'utilisateur dans la communication architecturale et sur l'application dans un cas concret. Nous n'avons pas encore défini les différents critères, ni formulé de manière concrète la

question de recherche à ce stade. Au contraire, toutes les possibilités sont encore ouvertes et nous prévoyons une adaptation à la suite de l'expérience observateur.

Pour cette première expérience, nous avions récupéré les retours des membres du jury sur l'équipement mis en place, mais aussi des séquences vidéos qui permettaient de visualiser les activités d'un des membres du jury sur les modèles RA utilisés pour cette présentation.

A l'aide de ces informations, nous avons réussi à établir le protocole d'expérience, mais aussi à avoir un premier retour sur cette expérience observateur.

La question de recherche va se préciser au cours de l'analyse des résultats de cette première expérience.

Ceci va également nous permettre la mise en oeuvre d'une première grille d'analyse, notamment en définissant les interactions et manipulations que nous allons observer dans la suite de l'expérience.

Cela nous amène à l'expérience principale. Une période de préparation permet de déterminer et de retravailler les modèles RA utilisés au cours de l'expérience. Nous précisons le formalisme de la présentation architecturale.

Nous préparons l'expérience en assurant son caractère itératif, notamment en enregistrant les présentations qui accompagnent le visionnage de la RA.

Avant la mise en oeuvre, nous effectuons une expérience-test avec trois participants pour vérifier la bonne fonctionnalité de l'expérience, mais aussi les limites technologiques que nous risquons de rencontrer. Ceci nous permet également de vérifier la complétude de notre grille d'analyse, qui va être mise à jour en fonction de cela.

L'exécution de l'expérience principale se déroule sur une période de près d'un mois. En parallèle, nous procédons déjà à une retranscription et à l'analyse des résultats, dans le but d'effectuer les interviews d'enquête sur les anomalies rencontrées le plus rapidement possible.

Avec l'analyse, nous remettons en question notre question de recherche, qui atteint un niveau de précision supérieur. Nous abordons dès lors l'aspect de l'accessibilité de la technologie, ce qui va induire une modification et une précision de notre état de l'art. C'est à ce stade-ci que nous définissons le vocabulaire précis de notre question de recherche.

L'expérience et l'analyse des données finalisées, nous nous attardons sur les modalités de réponse à notre question de recherche. Nous débutons également la rédaction du travail.

La figure 19 précise le planning effectif de ce travail de fin d'études. Ce dernier a été entamé à la fin du mois d'aout 2020 et sera finalisé en juin 2021 avec le rendu du mémoire et la défense orale de ce dernier.

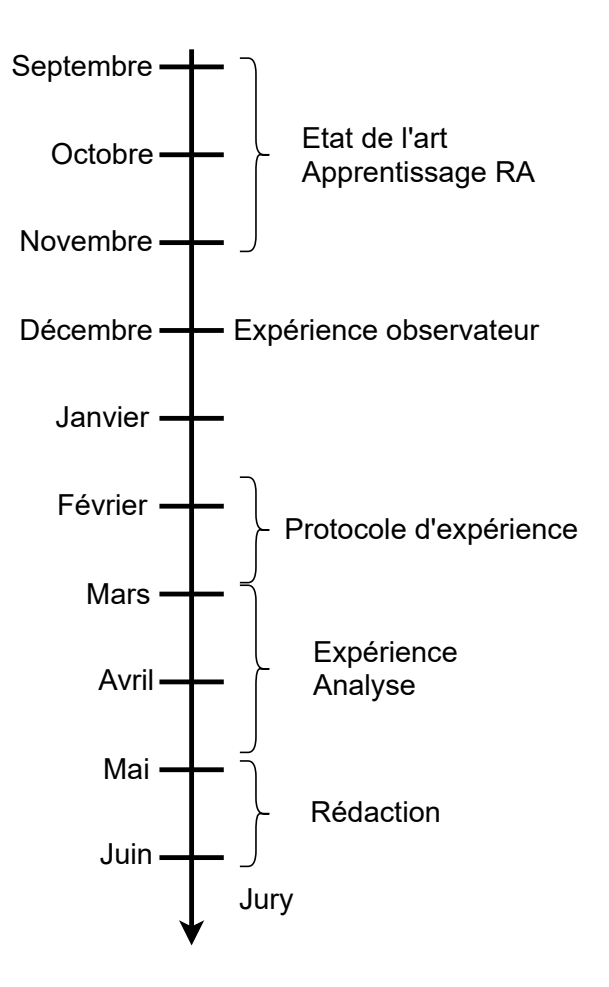

Figure 19: Planning effectif du travail.

# <span id="page-35-0"></span>**V. Récolte des données**

Cette partie se concentre sur la manière dont nous répondons à la problématique précédemment énoncée.

Tout d'abord nous expliciterons nos choix de RA, c'est à dire le type et l'application utilisée. Nous développerons ensuite l'expérience zéro et ses conclusions, qui ont permis d'établir notre protocole d'expérience. Ce dernier sera communiqué à la fin de cette section.

#### <span id="page-35-1"></span>V.1.Choix de la réalité augmentée

Le choix du type de réalité augmentée était fortement influencé par le contexte de la première utilisation de la RA. Celle-ci a eu lieu lors du jury d'atelier des étudiants de Master 1 au courant du mois de décembre 2020. Ce jury se déroule normalement en présentiel, les étudiants bénéficient tous de quarante minutes de présentation, durant lesquelles plusieurs écrans sont mis à leur disposition. Ils peuvent également interagir en direct avec leur présentation afin de l'annoter pour mettre en évidence certains éléments. Ceci leur permet d'interagir en temps réel avec les experts architectes et ingénieurs du jury.

En raison du contexte sanitaire actuel, le jury n'a pas pu se dérouler en présentiel. En alternative à la création de maquettes physiques, il a été décidé de proposer aux étudiants d'utiliser des maquettes numériques avec une visualisation en RA.

Les critères de sélection du type de RA étaient donc:

- L'accessibilité du type de RA: comme énoncé précédemment, le contexte sanitaire a eu un grand impact sur le choix du type de RA. En plus de cela, dans le cadre de la présentation d'atelier, il fallait un outil que la plupart des membres du jury et des étudiants possédaient déjà ou que l'on pouvait facilement se procurer.
- La correspondance des utilisations: le but de l'utilisation de la RA était de remplacer des maquettes physiques, une immersion totale comme on peut le retrouver dans certains types de RA n'était donc pas nécessaire.
- Une mise en oeuvre facile: en lien avec l'accessibilité, le dernier critère était d'avoir un outil facilement utilisable. Voulant vérifier notamment l'appropriation de ce type de technologie, il nous fallait un outil que les participants savaient déjà ou pouvaient facilement apprendre à manipuler. Le contexte à distance risquait également de limiter les explications qui pouvaient être données lors des expériences.

Le type de RA favorisé était donc l'utilisation d'un moniteur, c'est à dire un téléphone portable ou une tablette, avec une application RA. Lors de la première utilisation, durant la présentation d'atelier de master 1 (en décembre 2020), chaque membre du jury et étudiant utilisait ce qu'il possédait chez lui.

Lors de l'expérience, la plate-forme utilisée était une tablette iPad de 5ième génération. A la suite de l'expérience zéro, nous avons remarqué que l'*ARKit* d'*Apple* était bien plus avancé que celui proposé par *Android*, rencontrant moins d'erreur d'affichage et permettant une compatibilité plus importante avec plus d'appareils. L'iPad choisi permettait la visualisation des modèles RA sur un moniteur assez grand, et permettait malgré tout une manipulation assez aisée du modèle.
## V.2.Choix de l'application de réalité augmentée

Le choix de l'application de réalité augmentée était primordial. La sélection s'est basée sur les critères suivants:

- L'adaptabilité au contexte: l'expérience se déroulant en deux temps, une première lors de la présentation finale des étudiants de master 1 (expérience observateur) et une seconde durant le mois de mars (expérience principale), il a fallu trouver une application qui permettait d'être utilisée dans un contexte à distance comme en présentiel.
- L'accessibilité financière et technologique: comme déjà énoncé précédemment, il fallait une application qui pouvait être utilisée sur différents systèmes d'exploitations, notamment pour correspondre aux appareils que possédaient les participants de l'expérience observateur. En plus de cela, l'application utilisée devait être facile d'utilisation et permettre une appropriation relativement facile et intuitive, vu que les explications ne pouvaient pas toujours se donner en direct.
- La compatibilité: l'utilisation de l'application dans le cadre de la présentation d'Atelier pour les étudiants de Master 1 a été introduite tardivement dans le processus de conception, à un stade où la plupart des modélisation 3D avaient déjà été bien entamées. Il a donc été nécessaire de trouver une application qui permettait l'import de différents modèles virtuels, qui étaient compatibles avec les programme de modélisations ou qui offrait une variété importante de type de modèles importés.
- La flexibilité: les maquettes utilisées et envisagées étaient multiples à l'image des représentations architecturales recherchées, il fallait donc une application qui permettait d'héberger plusieurs modèles, avec des caractéristiques variées.

Quatre applications ont été retenues:

- Augment: Leader du marché des plateformes de RA, visualisation et communication.
- AR.js: Programme open source, qui permet la visualisation de modèles RA en ligne, hébergés sur un site web.
- AR Viewer: Application mobile, qui propose l'import de modèles RA depuis un cloud ou un fichier local.
- 3DQR Studio: Plateforme en ligne de développement de visualisation de scènes RA.

Afin d'évaluer leur correspondance aux critères de sélection, nous avons effectué des essais, important des modèles 3D qui avaient été réalisés lors de sessions précédentes de l'Atelier de Master 1. Nous avons utilisé une série de modèles différents, avec des dimensions et des niveaux de détails variés. Les modèles ont été construits sur SketchUp et Rhinoceros Grasshopper. La taille moyenne des modèles importés était de l'ordre de 30 MB.

Les essais ont été réalisés sur plusieurs appareils sous le système d'exploitation iOS, notamment un iPad 5ième génération, un iPad Air 2ième génération, un iPhone XR et un iPhone 5s.

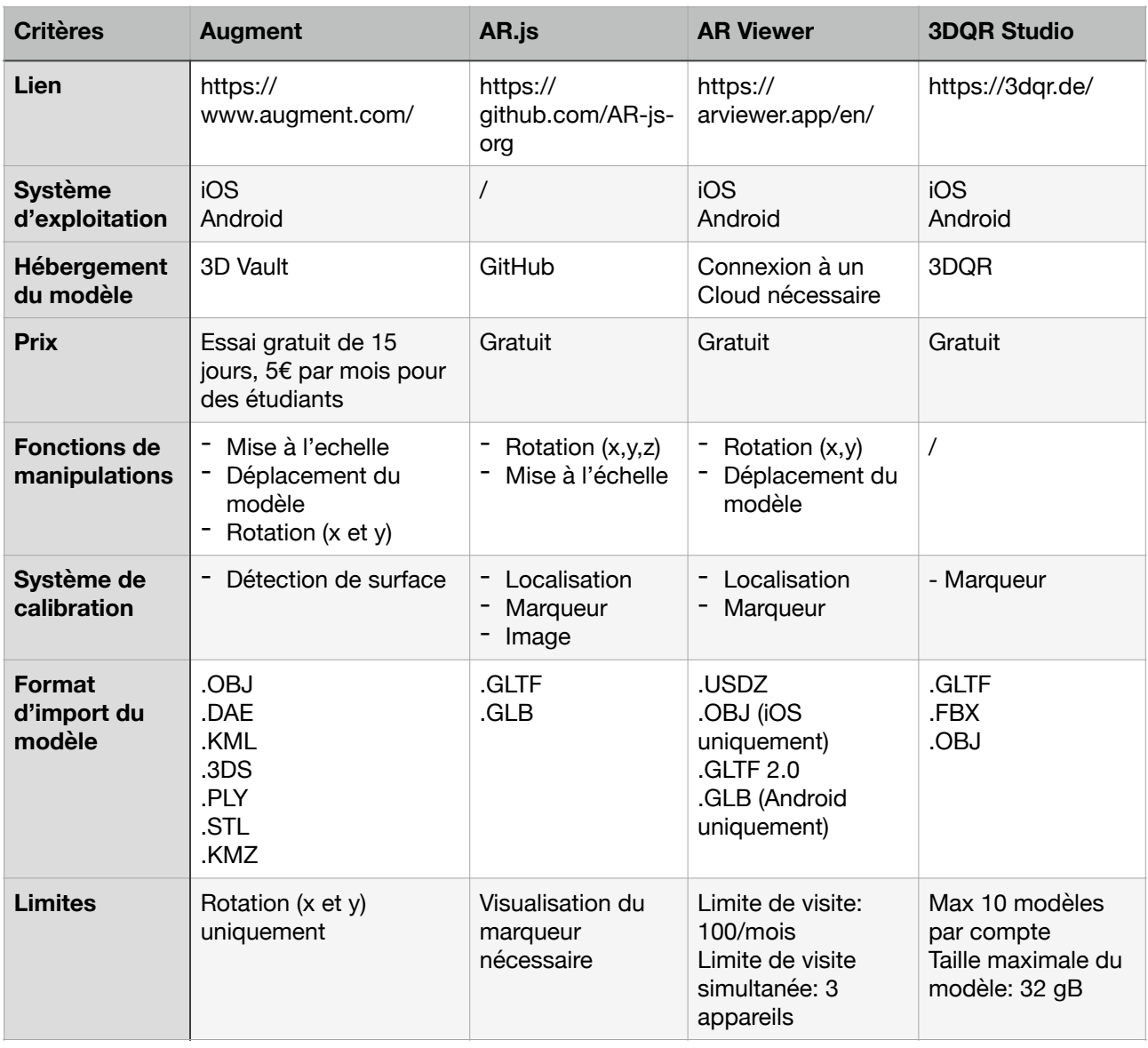

Tableau 1: Evaluation des différents programmes en fonction des critères de sélection.

Les essais réalisés ont mis en évidence la nécessité d'outils pour l'exploitation totale des modèles virtuels. Ce critère est donc venu s'ajouter et est devenu primordial pour la sélection d'une application.

Ainsi, notre choix s'est porté sur l'application Augment.

L'interface de cette application est épuré et simple. La plupart des interactions se font directement sur le visuel du modèle RA, comme le montre la figure 20.

Entouré d'un cadre orange, nous retrouvons les fonctionnalités supplémentaires, mais qui ne seront pas exploitées au cours de notre expérience, à l'exception du symbole 3D View. En vert, nous retrouvons le modèle visualisé actuellement. La flèche entourée en rouge permet de quitter la visualisation du modèle.

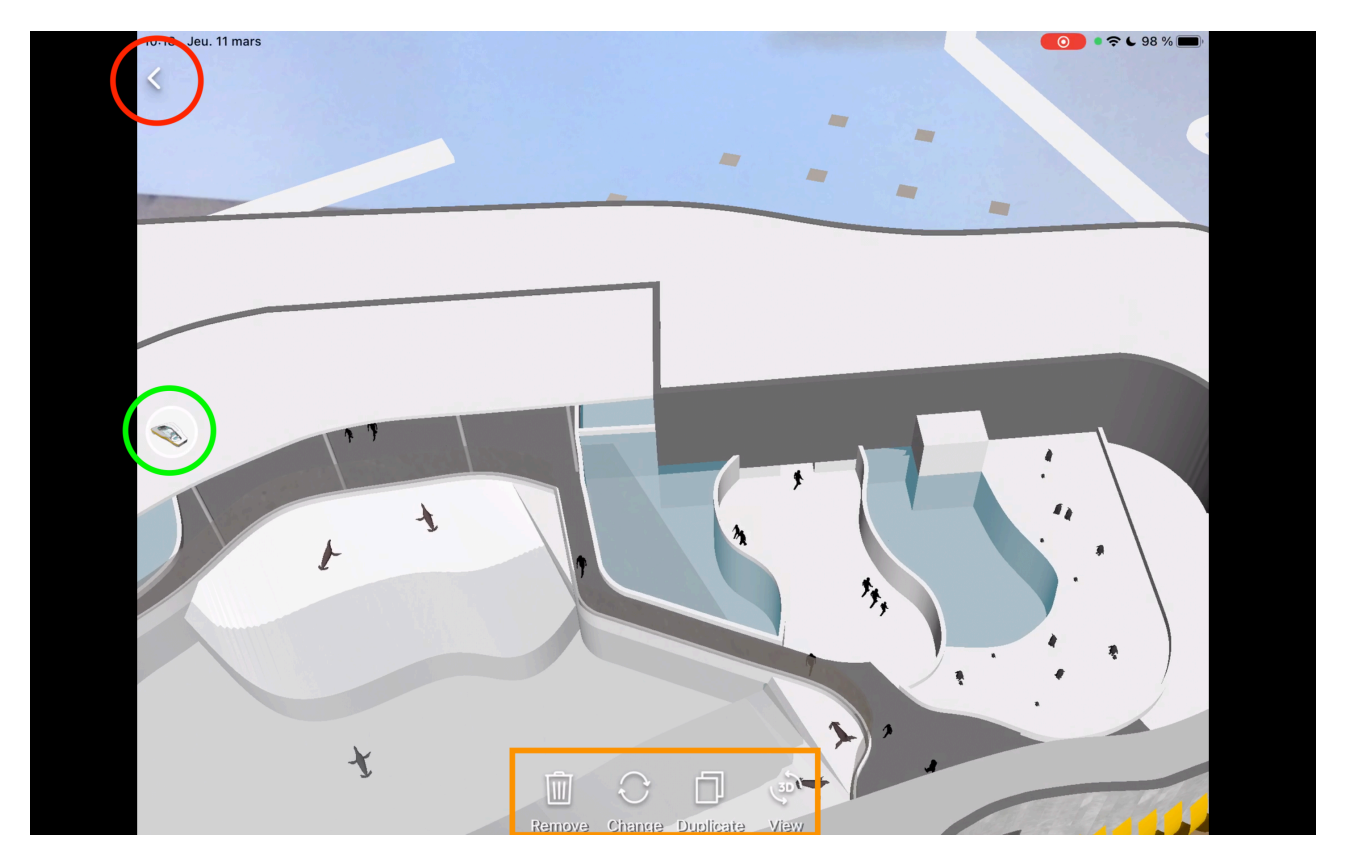

Figure 20: Interface Augment.

Concernant le fonctionnement de l'application Augment, le chargement du modèle RA se fait à l'aide d'un scan du QR Code. Le calibrage est réalisé à l'aide d'une détection de surface automatique. Ceci demande donc une surface relativement irrégulière et bien éclairée pour assurer la bonne fonctionnalité du modèle.

Une fois le modèle RA positionné, l'utilisateur peut se déplacer autour librement, comme s'il s'agissait d'un objet posé sur la surface choisie. En plus des déplacements physiques autour du modèle, Augment propose une série de manipulations que l'on peut réaliser sur la RA, comme le changement d'échelle, la rotation du modèle, sa duplication, le déplacement virtuel et la visualisation en 3D de manière isolée.

## V.3.Expérience observateur

La première utilisation de la RA a donc été faite dans le cadre du jury final d'atelier des étudiants de master 1 au courant du mois de décembre 2020. L'atelier de master 1 est un exercice de conception intégré sur 14 semaines avec un programme aux fonctions multiples et une architecture d'envergure.

En raison du Covid-19, le jury n'a pas pu se dérouler en présentiel, comme à son habitude. Pour compenser cette perte, nous avons opté pour la RA qui permettait aux observateurs de visualiser chez eux et en temps réel des modèles RA, au lieu des maquettes physiques habituelles présentées publiquement.

Les étudiants avaient pour instruction de fournir deux modélisations 3D, l'une du projet isolé, et l'autre du projet intégré dans son contexte (Figure 21). Ces modèles étaient ensuite transformé en maquette RA, que le jury pouvait visualiser à partir du scan d'un code QR dédié. Ceux-ci accompagnaient les panneaux finaux des étudiants, et dans

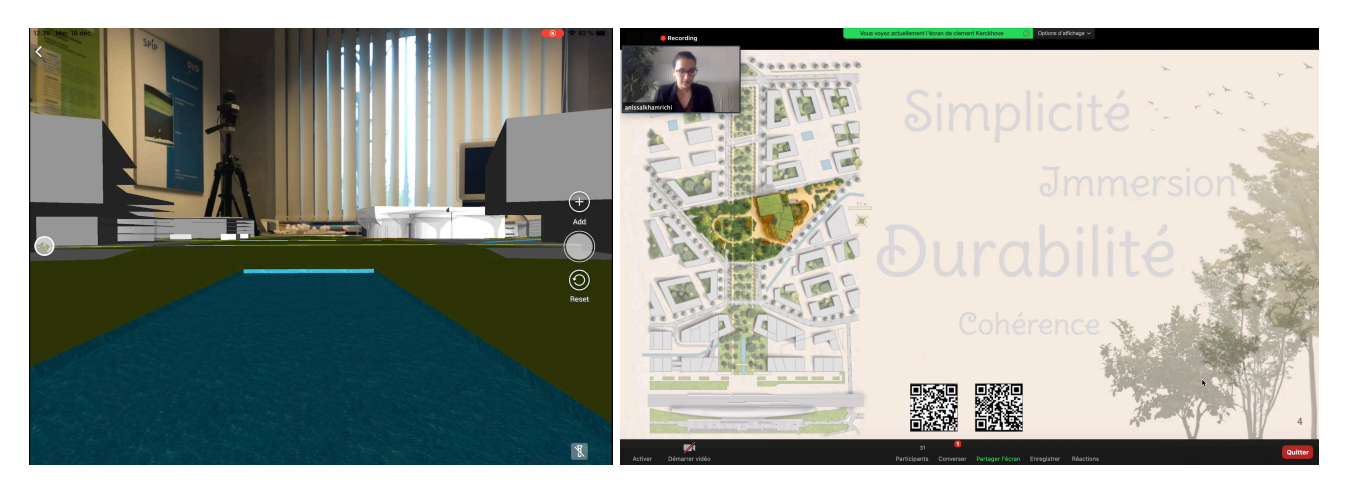

Figure 21: Maquette de projet intégrée au contexte.

Figure 22: Intégration des codes QR dans la présentation de projet.

certains cas (pour 4 des 6 groupes), était intégré au sein de la présentation de projet (Figure 22).

La présentation du jury est divisée en deux parties: une première de présentation de 20 minutes, où les étudiants expliquent leur projet sur base d'une présentation PowerPoint, et une seconde partie de discussion durant laquelle les étudiants répondent aux questions et remarques des membres du jury (d'une durée de 40 minutes).

Au cours du jury, nous avons pu récupérer deux types d'informations: l'observation individuelle d'un des membres du jury, mis en situation dans le Studio 2 du laboratoire LUCID, ainsi que la réalisation d'un questionnaire en ligne pour les membres du jury.

## *V.3.1.Observation individuelle*

Un membre du jury était mis en situation au sein du Studio 2 du laboratoire LUCID, où trois caméras ont permis de visualiser ses interactions avec le modèle RA (Figure 23).

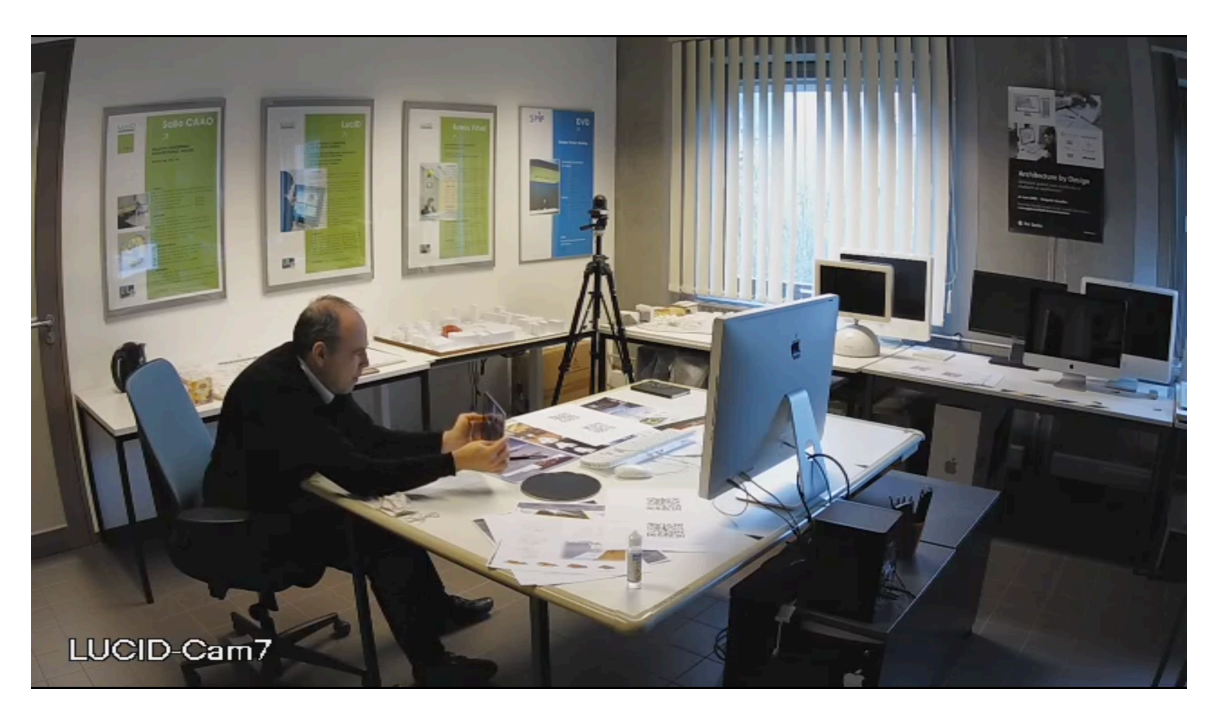

Figure 23: Vue d'une caméra.

En raison d'un manque d'explications sur les fonctionnalités du programme, les interactions avec l'objet RA se sont limités aux déplacements physiques autour de l'objet. Ceci nous a néanmoins permis d'établir les définitions pour les interactions physiques que nous allons définir dans l'analyse des résultats.

Parmi les deux modèles proposés à chaque fois, le participant n'a choisi de visualiser que le modèle RA dans son contexte. C'est également ce dernier qui était intégré le plus fréquemment dans les présentations des étudiants.

Sur les 6 heures et 50 minutes de jury, la RA a été utilisée pendant 46 minutes et 38 secondes (c'est à dire, 11,37% du temps). Plus particulièrement, le sujet a utilisé la RA principalement durant la section de présentation (53,4% du temps) par rapport au temps de discussion (46,6%).

Dans les deux cas, on va observer une utilisation différente du modèle. Au cours de la présentation, la RA permet de découvrir le projet dans sa globalité, alors qu'au cours de la discussion, la RA lui sert d'outil de vérification des propos des étudiants.

Les modèles RA sont visualisés de manière continue, avec une durée moyenne de moyenne 3 minutes et 53 secondes (écart-type de 1 minute et 28 secondes).

Nous nous sommes intéressés aux interactions entre l'usager et la RA, plus particulièrement sur ce qui entrainait le sujet à visualiser les modèles au cours de la présentation.

A partir de l'analyse du discours et de l'objet des discussions, nous avons réussi à distinguer 4 raisons d'utilisation de la RA (Figure 24). Dans 33% des cas, les étudiants invitaient explicitement le sujet à visualiser le modèle, ou la discussion concernait le thème de la RA. La RA était également appréciée pour visualiser les façades, ainsi que la relation au contexte du bâtiment.

Finalement, nous remarquons que pour 17% des utilisations, le sujet va visualiser le modèle sans déclencheur particulier.

Bien que l'invitation explicite facilite l'utilisation de la RA, nous pouvons conclure que celle-ci sera généralement utilisée si elle est accompagnée d'explications. Nous avons décidé d'appliquer ce cas de figure dans notre expérience.

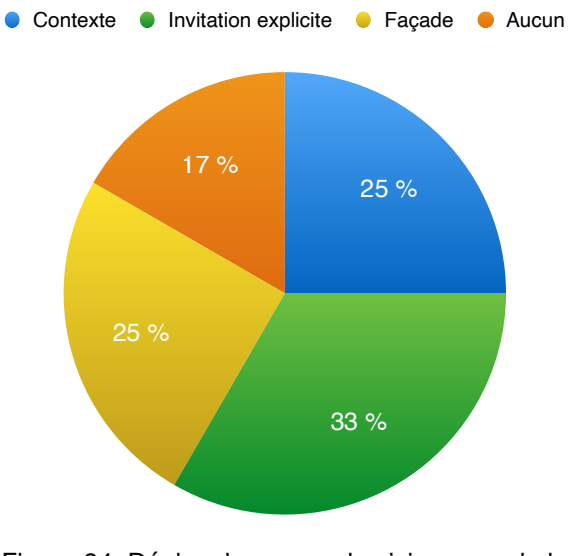

Figure 24: Déclencheur pour le visionnage de la RA.

## *V.3.2.Questionnaire*

En plus de cela, un questionnaire en ligne a permis de récupérer les impressions des membres du jury par rapport à l'utilisation de la RA.

Ce questionnaire a permis de confirmer le manque d'explications par rapport aux fonctionnalités de l'application. En effet, nous observons que très peu d'utilisateurs vont exploiter les manipulations sur les modèles RA.

Les répondants ont un avis relativement partagé à propos de la plus-value de la RA, comparé à la maquette RA, ils vont néanmoins mettre en évidence l'intérêt de la RA pour la compréhension volumétrique de la maquette, et de son intégration par rapport à son contexte (Figure 25).

Avec les modèles proposés (2 maquettes aux échelles imposées par projet), pensez-vous que la visualisation d'un modèle RA apporte une plus-value...

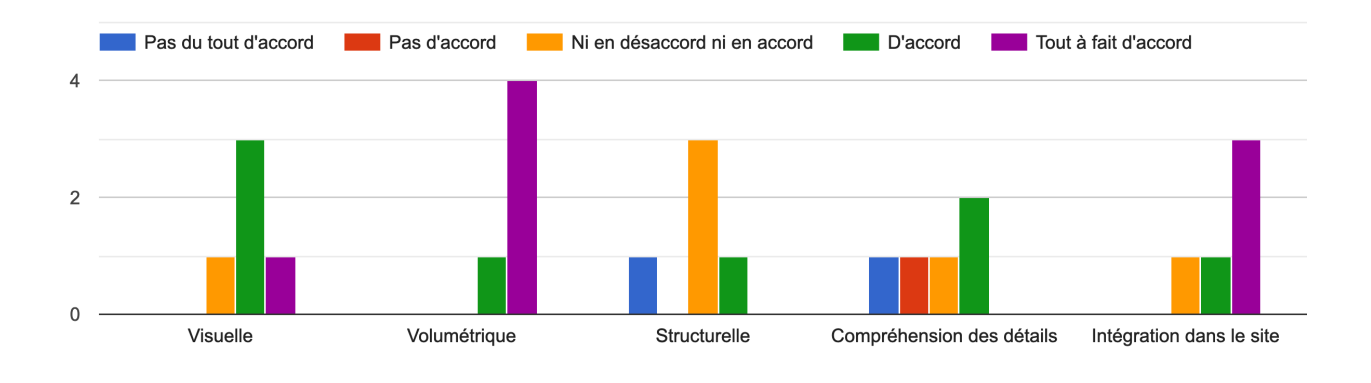

Figure 25: Evaluation de la plus-value des maquettes RA proposées.

Finalement, nous avons interrogé les participants par rapport aux problèmes qu'ils ont rencontrés au cours du visionnage. 80% d'entre eux vont rencontrer des problèmes, principalement pour le scan du code QR et la position de la maquette RA dans l'espace (Figure 26). On va néanmoins constater que les personnes utilisant des appareils iOS vont rencontrer moins d'erreurs que ceux utilisant des appareils Android. En effet, les utilisateurs d'appareils iOS vont en moyenne recenser une seule erreur durant l'utilisation de la RA. Au contraire, les membres du jury utilisant des appareils Android vont en moyenne rencontrer quatre erreurs au cours du visionnage des modèles.

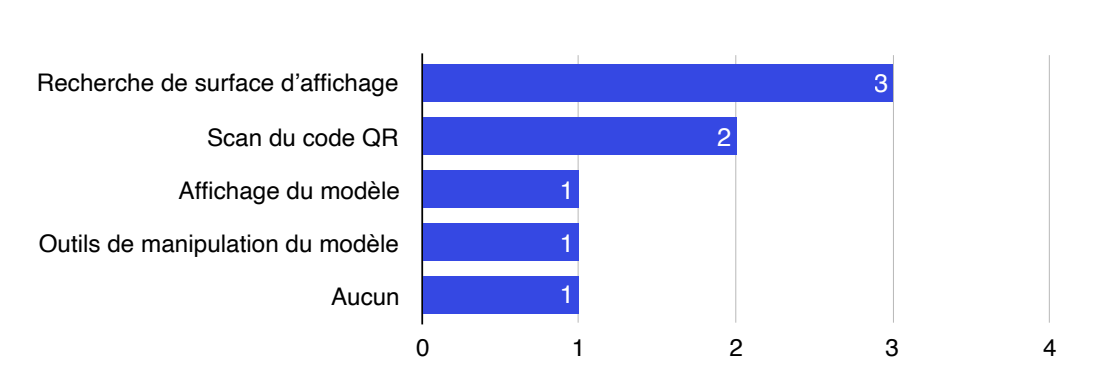

Quels types de problèmes avez-vous rencontrés ?

Figure 26: Type de problèmes rencontrés par les membres du jury.

Tous les résultats de cette expérience observateur se trouvent dans l'annexe 1.

En conclusion, nous pouvons retenir de cette expérience zéro, la nécessité d'une explication claire du programme et de ses fonctionnalités, la durée d'observation relativement courte des modèles RA, la nécessité d'explications accompagnant la RA pour déclencher sa visualisation et la performance supérieur des appareils iOS.

Tous ces aspects seront intégrés dans l'établissement du protocole de notre expérience.

# V.4.Expérience principale

Nous procédons à une expérience en laboratoire, qui va mettre le participant dans une situation de présentation de projet et d'exploration de modèles RA. Chaque participant passe à tour de rôle pour effectuer l'expérience.

Le but est de récupérer les informations relatives aux interactions entre l'usager et les modèles RA et de répondre aux différents critères, définis dans la problématique, qui vont déterminer s'il y a acceptabilité ou non de la RA dans le cadre de la communication architecturale.

## *V.4.1.Contexte de l'expérience*

## V.4.1.1.Organisation de l'expérience

L'expérience s'est déroulée au Studio 2 du laboratoire LUCID. Ce dernier était équipé d'une table, ainsi que d'un ordinateur fixe, qui permettait la visualisation de la vidéo de présentation. Un espace de circulation était laissé libre tout autour de la table (Figure 27).

Un panneau en bois a été ajouté sur la table afin d'assurer et de faciliter la détection de surfaces par Augment et par conséquent le chargement du modèle RA .

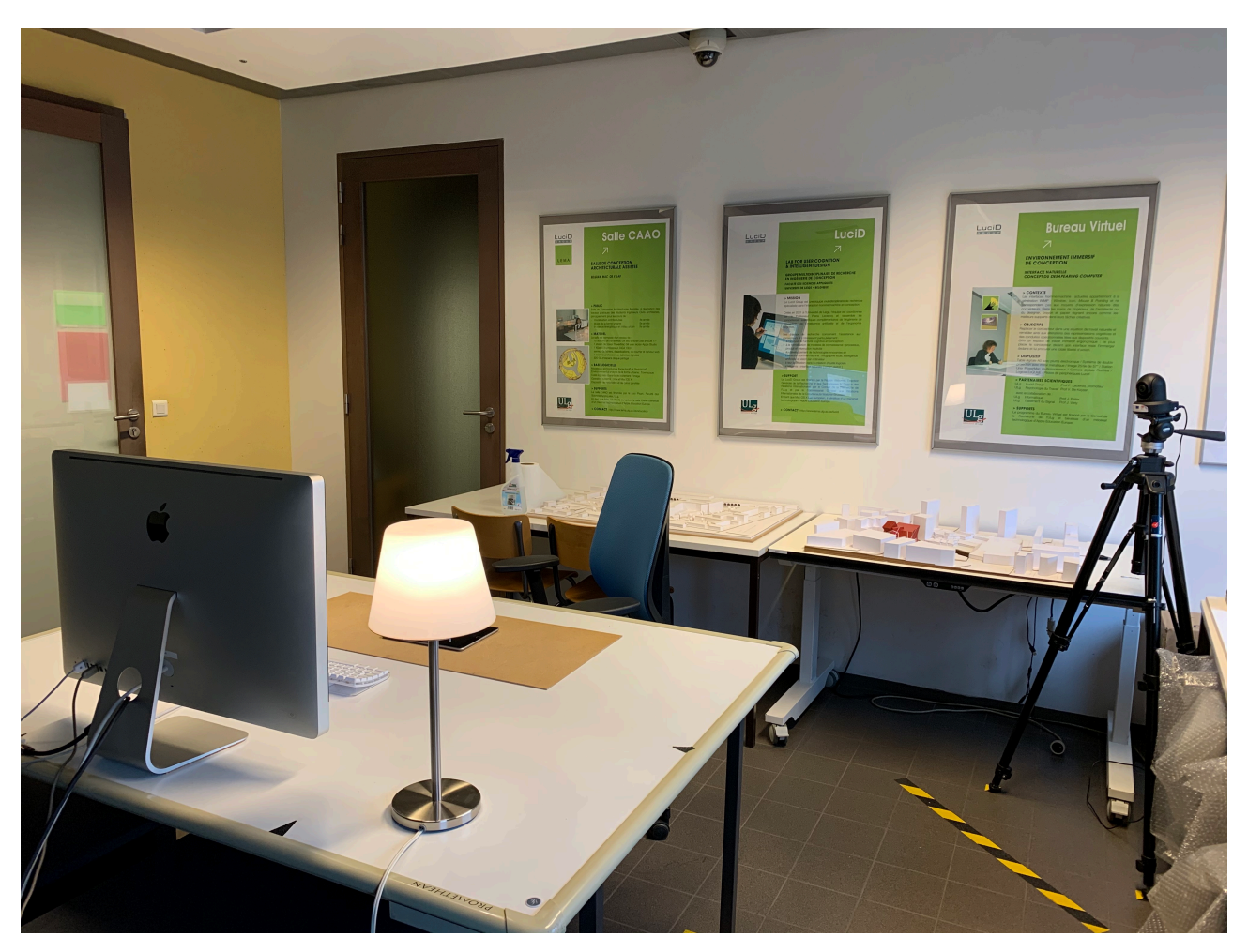

Figure 27: Installation mise en place pour l'expérience.

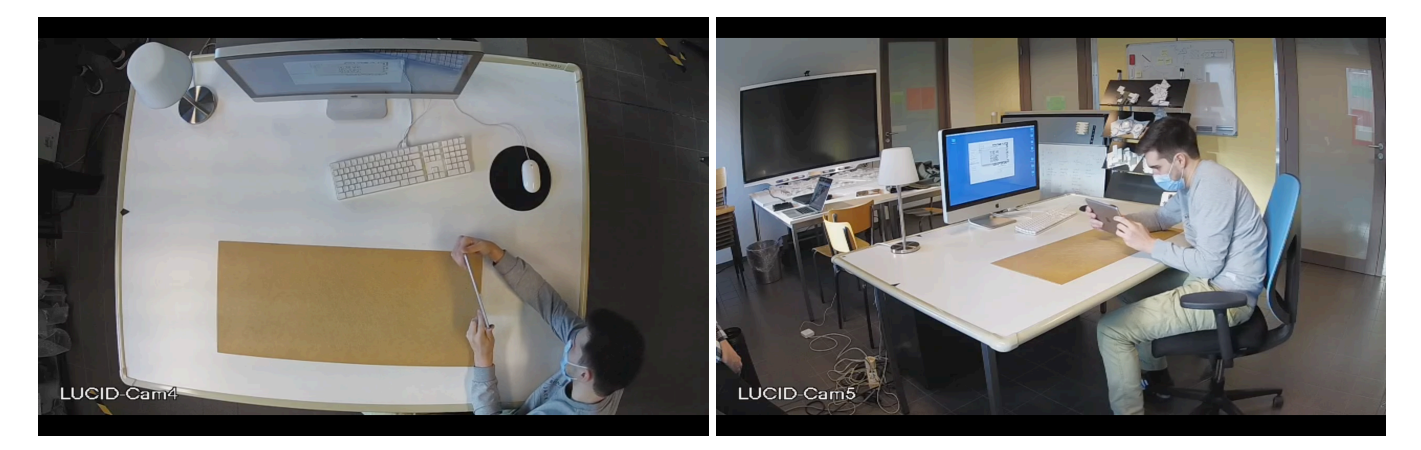

Figure 28: Capture d'écran de la caméra supérieure. Figure 29: Capture d'écran de la caméra arrière.

Deux caméras, l'une située au-dessus du bureau (Figure 28) et l'autre à l'arrière du participant (Figure 29) permettaient de visualiser les mouvements de ce dernier durant l'expérience.

Au total, cinq séances d'expérimentations ont été organisées au courant du mois de février et mars. Les séances se sont déroulées le 25 février, le 9, 11, 16 et 23 mars 2021. Au cours de chacune de ces journées, 3 à 4 participants réalisaient l'expérience pour un total de 18 sujets. Il n'y avait pas de créneau horaire particulier dédié à l'expérience, celui-ci était adapté en fonction des disponibilités des participants et de l'observateur.

#### V.4.1.2.Participants

Afin d'assurer la bonne compréhension de la présentation de projet durant l'expérience, nous avons sélectionné des participants avec des connaissances architecturales suffisantes. Un autre critère de sélection des étudiants était lié au contexte sanitaire, qui limitait l'accès à l'université. Ils sont donc tous issus de la formation ingénieur-civil architecte ou architecte à l'Université de Liège.

Les participants sont tous âgés entre 22 et 25 ans, nous allons donc poser l'hypothèse qu'ils ont une affinité plus importante avec les outils numériques et possèderont une certaine curiosité qui va améliorer leur appropriation de la RA. Cette hypothèse a pu être vérifiée sur base de l'étude de Stal, Jancart et Elsen (2018), qui a démontré que l'utilisation et la familiarité avec les nouvelles technologies va diminuer en fonction de l'augmentation de l'âge. Ainsi, les jeunes seront plus familiers avec l'utilisation de nouvelles technologies,

Au sein du tableau 2, nous avons notifié toutes les informations nécessaires pour le profilage des participants, c'est à dire leur genre, niveau d'études mais aussi leurs connaissances avec les nouvelles technologies et du projet présenté.

Les participants étaient interrogés oralement sur leurs expériences préalables avec la RA. Un grand nombre d'entre eux ne connaissaient pas la distinction entre la RA et la VR. En interrogeant les étudiants sur les expériences qu'ils avaient déjà réalisés, nous avons rapidement pu distinguer ceux qui avaient réalisés des expériences VR.

Notons que nous renseignons le niveau de connaissance intermédiaire pour les participants qui possèdent déjà une ou deux expériences de la RA ou de la VR. Dès lors,

la différence entre le niveau intermédiaire et les participants sans aucune expérience est très faible.

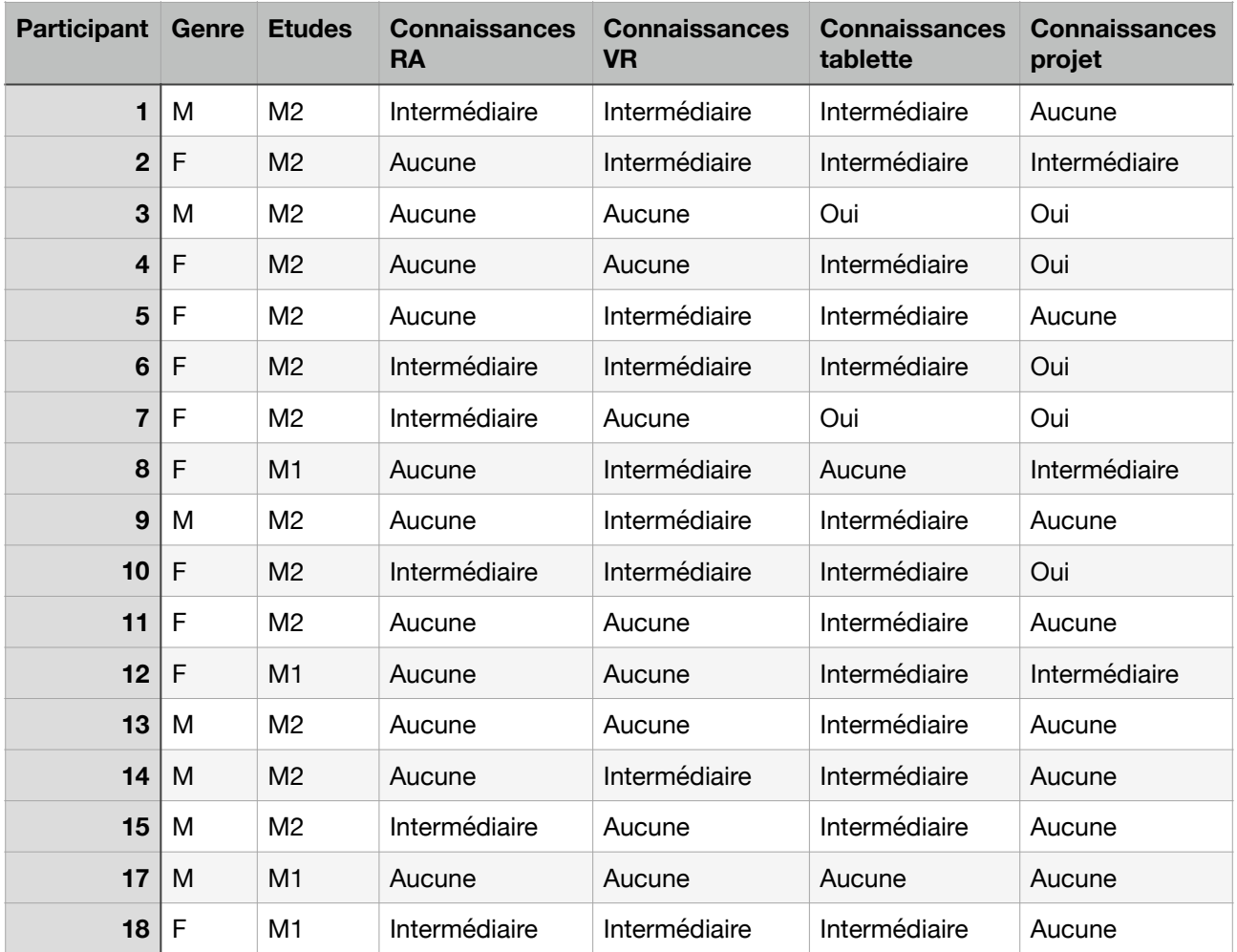

Tableau 2: Informations des participants.

## *V.4.2.Déroulement de l'expérience principale*

L'expérience réalisée avec chaque sujet se divise en cinq parties: une partie introduction, suivie d'une présentation de projet, une phase de recherche de pigeons, la clôture de l'expérience et l'interview post-expérience.

En moyenne, l'expérience en présentiel dure vingt minutes.

Il est demandé aux participants de ne pas échanger au sujet de la partie de recherche des pigeons pour assurer que chaque participant exécute l'expérience selon les mêmes circonstances. Cette demande a bien été respectée.

## V.4.2.1.Introduction de l'expérience

Au cours de cette partie, nous expliquons au participant l'objectif de l'expérience et les différentes étapes de celle-ci. L'introduction permet également d'établir un profil du participant, notamment sa connaissance et son expérience avec la réalité augmentée, qui est souvent confondue avec la réalité virtuelle.

Le participant est également questionné sur son affinité avec le projet d'architecture présenté. Nous introduisons ensuite le participant aux outils mis à sa disposition, c'est à dire, la tablette qui lui est fournie, ainsi que l'application de réalité augmentée qu'il va utiliser.

La tablette est un iPad de 5e génération, dont la rotation est laissée libre afin de laisser à l'utilisateur la possibilité de manipuler librement l'outil.

Lors de cette phase d'introduction, l'application de réalité augmentée utilisée est expliquée, détaillant la page d'accueil de l'application, l'utilisation des QR codes qui vont animer la présentation et permettre le chargement des maquettes en réalité augmentée.

Afin d'illustrer cette section, un premier modèle de réalité augmentée est mis à disposition du sujet, une pièce d'échec d'un cavalier rouge, qui sera utilisée comme exemple pour montrer les différentes manipulations réalisables sur l'application. Les interactions externes, c'est à dire les déplacements physiques que l'on peut réaliser sont explicités, en plus des interactions internes à l'application, c'est à dire, la rotation du modèle, le déplacement virtuel, la modification d'échelle et l'isolement du modèle dans une vue 3D.

Afin d'assurer que l'application a bien été comprise par l'utilisateur, un temps libre de plusieurs minutes est accordé pour que le participant manipule librement le modèle du cavalier et puisse poser ses questions préalablement à la présentation.

Avant de débuter la présentation, le participant reçoit les instructions suivantes: Il est libre de tout déplacement, il

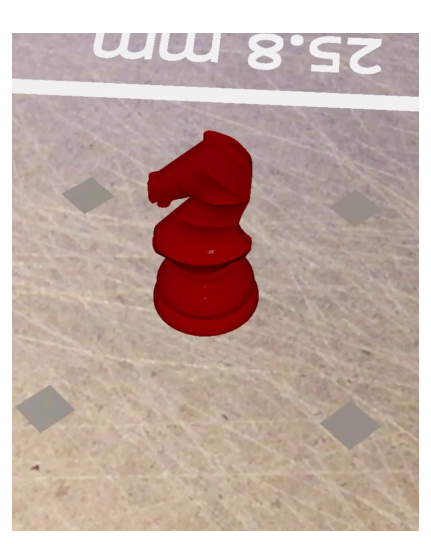

Figure 30: Capture d'écran de la tablette: modèle du cavalier.

peut donc notamment se lever durant la présentation et circuler librement dans l'espace autour de la table. S'il rencontre des difficultés lors de la présentation, notamment sur l'application Augment, il lui est demandé de prévenir l'observateur.

#### V.4.2.2.Présentation du projet

Le projet présenté est le Centre de la Mer *Le Noeud de Trilène* (Figure 31), développé par des étudiants lors de l'atelier de master 1 de l'année précédente.

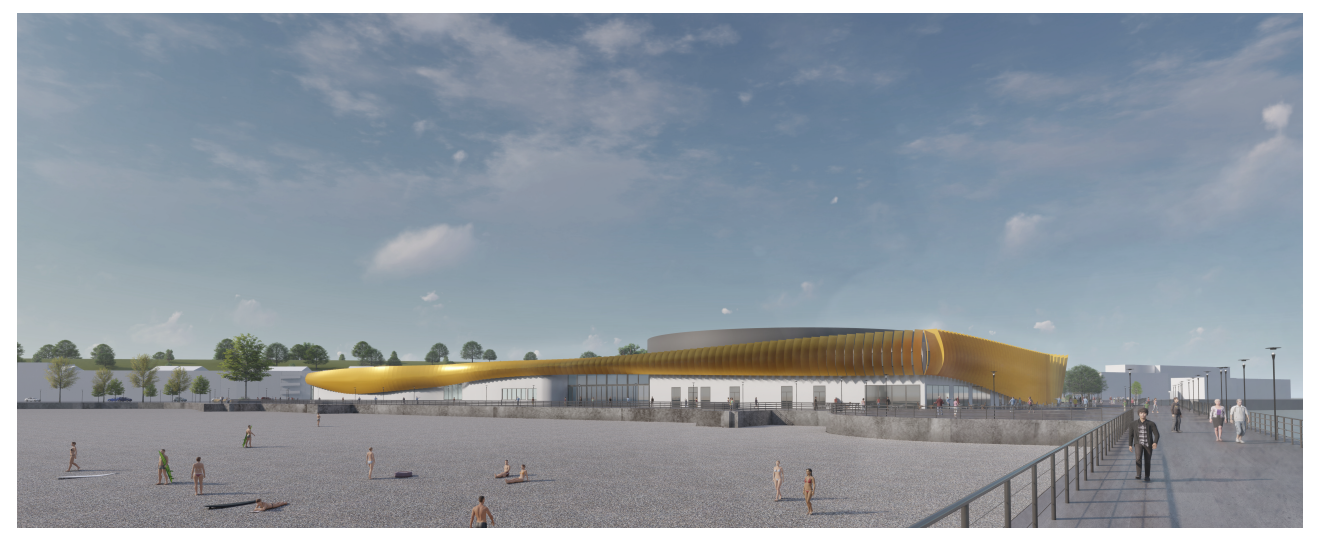

Figure 31: Le Noeud de Trilène, vue extérieure.

Le projet est situé dans la ville de Boulogne-sur-Mer et représente le plus grand aquarium d'Europe. Le bâtiment a été conçu à l'aide de quatre entités, le volume d'accueil, le volume du personnel de l'aquarium et les deux volumes d'expositions, celui des profondeurs marines et celui des animaux polaires. Chacune avec ses propres fonctions et caractéristiques, qui sont reliées à l'aide d'un espace interstitiel de circulation. Le bâtiment est caractérisé par un bandeau doré qui vient rythmer la façade et lui donner une identité propre dans un paysage local.

La présentation reprend les grandes lignes du projet, partant de son intégration au contexte, explorant les différents parcours de visite proposés, le fonctionnement organisationnel et structurel du bâtiment ainsi que la philosophie générale de conception.

Le support visuel qui accompagne le discours est composé de plans, coupes et illustrations d'ambiance. Les modèles RA sont intégrés au sein de la présentation avec des QR codes à scanner. Des images accompagnent les codes et permettent à l'utilisateur de prévisualiser les éléments qu'il va pouvoir observer en RA.

Deux types de présentations sont mises à disposition: une présentation dite libre, dans laquelle les QR codes ne sont pas particulièrement énoncés, le discours est continu et se concentre principalement sur l'aspect architectural et constructif. La seconde présentation, dite dirigée, va énoncer délibérément les maquettes RA et donner des indications sur les vues à observer.

Afin d'assurer une même expérience à tous les participants, le discours et le powerpoint de présentation ont été enregistrés. Le participant visualise donc une vidéo de présentation du projet. Les deux vidéos ont respectivement une longueur de 7 minutes 47 secondes pour la présentation libre et 7 minutes 58 secondes pour la présentation dirigée.

La présentation powerpoint et les discours associés aux présentations se trouvent dans l'annexe 2.

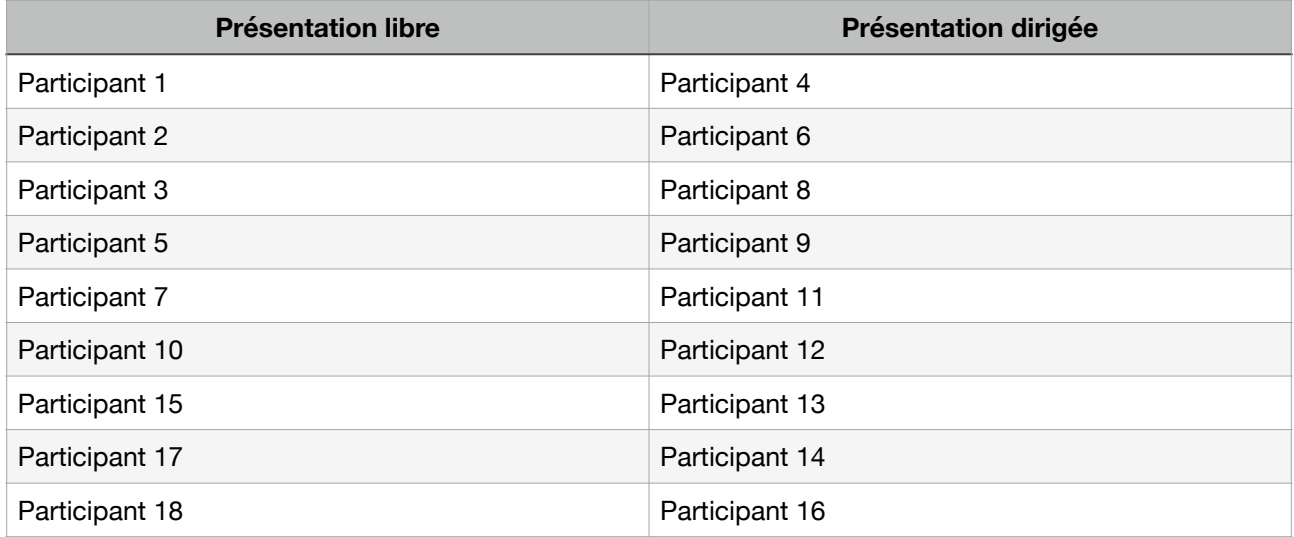

Les participants sont aléatoirement répartis entre la présentation libre et dirigée:

Tableau 3: Distribution des participants par rapport aux deux types de présentation.

Au cours de cette étape, nous étions présent dans le local de l'expérience. Nous adoptons le rôle d'observateur complet selon Gold (1958) et Baker (2006), c'est à dire restant passif et peu intrusif, n'ayant aucune interaction avec le participant.

Nous avons limité nos interventions aux moments où la présentation ou l'application Augment rencontre un problème. Dans ce cas de figure, l'expérience sera mise en pause et ne reprendra que lorsque le soucis aura été résolu et nous reprenions notre rôle d'acteur passif.

#### V.4.2.3.Définition des maquettes

Les maquettes utilisées au sein de la présentation sont des modèles 3D construits initialement pour l'atelier et ensuite retravaillées. En effet, les modélisations avaient été construites pour la réalisation de vues 3D dans le but d'illustrer la présentation d'atelier de l'année précédente. Ainsi, les modèles étaient perfectionnés pour un seul point de vue, supprimant donc des parties non visibles ou diminuant le niveau de détail de cellesci. Les modélisations incomplètes ont donc dû être complétées, mais nous avons également dû procéder à une conversion des fichiers modélisés vers des formats de fichiers COLLADA. Ce travail a été rapidement réalisé dans l'espace d'une semaine.

Les maquettes comportent toutes des caractéristiques et fonctions propres, qui permettent d'illustrer ce que l'on pourrait rencontrer dans la réalité, avec des niveaux de détails différents, qui offrent la même panoplie que celle qu'un architecte pourrait utiliser.

Afin de définir les maquettes utilisées, nous allons nous référer aux LOD (*level of detail*) développé pour les protocoles BIM, qui permettent de définir un niveau de détail pour des modèles virtuels.

Un total de 5 maquettes sont utilisées durant la présentation.

#### *• Maquette 1: Maquette de site*

Cette première maquette est la plus grande utilisée durant la présentation. Elle permet de reprendre la volumétrie générale du bâtiment, ainsi que ses façades.

Plus particulièrement, elle permet de visualiser le bâtiment en rapport avec son contexte direct, ainsi que le travail d'urbanisme réalisé à l'avant du bâtiment.

Le niveau de détail du projet reste relativement faible, vu que c'est une maquette plutôt générale, le LOD de la maquette numérique est donc estimé à 200.

Les dimensions physiques du modèle sont 187,9 cm x 188 cm x 3,43 cm.

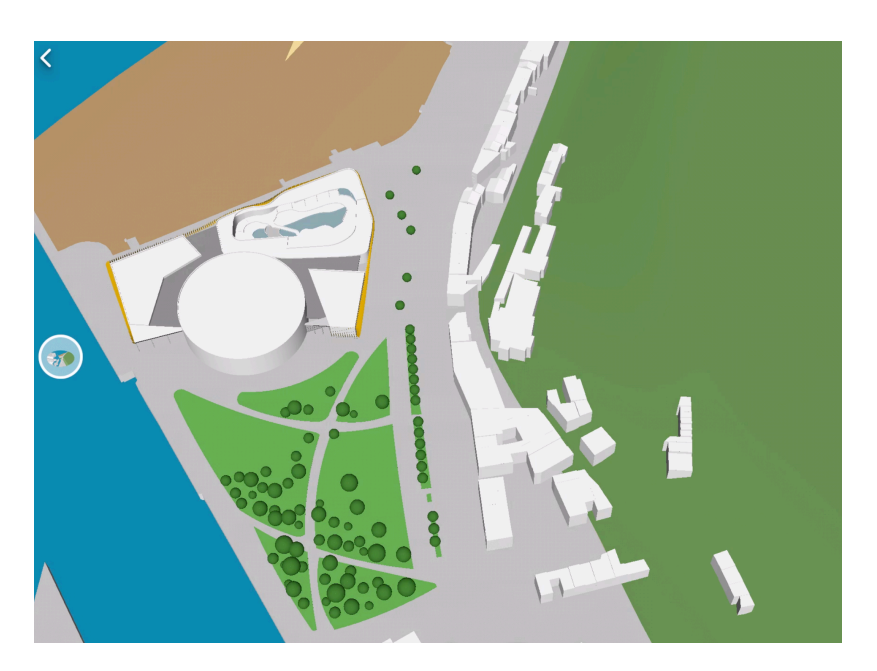

Figure 32: Zoom sur la maquette de site, vue du parc et du bâtiment.

### *• Maquette 2: Maquette architecturale de l'entité polaire*

Le second modèle RA isole l'une des entités de la visite du Centre de la Mer. On peut y visualiser le volume qui reprend la visite dite polaire, dans laquelle on va retrouver une série d'animaux nordiques, notamment des manchots et des morses qui bénéficient de bassins en plein air. Cette maquette est animée par des modèles d'animaux ainsi que des personnages qui parsèment la maquette. En raison de cela, nous associons un niveau de détail assez important à ce modèle avec un LOD de 300.

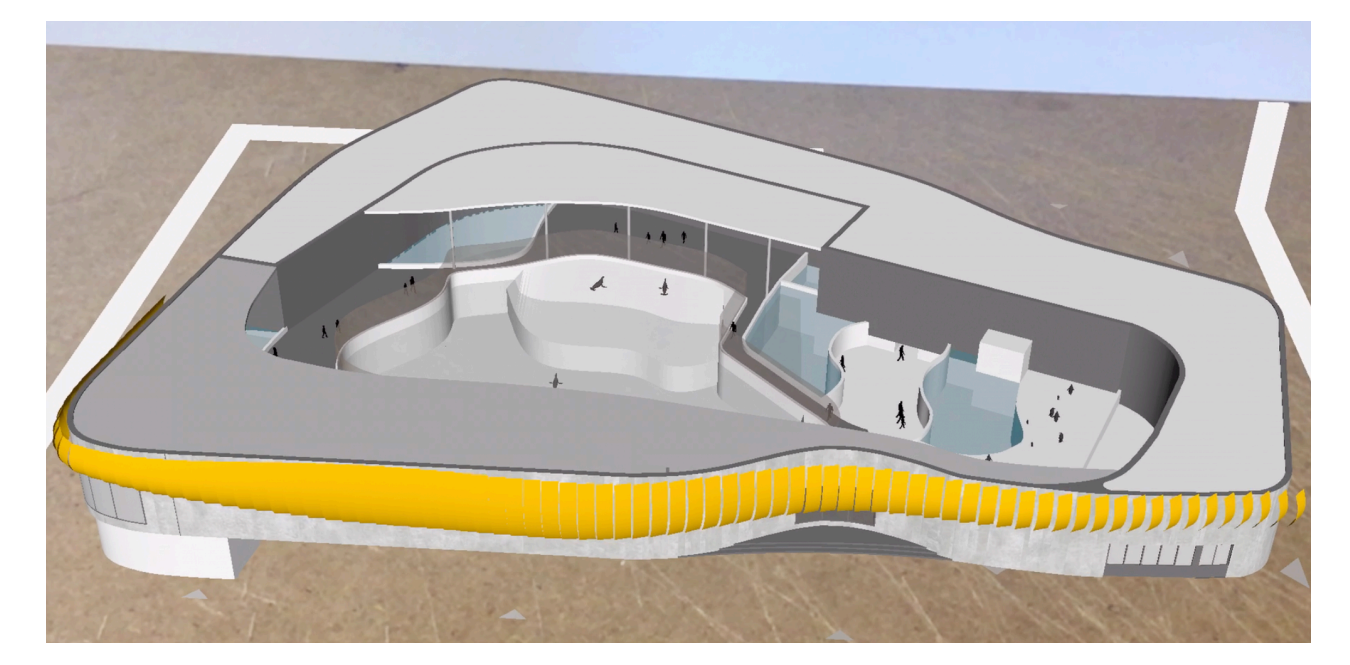

Les dimensions du modèle sont: 106,8 cm x 78,07 cm x 14,15 cm.

Figure 33: Maquette architecturale de l'entité polaire, vue globale.

#### *• Maquette 3: Maquette fonctionnelle*

Cette maquette met en évidence les différentes entités qui composent le Centre de la Mer. Les différents volumes sont simples et fermés, et chaque fonction est associée à une couleur différente, qui est explicitée au cours de la présentation.

La maquette est relativement petite (33 cm x 35,26 cm x 4,66 cm), liée notamment à l'échelle de détail relativement faible utilisée (LOD de 100).

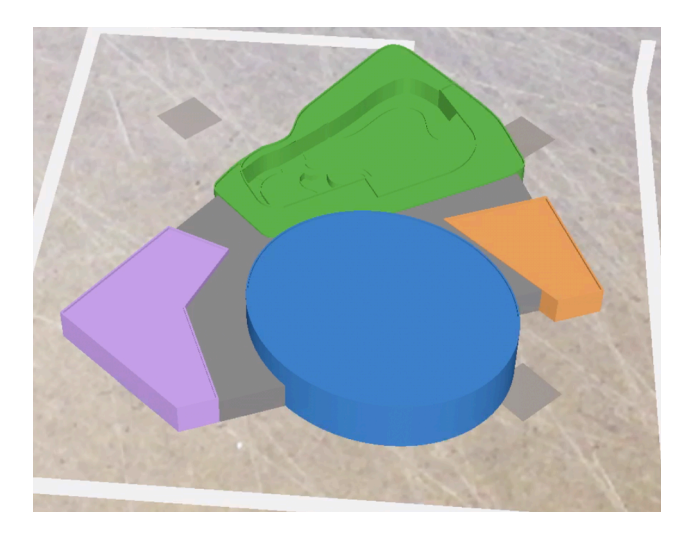

Figure 34: Maquette fonctionnelle.

#### *• Maquette 4: Maquette structurelle de l'entité des profondeurs*

Cette maquette isole le volume central de l'aquarium et en explique le fonctionnement structurel, avec un modèle éclaté qui reprend les différents éléments porteurs. Ces derniers sont colorés pour faciliter la lecture du modèle et l'intégration au sein du discours.

Bien que petite (7,65 cm x 8,6 cm x 9,32 cm), le modèle est très détaillé, au niveau des épaisseurs de parois et de la structure des différentes poutres. On lui attribue donc un LOD de 350.

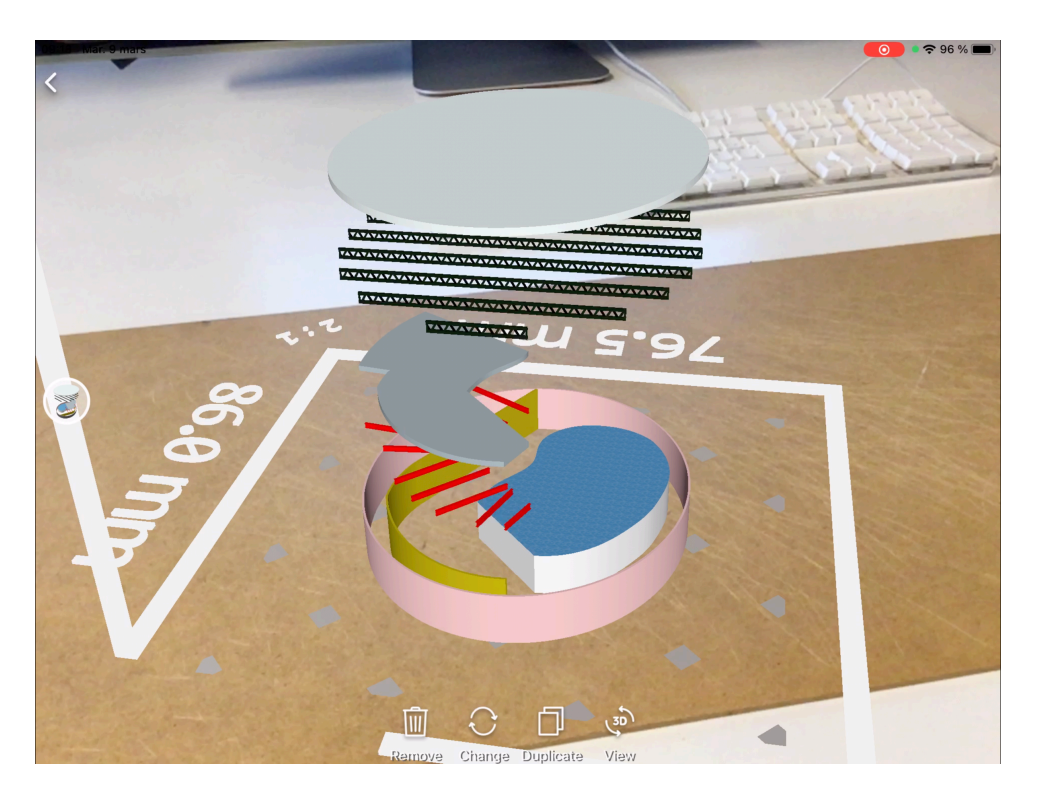

Figure 35: Maquette structurelle.

#### *• Maquette 5: Maquette architecturale de la volumétrie extérieure*

Cette dernière maquette met l'accent sur le jeu de façade du bâtiment. Le centre est isolé de son contexte pour offrir une visualisation détaillée des différentes lames de façade qui caractérisent le bâtiment.

Ce modèle peut-être associée à une maquette physique à l'échelle du 1/200, avec un LOD de 300.

Les dimensions de ce modèle sont: 22,05 cm x 23,74 cm x 2,55 cm.

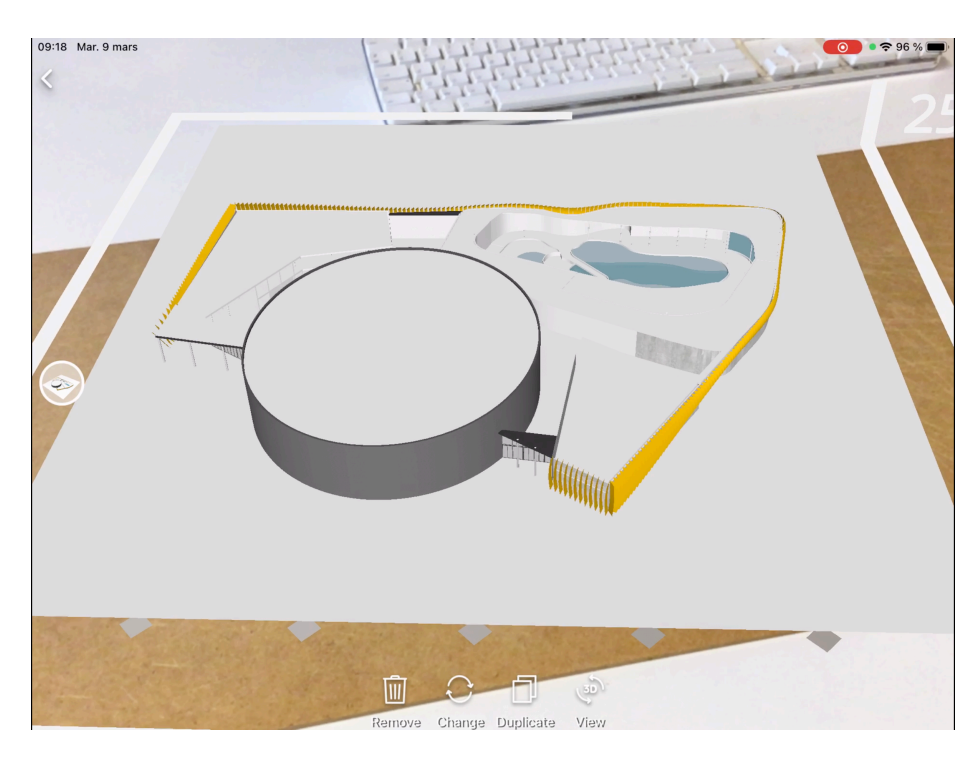

Figure 36: Maquette architecturale, vue globale.

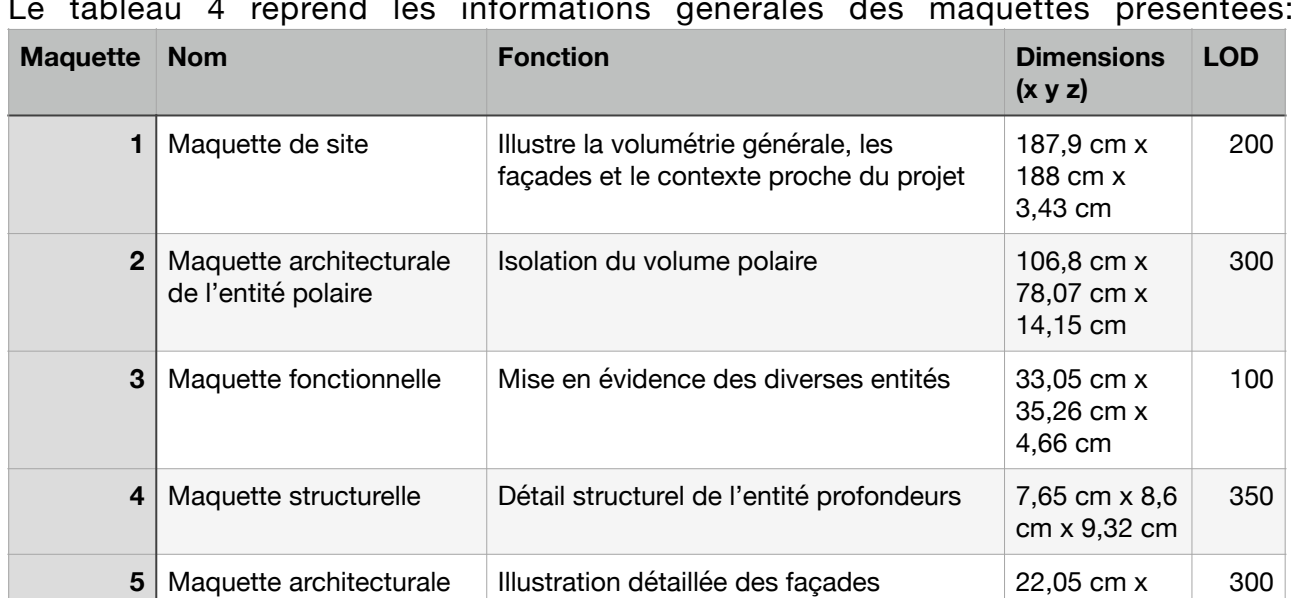

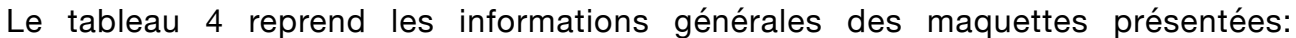

Tableau 4: Informations des maquettes utilisées lors de la présentation.

#### V.4.2.4.Recherche des pigeons

de la volumétrie extérieure

Une fois, la présentation terminée, l'utilisateur s'est peu à peu familiarisé avec les outils mis à disposition. Nous arrivons donc à la section ultime de recherche: le participant doit, au sein d'une des maquettes de la présentation, trouver des éléments cachés, ici des modèles de pigeons.

23,74 cm x 2,55 cm

Le choix des pigeons en tant qu'élément à trouver était notamment lié aux nombreux modèles animaux déjà présents dans le modèle architectural. Les pigeons étaient également relativement petits, entrainant le participant à se rapprocher et à étudier la maquette de manière détaillée. Les figures illustrent la position et l'échelle des pigeons dans les modèles RA.

La maquette architecturale de l'entité polaire nous semblait la plus adaptée, car elle reprenait déjà toute une série de détails, et était relativement grande, ce qui donnait au participant plus de surface à explorer.

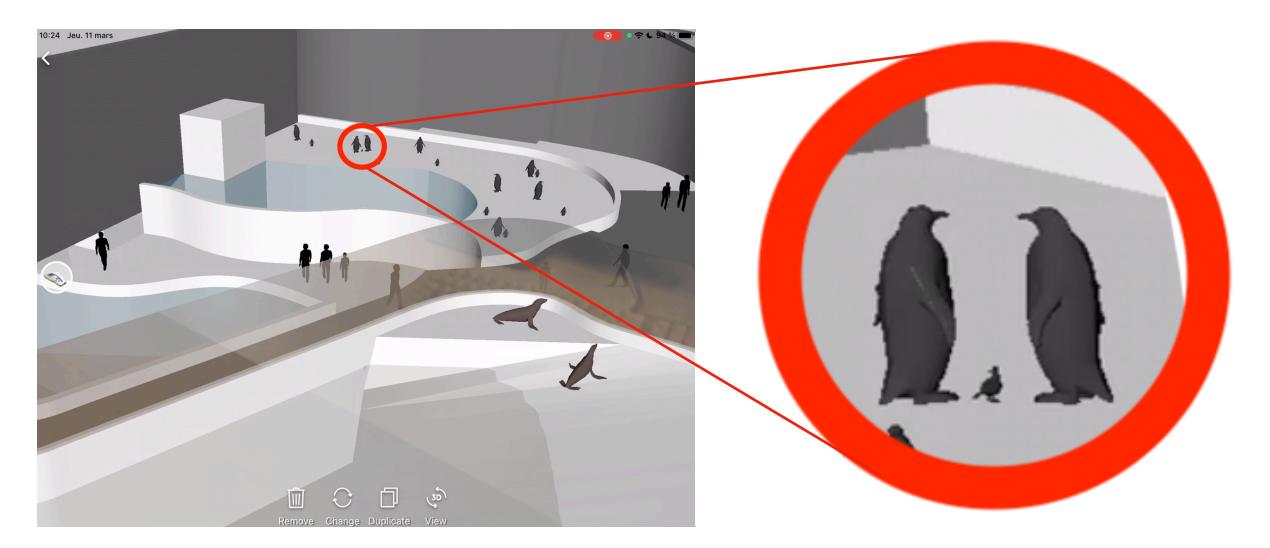

Figure 37: Intégration d'un pigeon dans la maquette.

Les pigeons étaient caractérisés comme des éléments gris, qui faisaient près de 15 cm de haut à l'échelle 1/1. Ces derniers étaient intégrés dans la partie dite « extérieure » du bâtiment, c'est à dire, en plein air, la figure 38 illustre la position des pigeons au sein du volume.

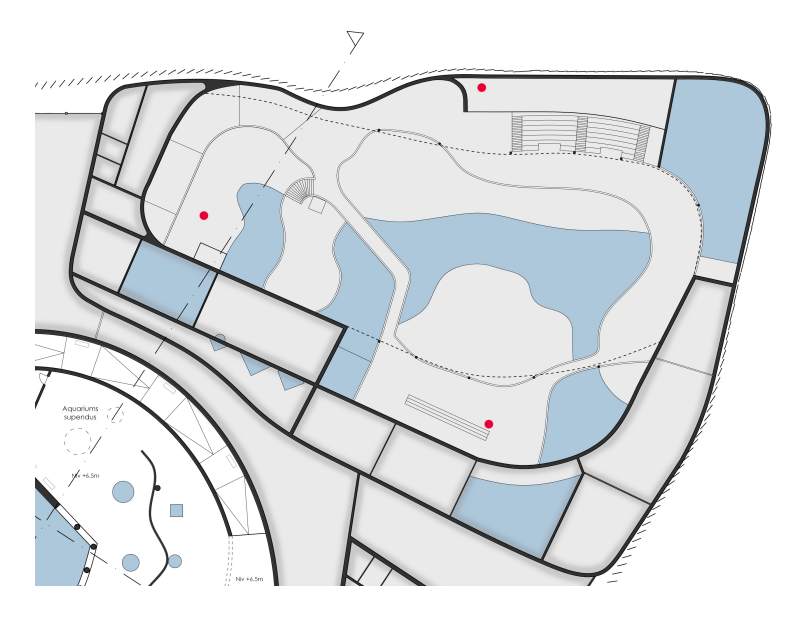

Figure 38: Position des pigeons sur le plan de l'entité polaire.

Le participant était également informé que les éléments à trouver ne se situaient pas dans les volumes clos, non accessibles, du bâtiment, ni à l'extérieur de ce dernier, c'est à dire dans le ciel ou encore sous le bâtiment.

Comme pour la partie présentation, le participant était libre de ses déplacements et devait informer l'observateur s'il rencontrait des problèmes. Il lui était également conseillé de scanner le QR Code à nouveau si la maquette RA rencontrait des problèmes d'affichage ou de manipulations.

Pour chaque pigeon trouvé, le participant devait nous le mentionner pour comptabiliser le nombre d'éléments à trouver. En raison de cela, il semble plus compliqué de définir le rôle de l'observateur, bien que nous n'intervenons pas directement lors du processus de recherche du participant, nous faisons malgré tout partie intégrante de cette phase de l'expérience. Nous observons, écoutons et réunissons des informations durant cette période, limitant nos interactions avec le participant au minimum nécessaire. Selon les définitions de Baker (2006) et Gold (1958), notre rôle se rapproche davantage de celui d'observateur en tant que participant. Nous intervenons de temps en temps, mais nous nous focalisons sur l'observation des acteurs et la prise de notes en temps réel.

Le sujet avait une limite de temps de 7 minutes pour trouver les 3 éléments. Nous avons pu observer que la pression temporelle a joué un rôle important dans cette partie de l'expérience, mettant les participants en compétition les uns avec les autres.

Afin d'assurer la reproductibilité de notre expérience, nous mentionnons également qu'un indice était fourni aux participants après 6 minutes de recherche. Ceci les guidait dans leur recherche, mais permettait également de limiter la frustration des sujets.

#### V.4.2.5.Clôture de l'expérience et post-interview

Une fois la limite de temps des sept minutes passées ou les trois pigeons trouvés, l'expérience se clôturait.

Le participant partageait ses impressions à chaud de l'expérience passée, des potentiels problèmes qu'il avait rencontré et exprimait son avis sur l'outil mis en oeuvre. Cette section n'avait pas de temps limite et laissait le participant libre de s'exprimer sur ses impressions.

Nous récupérions les données vidéos sur la tablette, les transférant sur un disque dur, avant de préparer la station pour le participant suivant.

Dans le cas où, lors de l'encodage ultérieur des données, nous remarquions par après des anomalies ou des comportements particuliers de la part du participant lors de l'encodage des données, une interview pouvait être sollicitée pour comprendre la raison de ces particularités. Cette dernière était informelle, mais s'appuyait sur les données vidéos récupérées lors de l'expérience afin de remettre le participant en situation et de mettre en évidence les altérations.

Cette interview se déroulait en moyenne dans les deux jours qui suivaient l'expérience.

## V.5.Méthode de recueil des données

Le recueil des données a été réalisé par observation à posteriori de l'expérience filmée. Afin de décrire le procédé, nous allons nous baser sur les trois étapes d'observation, établies par Blondin (2005) et Baker (2006), c'est à dire, la préparation, la réalisation et le traitement des données.

La préparation a été développée préalablement. Elle reprend la détermination des documents présentés lors de l'expérience, notamment la création de la présentation, la sélection des maquettes et l'enregistrement de la présentation, la définition de l'échantillonage des sujets observés et l'accessibilité du terrain.

L'étape de réalisation se divise en deux parties:

La première phase d'entrainement, que nous avons répété à plusieurs reprises. La première fois était la réalisation de l'expérience observateur qui a été développée dans le cadre du jury d'atelier des master 1 en décembre 2020. La seconde fois consistait en la réalisation de tests préalables avec trois participants pour vérifier le bon fonctionnement de l'expérience.

La seconde phase est celle du recueil des données, où nous définissons le rôle de l'observateur et du participant, la durée de l'observation et les outils mis en oeuvre pour récupérer les informations nécessaires. Dans le cadre de cette expérience, nous nous limitons à l'observation de la partie de présentation et de recherche des pigeons.

La plus grande partie des données a été recueillie par analyse des données vidéos récupérées. Deux caméras externes, l'une au dessus du participant et l'autre qui permettait de cadrer l'ensemble du local, enregistraient l'image et le son tout au long de l'expérience.

Ces deux caméras ont permis de visualiser le mouvement dans l'espace ainsi que les actions du participant. Nous avons également pu observer le regard du participant et les problèmes rencontrés au cours de la présentation. La seconde caméra externe nous a également permis de calibrer les actions et mouvements du sujet à l'évolution de l'expérience.

En plus de cela, les interactions numériques avec Augment étaient enregistrées à l'aide d'un enregistrement d'écran de la tablette, qui filmait uniquement l'image qu'observait le sujet.

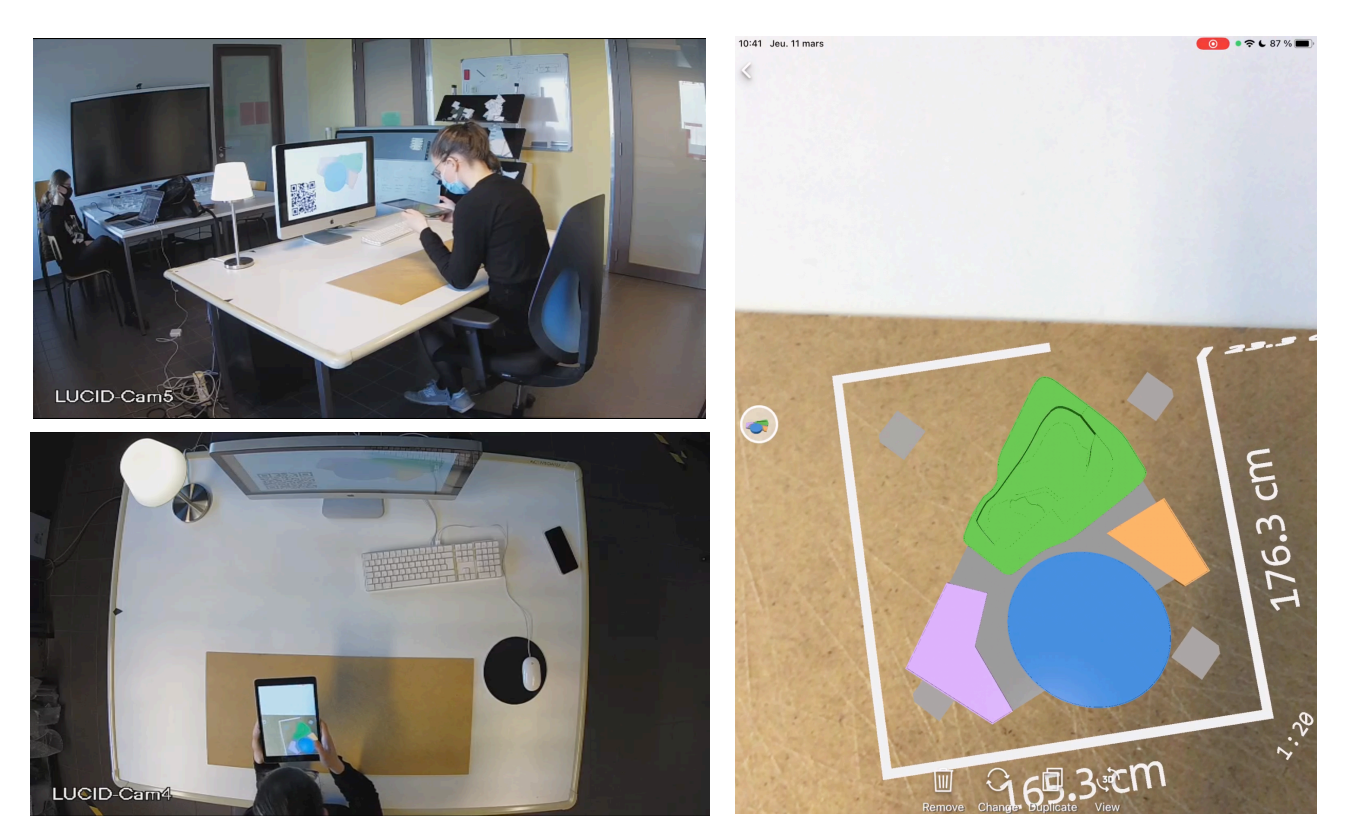

Figure 39: Mise en parallèle des différents fichiers vidéos récupérés. 53

Des interviews post-expérience, mais aussi le recueil des impressions à chaud de chaque participant ont permis de vérifier les hypothèses par rapport aux actions des participants.

La dernière partie de l'observation est celle du traitement des données. La retranscription des données vidéos a été réalisée le jour même ou dans les deux jours qui suivaient l'expérience. Nous avons également pris des notes lors de l'expérience afin de récupérer les impressions des participants, les problèmes rencontrés ou encore le profilage du sujet.

Le tout a été recueilli au sein d'une grille d'analyse qui sera développée au sein de la section suivante.

# **VI. Résultats**

Cette section aborde la façon dont nous avons traité les données et la grille d'analyse qui a été établie pour cela, avant d'exposer les résultats bruts obtenus, en fonction de différents critères d'analyses. Tout d'abord, nous nous attarderons sur les résultats de la partie présentation de l'expérience, y étudiant plus particulièrement l'aspect temporel, mais aussi les interactions, en fonction des différents modèles virtuels présentés et du profil du participant. Nous détaillerons ensuite les résultats de la section de recherche des pigeons, prenant en compte les interactions générées et leur durée, en tenant compte des mêmes critères que ceux énoncés dans la section de présentation.

## VI.1.Encodage des données

Nous avons retranscrit l'ensemble des vidéos récupérées au sein d'une grille d'analyse. Cette dernière reprend, pour chaque participant, le déroulement de sa séance d'expérience, ainsi que la retranscription de ses interactions avec la maquette en réalité augmentée.

L'encodage des interactions est mis en rapport avec l'évolution du discours et des maquettes RA utilisées.

Afin de préciser les circonstances qui pouvaient entrainer des anomalies, nous avons également mis en évidence les problèmes qui avaient été rencontrés par les participants. Plus particulièrement les délais de chargements des modèles RA, ainsi que les éventuels crashs de l'application Augment, qui pourraient avoir un impact sur les interactions avec la maquette.

## *VI.1.1.Définitions des interactions*

Nous distinguons différents types d'interactions avec la maquette RA, en faisant tout d'abord la séparation entre les interactions physiques réalisées par l'observateur au sein de l'espace réel et les interactions numériques réalisées par l'usager sur l'objet virtuel à travers l'interface de l'application Augment.

• Interactions physiques

Au sein des interactions physiques, nous distinguons:

- Le déplacement physique en rotation (DPR) au sein du plan x et y, associé à une rotation de la tablette par le participant.
- Le déplacement physique en hauteur (DPH), qui correspond au déplacement vertical de la tablette, mais aussi à la rotation de la tablette sur l'axe z.
- Le déplacement physique qui simule un zoom (DPZ), qu'il corresponde à un rapprochement de la tablette de l'objet numérique ou encore un recul de cette dernière.
- L'action de se lever ou d'être debout (DB) est également comptabilisée.

• Interactions numériques

Les interactions numériques sont régies par les actions autorisées par l'application Augment. Nous allons dès lors énumérer:

- Le repositionnement de la maquette RA ou encore son déplacement dans le plan x et y, repris sous le nom de déplacement virtuel (DV).
- La rotation virtuelle (R) du modèle dans le plan x et y.
- Le changement d'échelle (Ech) permettant de zoomer sur la maquette virtuelle et de visualiser cette dernière à une échelle entre x0.25 et x8.0.
- La visualisation du modèle de manière isolée, pouvant être réalisée à l'aide de 3D View (3DV).

Toutes ces interactions peuvent être combinées les unes aux autres pour la réalisation de certaines actions. Nous avons également décidé de ne retranscrire que les actions dites « réussies », qui permettent donc l'aboutissement de l'interaction par un changement de visuel de la maquette RA. Notons que nous avons pu observer que deux cas où les interactions n'aboutissaient pas.

## *VI.1.2.Définitions des problèmes rencontrés lors de l'expérience*

Les problèmes qui seront définis ci-dessous sont tous lié à l'utilisation de l'application Augment. Ce type d'erreurs ne revenait pas de manière récurrente, mais était surtout conséquence d'une saturation de la tablette et de l'application en fonction de certaines circonstances d'utilisations. Nous allons également déterminer si les erreurs rencontrées ont posé des problèmes au bon déroulement de l'expérience, et les qualifier selon ce critère.

Au total, nous dénombrons cinq types d'erreurs:

- Erreur d'affichage: en raison du manque de maturité du programme Augment, mais aussi des modèles RA qui n'étaient pas particulièrement prévus pour cette exploitation, certaines textures ne s'affichaient pas correctement. Plus particulièrement, nous allons mentionner les surfaces transparentes, qui supprimaient des parties du modèle. Cette erreur n'a pas importuné la plupart des participants, n'empêchant pas la visualisation du modèle.
- Délai du chargement du modèle: cette erreur est fonction de la taille et de la complexité du modèle visualisé. Souvent associée à l'affichage d'un écran noir, le chargement du modèle peut également se matérialiser par l'affichage d'un écran de chargement, qui permet la visualisation d'une vignette du modèle, sans permettre sa manipulation. Ne durant que quelques secondes, le délai ne pose pas particulièrement de problème lors de l'expérience et n'arrive que rarement.
- Affichage d'un écran noir: Lors du chargement de certains modèles, ou encore en utilisant la fonctionnalité 3DV, la tablette affichait un écran noir pendant quelques secondes avant d'afficher le modèle. Bien que cela n'avait pas beaucoup d'impact pour la plupart des participants, cette action durait parfois quelques dizaine de secondes, l'expérience était donc mise en pause en attendant le chargement, afin de ne pas perdre l'immersion.
- Crash de l'application: Lorsque les expériences s'enchainaient, sans laisser à l'observateur le temps d'éteindre et de rallumer la tablette, l'application et la tablette

saturaient, en raison d'une utilisation continue et relativement drainante. Ceci entrainait donc la fermeture impromptue de l'application, qui interrompait l'expérience en cours. Dans ce cas de figure, l'expérience était mise en pause, le temps de redémarrer l'application et de charger le modèle.

- Déplacement automatique du modèle: Augment possède une limite du nombre d'interactions que l'on peut réaliser avec le modèle, dans le cas où on dépasse cette limite, ou encore si les interactions numériques avec le modèle sont très denses, Augment perd le repère de la surface assignée au modèle. Le modèle va donc réaliser des « sauts », se déplaçant dans l'espace de manière aléatoire, voir figure 40. Dans ce cas de figure, l'expérience était également mise en pause, afin de laisser le temps à l'utilisateur de recharger le modèle visualisé.

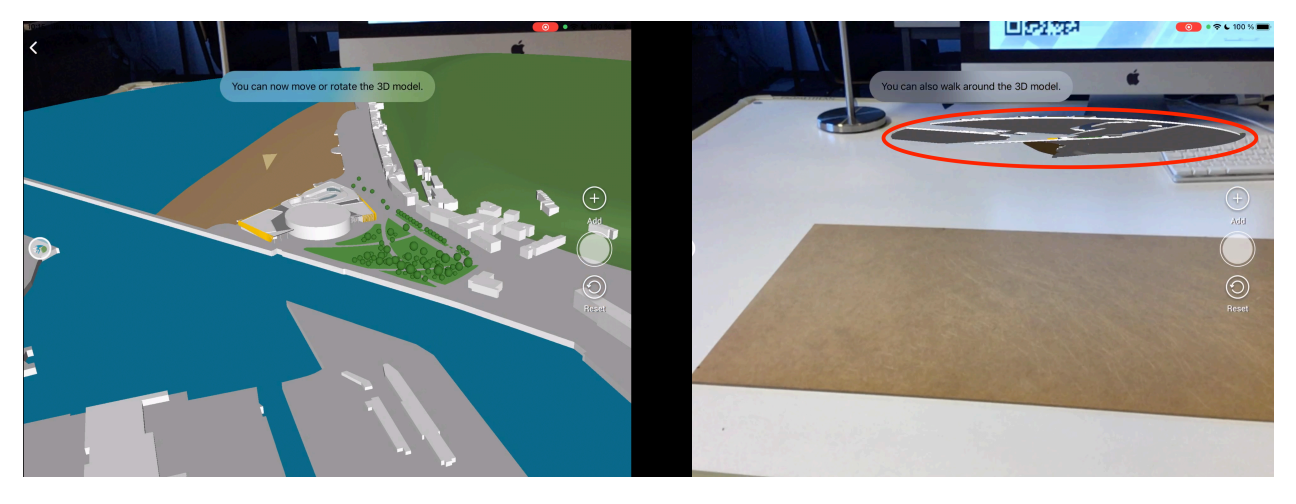

Figure 40: Déplacement automatique du modèle 1. A gauche: Emplacement initial du modèle. A droite: Déplacement du modèle dans l'espace.

## *VI.1.3. Grille d'analyse*

Les données de chaque participant sont encodées de manière individuelle. L'analyse est réalisée de dix secondes en dix secondes tout au long de la phase de présentation et sur l'entièreté de la phase de recherche des pigeons.

Les interactions sont détaillées individuellement, ce qui permet notamment de comptabiliser l'utilisation de plusieurs interactions en même temps et sur la même tranche de dix secondes d'analyse. Les manipulations sont comptabilisées en secondes, qu'elles soient continues ou non.

En plus de cela, une colonne permet de détailler les problèmes rencontrés, leur durée et l'impact sur l'évolution de l'expérience.

La grille d'analyse va donc reprendre plus particulièrement les données brutes associées à chaque participant.

## VI.1.3.1. Présentation

La section dédiée à la présentation est davantage détaillée, afin de mettre en évidence les potentielles corrélations entre la présentation affichée et l'évolution des interactions de la part du participant.

Les informations affichées à l'écran, ainsi que les grandes lignes du discours sont préalablement encodées sur la ligne de temps. Une colonne permet de traquer le modèle RA utilisé.

Afin de mesurer le temps effectif passé sur la RA au cours de la présentation, le regard du participant est encodé, distinguant s'il observe la tablette ou l'écran de présentation. Si la majorité des dix secondes, c'est à dire 6 secondes ou plus, sont passées à observer la tablette, le temps sera comptabilisé comme temps d'interaction avec la RA.

La figure 41 illustre une partie de la grille d'analyse pour un participant ayant suivi la présentation libre.

| P7            | <b>Présentation L</b> |                 | Modèle/Element<br>visualisé | Regard          | Interactions physiques (secondes) | Interactions numériques<br>(secondes) |            |           |           |             |                |     |
|---------------|-----------------------|-----------------|-----------------------------|-----------------|-----------------------------------|---------------------------------------|------------|-----------|-----------|-------------|----------------|-----|
| <b>Temps</b>  | Affichage             | <b>Discours</b> |                             | <b>Tab/Prés</b> | <b>DPR</b>                        | <b>DPH</b>                            | <b>DPZ</b> | <b>DB</b> | <b>DV</b> | $\mathbf R$ | Ech            | 3DV |
| Prise en main |                       |                 |                             |                 |                                   |                                       |            |           |           |             |                |     |
| 00:00         | Ext                   | Intro           |                             | Prés            |                                   |                                       |            |           |           |             |                |     |
| 00:10         | Ext                   | Noeud           |                             | Prés            |                                   |                                       |            |           |           |             |                |     |
| 00:20         | Ext                   | Vivant          |                             | Prés            |                                   |                                       |            |           |           |             |                |     |
| $00:30$ Ext   |                       | Vivant          |                             | Prés            |                                   |                                       |            |           |           |             |                |     |
| 00:40         | Ext                   | Vivant          |                             | Prés            |                                   |                                       |            |           |           |             |                |     |
| 00:50         | Ext                   | Urbain          |                             | Prés            |                                   |                                       |            |           |           |             |                |     |
| 01:00         | Ext                   | Liane           |                             | Prés            |                                   |                                       |            |           |           |             |                |     |
| $01:10$ Ext   |                       | Balade          |                             | Prés            |                                   |                                       |            |           |           |             |                |     |
| 01:20         | Ext                   | Balade, Noeud   |                             | Prés            |                                   |                                       |            |           |           |             |                |     |
| $01:30$ Ext   |                       | Noeud           |                             | Prés            |                                   |                                       |            |           |           |             |                |     |
| $01:31$ M 1   |                       | Volumétrie      | M 1                         | Tab             |                                   |                                       |            |           |           |             |                |     |
| 01:40   M 1   |                       | Gabarit, Parc   | M 1                         | Tab             |                                   |                                       |            |           |           |             | $\overline{2}$ |     |
| 01:50 $M1$    |                       | Entrée          | M 1                         | Tab             |                                   |                                       |            |           |           |             |                |     |

Figure 41: Grille d'analyse de la section présentation.

#### VI.1.3.2.Recherche des pigeons

Pour la recherche des pigeons, la grille d'analyse (Figure 42) se focalisait principalement sur les interactions. Etant donné que l'on n'y associait aucun affichage à l'écran de présentation, les participants interagissaient en permanence avec l'objet RA.

Le nombre de problèmes était plutôt limité, mais une colonne leur était malgré tout dédié, comme lors de la section précédente.

Nous avons encodé le moment où l'observateur trouvait un des objets cachés (c'est à dire les pigeons) au sein de la maquette.

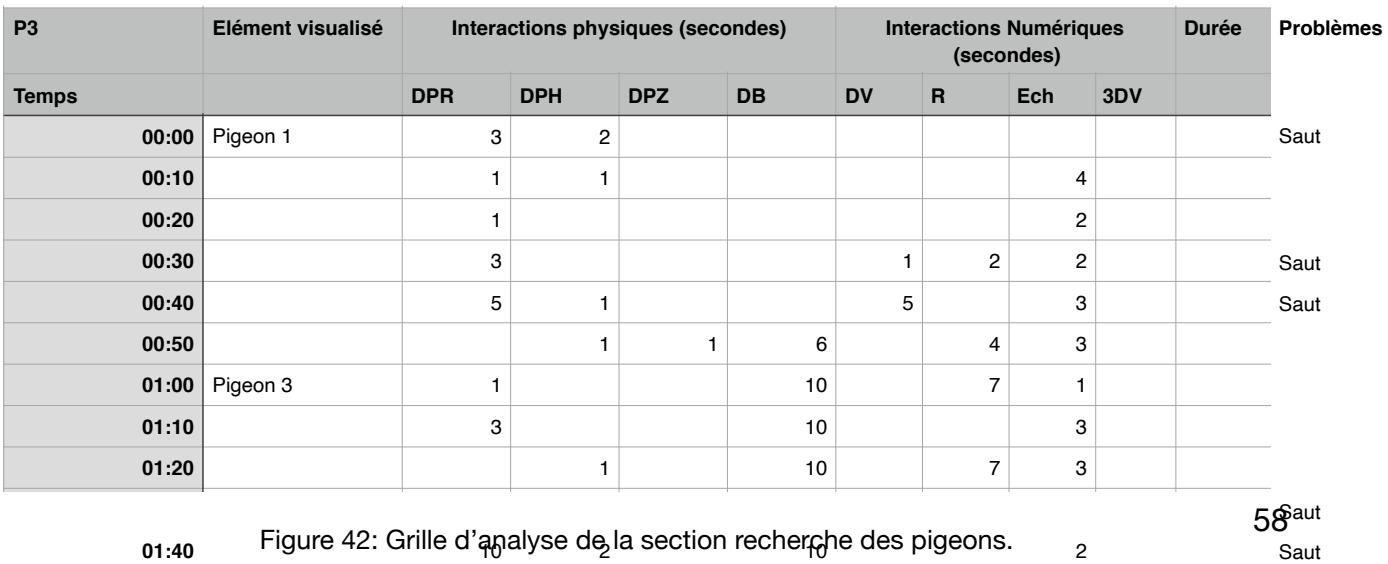

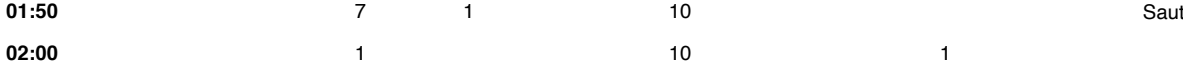

En plus de cela, cette information a été reprise dans un tableau en annexe 5 qui reprend pour chaque participant la minute et seconde à laquelle il a trouvé les différents pigeons.

VI.2.Résultats de l'expérience

# *VI.2.1.Temps effectif*

Le temps alloué à chaque maquette est fonction de la présentation visionnée et du discours. Nous avons dès lors décidé de définir le temps effectif, comme le temps passé à visualiser le modèle RA sur la tablette, soustrayant donc le temps passé à observer l'écran et le chargement du modèle. Ceci nous permet de déterminer le temps que chaque participant passe activement sur le modèle (Figure 43).

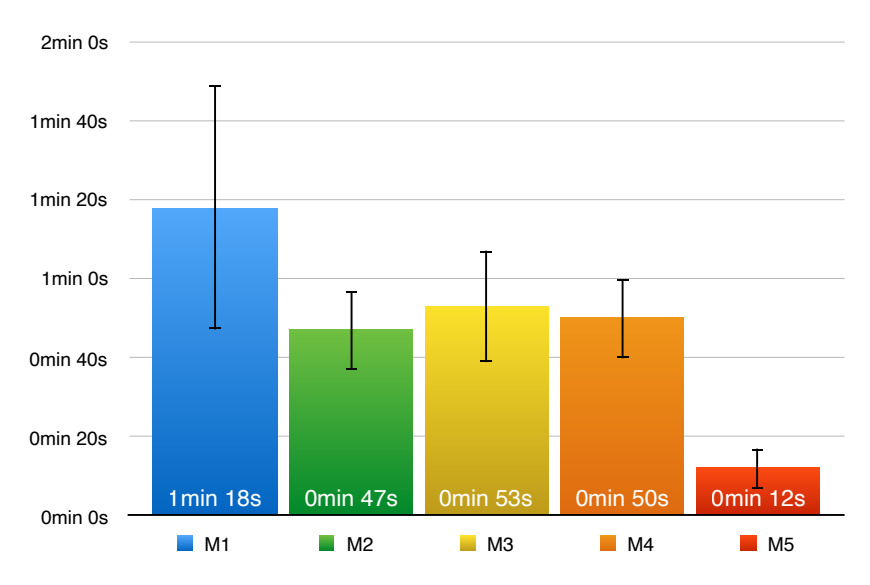

Figure 43: Temps effectif calculé pour chaque modèle.

Concernant la partie de recherche des pigeons, le temps limite pour la réussite de cette section est de 7 minutes, comme cela a été explicité dans le protocole. Le temps moyen pour finaliser la recherche est de 5 minutes et 36 secondes, avec un écart-type de 1 minute et 45 secondes.

## *VI.2.2.Analyse générale des interactions*

De manière générale, on peut voir que les interactions ont été bien plus importantes au cours de la partie de recherche des pigeons (en vert dans la figure 44) que durant la présentation (en bleu dans la figure 44). En plus de cela, nous observons que les interactions physiques sont davantage exploitées durant la phase de recherche des pigeons.

De manière plus spécifique, les interactions les plus exploitées sont l'action d'être debout (DB), le déplacement physique de rotation (DPR), la rotation virtuelle (R) et le changement d'échelle (Ech) du modèle, avec une nette préférence pour les interactions physiques, surtout lors de la partie de recherche des pigeons.

Il faut néanmoins faire attention au fait que l'action d'être debout (DB) présente un écarttype très important. En effet, au cours de la phase de présentation, uniquement quelques personnes ont utilisé cette manipulation. Les résultats pour cette interaction sont également disparates dans le cadre de la partie de recherche des pigeons.

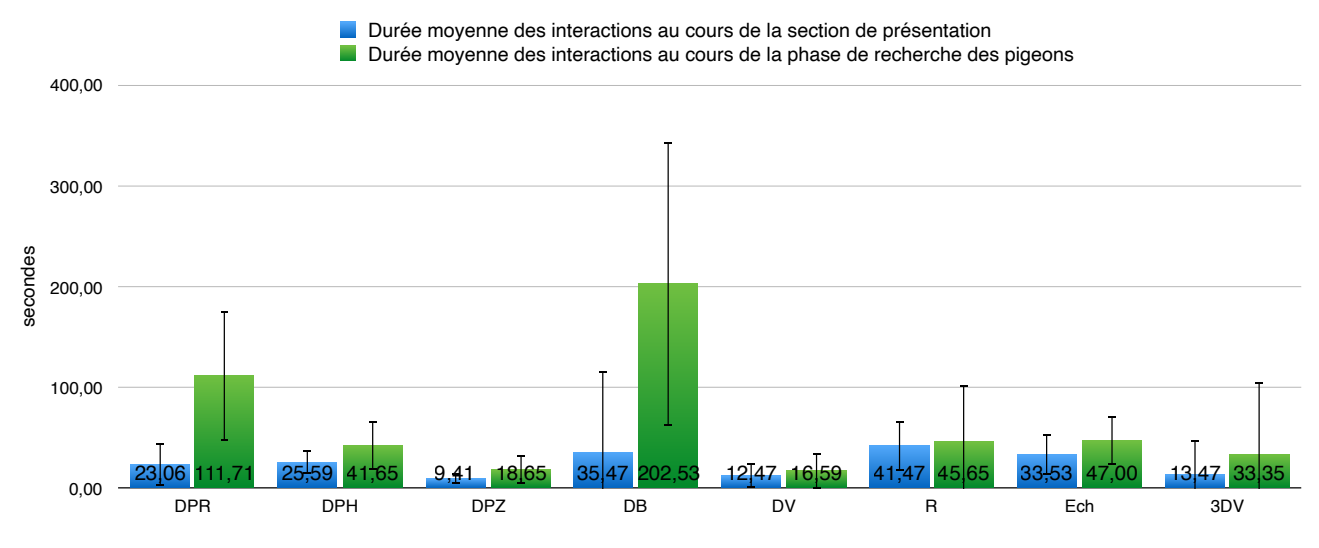

Figure 44: Durée moyenne des interactions au cours des différentes sections de l'expérience.

Au contraire, les interactions numériques de rotation (R) et de changement d'échelle (Ech) possèdent un écart-type bien plus faible, témoignant d'une utilisation similaire dans les différents cas d'exploitations de la RA.

## *VI.2.3.Impact du profil d'utilisateur*

#### VI.2.3.1.Niveaux de connaissances lié aux technologies

Nous exposons ici les résultats en fonction des connaissances préalables de participants par rapport à la RA, la VR et la tablette.

Pour rappel, la plupart des participants n'avaient pas ou peu d'expériences avec la RA. En effet, 59% d'entre eux ont mentionnés n'avoir jamais utilisé cette technologie, les 41% restants ont seulement réalisés quelques expériences avec cette dernière.

53% des participants ont déjà réalisé des expériences avec de la VR, une personne ayant également fait de la VR dans un cadre architectural. Au contraire, 47% des participants disent n'avoir aucune expérience avec ce type de technologie.

La plupart des participants se disaient à l'aise avec l'utilisation de la tablette. Deux d'entre eux possédaient leur propre tablette, étant donc particulièrement acclimaté à cette dernière. Deux autres, au contraire, se disaient technophobes.

La figure 45 met en évidence les durées d'interactions en fonction des connaissances des participants au cours de l'entièreté de l'expérience. Les interactions numériques sont représentées en bleu, tandis que les interactions physiques sont représentées en vert.

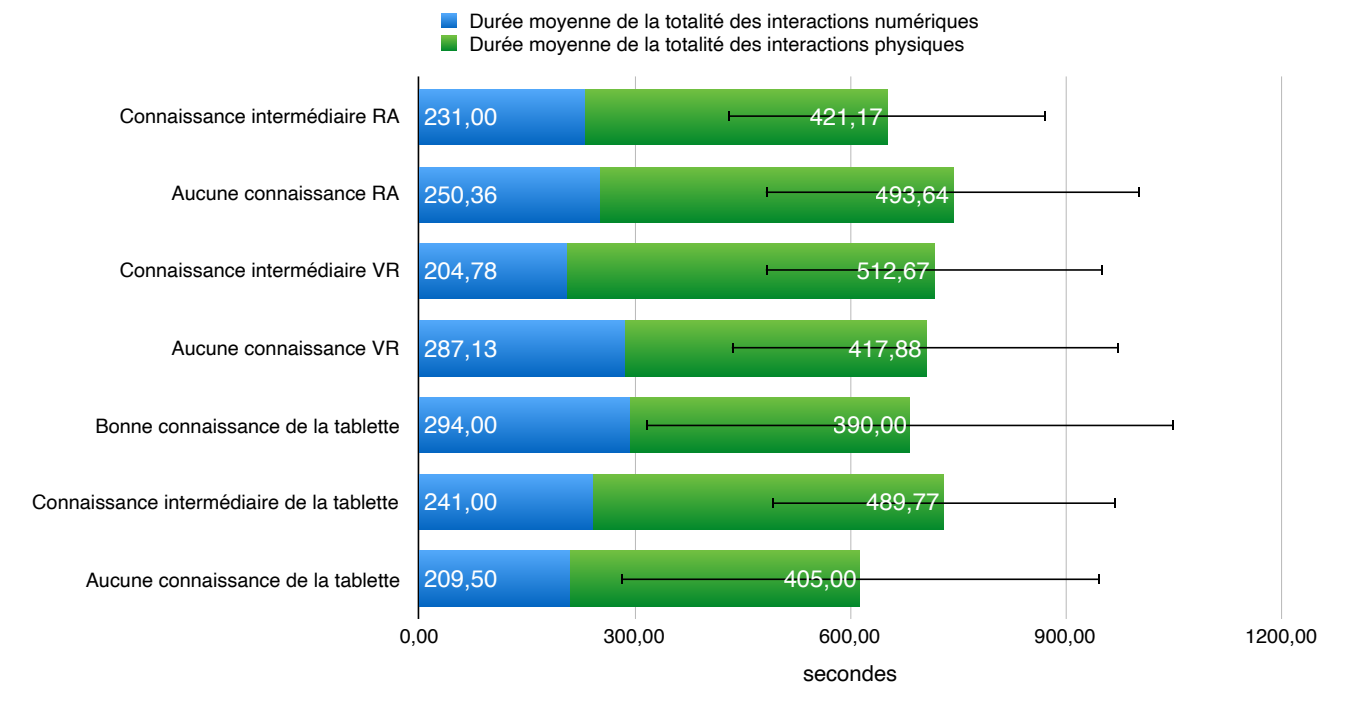

Figure 45: Durée moyenne des interactions en fonction du niveau de connaissance des technologies des participants durant la totalité de l'expérience.

Tout d'abord nous pouvons mentionner que la différence dans les durées d'interactions ne sont pas particulièrement marquées. En effet, nous ne constatons qu'une différence de 14% entre les participants avec différents niveaux de connaissances en RA. Pour la VR, la différence s'atténue davantage (2%). Une diminution des connaissances en VR et RA va augmenter la durée des interactions numériques (+8% pour la RA et +29% pour la VR).

Notons que pour les connaissances avec une tablette, ceux qui possèdent un niveau d'expérience intermédiaire ont la plus longue durée d'interactions. Nous constatons néanmoins que ceux qui se sentent plus à l'aise avec une tablette vont effectuer le plus d'interactions numériques.

Ceci peut être vérifié à l'aide de la figure 46, qui reprend les informations relatives à la durée moyenne des interactions durant la phase de présentation en fonction de différents niveaux de connaissance des participants. Nous retrouvons les interactions numériques en bleu, tandis que les interactions physiques sont représentées en vert.

La durée des interactions entre initiés et novices de la RA varie que très peu (augmentation de 2% pour ceux avec moins de connaissances en RA). Notons que la diminution des connaissances préalables concernant la RA va augmenter le temps passé sur les interactions numériques.

Pour la VR, les différences sont plus prononcées. Généralement, les connaissances antérieures de la VR vont augmenter la durée des interactions (augmentation de 26% par rapport à ceux sans aucune connaissance de la VR). Nous spécifions malgré tout que ceux avec moins de connaissance en VR vont procéder à plus d'interactions numériques (augmentation de 53%).

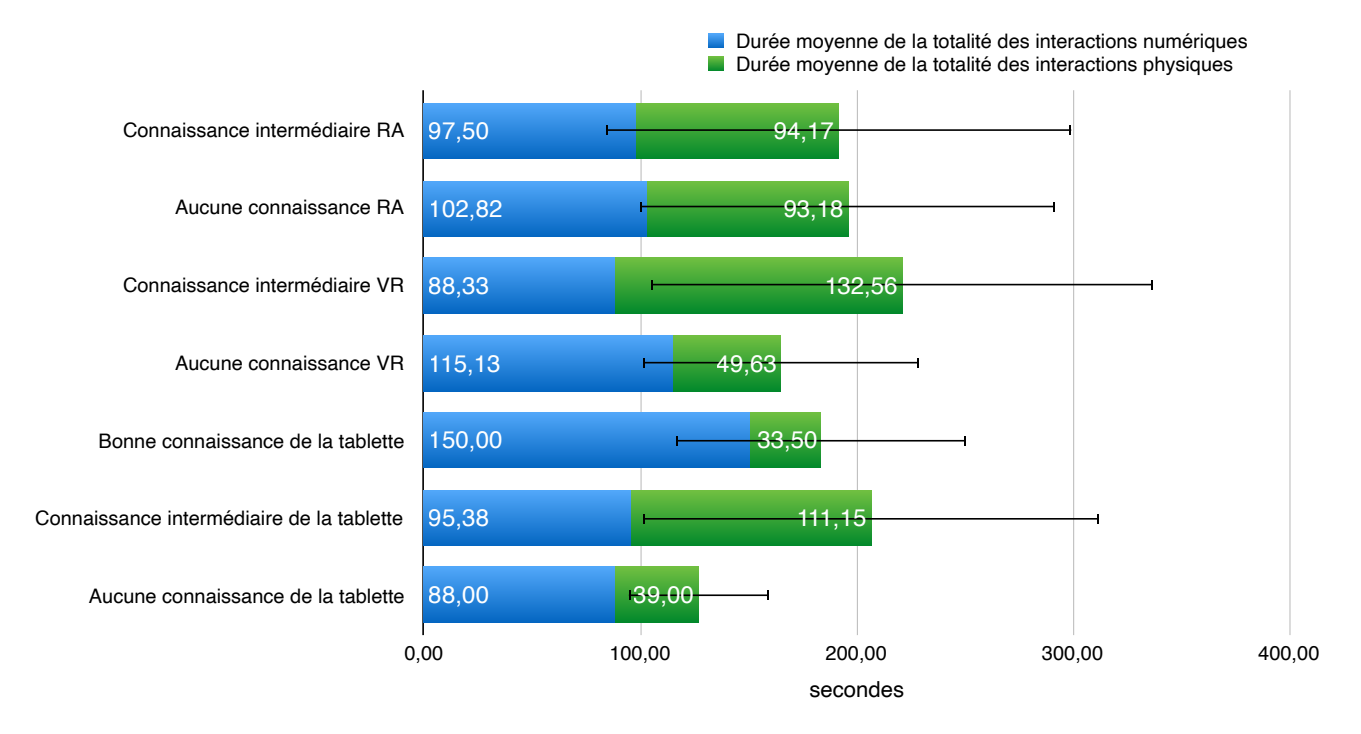

Figure 46: Durée moyenne des interactions en fonction du niveau de connaissance des technologies des participants durant la phase de présentation.

Nous observons une augmentation de la durée des interactions numériques avec l'augmentation du niveau d'expérience avec la tablette. En effet, les participants avec des connaissances intermédiaires vont procéder à 8% d'interactions numériques supplémentaires, tandis que ceux qui se disent à l'aise avec la tablette vont presque doubler la durée des interactions numériques par rapport aux novices de cet outil.

#### VI.2.3.2.Niveaux de connaissances liée au projet

En plus de cela, nous nous intéressons aux connaissances préalables que les participants possédaient du projet.

La plupart des étudiants avaient des connaissances limitées (18%) ou même aucune connaissance du projet (53%).

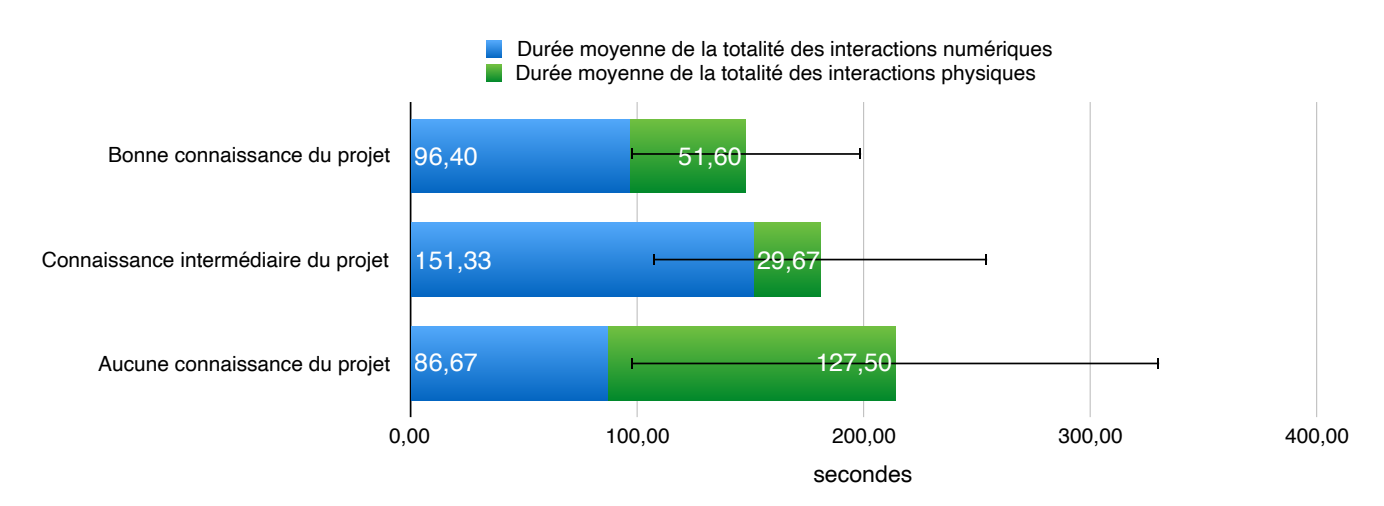

Figure 47: Durée moyenne des interactions en fonction du niveau de connaissance du projet des participants.

Les différences s'atténuant avec la progression de l'expérience, nous nous concentrons uniquement sur la phase de présentation pour ce critère d'observation.

Comme l'illustre la figure 47, les personnes qui n'ont aucune connaissance du *Noeud de Trilène* interagissent plus longtemps avec les modèles, suivi de ceux qui ont peu de connaissance du projet.

Nous pouvons également mentionner le fait que ceux qui ne connaissent pas le projet vont favoriser les interactions physiques (en vert dans la figure 47), contrairement aux autres participants, où les outils numériques vont être mis en avant.

## VI.3.Résultats de la section de présentation

### *VI.3.1.Interactions en fonction des maquettes*

Nous allons dans cette section nous intéresser au type et à la durée des interactions générées en fonction du modèle RA observé. Le tableau 5 met en évidence ces différences en fonction de chaque maquette:

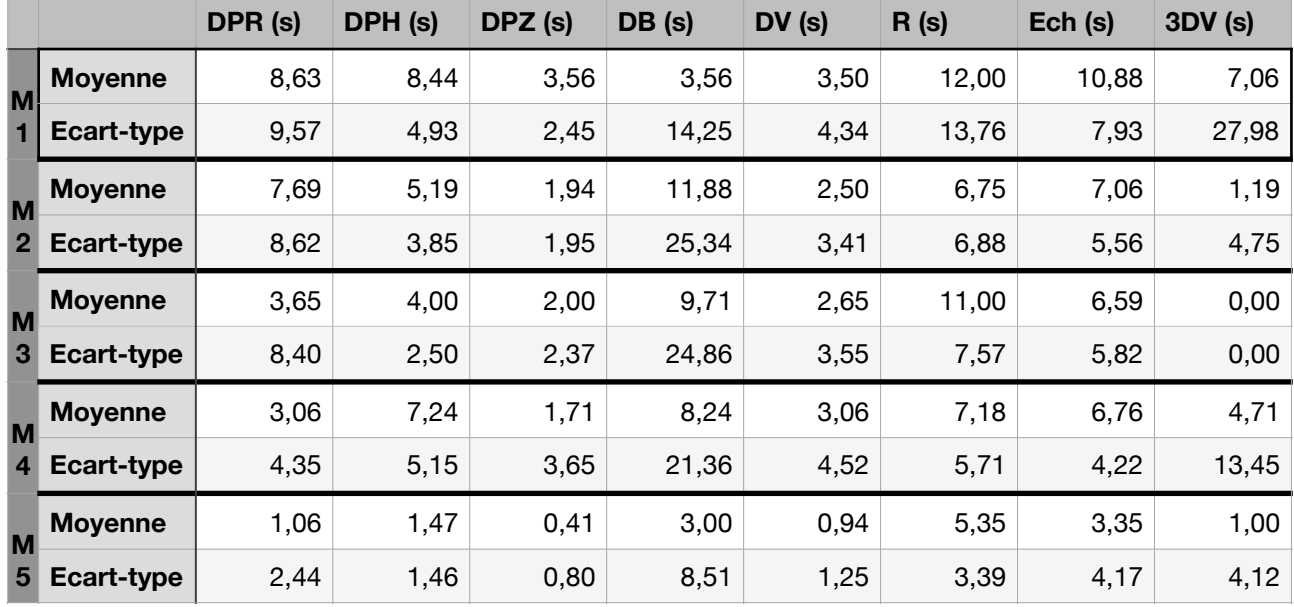

Tableau 5: Moyenne de la durée des interactions en fonction du modèle visualisé.

Nous allons ci-dessous détailler pour chaque maquette, les problèmes rencontrés, ainsi que l'évolution des interactions en fonction de l'avancement de la présentation.

## VI.3.1.1.Maquette 1: Maquette de site

Un total de 6 personnes ont rencontré des problèmes au cours du visionnage de ce modèle. Trois personnes qui ont du attendre le chargement du modèle et une personne pour laquelle l'application Augment s'est fermée, nous avons donc du interrompre la présentation pour régler ce problème. Un participant n'a pas réussi à visualiser le modèle au cours de la présentation, mais n'ayant pas prévenu l'observateur, nous n'avons pas pris en compte cette information.

Afin de présenter l'évolution des interactions en fonction du temps, nous calculons la durée moyenne pour chaque interaction, toutes les dix secondes. Les figures 48 et 49 mettent en évidence la durée moyenne des interactions physiques en fonction de

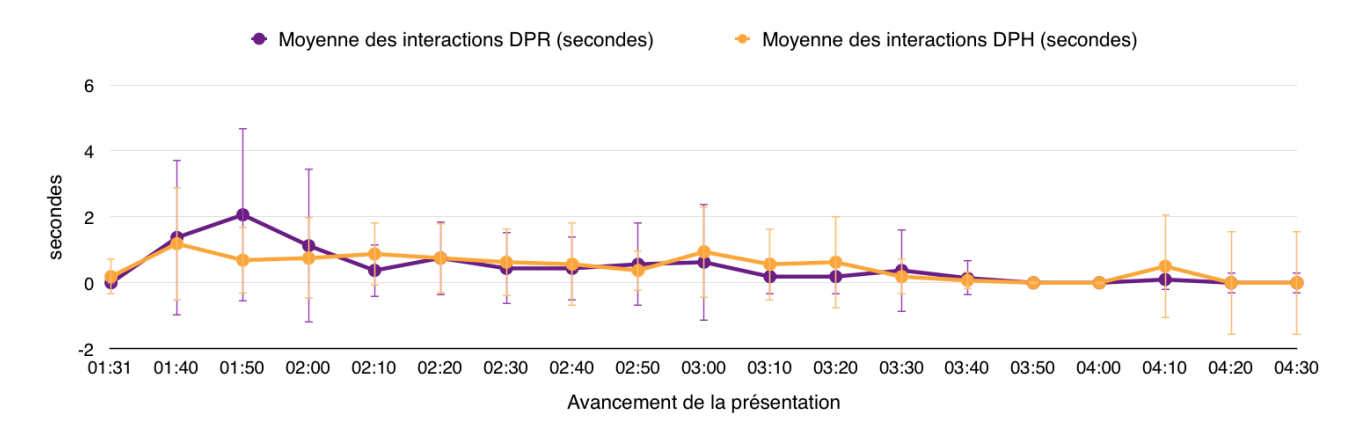

Figure 48: Durée moyenne des interactions physiques DPR et DPH en fonction de l'avancement de la présentation pour le visionnage du modèle 1.

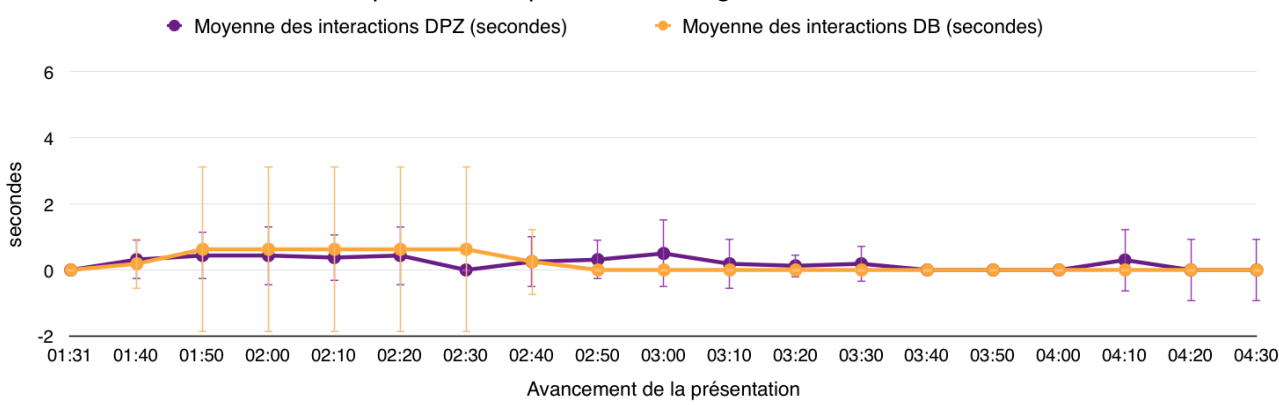

Figure 49: Durée moyenne des interactions physiques DPZ et DB en fonction de l'avancement de la présentation pour le visionnage du modèle 1.

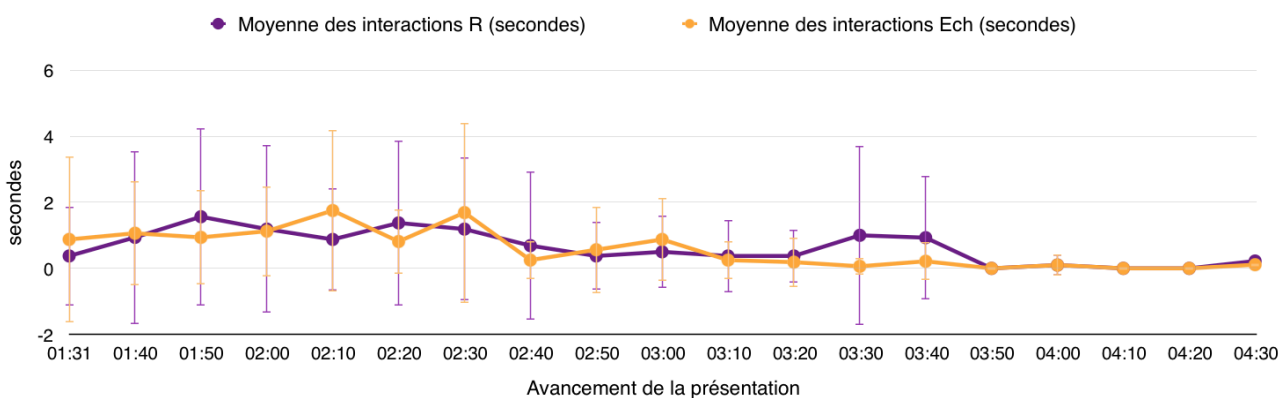

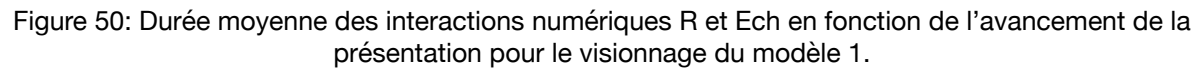

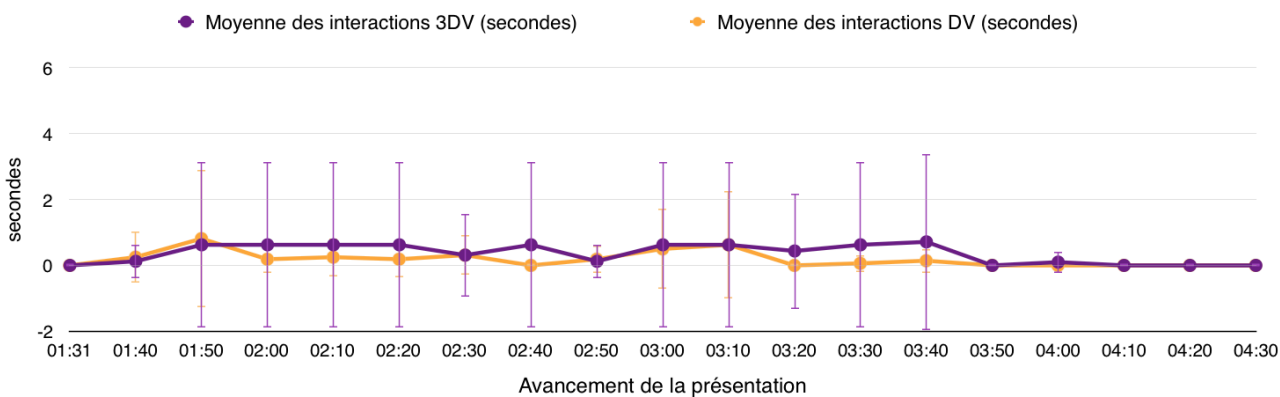

Figure 51: Durée moyenne des interactions numériques 3DV et DV en fonction de l'avancement de la présentation pour le visionnage du modèle 1.

l'avancement de la présentation pour le modèle 1. Les figures 50 et 51 illustrent la durée moyenne des interactions numériques pour ce modèle.

En général, nous observons que la durée des interactions est plus importante en début de visionnage. Plus particulièrement, nous notons l'utilisation prolongée des interactions de déplacement physique de rotation (DPR), de déplacement physique en hauteur (DPH) et de changement d'échelle (Ech). Les interactions de changement d'échelle (Ech) et de rotation virtuelle (R) sont utilisées tout au long de la visualisation du modèle 1.

Finalement, nous attirons votre attention sur le fait que les interactions de visualisation en 3D View (3DV) et l'action d'être debout (DB) n'ont été mises en oeuvre que par deux participants, mais que leur durée d'interaction a été continue.

### VI.3.1.2.Maquette 2: Maquette architecturale de l'entité polaire

Similaire aux problèmes rencontrés pour la maquette 1, ce modèle a également eu plusieurs délais de chargement pour un total de quatre participants. Un participant n'a pas vu le second QR Code à scanner pour visualiser la maquette, ces données n'ont donc pas été prises en compte pour les interactions avec ce modèle.

A nouveau, nous présentons les interactions sur la durée de visionnage du modèle en calculant la durée moyenne des différentes interactions, toutes les dix secondes. Les figures 52 et 53 vont illustrer la durée moyenne des interactions physiques, alors que les figures 54 et 55 mettent en évidence la durée moyenne des interactions numériques.

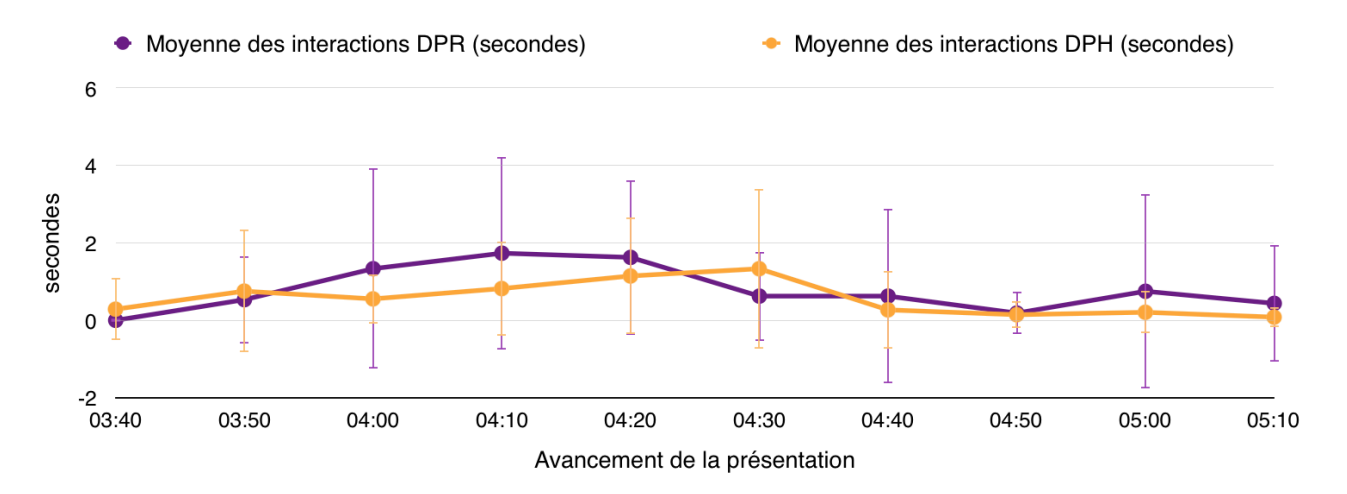

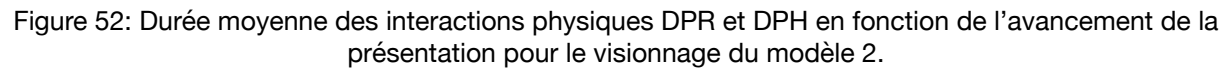

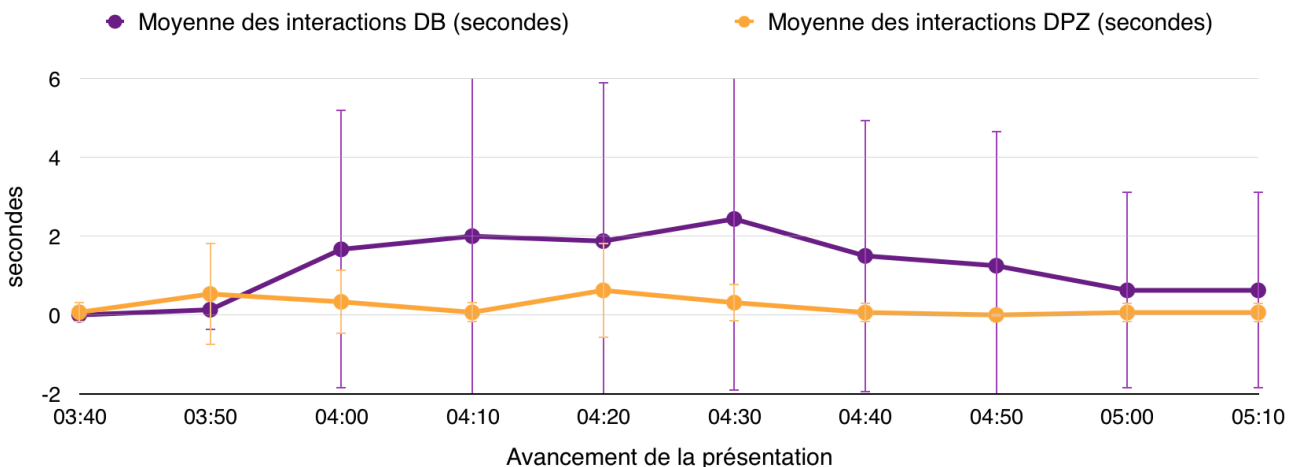

Figure 53: Durée moyenne des interactions physiques DB et DPZ en fonction de l'avancement de la  $65$ présentation pour le visionnage du modèle 2.

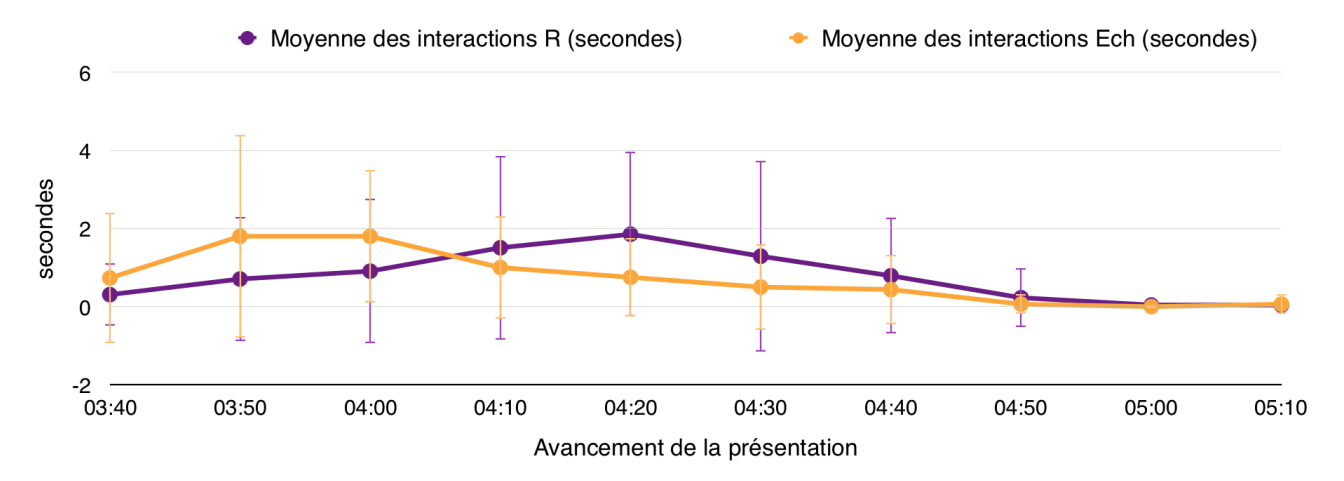

Figure 54: Durée moyenne des interactions numériques R et Ech en fonction de l'avancement de la présentation pour le visionnage du modèle 2.

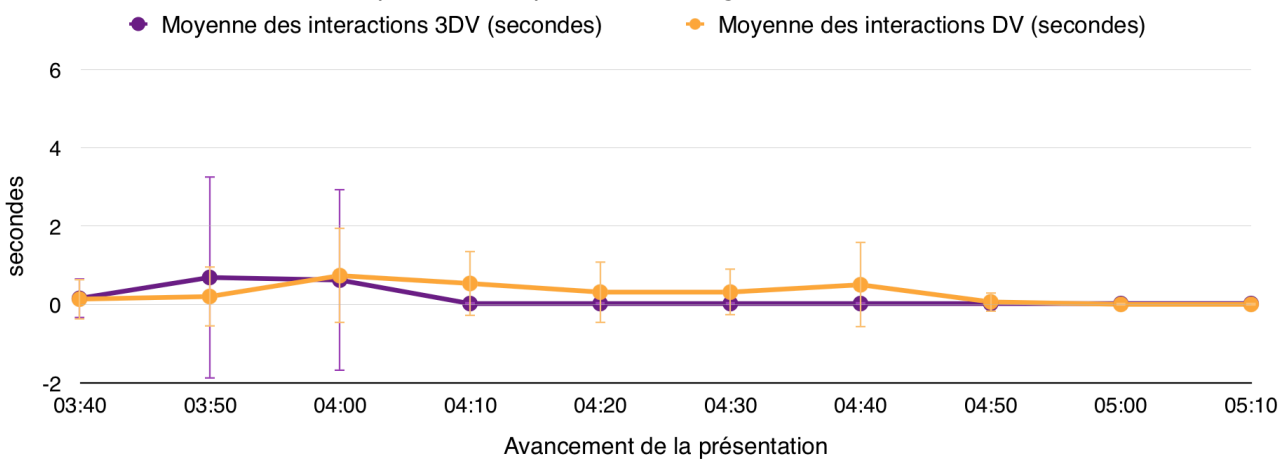

Figure 55: Durée moyenne des interactions numériques 3DV et DV en fonction de l'avancement de la présentation pour le visionnage du modèle 2.

La figure 53 illustre bien la prévalence de l'action d'être debout (DB), qui est utilisée de manière continue au cours du visionnage du modèle 2. Notons que cette interaction n'est mise en oeuvre que par 4 participants.

En combinaison avec le fait d'être debout (DB), la manipulation de déplacement physique de rotation (DPR) présente une durée d'utilisation importante.

A nouveau, les interactions de rotation virtuelle (R) et de changement d'échelle (Ech) sont mises en oeuvre au début du visionnage de la maquette.

On peut également remarquer que le déplacement physique en hauteur (DPH) a été utilisé par la plupart des participants au milieu de la présentation de ce modèle aux alentours de 4 minutes et 30 secondes.

#### VI.3.1.3.Maquette 3: Maquette fonctionnelle

La simplicité du modèle a permis de réduire le nombre de problèmes rencontrés durant la présentation de ce dernier.

En raison justement de cette simplicité et du temps limité de commentaire sur le modèle, ce dernier a été visualisé de manière relativement courte, limitant dès lors de nombre d'interactions. Deux des participants ont également pris la décision de sortir de la RA pour retourner à la page d'accueil d'Augment lors de la présentation.

Les figures 56 et 57 représentent la durée moyenne des interactions physiques toutes les dix secondes pour le visionnage du modèle 3, et les figures 58 et 59 représentent la durée moyenne des interactions numériques pour cette maquette.

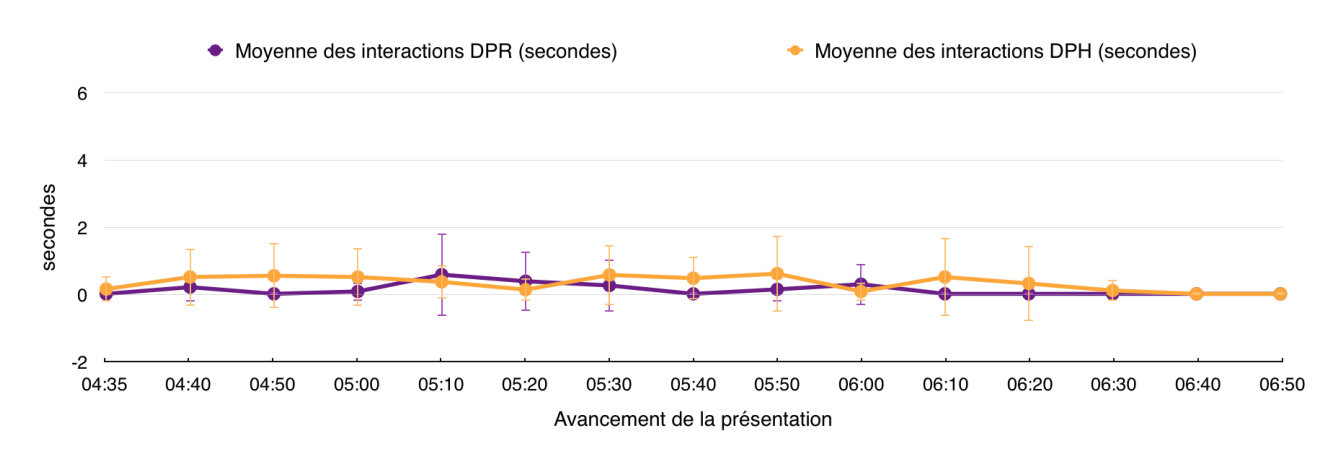

Figure 56: Durée moyenne des interactions physiques DPR et DPH en fonction de l'avancement de la présentation pour le visionnage du modèle 3.

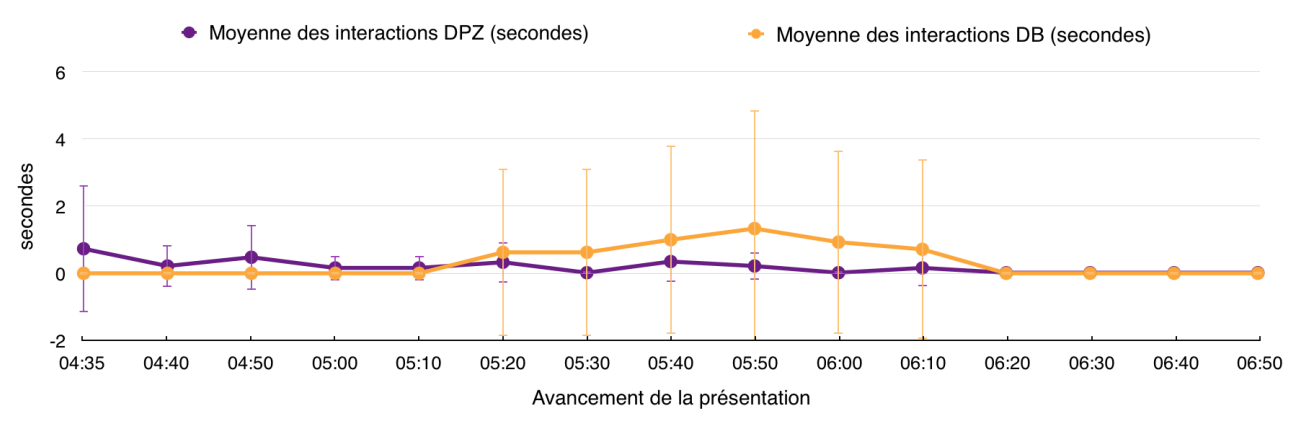

Figure 57: Durée moyenne des interactions physiques DPZ et DB en fonction de l'avancement de la présentation pour le visionnage du modèle 3.

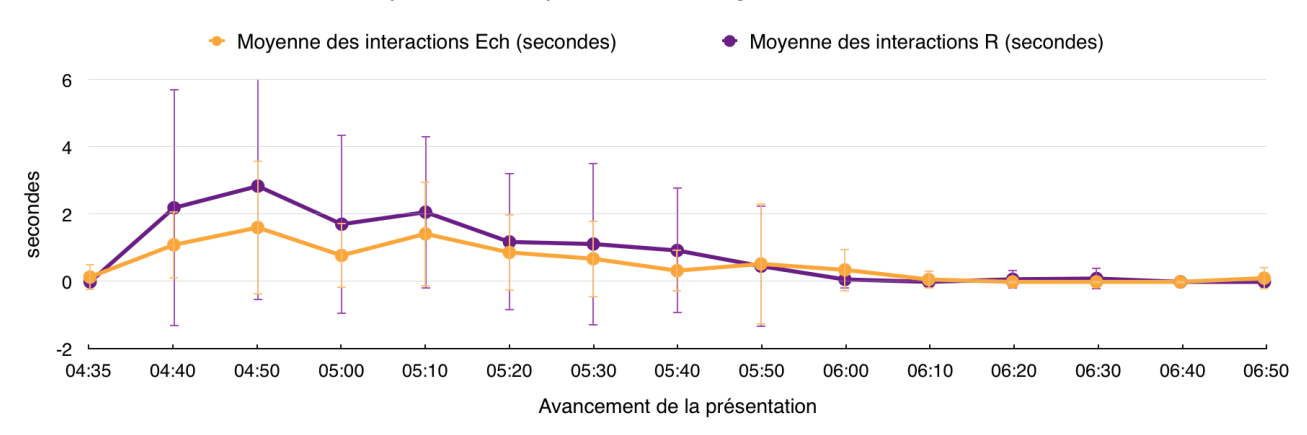

Figure 58: Durée moyenne des interactions numériques Ech et R en fonction de l'avancement de la présentation pour le visionnage du modèle 3.

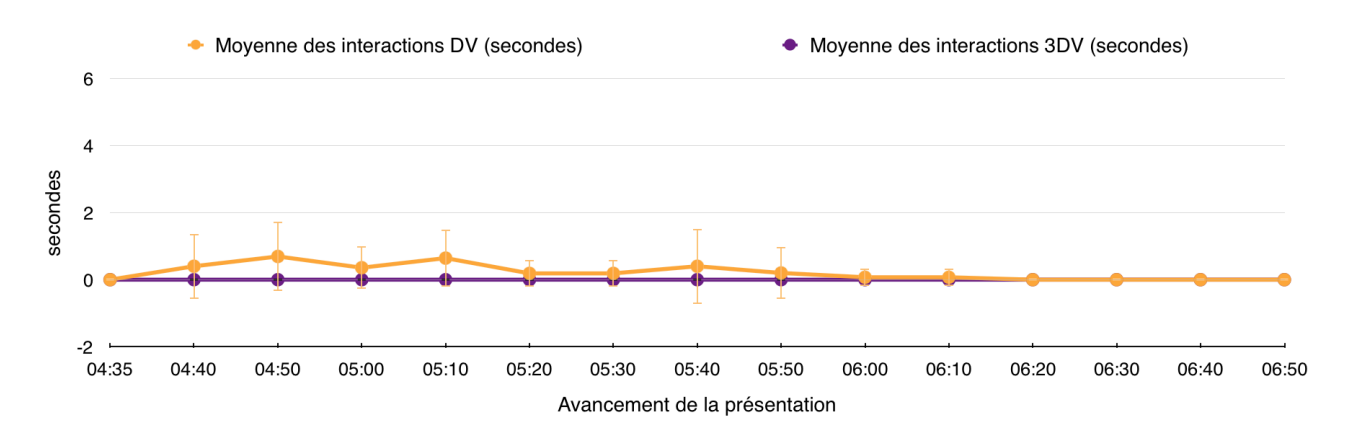

Figure 59: Durée moyenne des interactions numériques DV et 3DV en fonction de l'avancement de la présentation pour le visionnage du modèle 3.

Concernant les interactions physiques, nous remarquons une diminution de l'utilisation du déplacement physique de rotation (DPR) par rapport à la maquette 2. Au contraire, la durée d'utilisation de l'interaction DB (être debout) est uniquement due aux manipulations de 3 participants.

Sur la figure 58, nous observons une utilisation intensive de la manipulation de changement d'échelle (Ech (en orange)) et de rotation virtuelle (R (en violet)) en début de visualisation.

#### VI.3.1.4.Maquette 4: Maquette structurelle de l'entité des profondeurs

L'avant dernier modèle visualisé n'a rencontré que très peu d'erreurs, avec deux affichages d'écrans noir au cours de la présentation chez deux participants distincts, résultants dans l'interruption de la présentation pour une seule personne, le temps d'afficher le modèle.

Les figures 60 et 61 mettent en évidence la durée moyenne des interactions physiques toutes les dix secondes pour le visionnage de cette maquette, et nous retrouvons la durée des interactions numériques dans les figures 62 et 63.

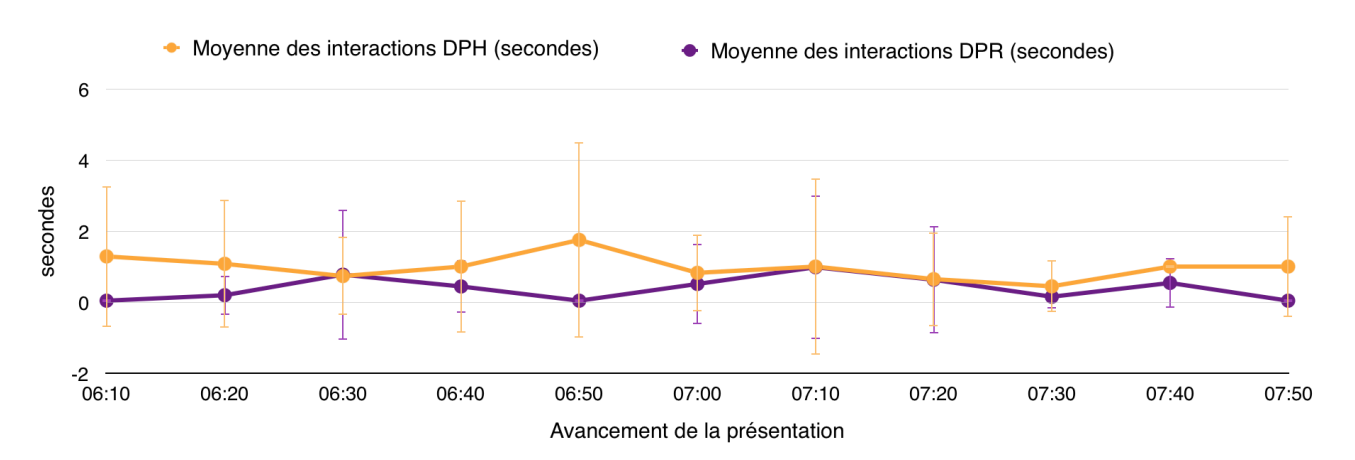

Figure 60: Durée moyenne des interactions physiques DPH et DPR en fonction de l'avancement de la présentation pour le visionnage du modèle 4.

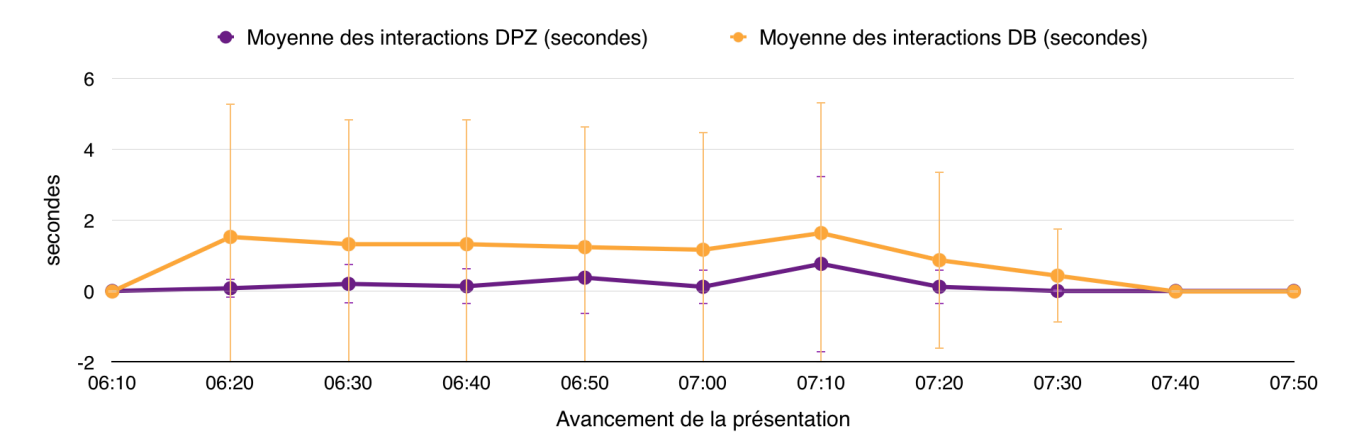

Figure 61: Durée moyenne des interactions physiques DPZ et DB en fonction de l'avancement de la présentation pour le visionnage du modèle 4.

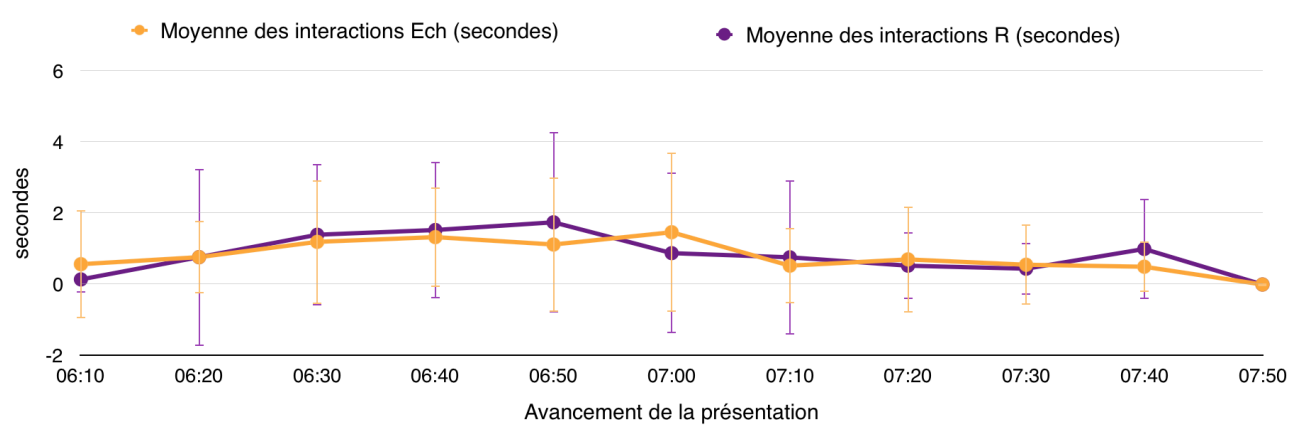

Figure 62: Durée moyenne des interactions numériques Ech et R en fonction de l'avancement de la présentation pour le visionnage du modèle 4.

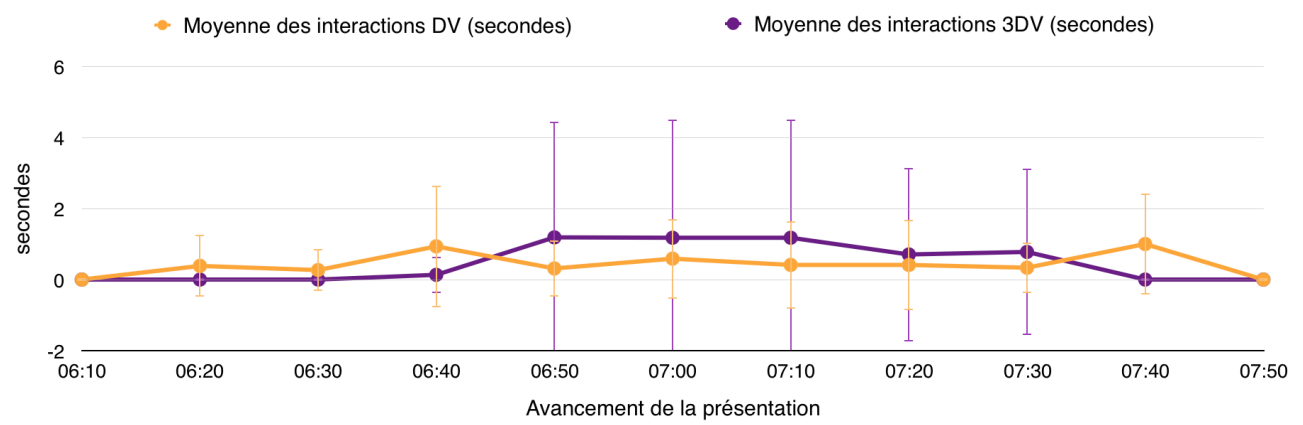

Figure 63: Durée moyenne des interactions numériques DV et 3DV en fonction de l'avancement de la présentation pour le visionnage du modèle 4.

Concernant les interactions physiques, nous constatons que l'interaction de déplacement physique en hauteur (DPH) est utilisée fréquemment et de manière continue durant le visionnage de ce modèle.

Le nombre de participants exploitant la manipulation DB (être debout) reste constante par rapport à la maquette 3.

Nous constatons à nouveau une utilisation intensive et continue des interactions de rotation virtuelle (R) et de changement d'échelle (Ech). Un total de deux participants vont utiliser la manipulation 3DV (visualisation en 3D View) pour la visualisation de la maquette 4.

## VI.3.1.5.Maquette 5: Maquette architecturale de la volumétrie extérieure

Aucune personne n'a rencontré de problèmes au cours de la visualisation de ce modèle.

Les figures 64 et 65 illustrent la durée moyenne des interactions physiques toutes les dix secondes en fonction de l'avancement de la présentation pour la maquette 5. La durée moyenne des interactions numériques se trouvent dans les figures 66 et 67.

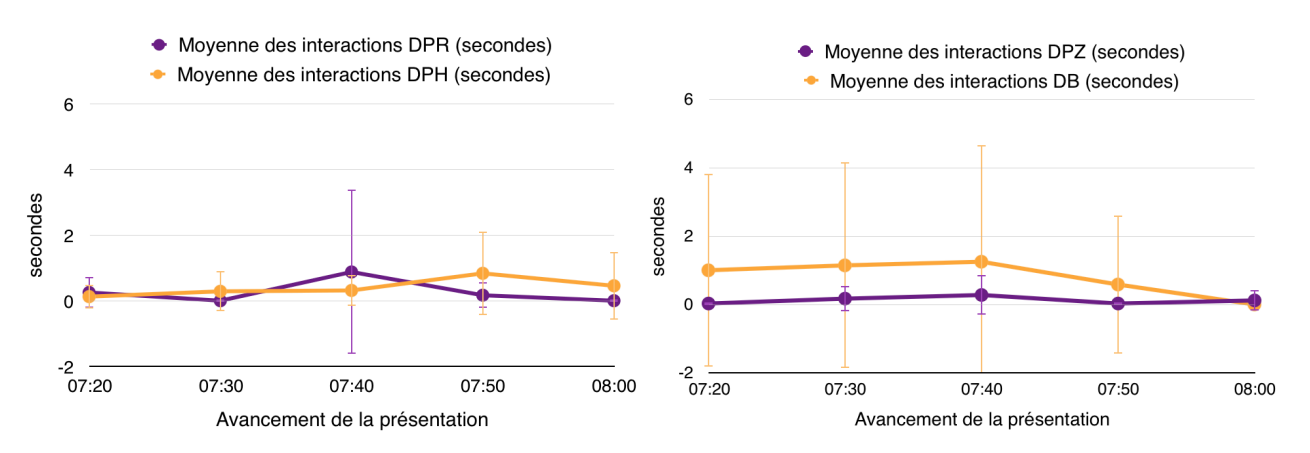

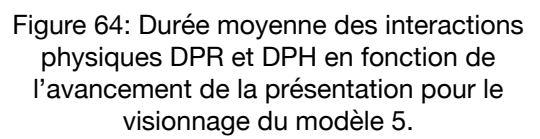

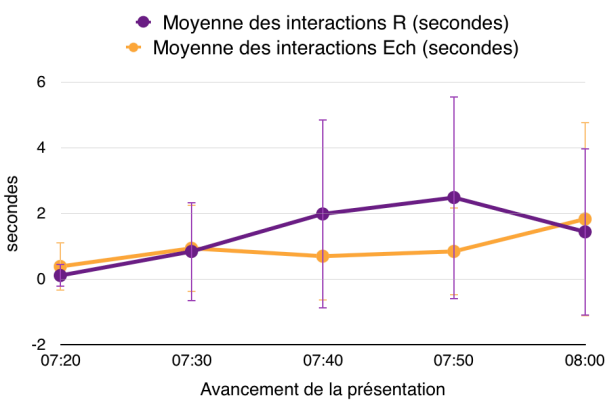

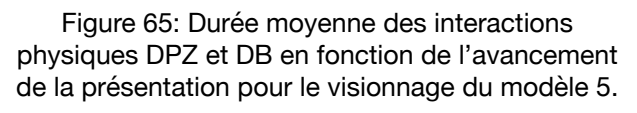

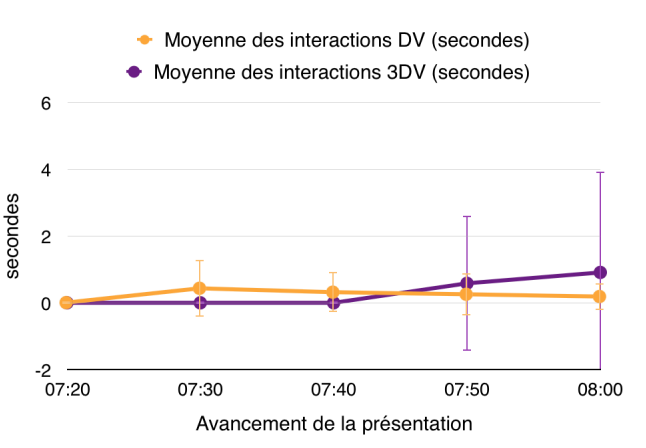

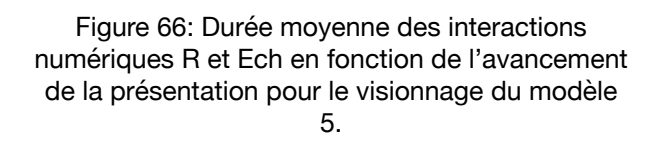

Figure 67: Durée moyenne des interactions numériques DV et 3DV en fonction de l'avancement de la présentation pour le visionnage du modèle 5.

On observe une utilisation importante de la rotation virtuelle (R), du changement d'échelle (Ech) (Figure 66, respectivement ligne orange et violette) et de l'action d'être debout (DB ) (Figure 65, ligne orange), comme pour les cas précédents d'utilisation.

En raison des longueurs différentes entre les présentations, on va remarquer qu'il est relativement difficile de déduire des tendances générales pour la maquette 5. Malgré cela, nous pouvons observer une exploitation assez importante de l'outil de rotation virtuelle

(R) en fin de présentation et de l'outil de changement d'échelle (Ech) en début de visualisation du modèle.

## VI.4. Résultats de la recherche des pigeons

## *VI.4.1.Réussite de la recherche des pigeons*

La réussite de la recherche correspond à la trouvaille des trois éléments cachés au sein du modèle.

Nous allons distinguer la réussite totale et partielle.

Si le participant réussit à trouver les trois éléments au cours des 6 premières minutes, la réussite totale est déclarée. 7 des 17 participants, 41,18%, ont réussi totalement cette tâche.

Si le participant dépasse les 6 premières minutes, l'observateur lui fournit un indice sur la position des éléments. Dans ce cas-ci, s'il arrive à trouver les trois éléments au cours de 7 minutes assignées à la tâche, la réussite partielle sera déclarée.

Nous avons confirmé une réussite partielle pour ceux qui trouvaient les éléments dans les 7 minutes dédiées à la tâche, un total de 41,18% ont accompli la tâche (7des 17 participants).

Finalement, les 3 derniers participants n'ont pas réussi à trouver les trois pigeons dans le temps imparti. Nous déclarons donc l'échec de l'expérience pour ces 3 sujets.

#### VI.4.1.1.Impact des connaissances

Nous nous interrogeons sur l'impact des connaissances dans le taux de réussite total et partiel. Le tableau 6 résume le taux de réussite totale et partielle en fonction des connaissances des participants.

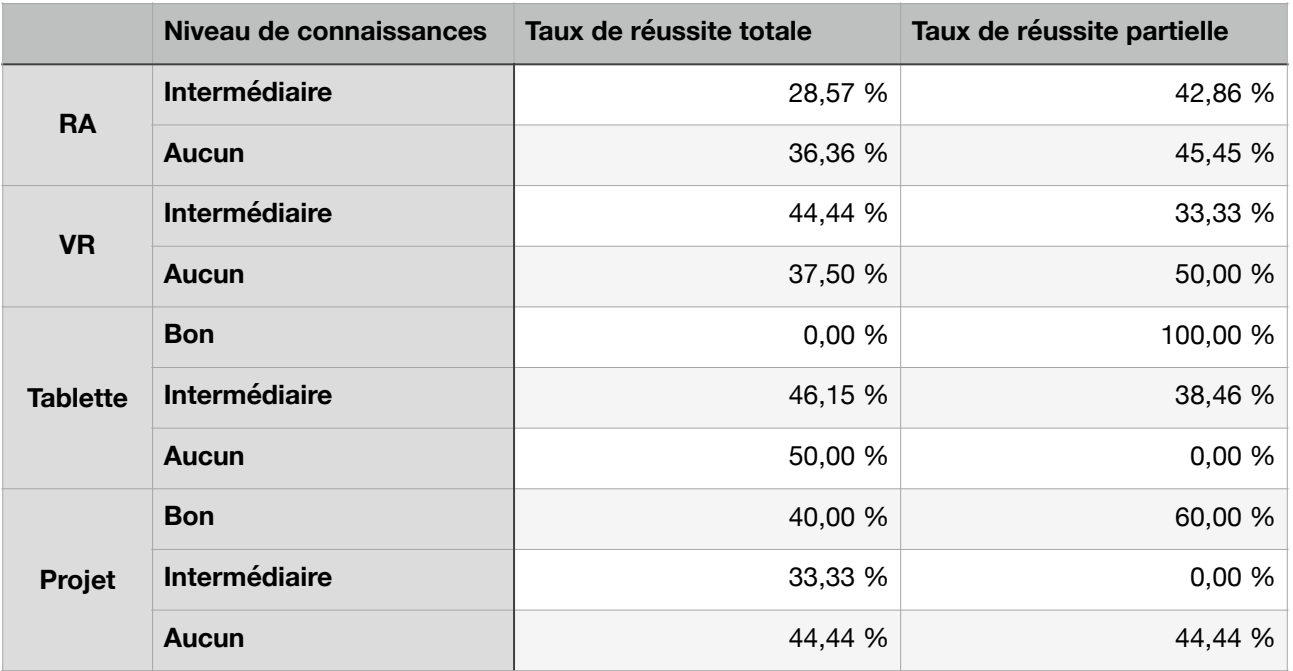

Tableau 6: Taux de réussite totale et partielle en fonction du niveau de connaissances de participants.
# *VI.4.2.Temps nécessaire pour la réussite de la phase de recherche des pigeons*

Le temps le plus rapide pour trouver les trois pigeons était de 2 minutes et 4 secondes, alors que la moyenne se situe à 5 minutes et 18 secondes. La figure 68 illustre le temps moyen nécessaire aux participants pour trouver les éléments cachés.

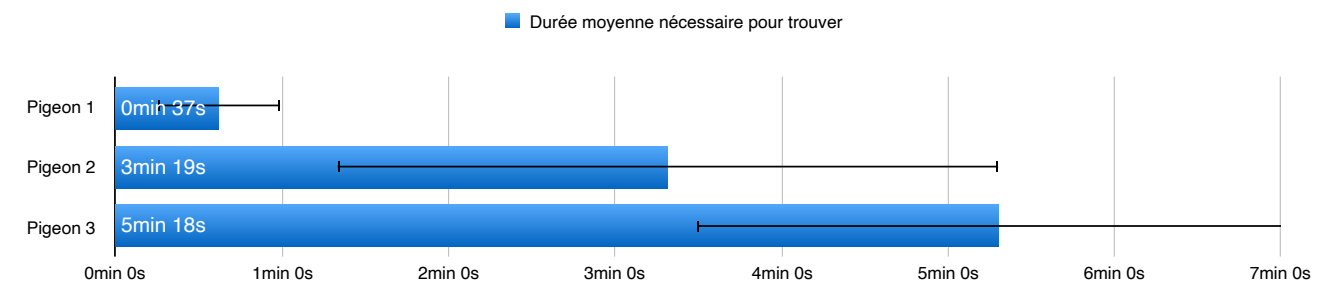

Figure 68: Durée moyenne nécessaire pour trouver les différents pigeons.

# VI.5.Synthèse

**• Interactions:** Les interactions les plus utilisées sont le l'action d'être debout (DB), le déplacement physique de rotation (DPR), la rotation virtuelle (R) et le changement d'échelle (Ech). La durée des interactions est dépendante du modèle visualisé et de la phase de l'expérience.

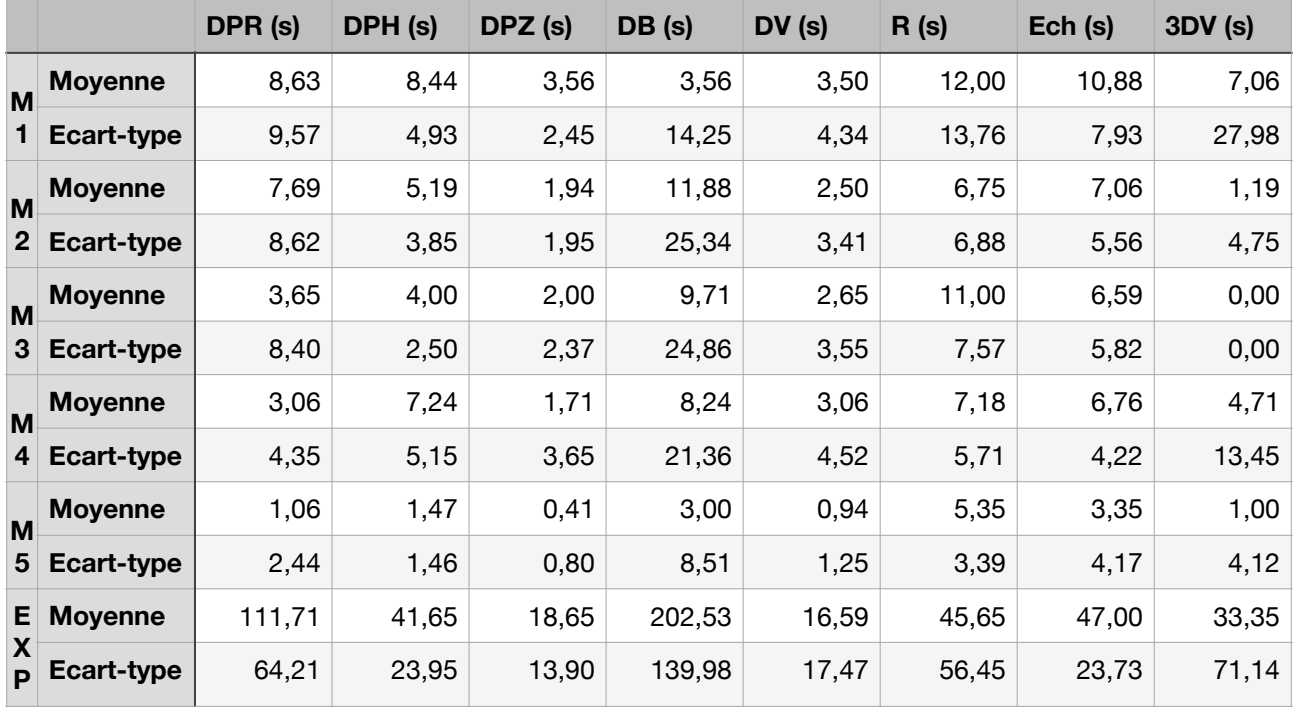

Tableau 7: Durée moyenne des interactions en fonction des différents maquettes de la présentation et pour la recherche des pigeons.

**• Temps effectif :** Pour chaque modèle visualisé, ainsi que pour la réalisation de la recherche des pigeons, nous pouvons calculer le temps passé sur la manipulation de la RA.

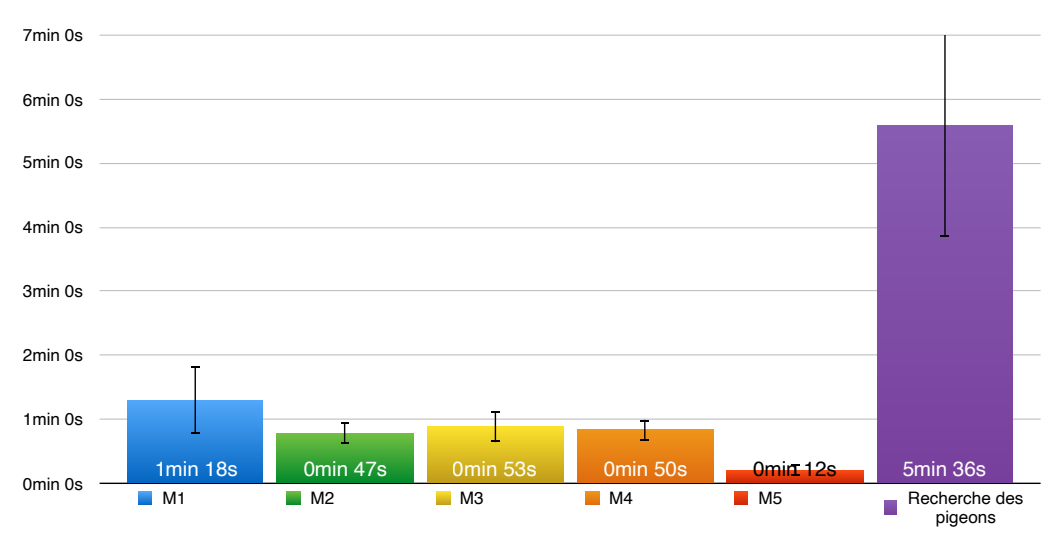

Figure 69: Temps effectif des différentes maquettes et de la phase de recherche des pigeons.

• **Réussite de la recherche des pigeons:** Nous déclarons la réussite totale de 41,18% des participants, et la réussite partielle pour 41,18% d'entre eux.

# **VII.Discussion**

Nous passons désormais à la partie ultime de ce mémoire, où nous allons exploiter les résultats et procéder à l'analyse de ces derniers.

Nous rappelons dès lors notre question de recherche: « Quelle est la capacité d'acceptabilité de la réalité augmentée dans le cadre d'une communication architecturale, basé sur les critères de compatibilité, d'adaptabilité aux besoins des architectes, de respect du niveau d'expérience de l'utilisateur et de la flexibilité, à travers une étude des interactions générées entre l'interface et l'usager ? »

Nous allons donc détailler les différents critères de compatibilité, d'adaptabilité, du niveau d'expérience de l'utilisateur et de flexibilité.

# VII.1.Compatibilité

Pour rappel, la compatibilité est l'accord entre les caractéristiques physiques et cognitives de l'utilisateur et les tâches à accomplir. Dans le cas de notre expérience, nous réduisons la tâche à l'exploitation des modèles RA. Cette dernière a été accomplie par tous les utilisateurs, mais en fonction des particularités de chacun, nous avons pu observer différents types et durées d'interactions.

Notons avant tout que notre échantillonnage de participants reste hétéroclite, la compatibilité ne sera donc évaluée qu'en fonction des attributs suivants: les attributs anthropométriques des participants et leur connaissance préalable du projet. Finalement, nous vérifierons si les interactions générées et leur durée moyenne sont importées par les connaissances architecturales des participants, en vérifiant s'il y a ou non cohérence entre les résultats obtenus pour ces participants et les données d'une personne sans connaissance architecturale.

#### *VII.1.1.Attributs anthropométriques*

Le genre du participant a un impact sur la manipulation de la tablette. Nous distinguons par ailleurs deux façons dont la tablette est exploitée, dans le sens horizontal et vertical, ainsi que les interactions qui seront réalisées dessus.

Nous constatons qu'un total de cinq personnes ont choisi d'utiliser la tablette verticalement, parmi ces participants deux étaient des hommes et trois des femmes.

De manière générale, la durée moyenne des interactions ne dépend que très peu du genre: la durée moyenne d'interaction pour les hommes est de 732,52 secondes, comparativement, la durée moyenne d'interaction pour les femmes est de 696,90 secondes (soit une différence de 5%).

Plus spécifiquement, nous avons pu observer au cours des expériences que certaines interactions étaient favorisées en fonction du genre des participants (Figure 70). Ainsi apparaissent l'emploi de la manipulation de rotation virtuelle (R) et de visualisation en 3D View (3DV) pour les femmes, ainsi que les interactions DB (être debout) et de déplacement physique de rotation (DPR) mises en oeuvre par les hommes, que nous allons investiguer.

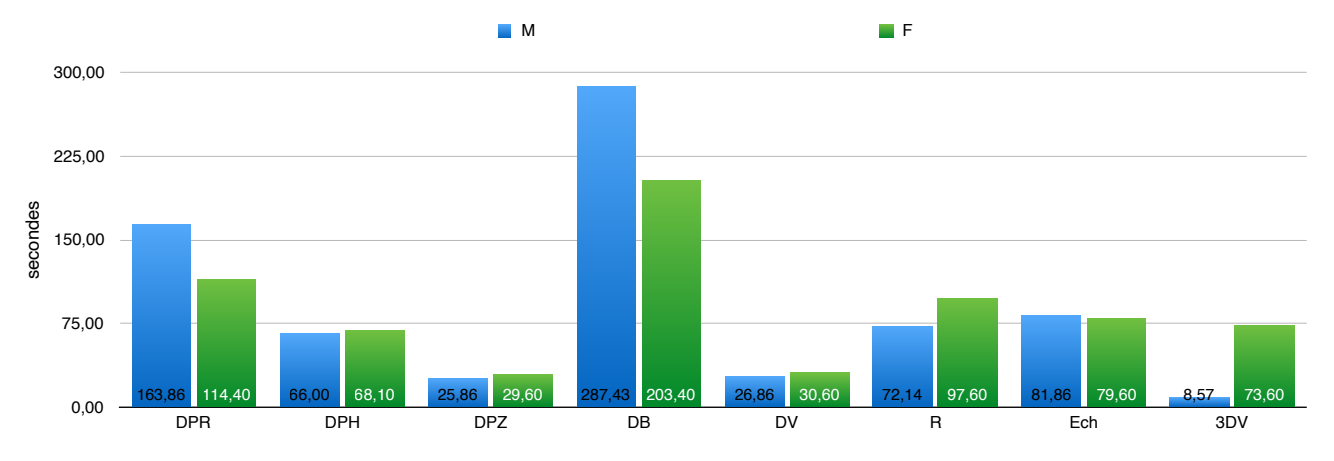

Figure 70: Durée moyenne des interactions au cours de l'expérience en fonction du genre.

• Rotation virtuelle (R) et visualisation en 3D View (3DV) favorisés chez les femmes

Afin de comprendre d'où provient cette utilisation importante de la la visualisation en 3D View (3DV), nous avons vérifié quels étaient les participants qui mettaient en oeuvre cet outil au cours de l'expérience.

Durant la phase présentation, la visualisation en 3D View (3DV) est utilisée par un total de cinq utilisateurs (quatre femmes et un homme), principalement de manière continue (c'est à dire pendant une durée ininterrompue de plus de dix secondes). Au cours de la phase de recherche des pigeons, six participants (deux hommes et quatre femmes) vont exploiter cet outil, à nouveau de manière continue.

Notons que la combinaison d'interactions pendant un même laps de temps est possible.

La figure 71 illustre la durée des interactions de rotation virtuelle (R) (en bleu) et visualisation en 3D View (3DV) (en vert) toutes les dix secondes au cours de la présentation pour le participant 12, au cours de la phase de présentation.

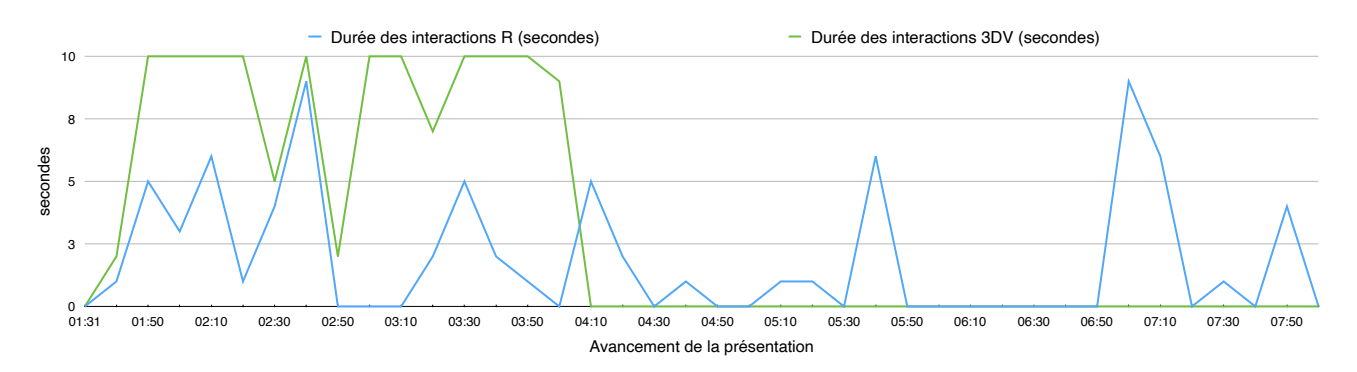

Figure 71: Mise en relation des interactions R et 3DV pour le participant 12 au cours de la présentation.

Nous pouvons donc vérifier la combinaison de l'interaction de la visualisation en 3D View (3DV) et de rotation virtuelle (R). Cette information a également pu être vérifiée avec les autres participants exploitant la visualisation en 3D View (3DV).

Nous avons dès lors posé l'hypothèse que la manipulation de visualisation en 3D View (3DV) facilitait l'utilisation de l'interaction de rotation virtuelle (R) simultanée. Celle-ci a pu être confirmée après discussion avec la participante 12. Cette dernière a expliqué que la taille de la tablette rendait compliqué l'interaction de rotation virtuelle (R), qui demandait la pose simultanée de deux doigts sur l'écran.

Au contraire, si l'on active la visualisation en 3D View (3DV), on peut manipuler le modèle avec un seul doigt dans l'espace tridimensionnel, alors que l'affichage en RA du modèle limite l'interaction de rotation virtuelle (R) au plan x et y. Les femmes ayant généralement des mains plus petites que les hommes ont donc rencontré des difficultés à effectuer cette action en RA et ont favorisé la combinaison avec l'interaction de visualisation en 3D View (3DV).

• L'action d'être debout (DB) et le déplacement physique de rotation (DPR) favorisé chez les hommes

Au cours de la présentation, un total de quatre participants, dont trois hommes, vont interagir avec la RA en étant debout (DB).

Durant la recherche des pigeons, la plupart des participants vont préférer la station debout (DB). Trois d'entre eux vont néanmoins rester assis durant toute cette procédure, dont deux femmes. Au même titre que l'interaction de visualisation en 3D View (3DV), l'action d'être debout (DB) est une interaction continue, dont la manipulation ne s'interrompt pas sur un long intervalle de temps. Néanmoins, contrairement à l'interaction de visualisation en 3D View (3DV) qui se limitait davantage au visionnage de certains modèles, l'action d'être debout (DB) est une interaction qui est continue tout du long de la présentation et de la recherche des pigeons. En effet, il est rare que les participants décident de se rasseoir une fois qu'ils se sont levés.

A nouveau, nous remarquons une utilisation combinant l'action d'être debout (DB) (en vert) et le déplacement physique de rotation (DPR) (en bleu) comme le démontre les interactions du participant 3 au cours de la section de recherche des pigeons. (Figure 72)

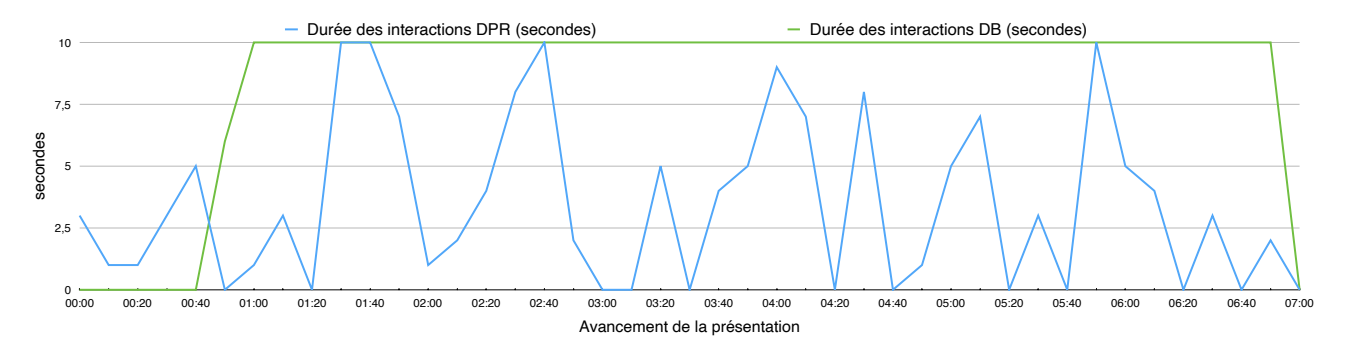

Figure 72: Mise en relation des interactions DB et DPR pour le participant 3 au cours de la recherche des pigeons.

Nous avons estimé que la combinaison des interactions était due à la possibilité de déplacement plus aisée en étant debout. Bien que la chaise de bureau mise à disposition était munie de roulettes, les participants ont procédé à davantage de déplacements en étant debout (DB).

Ceci a pu être vérifié par témoignage d'un participant à la suite de l'expérience, qui a confirmé que les déplacements physiques de rotation (DPR) étaient plus aisés en les combinant avec le fait d'être debout (DB). Il a également mentionné que l'action d'être debout (DB) permettait d'exploiter plus librement l'espace de circulation mis à disposition.

• Conclusion

Les contraintes physiques des participants vont limiter de manière modérée les interactions numériques qu'ils souhaitent réaliser. Mais les participants ont fait preuve d'une bonne adaptabilité et exploitent la flexibilité du logiciel RA, trouvant d'autres moyens de visualiser les éléments souhaités, notamment par la mise en oeuvre de l'interaction de visualisation en 3D View (3DV).

Malgré cela, les caractéristiques physiques n'empêchent pas le bon déroulement de l'expérience et l'accomplissement des tâches.

Concernant la visualisation en 3D View (3DV), cette interaction est propre à l'application Augment et liée à l'utilisation d'une tablette, dans un cadre plus global, on pourrait remettre en question la taille du moniteur mis en oeuvre pour la visualisation de la RA, qui aurait pu être adapté pour convenir plus facilement à tout utilisateur.

#### *VII.1.2.Connaissance du projet*

Avant l'expérience, nous avons émis l'hypothèse qu'avec plus de connaissances initiales du projet le participant va interagir davantage avec le modèle. Celle-ci n'a pas pu être vérifiée.

Au contraire, on va observer que, au cours de la présentation, plus le participant possède des connaissances du projet, plus courte sera sa durée d'interaction avec les modèles. Ceci est également vérifié au cours de la partie de recherche des pigeons. (Figure 73)

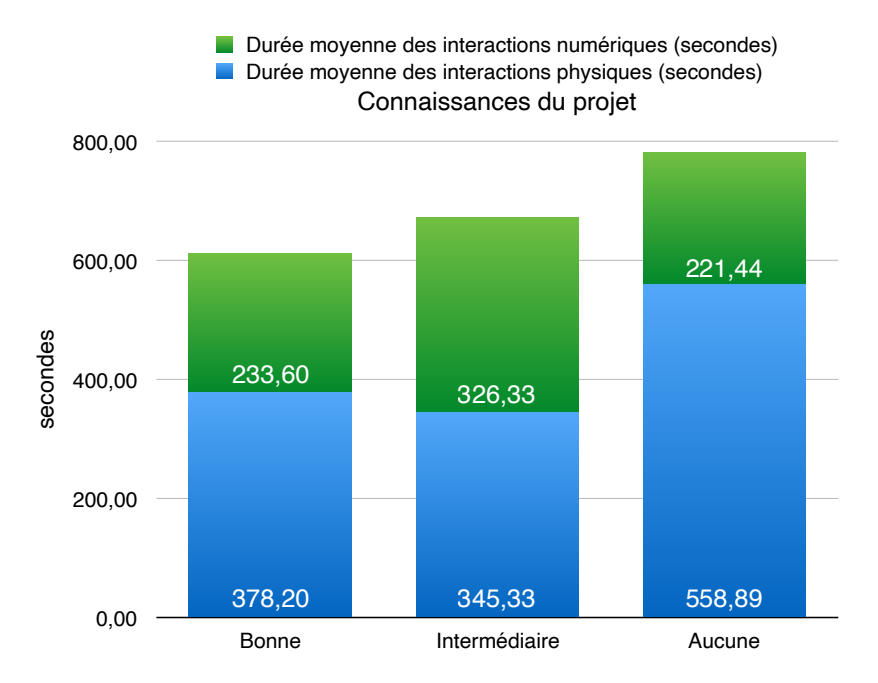

Figure 73: Durée moyenne des interactions au cours de la partie de recherche des pigeons en fonction du niveau de connaissance du projet.

A la suite d'une interview avec un participant qui connaissait bien le projet, il en est ressorti, que la navigation au sein du modèle était facilitée. Il se sentait plus à l'aise pour

trouver les éléments à visualiser et par conséquent, terminait plus rapidement sa visualisation et donc ses interactions.

Une interview avec un autre participant, qui lui ne connaissait pas le projet, a confirmé que celui-ci ressentait plus de difficultés à suivre simultanément la présentation et l'interaction avec la RA. La plupart des participants ont malgré cela exprimé de la curiosité pour la RA, accordant plus de temps aux interactions avec cette dernière qu'à la visualisation de la présentation.

En conclusion, le participant à l'aise avec le projet, est également plus à l'aise avec les modèles virtuels et le multi-tasking de la présentation et de la RA. Il va interagir moins avec celle-ci, se limitant aux éléments qu'il connait, sans devoir découvrir un objet totalement nouveau. Au contraire, ceux sans connaissances préalables vont ressentir plus de difficultés à s'orienter dans le projet, demandant un plus grand nombre et une plus longue durée d'interaction.

#### *VII.1.3.Connaissance architecturale*

Les participants possédant tous des bases architecturales, il nous semble inévitable que cela influence les types et la durée des interactions qu'ils vont avoir avec la RA. En effet, habitués à manipuler des maquettes physiques, plus d'un participant a exprimé la similitude entre ses actions sur le modèle virtuel et ce qu'il aurait réalisé avec une maquette physique.

Nous avons dès lors réalisé l'expérience avec une personne du même profil d'âge, mais qui ne possédait pas de connaissances en architecture. Le profil d'utilisateur du participant est décrit dans le tableau 8.

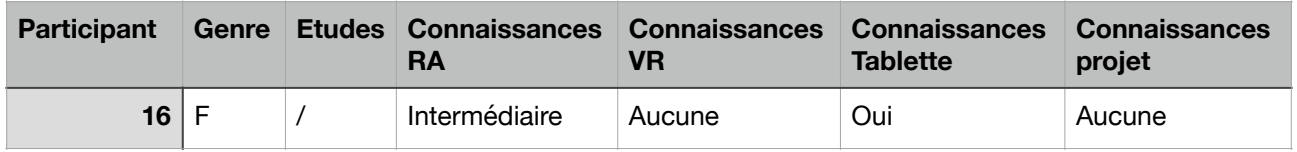

Tableau 8: Données personnelles du participant 16.

Avant d'entrer dans le détail de la durée et du type d'interactions, nous mentionnons que le participant 16 a largement utilisé les interactions au cours de la partie de présentation. En effet, en comparant la durée totale des interactions de ce dernier à celles des sujets architectes, nous constatons une augmentation de 137% par rapport à la moyenne.

En questionnant le participant 16, ce dernier a exprimé qu'il lui était compliqué de se focaliser pleinement sur la présentation. En effet, le modèle 3D lui semblait plus intéressant, surtout en raison d'une curiosité envers cette nouvelle technologie.

La figure 74 reprend la durée totale des interactions du participant 16 durant l'ensemble des phases de présentation et de recherche des pigeons (en bleu), afin de mettre en rapport ces données avec la durée moyenne des interactions pour les autres participants.

Tandis que les sujets architectes vont utiliser les manipulations de rotation virtuelle (R) et de changement d'échelle (Ech) pendant une durée similaire (différence de 7,6%), nous observons que le participant 16 utilisera davantage l'interaction de changement d'échelle (Ech). Nous pouvons également noter l'utilisation importante de la visualisation en 3D View (3DV). Le participant, de par son genre, a exprimé qu'il lui était difficile de manipuler

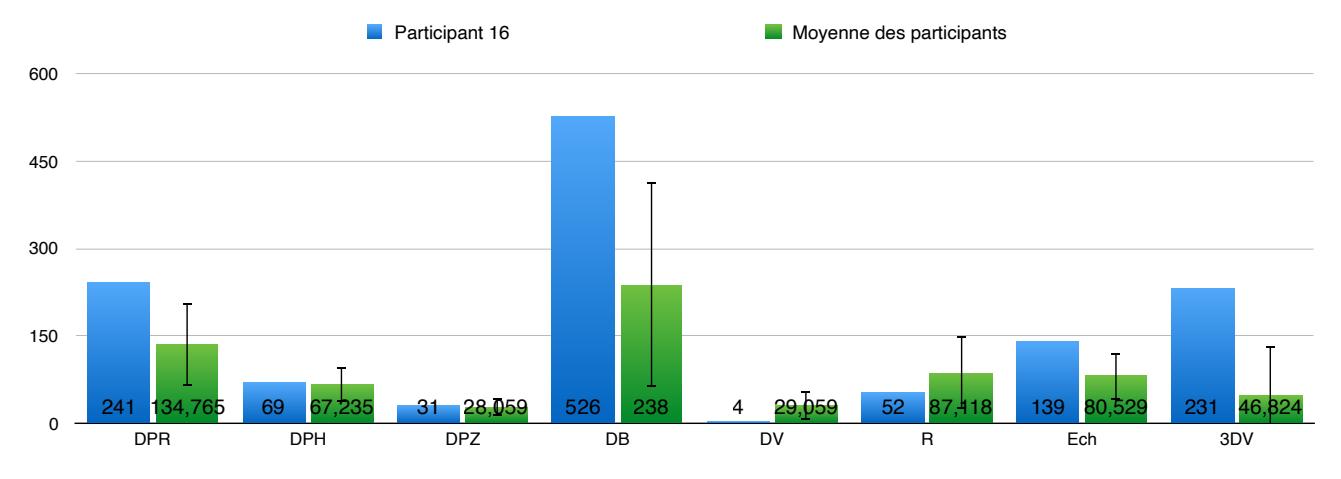

Figure 74: Durée totale des interactions du participant 16 et durée moyenne des interactions pour les participants-architectes.

la tablette pour l'interaction de rotation virtuelle (R), expliquant dès lors son utilisation intense de la visualisation en 3D View (3DV), bien que dans ce cas de figure, il ne soit pas combiné à l'interaction de rotation virtuelle (R) comme nous avons pu le remarquer précédemment.

Malgré les différences importantes, nous remarquons que les tendances générales sont respectées: En effet, l'utilisation de l'interaction d'être debout (DB) et de déplacement physique de rotation (DPR) est favorisée, comme pour les architectes, tandis que les manipulations de déplacement virtuel (DV), déplacement physique de zoom (DPZ) et déplacement physique en hauteur (DPH) ne sont que rarement exploitées.

N'oublions pas qu'il ne s'agit ici que de la comparaison à un seul participant externe, il n'est donc pas possible de confirmer de manière définitive s'il y a transposition des tendances générales des architectes en terme d'interaction. Les résultats sont néanmoins encourageants et semblent présager une limitation de l'impact de la formation d'architecte.

# *VII.1.4.Conclusion*

Les caractéristiques physiques et cognitives sélectionnées ne vont pas entraver l'utilisation de la RA, bien qu'elles vont modifier certains aspects de son utilisation. Cette technologie offre suffisamment de possibilités pour remédier aux manquements causés par les attributs des participants, démontrant ainsi une bonne compatibilité entre les usagers et la tâche à réaliser.

La durée et le type d'interactions observés sont également porteurs d'une tendance générale, que l'on pourrait potentiellement exporter au delà du cadre architectural.

# VII.2.Adaptabilité: Etude des besoins

Comme mentionné préalablement, l'un des aspects de l'adaptabilité est sa capacité de répondre aux besoins des utilisateurs, dans ce cadre-ci, des architectes. Afin de représenter les exigences de ces derniers, nous avons travaillé avec des modèles RA aux fonctions, dimensions et niveau de détail propre, dont les informations sont reprises au sein du tableau 9.

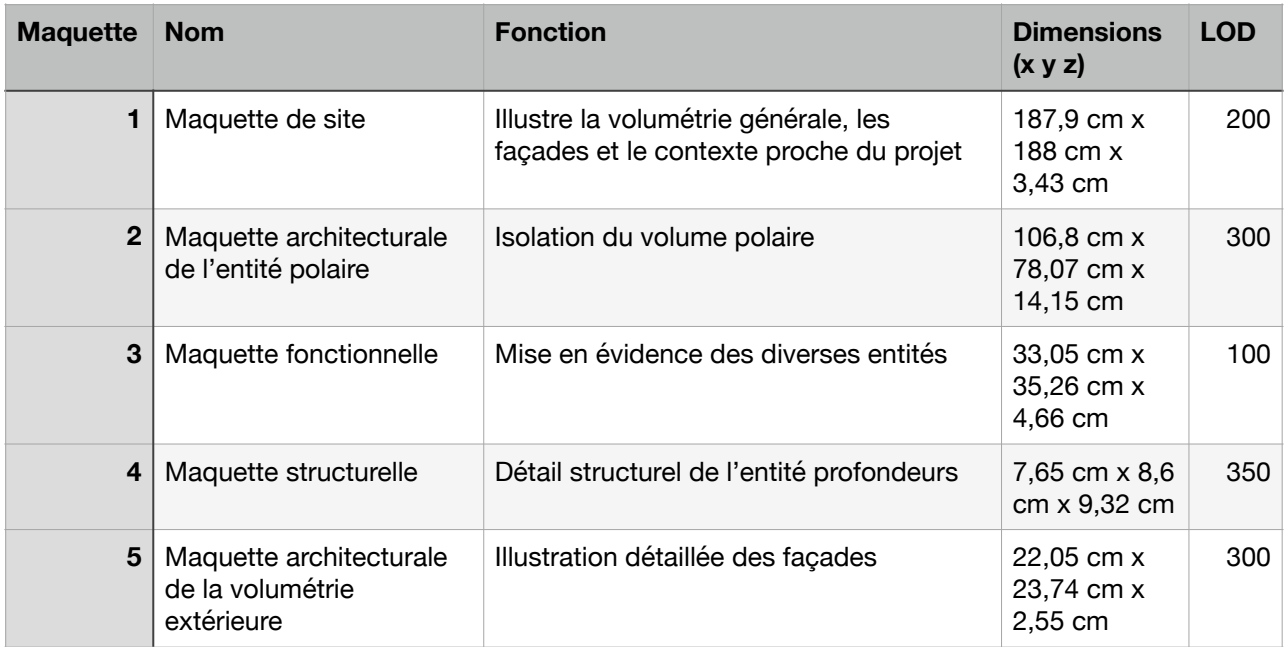

Tableau 9: Informations des maquettes utilisées lors de la présentation.

Nous allons nous concentrer sur la phase de présentation, qui comporte un total de cinq modèles différents à explorer. Après avoir établi les tendances générales des interactions dans les résultats (Section VI.3.1.), nous allons ici nous interroger sur les facteurs qui influencent le type et la durée des interactions. Plus particulièrement, nous allons vérifier les critères de temps effectif, dimensions physiques et LOD des maquettes. Ces derniers permettront également de mettre en évidence les potentielles limites de la RA par rapport aux différents modèles présentés.

# *VII.2.1.Définition des critères d'interaction*

Nous allons limiter notre étude aux critères énoncés dans le tableau 9, sans pour autant renier l'impact du discours, de l'environnement et des caractéristiques propres à l'usage et à l'utilisateur.

Afin d'investiguer les raisons de ces tendances générales, nous nous attarderons également sur les particularités et exceptions rencontrées au cours des manipulations et investiguons les raisons de ces défaillances à l'aide des interviews post-expérience.

#### VII.2.1.1.Temps effectif

Les interactions avec les différents modèles sont étudiés pour la section de présentation de l'expérience. Une limite de temps est présente, liée à l'avancement de la présentation et à l'affichage des différents QR Codes à scanner au cours de la présentation. Le fait que le temps passé sur les différentes maquettes soit limité va notamment abréger la durée des interactions qui pourront avoir lieu au cours de la manipulation. Nous allons dès lors présumer que l'utilisateur va procéder à plus d'interactions si on lui laisse plus de temps sur le modèle.

Nous vérifions donc s'il existe concordance entre le temps effectif par modèle et la moyenne des interactions pour chaque maquette, à l'aide des figures 75 et 76:

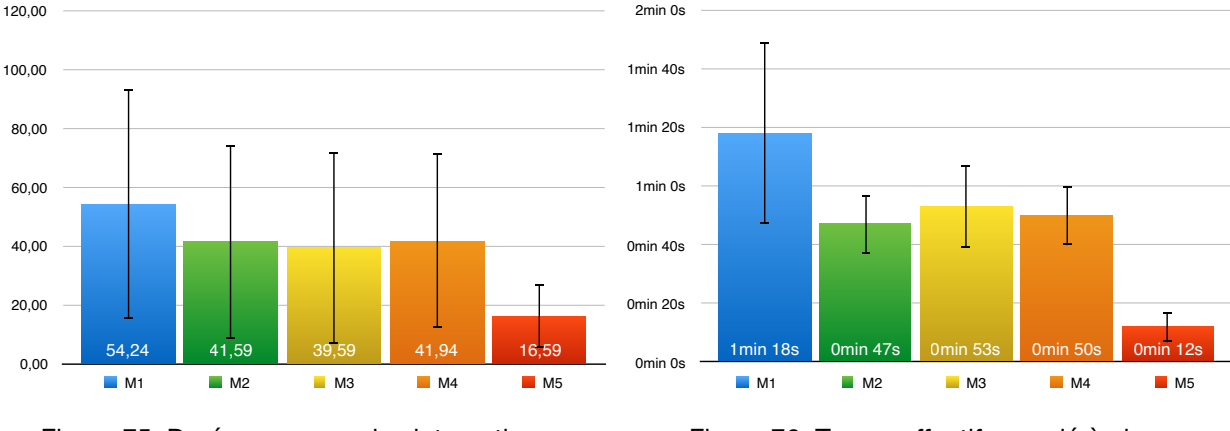

Figure 75: Durée moyenne des interactions en fonction du modèle (secondes).

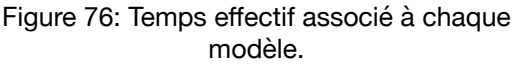

Notons pour la figure 75, un écart-type important, lié à une grande variété dans la durée des interactions. En effet, nous avons pu observer que dans le cas de la maquette 1, un participant n'a pas réussi à interagir avec le modèle. Nous avons rencontré le même cas de figure pour la maquette 2. Concernant la maquette 3, trois sujets ont décidé de ne pas visualiser ce modèle durant la totalité du temps imparti lors de la présentation, et plus de la moitié des participants ont rapidement cessé leurs interactions avec le modèle. Nous constatons le même effet avec le modèle 4 et 5.

Comme on peut le voir, l'hypothèse de correspondance entre la durée moyenne des interactions et le temps effectif alloué au modèle est partiellement vérifiée. En effet, on peut observer que la maquette 1, qui possède le temps effectif le plus long, est sujet à une durée d'interactions plus importante. Ce constat peut être affirmé pour tous les modèles, à l'exception de la maquette 3.

Le modèle 3, la maquette organisationnelle, va, malgré un temps effectif important, posséder une durée d'interaction plus faible. Les critères d'interactions explorés ci-après vont permettre de comprendre d'où provient cette dissonance.

# VII.2.1.2.Relation avec les dimensions physiques

Le tableau 9 reprend les dimensions physiques des différents modèles. Nous pouvons dès lors différencier trois types de modèles en fonction de leur taille. Les grandes maquettes, c'est à dire le modèle 1 et 2, qui ont des dimensions x et y importantes. Les modèles verticaux ont une relation longueur-largeur et hauteur conséquente, comme le modèle 4. Les deux dernières maquettes (3 et 5) sont classifiées comme des modèles classiques avec des dimensions standardisées.

Afin de ne pas prendre en compte l'impact du temps effectif, nous avons divisé la moyenne des interactions de chaque modèle par son temps effectif. Ceci nous permet d'avoir la durée d'interaction par minute pour chaque manipulation et modèle visualisé.

Avant de faire le point sur les difficultés rencontrées au cours de la manipulation des modèles, il est important de mentionner que les modèles classiques vont en moyenne posséder la plus longue durée de manipulation, toute interaction confondue, par minute.

Le participant va en moyenne interagir pendant 63,13 secondes par minute avec les modèles classiques. Nous rappelons que la combinaison de plusieurs interactions de manière simultanée est possible et est comptabilisée pour chaque type d'interaction. La

durée d'utilisation va diminuer de 20% au cours de la manipulation des grands modèles (durée moyenne d'interaction: 50,43 secondes par minute) et de 21% avec le modèle vertical (durée moyenne d'interaction: 49,98 secondes par minute). La diminution de la durée moyenne des interactions pourrait signifier une difficulté de manipulation du modèle en fonction de l'augmentation de sa taille, que ce soit vertical ou général.

Nous allons dès lors analyser la durée moyenne des interactions par minute pour les trois catégories de dimension, dans le but de voir si les dimensions physiques des modèles vont influencer la durée et le type d'interactions générées.

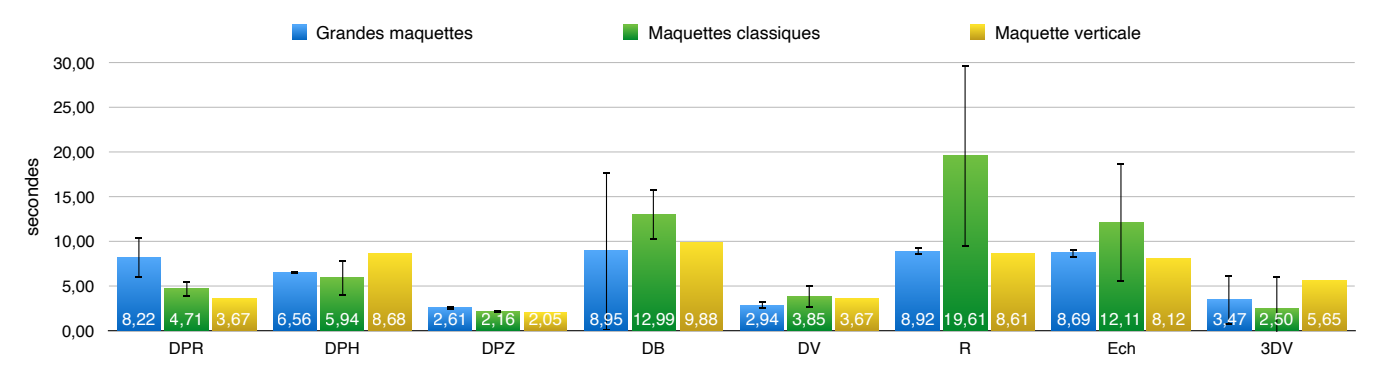

Figure 77: Durée moyenne des interactions par minute en fonction du gabarit.

La figure 77 reprend la durée moyenne et les types d'interactions par minute: En bleu, on va observer les grandes maquettes, en vert, les modèles classiques, et en jaune, la maquette verticale.

Précisons que les différences dans la durée et le type d'interaction restent minimes. Bien que le modèle classique cumule la durée moyenne des interactions par minute pour les actions d'être debout (DB), de rotation virtuelle (R) et de changement d'échelle (Ech), on remarque également une grande instabilité des résultats. En effet, nous observons que l'un des modèles (la maquette 5) est sujet à une plus longue durée d'interaction par minute. Le temps effectif de ce modèle étant très court, le nombre et la durée des interactions en fonction sont relativement nombreuses, ce qui explique cette différence.

Nous remarquons également une instabilité des résultats pour les grandes maquettes en rapport avec le fait d'être debout (DB). Nous observons que le modèle 2 est davantage visualisé en station debout (DB).

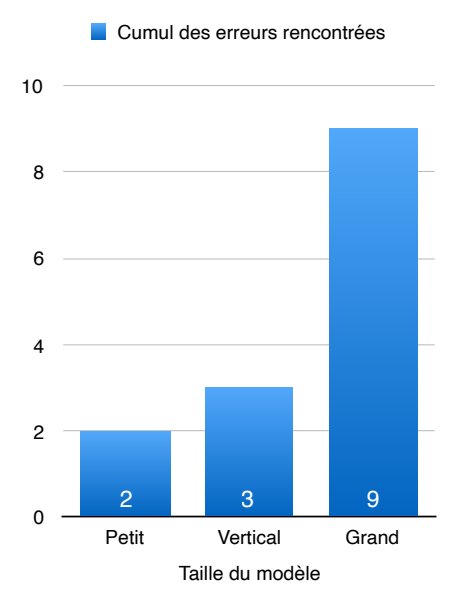

#### •Problèmes rencontrés

Un dernier point que nous abordons ne concerne pas à proprement parler les interactions avec le modèle. Au contraire, il s'agit d'un retour de la part des participants sur la possibilité de manipuler les modèles de grande taille. Plusieurs participants ont exprimé des difficultés à la réalisation des manipulations sur les grands modèles, notamment du à un manque de réponse de la part de l'application et un nombre d'erreurs qui s'accumulait sur la durée d'interaction. Comme nous l'avons constaté au cours de la présentation des résultats, les modèles de grande taille présentaient le plus de problèmes (Figure 78). Pour le modèle 1, nous énumérons trois délais de chargements, un crash de l'application et un déplacement

Figure 78: Cumul des erreurs en fonction de la taille du modèle.

automatique du modèle, tandis que pour le modèle 2, nous rencontrons quatre délais de chargement. A cela viennent s'ajouter les erreurs d'affichage du modèle en raison de la saturation du programme en réponse à un grand nombre de manipulations. Ceci a donc réduit l'intérêt des participants, diminuant la durée moyenne de leurs interactions. Ceci nous permet de confirmer que les participants vont éprouver plus de difficultés à

#### • Conclusion

En raison du nombre limité de modèles, mais aussi des disparités des résultats, il est impossible d'établir des tendances générales en fonction des dimensions physiques des maquettes. Nous infirmons dès lors l'hypothèse que les dimensions physiques des modèles vont avoir un impact sur la durée moyenne et le type d'interactions.

#### VII.2.1.3.Relation avec le LOD

manipuler les modèles d'un gabarit plus important.

Ceci nous entraine à poser une troisième hypothèse sur l'influence des manipulations en fonction du modèle visualisé: Le niveau de détail de la modélisation (LOD) .

Utilisant les données du tableau 9, nous avons déterminés trois niveaux de détails: LOD 300-350 (en bleu), LOD 200 (en vert) et le LOD 100 (en jaune) que nous mettons en rapport les un avec les autres sur la figure 79.

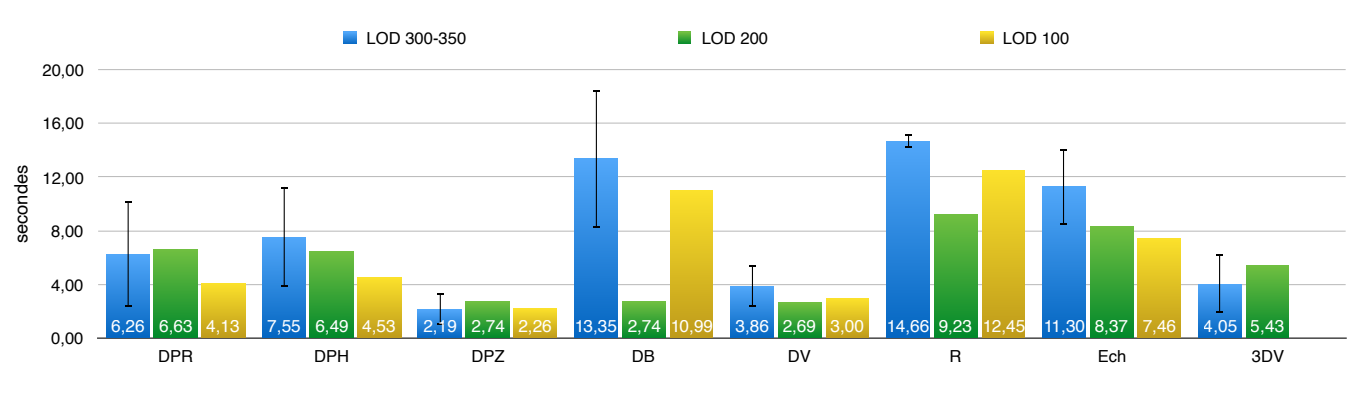

Figure 79: Durée moyenne des interactions en fonction du LOD.

Globalement nous observons qu'avec l'augmentation du LOD, le participant va interagir plus longuement avec l'objet.

Cette hypothèse peut être vérifiée à l'aide de la maquette 3, qui possède le LOD le moins élevé (LOD 100) parmi les différents modèles visualisés. Un témoignage d'un participant confirme que ce modèle était « moins intéressant » et « qu'on en avait rapidement fait le tour ». La maquette remplit malgré cela son rôle qui est d'expliquer les différentes parties du projet et de faciliter la compréhension de ce dernier.

# VII.2.1.4.Typologie

Chaque modèle possède sa propre fonction. Afin de ne pas réaliser une analyse individuelle de chaque maquette, nous avons décidé de classifier les modèles sous deux typologies: Le modèle entier, qui reprend le projet dans sa globalité, et le modèle partiel, qui isole une série d'éléments. Le modèle 1 et 5 illustrent la volumétrie extérieure du bâtiment dans sa globalité, ce type de maquette est construit pour offrir une vision à 360° du modèle. Ces deux modèles vont dès lors être classifiés de maquette entière.

Au contraire, les maquettes 2, 3 et 4 isolent à chaque fois une partie des données présentées, sans les mettre en rapport avec le reste du bâtiment existant. Les éléments à observer sont ciblés, limitant dès lors l'exploration libre du modèle. Elles seront donc assignées à la catégorie des modèles partiels.

Les deux classes sont reprises sur la figure 80, en bleu pour les modèles entiers et en vert pour les modèles partiels.

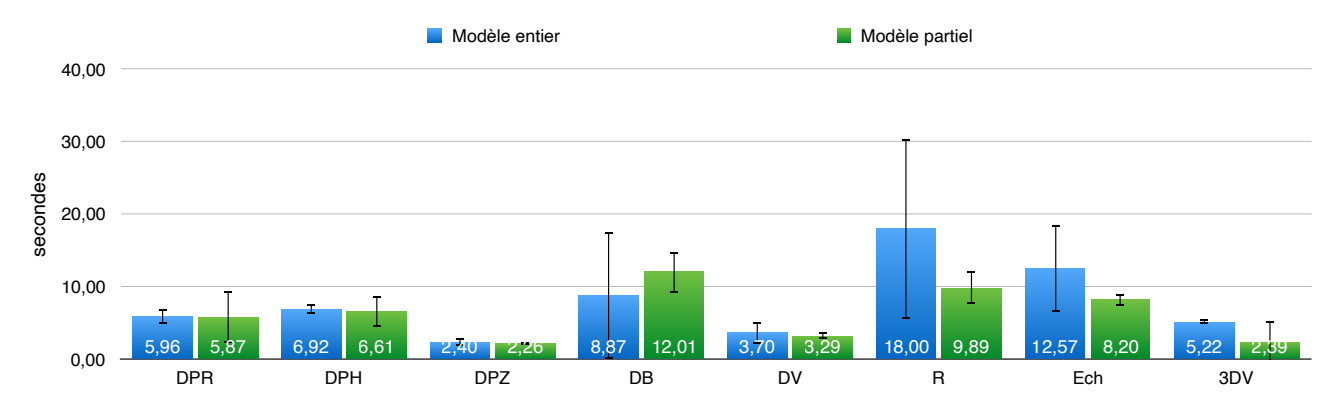

Figure 80: Durée moyenne des interactions par minute en fonction des typologies de modèles.

Globalement, nous remarquons que les modèles entiers vont générer une durée moyenne des interactions plus longue, malgré un écart-type très important dans le cas de certaines manipulations. Ceci est principalement dû à une diminution des manipulations sur la maquette 1, dont les raisons ont été développées dans la section précédente.

Concernant les modèles partiels, ces derniers possèdent une durée moyenne d'interactions plus courte. Nous pouvons néanmoins noter l'exploitation de DB (être debout) importante. Les trois modèles partiels se suivent dans l'ordre de la présentation, et comme nous l'avons énoncé lors de l'analyse approfondie de l'interaction DB (être debout), celle-ci est continue tout au long de la présentation. Ainsi, les participants debout ne vont que rarement se rasseoir, ce qui explique donc la durée moyenne importante pour cette interaction.

Il est dès lors impossible d'affirmer ou d'infirmer que les modèles entiers vont offrir plus de possibilités d'interactions que les modèles partiels, qui vont limiter les informations et donc brider les éléments à visualiser.

# VII.2.1.5.Conclusion des critères

Bien que dans le cadre de l'expérience menée, nous avons réussi à déceler une série de tendances, le nombre réduit d'échantillons diminue la certitude de validité des hypothèses que nous allons formuler par la suite.

Nous retenons que les critères d'augmentation de la durée des interactions sont l'augmentation du LOD et du temps effectif. Au contraire, un gabarit important, un LOD faible et un temps effectif limité vont diminuer la durée moyenne des interactions.

Concernant le critère lié à la typologie du modèle, ce dernier n'a pu être vérifié.

Bien entendu, il faut garder en tête que ces critères ne sont pas les seuls qui vont influencer les interactions avec les modèles, le discours, l'environnement et l'utilisateur vont avoir un impact significatif sur la manipulation des modèles RA.

# *VII.2.2.Impact des critères d'interaction*

Pour conclure sur la notion d'adaptabilité et l'étude des besoins, nous avons préalablement pu confirmer que la RA permettait de répondre aux besoins de l'architecture, assurant la manipulation des modèles.

Le temps imparti dédié à chaque modèle au cours de la présentation a joué un rôle essentiel, néanmoins, il est important de mentionner que certaines caractéristiques propres des maquettes vont diminuer la performance des participants, c'est à dire diminuer ou gêner les interactions. Parmi ceux-ci, deux sont inhérents au modèle RA: le LOD et la dimension physique.

La diminution du LOD va susciter un désintérêt de la part de l'utilisateur, diminuant donc sa durée d'interaction. Au contraire, l'augmentation de la taille du modèle va entraver ses manipulations, principalement du à un manque de maturité de la technologie RA.

#### VII.3.Niveau d'expérience de l'utilisateur

Un autre aspect de l'adaptabilité de l'outil est la prise en compte du niveau d'expérience de l'utilisateur. Le profil d'utilisateur a été établi en fonction de trois critères de niveau d'expérience: la connaissance de la RA, la connaissance de la VR et la connaissance de la tablette.

Afin d'assurer une bonne adaptabilité de la technologie, le niveau d'expérience de l'utilisateur ne devrait pas entraver l'utilisation de l'outil. Nous allons ainsi comparer la performance (c'est à dire, l'efficacité et l'efficience) pour la réalisation de la section de recherche des pigeons.

L'efficacité est considérée comme la complétude de la tâche, et l'efficience comme le temps nécessaire pour réaliser la tâche.

Nous allons commencer par établir le profil type en fonction de l'efficacité, distinguant trois niveaux de réussite: la réussite totale, la réussite partielle et l'échec.

Si le participant trouve les trois éléments cachés dans la maquette en moins de 6 minutes, sa réussite est qualifiée de réussite totale. La réussite partielle est déclarée si le participant trouve les trois éléments en sept minutes, nécessitant un indice de la part de l'observateur. Finalement, l'échec veut dire que le participant n'a pas réussi à trouver les trois éléments dans le temps imparti.

A la suite de ceci, nous nous concentrons sur l'efficience des participants en fonction du profil, avant de nous concentrer plus en profondeur sur les raisons de l'échec de la recherche des pigeons.

# *VII.3.1.Efficacité*

Notons que le taux de réussite (totale et partielle) est de 82,35%.

#### VII.3.1.1.Réussite totale

Pour rappel, le taux de réussite totale est de 41,18%, correspondant à un total de 7 des 17 participants.

En observant le profil des utilisateurs ayant réussi la tâche, nous remarquons que la plupart d'entre eux ont une expérience avec des tablettes (86%) et la VR (57%), sans pour autant posséder de connaissance préalable à la RA (57%).

Notre première hypothèse est dès lors que la connaissance d'une tablette permet de faciliter l'expérience, tandis que les technologies de RA et VR ne vont pas particulièrement avoir d'impact sur la réussite de la recherche des pigeons.

## VII.3.1.2.Réussite partielle

Comme relevé au point VI.4.1., le taux de réussite partielle est également de 41,18%. 71% des participants ayant partiellement réussi la recherche des pigeons n'ont pas de connaissance RA, 57% d'entre eux ne possèdent pas non plus d'expérience en VR. Concernant leur habilité avec la tablette, nous remarquons que 71% d'entre eux ont un

niveau de connaissance intermédiaire avec l'outil, tandis que 29% se disent à l'aise avec la tablette.

A nouveau, nous remarquons que, malgré un taux de connaissances faibles en RA, nous avons une bonne réussite de la recherche des pigeons.

# VII.3.1.3.Exceptions

Il nous semblait également essentiel d'explorer les trois participants qui n'ont pas réussi l'expérience et de s'interroger sur les raisons de cela. Deux des trois participants ont réussi à trouver deux éléments cachés, tandis que le dernier n'a réussi à trouver qu'un seul élément.

Concernant les deux participants, nous observons qu'ils ne possèdent pas du tout le même profil. L'un a déjà expérimenté la RA et la VR, tandis que l'autre connait le projet présenté. Le seul point commun que nous pouvons établir à partir de leur profil est qu'ils savent manipuler une tablette.

Le dernier participant ne possède aucune expérience avec la RA, mais en a déjà réalisé plusieurs avec de la VR. Le participant ne se disait pas du tout à l'aise avec les nouvelles technologies, notamment la manipulation de la tablette.

En raison des disparités des profils, il nous semble cohérent de présumer que le profil ne va pas avoir un impact particulier sur la réussite de l'expérience.

# *VII.3.2.Efficience*

Nous allons dès lors nous intéresser à l'efficience, plus particulièrement au temps nécessaire pour l'accomplissement de la tâche.

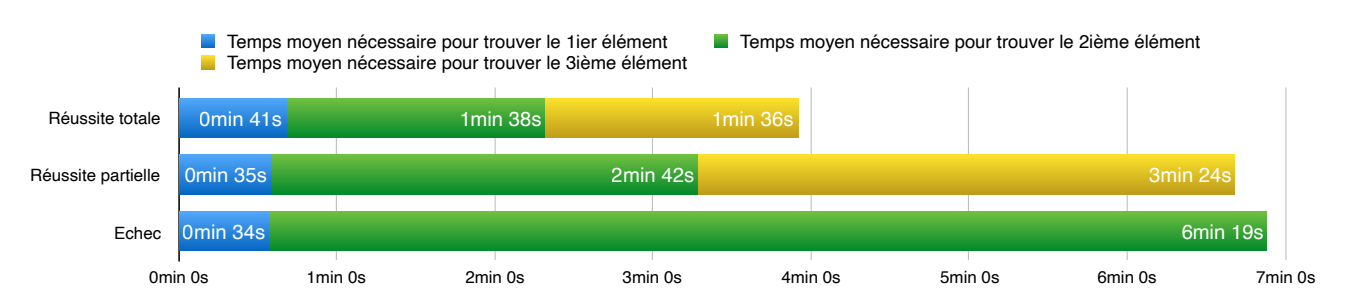

Figure 81: Efficience en fonction de l'efficacité et de la réussite de la recherche des pigeons.

Afin de préciser nos propos, nous allons diviser la tâche à accomplir en trois parties, en fonction des éléments à trouver dans le modèle RA. Nous allons plus particulièrement nous intéresser à la régularité entre ces trois parties. Nous remarquons tout d'abord que dans les trois cas d'efficacité, le temps nécessaire pour trouver le premier élément se situe aux alentours de 37 secondes (en bleu dans la figure 81).

Dans le cas de la réussite totale, nous remarquons que le temps nécessaire pour la détection des deux éléments suivants est fort similaire (en vert et jaune dans la figure 81). Au contraire, dans le cas de la réussite partielle, le temps augmente pour chaque élément à trouver.

Nous allons dès à présent, nous concentrer sur l'impact du profil utilisateur sur l'efficience observée, plus particulièrement, nous allons vérifier si le profil décrit au cours de la section précédente peut être retrouvé au sein de l'étude d'efficience.

VII.3.2.1.Profil utilisateur

Nous entamons la vérification en fonction des connaissances en RA et en VR.

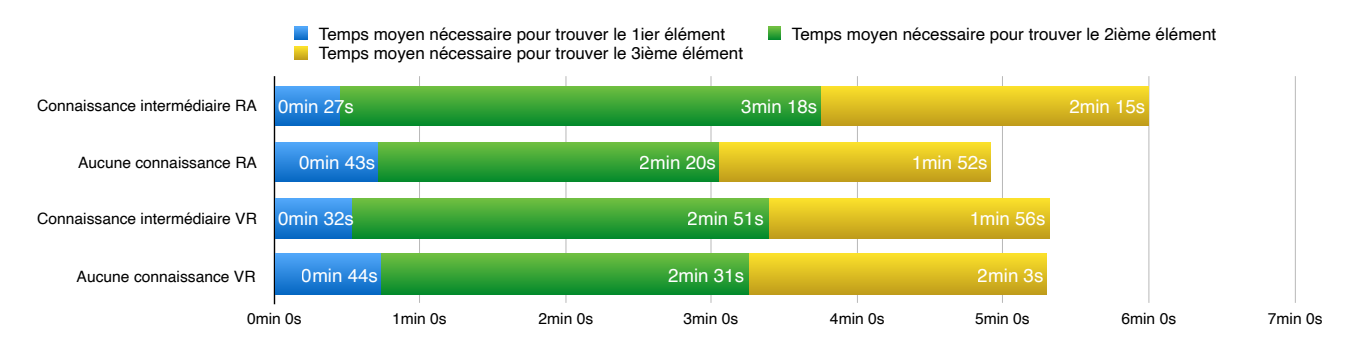

Figure 82: Efficience en fonction des connaissances technologiques de l'utilisateur.

La figure 82 met en rapport le temps nécessaire moyen pour trouver les différents éléments en fonction des connaissances en RA et en VR des participants.

Comme le démontre la figure 82, nous observons une nette différence de performance, soit une augmentation de 1 minute 5 secondes, entre les utilisateurs avec une connaissance RA et ceux sans connaissance RA pour trouver les éléments.

 Nous constatons également que les personnes sans connaissance préalable de ces technologies ont un temps de démarrage prolongé (+60% pour la RA et +39% pour la VR), mais une efficience améliorée, par rapport à leurs confrères initiés, dans la suite de la recherche. Nous avons dès lors posé l'hypothèse que ce phénomène était dû à un temps d'habituation nécessaire en début de la recherche des pigeons, sans pour autant avoir réussi à la confirmer avec des participants, obtenant des avis partagés à ce sujet.

La connaissance en VR ne va avoir qu'un impact très nuancé sur l'efficience des participants, soit une différence de deux secondes entre les deux catégories de participants.

Le second critère qui définit le niveau d'expérience de l'utilisateur est sa connaissance de la tablette. La figure 83 met en évidence l'efficience des trois catégories d'expérience.

De manière assez étonnante, nous constatons que l'efficience augmente avec la diminution des connaissances de la tablette. Ceci est dû à une inégalité proportionnelle des participants dans chaque catégorie. En effet, nous constatons que les catégories « bonne connaissance de la tablette » et « aucune connaissance de la tablette » ne recensent à chaque fois que deux participants, tandis que le reste (c'est à dire 15 participants) se situe au sein de la catégorie intermédiaire.

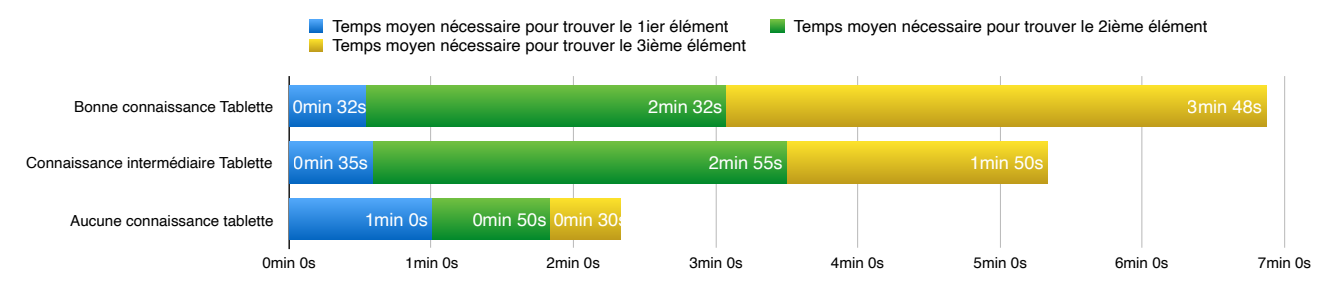

Figure 83: Efficience en fonction des connaissances matérielles de l'utilisateur.

Rappelons également que parmi les deux participants sans connaissance de la tablette, l'un n'a pas réussi l'expérience, tandis que l'autre atteint un temps de réussite de 2 minutes et 20 secondes. Nous mentionnons également que les deux participants avec une bonne prise en main de la tablette n'ont réussi que partiellement l'expérience, l'un d'entre eux a rencontré un grand nombre d'erreurs d'affichages qui ont dès lors perturbé sa recherche et diminué son efficience drastiquement.

En conclusion, nous remarquons que les participants avec des connaissances technologies (donc de la RA et de la VR), vont être plus efficient au début de l'opération. Nous constatons également une différence d'efficience entre les participants sans connaissance RA et ceux avec. En effet, il faudra aux participants avec une connaissance de la RA en moyenne 1 minute et 5 secondes de plus pour trouver les différents éléments. Concernant les connaissances matérielles, nous notons une augmentation de l'efficience avec une diminution de la familiarité avec la tablette.

# VII.3.2.2.Exceptions

Nous allons ici nous attarder sur les raisons de l'échec de la recherche des pigeons, en observant l'efficience des trois participants dans ce cas de figure (Figure 84).

Nous allons dès lors remarquer que le démarrage des trois participants est tout à fait normal, trouvant le premier élément au cours de la première minute. Au contraire, il va leur falloir une durée très importante pour trouver le second élément.

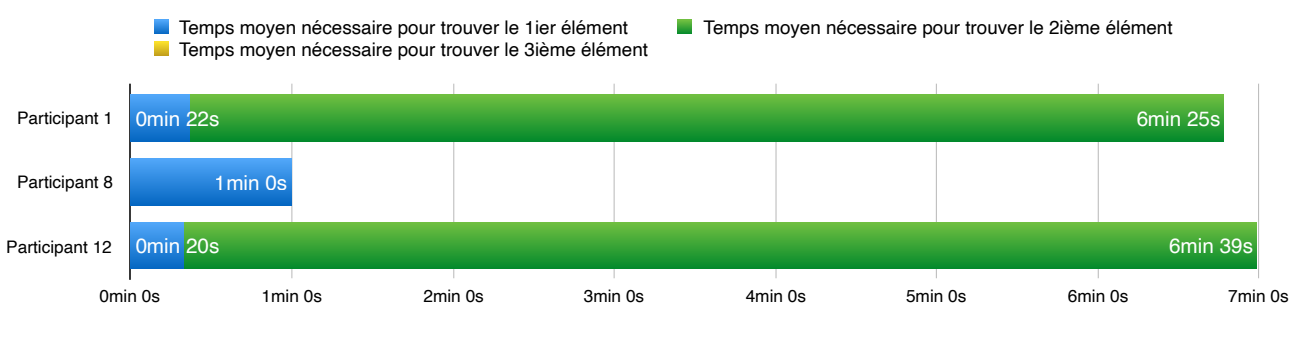

Figure 84: Efficience des participants en échec.

Il est également important de noter que dans le cas du participant 1, ce dernier a trouvé le dernier élément quelques secondes après la fin du chrono, sans indication supplémentaire de la part de l'observateur.

# *VII.3.3.Conclusion*

Nous pouvons nous réjouir de la bonne performance qu'ont démontré les participants. En effet, l'efficacité, représentée par le taux de réussite, atteint les 82,35 %. D'autant plus

que de nombreux participants qui atteignent un haut niveau d'efficacité (c'est à dire la réussite totale) n'ont pas d'expérience préalable avec les technologies mises en oeuvre (64,3% n'ont aucune connaissance de la RA). En raison d'un nombre assez faible de participants qui ont des avis tranchés sur leur connaissance avec les tablettes, il est difficile de dire si ce critère va être véritablement déterminant.

L'efficience est directement connectée à l'efficacité, les conclusions que nous pouvons en tirer sont fort similaires. L'efficience va malgré tout mettre en évidence l'instabilité de nos résultats, plus particulièrement concernant la connaissance de la tablette des participants, dont les résultats sont influencés par les performances individuelles inégales.

Il ne nous est pas possible de confirmer l'impact du profil sur l'efficacité et l'efficience, en raison des exceptions mises en évidence. Néanmoins, ce résultat est réjouissant, mettant en évidence que le niveau d'efficacité et d'efficience n'est pas lié à l'expérience préalable de l'utilisateur, prônant dès lors une prise en main similaire peu importe le niveau d'expérience de l'utilisateur.

#### VII.4.Flexibilité

Dans le cadre de la phase de recherche des pigeons, les participants avaient un seul et même objectif, qui était de trouver les trois éléments cachés au sein du modèle RA. Le protocole d'expérience laissait à l'utilisateur une liberté totale au cours de cette section et nous avons dès lors pu observer des comportements particuliers.

Afin de procéder à l'analyse de la flexibilité de la RA, nous allons analyser le type d'interactions produites au cours de la recherche pour les 14 participants ayant réussi (totalement et partiellement) la recherche des pigeons, dans le but de déterminer des méthodes de recherches.

Nous avons effectué une analyse en trois temps. Tout d'abord nous avons vérifié la durée des interactions numériques et physiques par rapport à la durée totale des interactions (Figure 85).

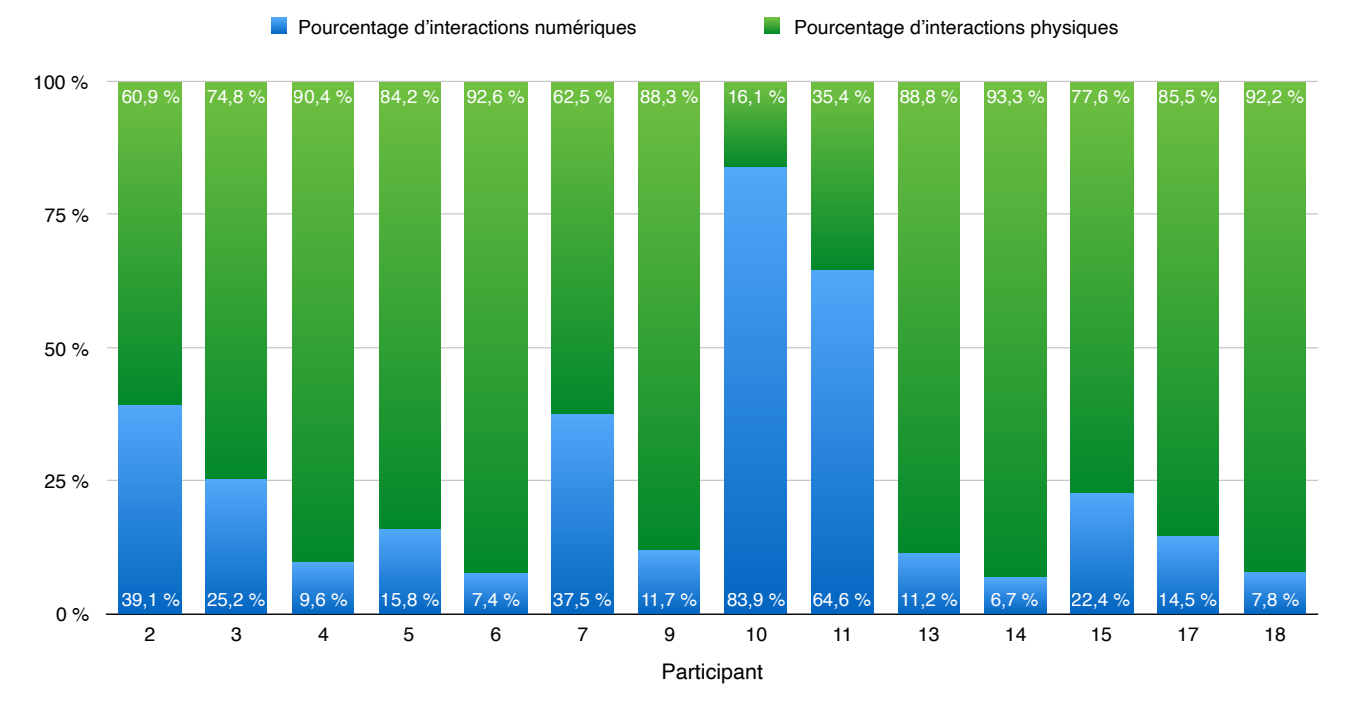

Figure 85: Interactions numériques et physiques.

A partir de ce graphique, nous pouvons classifier dès à présent trois tendances:

- 71% des participants vont favoriser largement les manipulations physiques
- 14% vont au contraire utiliser davantage les manipulations numériques
- 14% vont utiliser les deux types de manipulations durant des durées similaires

Un autre critère de classification a été de vérifier l'utilisation de l'action d'être debout (DB). En effet, nous pouvons observer au sein de la figure 86 que la moyenne (représentée par la ligne orange) de durée pour cette manipulation va être importante, donc utilisée par un grand nombre d'étudiants. Deux des participants ne vont néanmoins pas se lever du tout au cours de la recherche des pigeons (Participant 7 et 10, représentés par la ligne rouge dans la figure 86).

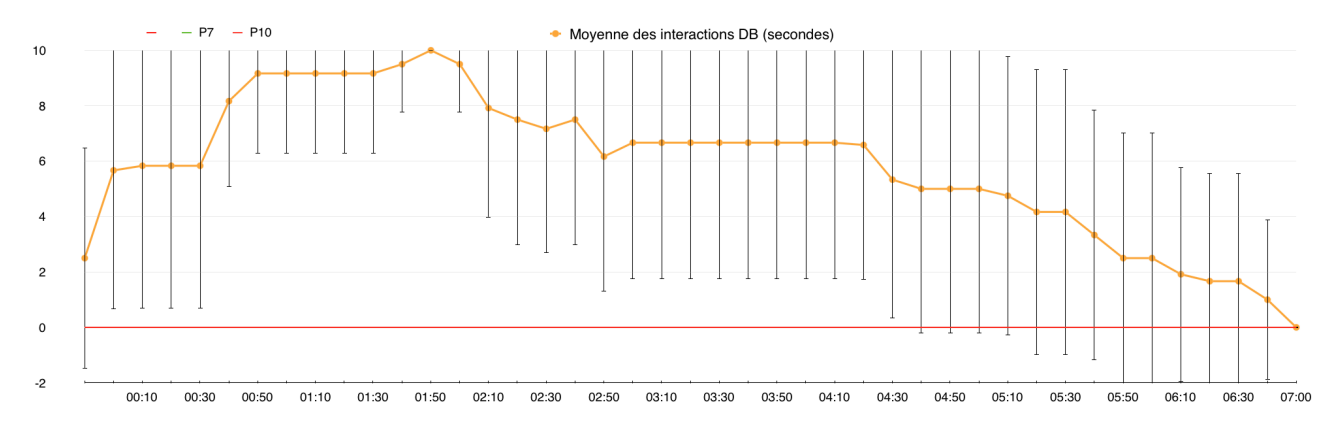

Figure 86: Durée moyenne de l'interaction DB (secondes).

Finalement, nous avons également vérifié les problèmes d'affichages rencontrés, qui engageaient des interactions involontaires, c'est notamment le cas pour le participant 3, dont le modèle se déplaçait automatiquement dans l'espace en raison d'une saturation du programme. Afin de remédier à cela, le participant a du se déplacer physiquement pour compenser le déplacement virtuel de l'objet.

En combinant ces différentes phases d'analyse, nous avons réussi à déterminer deux grandes méthodes de recherche: La méthode immersive (adoptée par 57% des participants) et la méthode statique (utilisée par 21% des participants) qui seront détaillées dans les sections suivantes. Trois participants n'ont pas pu être associé à l'une des deux méthodes établies préalablement.

# *VII.4.1.Méthode immersive - Exemple du participant 9*

Afin d'illustrer cette méthode nous allons nous baser sur le cas de figure du participant 9. Chaque ligne colorée correspond à une interaction et nous avons établis deux graphiques, l'un qui reprend les interactions numériques (Figure 87) et l'autre toutes les interactions physiques (Figure 88). Nous avons retranscrit la durée de chaque interaction toutes les dix secondes.

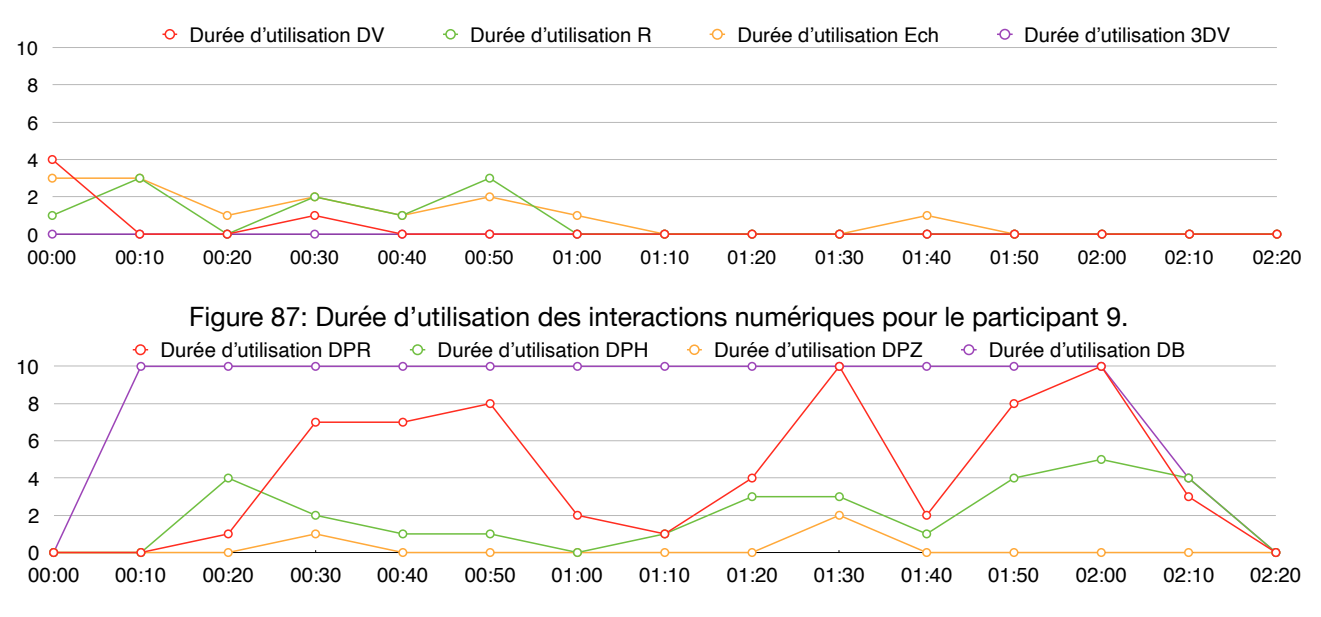

Figure 88: Durée d'utilisation des interactions physiques pour le participant 9.

Le participant ayant réussi la recherche des pigeons en 2 minutes et 14 secondes, nous n'avons représenté que le temps nécessaire à l'accomplissement de la tâche pour ce dernier, et non le temps total imparti pour la recherche, c'est à dire 7 minutes.

L'utilisation de manipulations numériques est faible et ponctuelle, voir dans certains cas, inexistante. Dès le début, le participant va procéder à une mise à l'échelle (Ech) du modèle, agrandissant ce dernier pour s'immerger dedans.

Le participant va pleinement tirer profit de l'espace mis à disposition, circulant tout autour de la table sur laquelle le modèle est posé. Nous pouvons dès lors lire une cohérence entre l'utilisation de l'action d'être debout (DB), du déplacement physique de rotation (DPR) et du déplacement physique en hauteur (DPH).

En discutant avec certains participants qui ont favorisé cette méthode, l'impression principale qui en ressort est l'effet immersif que cela procure. Certains vont même en oublier le fait qu'il s'agisse d'un modèle virtuel, essayant de le déplacer manuellement.

Le taux de réussite total lié à l'utilisation de cette méthode est de 44,4%, et le taux de réussite partiel est de 55,5%.

# *VII.4.2.Méthode semi-statique - Exemple du participant 10*

Pour illustrer ce cas de figure nous allons nous baser sur l'expérience du participant 10.

A nouveau, chaque type d'interaction est représenté par une ligne de couleur différente et la durée est calculée toutes les 10 secondes. La figure 89 reprend toutes les interactions physiques et la figure 90 les interactions numériques.

Par soucis de taille et de précision des informations, nous avons arrêté la retranscription des informations à la trouvaille des trois éléments, c'est à dire à 5 minutes 37 secondes pour le participant 10.

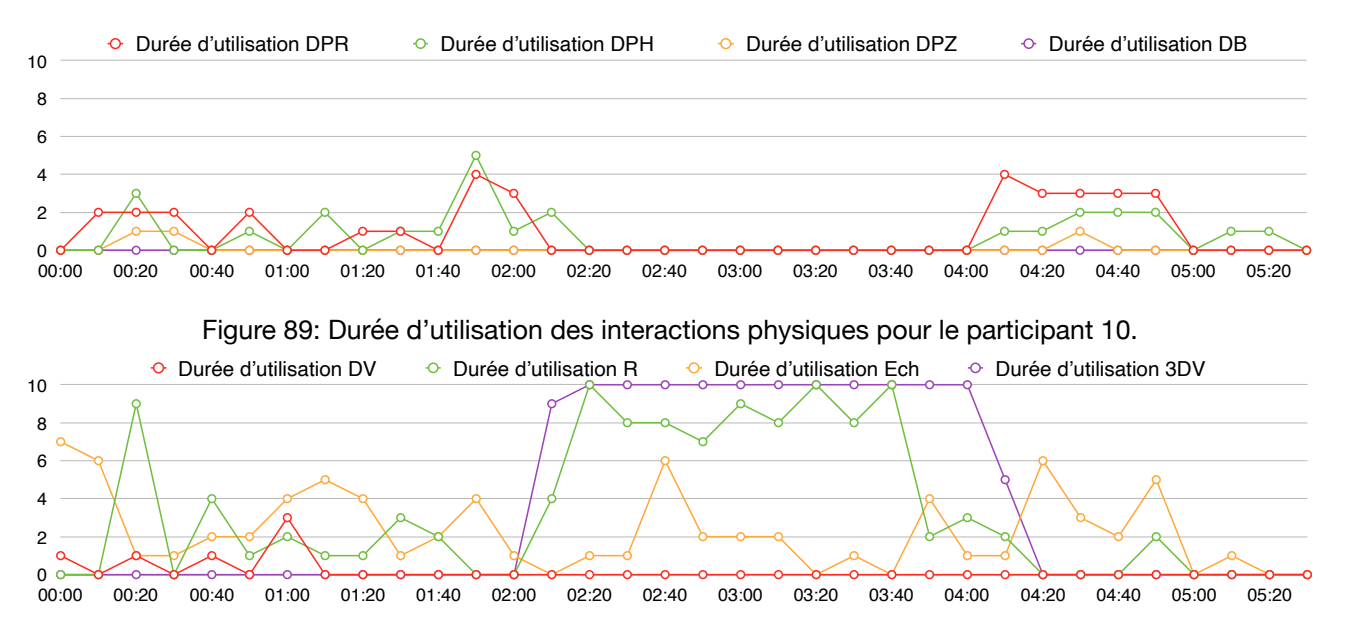

Figure 90: Durée d'utilisation des interactions numériques pour le participant 10.

La méthode statique est caractérisée par un minimum de déplacements physiques. La plupart des participants vont rester assis, à une exception près. Mais même dans le cas contraire, on ne va pas voir de combinaison de l'action d'être debout (DB) (ligne violette, figure 89) et du déplacement physique de rotation (DPR) (ligne rouge, figure 89).

Si le participant reste assis, il va se déplacer principalement à l'aide de la chaise à roulettes. Son déplacement restera malgré tout limité à 180° autour de la table, ne profitant pas de tout l'espace de circulation mis à sa disposition.

Nous observons également une utilisation relativement prononcée de la visualisation en 3D View (3DV) lors de la méthode statique. Il nous semble également intéressant de mentionner que toutes les personnes utilisant cette méthode sont des femmes, ce qui permet d'expliquer l'utilisation de la visualisation en 3D View (3DV) (ligne violette, figure 90), surtout en combinaison avec la manipulation de rotation virtuelle (R) (ligne verte, figure 90).

Finalement, nous remarquons que l'utilisation de cette méthode diminue légèrement les performances des participants. En effet, le taux de réussite totale est de 33,3%, et celui de réussite partielle est de 66,6%.

#### *VII.4.3.Exceptions*

Comme mentionné préalablement, trois participants n'entrent pas dans les catégories de méthodes développées.

Le participant 3, dont la méthode se rapproche de la méthode immersive, a rencontré une série de problèmes techniques au cours de la recherche des pigeons. Comme nous l'avons mentionné précédemment, la maquette se déplaçait librement dans l'espace, sous la forme de « sauts », le participant a donc du utiliser des interactions (principalement le déplacement physique de rotation (DPR)) pour compenser ces problèmes d'affichage.

Concernant les participants 2 et 15, ils utilisent une méthode qui combine les deux grandes tendances présentées. Les figures 91 et 92 illustrent les durées d'utilisations des

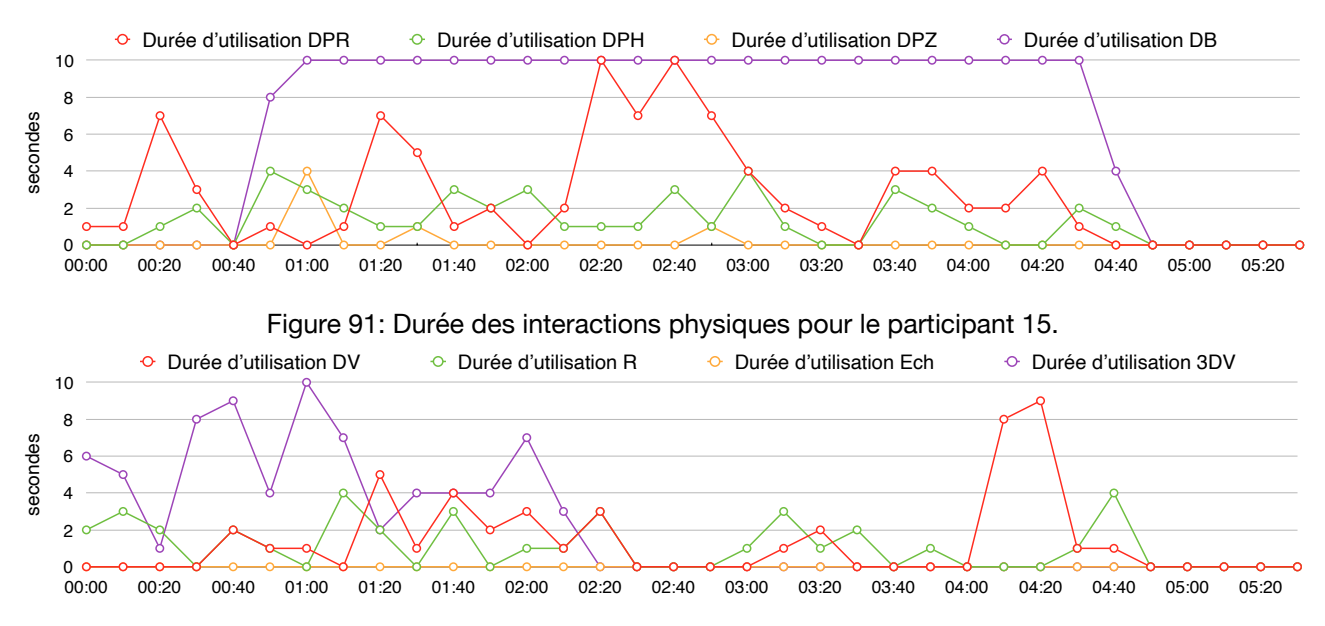

Figure 92: Durée des interactions numériques pour le participant 15.

différentes interactions physiques et numériques du participant 15, distinguées par une couleur différente.

Au début de la recherche, le participant va procéder à l'utilisation de la visualisation en 3D View (3DV) (Figure 92, ligne violette), au détriment des interactions physiques. Néanmoins, une fois cette opération terminée, nous observons une résurgence des interactions physiques, principalement l'action d'être debout (DB) et le déplacement physique de rotation (DPR) (Figure 91, ligne violette et rouge). Par ailleurs, l'interaction de changement d'échelle (Ech) reste inutilisée (Figure 92, ligne orange), le participant ne procède donc pas à une immersion au sein modèle à l'aide de l'agrandissement de ce dernier et de son exploration à 360° comme l'on peut le remarquer au cours de la méthode dynamique.

Les deux participants vont donc commencer par utiliser la méthode statique avant d'exploiter la méthode dynamique pour conclure la recherche des pigeons.

Notons que l'utilisation de la méthode mixte possède un taux de réussite total de 100%, mais qu'elle se limite également à deux personnes.

# *VII.4.4.Extension*

Il nous semblait donc intéressant de vérifier à quel point les interactions et les méthodes d'interaction développées sont transposables sur un participant sans aucune connaissance architecturale. Le profil du participant a été explicité précédemment dans la section VII.1.3.

Le participant a réussi partiellement la recherche des pigeons, terminant sa recherche à 6 minutes 23 secondes.

Les figures 93 et 94 reprennent respectivement les interactions physiques et numériques réalisées par l'intervenant au cours de la recherche des pigeons.

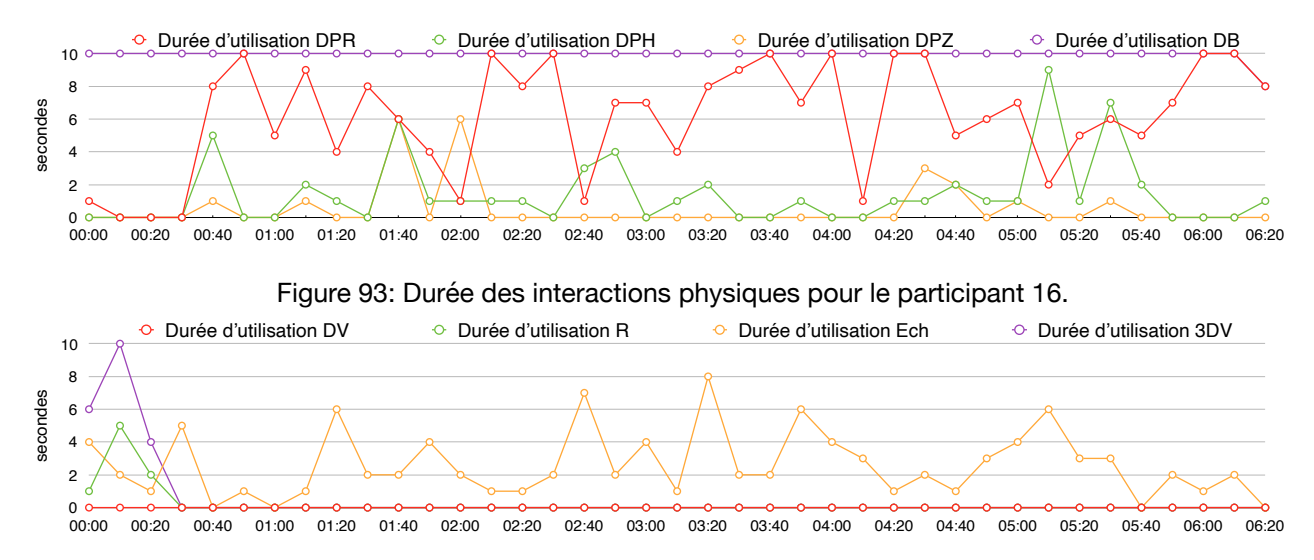

Figure 94: Durée des interactions numériques pour le participant 16.

Nous pouvons déjà faire un rapprochement avec la méthode dynamique. En effet, le participant va circuler librement dans l'espace, utilisant le fait d'être debout (DB) (Figure 93, ligne violette) tout au long de sa recherche.

Le participant va exprimer au début des difficultés pour se projeter dans l'objet, essayant l'utilisation de la visualisation en 3D View (3DV) (Figure 94, ligne violette) pendant un court instant avant de se déplacer autour du modèle (DPR). Au cours de la phase de recherche des pigeons, l'utilisateur va exploiter l'interaction de changement d'échelle (Ech) (figure 94, ligne orange) fréquemment pour ajuster l'angle de vue du modèle.

Malgré cette utilisation assez prononcée de l'interaction de changement d'échelle (Ech), nous remarquons que le participant n'effectue que 15,5% de ses interactions de manière numérique.

Ainsi, il nous semble cohérent de faire le rapprochement entre la méthode utilisée par un participant non-architecte et la méthode dynamique proposée.

# *VII.4.5.Conclusion*

Nous avons pu établir deux méthodes effectives pour l'accomplissement d'une même tâche. On observe une diminution de l'efficacité de la méthode statique, dont le taux de réussite totale est de 33,3%, alors qu'il est de 44,4% pour les participants qui utilisent la méthode dynamique. La combinaison de ces deux méthodes semble être la plus efficace avec un taux de réussite totale de 100%.

Les méthodes établies ont également pu être appliquées à un participant non-architecte, démontrant ainsi que les interactions ne sont pas dépendantes de la formation d'architecte.

Nous concluons donc que la RA possède une bonne flexibilité, en raison du pourcentage de réussite important et par l'établissement de deux méthodes effectives de réalisation.

# VII.5.Synthèse: Acceptabilité

Afin de répondre à notre question de recherche, nous allons tout d'abord synthétiser nos conclusions concernant les différents aspects de l'acceptabilité.

#### **• Compatibilité:**

Nous observons une limitation dans le type d'interaction, bien que principalement lié à la taille du moniteur choisi, en fonction du profil de l'usager, néanmoins les participants ont fait preuve de créativité en trouvant des méthodes alternatives aux manipulations qui leur posaient soucis.

Une connaissance préalable de l'objet à visualiser limite le nombre et la durée des interactions. Au contraire, ceux sans connaissance du projet vont générer davantage d'interactions, profitant d'une exploration moins structurée et plus libre.

Les tendances construites par des participants architectes sont également extensibles vers ceux sans aucune connaissance architecturale, dépendant donc plutôt de l'outil mis en oeuvre que de l'objet visualisé.

La compatibilité de la RA avec différents types d'usagers se fait donc facilement, bien que les profils que nous avons sélectionnés comportent un certain nombre de similitudes.

#### **• Adaptabilité: Etude des besoins de l'architecte**

L'architecte va avoir besoin d'utiliser différents types de modèles RA, ces derniers sont détaillés en fonction de critères propres. Nous avons par ailleurs décidé de vérifier la validité ou non des critères pré-établis, évaluant ainsi les problématiques et limitations. Nous avons ainsi pu établir les critères qui risquent de limiter les interactions avec les modèles, soit la diminution du LOD qui diminue la performance et l'intérêt du participant et l'augmentation de la taille du modèle qui diminue le nombre d'interactions possibles et sature la RA.

#### **• Niveau d'expérience de l'usager**

Le niveau d'expérience de l'usager ne va porter préjudice à la réussite d'une même épreuve. Au contraire, nous observons des résultats favorables (d'efficacité et d'efficience) avec la diminution des connaissances préalables en RA de l'utilisateur.

#### **• Flexibilité**

Soumis à un même problème, nous avons pu construire plusieurs méthodes de résolution, applicables à la majorité des participants. Ces méthodes ont également pu être transposées sur un participant sans formation d'architecte. Bien que les manipulations sont contraintes par le moniteur et le choix de l'application, le dégagement de plusieurs méthodes permet de confirmer une bonne flexibilité de la RA.

#### **Acceptabilité**

Bien que nous exprimons des conclusions nuancées en raison du contexte de l'expérience, nous déclarons que la RA est une technologie prometteuse dans le domaine de la communication architecturale. Elle répond en effet efficacement aux critères que nous avons énoncés précédemment, offrant une grande flexibilité et recevant un retour généralement positif de la part des usagers.

# **VIII.Conclusion**

#### VIII.1. Synthèse

Ce travail traite de la RA et de la perspective d'intégrer cette technologie dans la communication architecturale, plus particulièrement la présentation.

Cette technologie est en pleine résurgence et suscite l'intérêt de nombreux experts dans des domaines variés. Elle propose des qualités immersives et interactives qui permettent d'augmenter l'expérience de visionnage des données. Contrairement à d'autres technologies, la RA offre une facilité de prise en main programmatique et financière, mais aussi la possibilité d'application dans différents contextes.

En raison d'un manque de maturité de la technologie, les recherches à son égard restent éparses. Une grande partie se concentrent sur l'aspect technologique, tandis qu'une section mineure la met actuellement en exécution dans un cadre réel.

Nous pouvons également mentionner l'importance des études d'acceptabilité, qui permettent d'établir la probabilité, mais aussi les raisons, d'une potentielle adoption d'une nouvelle technologie dans un milieu spécifique.

Bien que l'utilité de ce type d'étude est indéniable, nous remarquons qu'elles ne font pas encore partie de la procédure courante d'introduction de nouvelles technologies dans un domaine. De nombreux experts (Anastassova et al., 2007, Sagnier et al., 2017 & Bobillier-Chaumont, 2017) mettent en évidence le manque d'homogénéité et de transparence de ces études, lié à un manque de standardisation de la procédure.

Nous étudions l'acceptabilité de cette technologie dans la communication architecturale, en sélectionnant quatre sous-critères, c'est à dire, la compatibilité, l'adaptabilité au métier de l'architecte, l'adaptabilité au niveau d'expérience de l'utilisateur et la flexibilité. Nous nous concentrons sur les interactions générées entre l'usager et la RA.

Au cours de la première section, nous avons établi l'état de l'art qui permet de réviser les recherches et théories existantes, ainsi que de définir les termes nécessaires à la compréhension du travail.

Nous avons choisi une approche expérimentale pour répondre à notre problématique. En effet, le peu de données disponibles sur l'utilisation de la RA en communication architecturale, mais aussi l'observation des interactions dans cette pratique, nous ont orienté vers ce type de méthode.

L'expérience s'est déroulée en deux temps.

Dans un premier temps, l'expérience zéro, durant laquelle nous avons instrumenté le jury final du projet d'atelier des étudiants de Master 1 Ingénieur Civil Architecte et qui nous a permis d'observer une mise en situation réelle de modèles RA dans une présentation d'avant-projet. Ce jury s'est déroulé en distanciel, au cours du mois de décembre, en raison de la situation sanitaire du moment.

A la suite de cette expérience, nous avons récupéré les retours des membres du jury (ingénieurs et architectes) sur l'aspect technologique et sur la plus-value de l'application de la RA à l'aide d'un questionnaire en ligne. Nous avons également récupéré des vidéos qui nous ont permis d'analyser les interactions d'un membre du jury avec les modèles RA.

Les retours de cette première expérience nous ont permis de définir le protocole d'expérience, mais aussi de préciser notre question de recherche.

Dans un deuxième temps, l'expérience mettait les participants en situation d'observation de présentation de projet, ce qui nous a permis de récupérer les informations relatives aux interactions générées. Les participants étaient tous, à l'exception d'un, des étudiants du Master Ingénieur Civil Architecte.

L'expérience était composée de deux parties: Une première section d'observation de présentation, qui a permis au participant de se familiariser avec la RA et le moniteur mis à disposition. Cette présentation donnait des explications approfondies sur un avant-projet de Centre de la Mer, développé par l'auteur au cours d'un atelier de master. Cette présentation mettait en parallèle des explications orales, des représentations 2D ainsi que divers modèles RA.

La seconde partie, nommée phase de recherche des pigeons, donnait au participant un rôle plus actif d'explorateur d'une maquette RA. Au sein de ce modèle, il lui était demandé de trouver trois éléments cachés endéans un laps de temps limité à 7 minutes.

Au cours de l'expérience, le participant était libre de ses mouvements et des interactions qu'il générait avec l'objet RA.

Nous avons récupéré des données vidéos à retranscrire au sein d'une grille d'analyse. Nous nous sommes plus particulièrement concentrés sur le type et la durée des interactions au cours des différentes sections, mais aussi les problèmes rencontrés par les participants, en rapport avec la RA, la présentation ou le contexte. Finalement, nous avons également mis en évidence le temps nécessaire à l'accomplissement de la recherche des pigeons.

Les données personnelles des participants ont également été récupérées en début d'expérience, afin d'établir le profil des participants, plus particulièrement leur niveau d'expérience avec les nouvelles technologies et le projet présenté au cours de cette expérience.

A partir de ces données, nous avons répondu à notre question de recherche, divisée en une série de critères à respecter:

La compatibilité a été évaluée sur la totalité de l'expérience et permettait de vérifier s'il y avait accord entre les tâches à réaliser et le particularités de l'utilisateur. Pour évaluer ce critère, nous nous sommes limités au critères du genre et de la connaissance préalable du projet présenté du participant, et avons analysé le type et la durée des interactions générées au cours de l'expérience.

Nous avons mis en évidence que ces deux critères ne portaient pas préjudice à l'utilisation, et offraient des alternatives aux interactions utilisées.

Afin de compléter cette section, nous nous sommes interrogés sur l'impact de la profession architecte sur les interactions. Nous avons ainsi comparer les tendances d'interactions générales (type et durée) aux manipulations développées par un participant non-architecte. Ceci nous a permis de déterminer que les tendances n'étaient pas particulièrement dues à la connaissance architecturale des participants.

Nous avons ensuite effectué une étude des besoins dans le cadre de la communication architecturale. Pour cela, nous avons utilisé différents types de maquettes au cours de la présentation. Ces modèles étaient caractérisés par leur temps effectif de manipulation, dimensions physiques, LOD et typologie.

Nous avons dès lors vérifié si ces attributs avaient un impact (positif ou négatif) sur la durée et le type d'interactions.

Une augmentation du temps effectif va générer davantage d'interactions. Au contraire, une diminution du LOD, va désintéresser les participants, réduisant ainsi la durée des interactions. Finalement, ceci a permis de mettre en évidence les limites technologiques de la RA liées aux dimensions physiques des modèles. Une maquette plus grande va

générer plus de problèmes d'affichage avec la RA, diminuant ainsi le type et la durée des interactions. Ces différents critères peuvent ainsi générer des freins à l'exploitation libre de la RA dans la communication architecturale.

Le niveau d'expérience de l'utilisateur va modifier les interactions générées et la durée des ces dernières. Nous allons plus particulièrement nous intéresser à la section de recherche des pigeons pour répondre à cette problématique. Nous distinguons trois niveaux d'expérience: bon, intermédiaire et aucun. Nous attribuons à chaque participant un niveau d'expérience en fonction de ses connaissances préalables de la RA, de la VR et de la tablette.

A l'aide des critères d'efficacité et d'efficience, c'est à dire la complétude des tâches et le temps mis en oeuvre pour l'accomplissement de celle-ci, nous avons pu vérifier que les connaissances préalables en VR et concernant la tablette ne vont pas impacter le taux de réussite et donc la performance des participants. Au contraire, nous allons relever une meilleure performance avec une diminution des connaissances en RA.

Nous pouvons dès lors conclure que le niveau d'expérience de l'utilisateur ne va pas porter préjudice à sa manipulation de la RA.

La flexibilité de la RA a été examinée pour la section de recherche des pigeons. Cette dernière offre à l'usager plusieurs moyens d'accomplir une même tâche. Plus précisément, nous nous sommes interrogés sur les méthodes mises en oeuvre, c'est à dire les manipulations utilisées, pour réussir la recherche des trois éléments cachés. Nous avons réussi à catégoriser deux types de procédures de recherche, ainsi que trois étudiants qui ne répondaient pas à ces deux méthodes, mais plutôt à une combinaison des deux.

A nouveau, nous avons tiré profit de l'expérience réalisée avec une personne nonarchitecte, qui a permis de démontrer que les méthodes mises en oeuvre n'étaient pas particulièrement liées au métier d'architecte.

Ceci permet donc de conclure que la RA offre plusieurs moyens de répondre à une même problématique.

Ainsi, nous avons pu déduire une bonne adaptabilité de la RA dans la communication architecturale, en vérifiant les critères de compatibilité, d'adaptabilité aux besoins, de niveau d'expérience et de flexibilité.

#### VIII.2.Limites

Nous allons dans cette section développer les limites rencontrées au cours de notre travail, que ce soit lié à la problématique choisie, ou encore la méthode de travail adoptée.

Nous allons tout d'abord nous intéresser aux limites posées par le champs d'observation sélectionné. Nous avons décidé de nous concentrer sur un aspect particulier de la communication architecturale, qui était la présentation d'un avant-projet fini.

Nous limitons également les critères d'observation, nous concentrant uniquement sur les interactions générées entre les modèles RA et le participant. Entre autre, nous ignorons dès lors la relation créée entre l'environnement, la RA et le participant.

La définition des interactions, telle que nous l'avons posée, impacte les éléments observés, et donc les informations que nous avons pu récupérer à la suite de l'expérience.

Dans le cadre de notre travail, nous n'avons utilisé que cinq modèles RA distincts. En effet, nous n'avons travaillé qu'avec des modélisation tridimensionnelles préexistantes. Ceci diminuait dès le début le niveau de détail souhaité, mais aussi la variété des modèles explorés.

Concernant l'expérience mise en place, nous avons rapidement rencontré une limite du nombre de participants. La situation sanitaire a en effet restreint l'accès à l'université, et donc aux locaux de l'expérience. Le recrutement de participants s'est faite sur base volontaire, s'appuyant uniquement sur le critère de posséder un certain nombre de connaissances architecturales.

La durée de réalisation du travail a également limité le nombre de participants qui auraient pu réaliser l'expérience.

Nous pouvons également constater peu de variété dans les profils étudiés, plus particulièrement dans leurs connaissances avec de la RA ou de la VR, qui se limitent souvent à une ou deux expérience ou alors aucune. Ainsi, les différences ne sont pas fortement marquées entre les novices et amateurs. Nous constatons donc que nous possédons un échantillonnage relativement hétéroclite.

En raison de la pression temporelle du travail, nous n'avons pu qu'inclure une personne non-architecte pour vérifier s'il y avait possibilité d'étendre et de généraliser les résultats. Il est dès lors compliqué de confirmer ou d'infirmer nos propos à ce rapport.

Nous avons plus d'une fois été confronté aux limites technologiques existantes. Ces dernières peuvent être inhérentes à l'application utilisée, ceci comprend notamment les problèmes d'affichage des objets 3D, les délais de chargement et le crash de l'application.

Les problèmes technologiques peuvent également être propres au moniteur utilisé, par exemple la saturation de la tablette ou la limite de la taille de l'écran qui réduisait les informations visualisées à l'écran.

Finalement, nous ne nous sommes intéressés qu'à quelques aspects de l'acceptabilité, qui nous semblaient intéressants à étudier. Ces derniers ne représentent qu'une partie infime de ce que l'on peut retrouver au sein des critères IHM ou des théories d'acceptabilité pratique et sociale. Nous nuançons dès lors nos propos en rapport avec l'acceptabilité, qui est bien plus large que les aspects que nous abordons.

# VIII.3.Perspectives

Cette section s'appuie d'une part sur les limites préalablement explicitées. Nous explorons tout d'abord les informations supplémentaires que nous aurions pu extraire de l'expérience réalisée, avant de discuter des potentielles améliorations de l'expérience. Nous énoncerons également des perspectives à plus large échelle et d'autres aspects qui seraient intéressants à étudier.

Nous avons limité notre analyse à celle des interactions entre la RA et l'usager, mais à partir des données vidéos récupérées, nous pouvons également extraire d'autres éléments.

En particulier, les vidéos de la tablette permettent de vérifier ce que le participant observe à un moment donné, en mettant ceci en rapport avec l'avancement de la présentation, le discours et le type de présentation visionné.

Ces données peuvent également mettre en évidence le changement de comportement entre la section de présentation et de recherche des pigeons, lié à des normes sociales qui risquent d'entraver l'intégration de la RA dans une présentation architecturale.

Nous n'avons pas non plus tiré parti des présentations différentes, auxquelles nous avons

soumis les participants. Pour rappel, les participants visualisent la présentation libre ou dirigée au cours de l'expérience principale. En effet, au cours de la section de résultat, nous mentionnons que les utilisateurs vont avoir des comportements différents en fonction de la présentation visualisée. Finalement, cet aspect n'a pas été étudié dans le cadre de ce travail, mais permettrait de rapporter les interactions sur l'objet RA par rapport aux indications données et déduire l'impact sur la manipulation instinctive de l'outil.

Parmi les améliorations que nous aurions pu réaliser sur l'expérience, nous allons mentionner le manque de variété des modèles RA, ainsi que le nombre limité de maquettes à visualiser.

Nous nous sommes limités à un échantillonnage très hétéroclite, qui ne permet pas de reprendre tous les profils d'architectes actifs. En effet, il serait intéressant de procéder à une expérience similaire avec des professionnels du métier ou encore avec des groupes d'âge plus variés.

Il serait également favorable de vérifier les conclusions et hypothèses avec un groupe plus large de participants, qui permettraient d'obtenir des données plus variées et de vérifier ou d'infirmer les tendances dégagées.

Nous pouvons également mentionner l'importance des recherches de satisfaction dans ce cadre-ci. En effet, lors des retours d'expérience directement prononcés à la fin de cette dernière, de nombreux étudiants ont exprimé des avis variés par rapport à l'efficacité et les fonctionnalités souhaitées de la technologie existante.

Ces informations n'ont pas été traitées dans le cadre de ce travail, mais peuvent apporter un retour intéressant à la suite d'une mise en situation réelle.

Un autre aspect intéressant est l'impact de l'environnement. Nous avons travaillé dans un environnement idéal, qui offrait au participant une grande liberté de déplacement, mais aussi un espace de visionnage assez large.

Il serait intéressant de vérifier l'impact de l'environnement sur l'utilisation et la génération des interactions entre la RA et l'utilisateur.

Une dernière perspective est reliée à l'avancée des technologies. La RA est une technologie qui évolue au quotidien, et qui va continuer à évoluer de plus en plus rapidement, devenant dès lors plus performante et plus adaptée pour une variété d'utilisation.

Nous nous sommes limité à l'exploitation d'un seul type de RA, alors qu'il en existe une multitude, dont certaines pourraient se prêter à l'application dans la communication architecturale.

# **IX. Bibliographie**

## IX.1.Références scientifiques

Anastassova, M., Burkhardt, J-M., Mégard, C., Ehanno, P . (2007). L'ergonomie de la réalité augmentée pour l'apprentissage : une revue. *Le travail humain 2007/2 (Vol. 70)*, p. 97- 125. DOI 10.3917/th.702.0097.

Arnaldi B., Guitton P., & Moreau G. (2018). *Réalité virtuelle et réalité augmentée. Mythes et réalités.* Iste Edition.

Azuma, R.T., (1997). A survey of augmented reality. *Presence : Teleoperators and Virtual Environnements.* Vol. 6 (4). pp.355-385.

Bach, C., Scapin, D. (2005). *Critères Ergonomiques pour les Interactions Homme-Environnements Virtuels: définitions, justifications et exemples*. https://hal.inria.fr/ inria-00070476v2.

Baker, L. (2006). Observation: A complex Research Method. *Library trends. 55 (1).* pp. 171-189.

Baudoux, G., Grella, M., Leclercq, P. (2021). Apport de la réalité augmentée dans la revue de projets d'architecture. ERGO IA. Bidart, France.

Bekele, M.K., Champion, E. (2019). Redefining Mixed Reality: User-Reality-Virtuality and Virtual Heritage Perspectives. Intelligent & Informed. *Proceedings of the 24th International Conference of the Association for Computer-Aided Architectural Design Research in Asia (CAADRIA)*. Vol. 2. pp. 657-684.

Bevan, N., Carter, J., Harker, S. (2015). ISO 9241-11 Revised: What Have We Learnt About Usability Since 1998 ?. *Human-Computer Interaction*. Part I. pp.143-151.

Billen R., Jonlet, B., Luczfalvy Jancso, A., Neuville, R., Nys, G.A., Poux, F., Van Ruymbeke, M., Piavaux, M., Hallot, P. (2018). La transition numérique dans le domaine du patrimoine bâti: un retour d'expériences. *Bulletin de la commission royale des monuments, sites et fouilles (Tome 30)*. pp. 119-148.

Billinghurst, M., Kato, H., Poupyrev, I. (2001). The MagicBook - Moving seamlessly between reality and virtuality. *IEEE Computer Graphics and Applications*. 21(3). pp.6-8. DOI: [10.1109/38.920621](http://dx.doi.org/10.1109/38.920621).

Billinghurst, M., Kato, H. (2002). Collaborative augmented reality. *Communications of the ACM*. 45(7). pp. 64-70. DOI: [10.1145/514236.514265](http://dx.doi.org/10.1145/514236.514265).

Blondin, D. (2005). L'observation en situation en milieu primaire: dépasser les contraintes, enrichir la recherche. *Recherches qualitatives. Hors série (2).* pp. 18-37.

Bobillier-Chaumon, M.E., Dubois, M. (2009). L'adoption des technologies en situation professionnelle: Quelles articulations possibles entre acceptabilité et acceptation ?. *Le Travail Humain*. 72 (4). pp. 355-382. DOI: [10.3917/th.724.0305.](https://doi.org/10.3917/th.724.0305)

Bobillier-Chaumont, M.E. (2013). *Conditions d'usage et facteurs d'acceptation des technologies de l'activité: Questions et perspectives pour la psychologie du travail.* Thèse de doctorat. Université Pierre Mendès-France. hal.archives-ouvertes.fr.

Broschart, D., Zeile, P. (2014). ARchitecture: Augmented Reality in Architecture and Urban Planning. *Proceedings REAL CORP 2014 Tagungsband*. Vienne, Autriche. https:// www.researchgate.net/publication/269574525\_ARchitecture\_- Augmented Reality Techniques and Use Cases in Architecture and Urban Planning.

Calixte, X., Leclercq, P. (2017). *Nouvelles pratiques communicationnelles en coconception synchrone: discussion sur 4 situations d'usage d'espaces de réalité augmentée.* 

Caudell, T., Mizell, D. (1992). Augmented Reality: An Application of Heads-Up Display Technology to Manual Manufacturing Processes. System Sciences. Hawaii. https:// www.researchgate.net/publication/ 3510119\_Augmented\_reality\_An\_application\_of\_headsup display technology to manual manufacturing processes.

Cearley, D., Burke, B. (2018). Top 10 Strategic Technology Trends for 2019. [gartner.com](http://gartner.com).

Cristia, E., Zalio, P.P., Guéna, F. (2018). Quand le BIM met la maquette à l'épreuve du numérique. SCAN. Nantes, France. https://doi.org/10.1051/shsconf/20184701007

Davila Delgado, J.M., Oyedele, L., Demian, P., Beach, T. (2020). A research agenda for augmented and virtual reality in architecture, engineering and construction. *Advanced Engineering Informatics (45)*. https://doi.org/10.1016/j.aei.2020.101122.

Davis, F.D. (1986). Perceived Usefulness, Perceived Ease of Use, and User Acceptance of Information Technology. *MIS Quarterly, 13(3*). pp. 329-340.

Delcambre, B. (2014). Mission Numérique Bâtiment. Ministère du logement et de l'égalité des territoires et de la ruralité. http://www.batiment-numerique.fr/uploads/PDF/rapportmission-numerique-batiment-vf.pdf.

Delone, W.H., Mc Lean, E.R. (1992). Information Systems Success: The Quest for the Dépendant Variable. *Information Systems Research, 3(1)*. pp. 60-95. DOI: [10.1287/](http://dx.doi.org/10.1287/isre.3.1.60) [isre.3.1.60](http://dx.doi.org/10.1287/isre.3.1.60).

Elsen, C., Jancart, S., & Stals, A. (2018). *La complexité dans la pratique architecturale numérique : le cas des bureaux belges de petite et moyenne taille*. Proceedings of the 34th eCAADe annual conference: Complexity and Simplicity. Oulu, Finlande. pp.159-168. <http://hdl.handle.net/2268/196234>.

Erkan, D., De Coster, J.L., Jonckers, S., Marlière, P., Pirnay, D. (2020). *Exploration de la réalité virtuelle en tant qu'outil de conception et de production architecturale.* SCAN. Bruxelles, Belgique. https://scan20.sciencesconf.org/.

Estevez, D. (2014). Petite mythologie des maquettes. *Architecture d'Aujourd'hui (404).* 

Fonseca, D., Martí, N., Redondo, E., Navarro, I., Sánchez, A. (2013). Relationship between student profile, tool use, participation, and academic performance with the use of

Augmented Reality technology for visualized architecture models. *Computers in Human Behavior (31).* pp.434-445. DOI: 10.1016/j.chb.2013.03.006.

Hervy, B. (2014). Contribution à la mise en place d'un PLM muséologique dédié à la conservation et la valorisation du patrimoine: Modélisation et intégration de données hétérogènes sur un cycle de vie produit complexe. Thèse de doctorat. https:// hal.archives-ouvertes.fr/tel-01102311.

Marin, P., Segura, J.A.C. (2014). *Outils, méthodes et acteurs: analyse des limites d'utilisation de la maquette numérique*. Séminaire de Conception Architecturale Numérique. Luxembourg. https://hal.archives-ouvertes.fr/hal-02047679.

Milovanovic, J., Moreau, G., Siret, D., Miguet, F. (2017). Virtual and Augmented Reality in Architectural Design and Education: An Immersive Multimodal Platform to Support Architectural Pedagogy. 17th International Conference, CAAD Futures. Istanbul, Turquie. https://hal.archives-ouvertes.fr/hal-01586746.

Milgram P., Takemura, H., Utsumi, A., & Kishino, F. (1994). Augmented reality: A class of display on the reality-virtuality. *Telemanipulator and Telepresence*. DOI: 10.1117/12.197321.

Morton, D. (2014). Augmented Reality in architectural studio learning: How Augmented Reality can be used as an exploratory tool in design learning journey. Proceedings of the 32th eCAADe annual conference: Fusion - Data Integration at its best. Newcastle upon Tyne, Angleterre. p. 343-356. http://papers.cumincad.org/cgi-bin/works/Show? ecaade2014\_153.

Nielsen, J. (1994). *Usability Engineering*. San Diego: Academic Press.

Redondo, E., Fonseca, D., Sanchez, A., Navarro, I. (2012). Augmented Reality in Architecture Degree New Approaches in Scene Illumination and User Evaluation. *JITAE 1(1).* pp. 19-27. DOI: 10.1016/j.chb.2013.03.006.

Rios, H., Hincapié, M., Caponio, A., Mercado, E., Mendivil, E.G. (2011). Augmented Reality: An Advantageous Option for Complex Training and Maintenance Operations in Aeronautic Related Processes. *Virtual and Mixed Reality, Part I*. pp. 87-96. DOI: [10.1007/978-3-642-22021-0\\_11.](http://dx.doi.org/10.1007/978-3-642-22021-0_11)

Rolland, J., Fuchs, H. (2000). Optical Versus Video See-Through Head-Mounted Displays in Medical Visualization. *Presence, 9(3)*. pp. 287-309.

Sagnier, C., Loup-Escande, E.. & Vallery, G. (2017). *Étude de l'acceptabilité de la réalité virtuelle et de la réalité augmentée dans l'industrie aéronautique : vers un nouveau cadre théorique et méthodologique*. 52ème Congrès de la SELF - Présent et Futur de l'Ergonomie. Toulouse, France. <https://doi.org/10.4000/activites.5217>.

Scapin, D. (1986). *Guide ergonomique de conception des interfaces homme-machine.*  https://hal.inria.fr/inria-00070083.

Scaravetti, D., Doroszweski, D. (2019). *Réalité augmentée en formation technologique, pour favoriser l'appropriation des systèmes mécaniques*. 16ème Colloque National S-mart. Montricher Albanne, France. DOI: [10.1016/j.procir.2019.04.284.](http://dx.doi.org/10.1016/j.procir.2019.04.284)

Silva, R., Oliveira, J.C., & Giraldi, G. (2003). *Introduction to augmented reality.*

Shelton, B., Hedley, N. (2002). *Using Augmented Reality for Teaching Earth-Sun Relationships to Undergraduate Geography Students*. 1st IEEE International Augmented Reality Toolkit Workshop. Darmstadt, Allemagne. DOI: [10.1109/ART.2002.1106948](http://dx.doi.org/10.1109/ART.2002.1106948).

Steuer, J. (1992). Defining virtual reality: Dimensions determining telepresence. *Journal of communication, 42(4).* pp. 73-93. <https://doi.org/10.1111/j.1460-2466.1992.tb00812.x>.

Tan, K.L., Lim, C.K. (2017). Digital Heritage Gamification: An Augmented-Virtual Walkthrough to Learn and Explore Tangible Cultural Heritage. *Journal of Telecommunication, Electronic and Computer Engineering (JTEC), 9(2-12).* pp. 125-129. DOI: [10.1063/1.5005472](http://dx.doi.org/10.1063/1.5005472).

Tezer, M., Yıldız, E.P., Masalimova, A., Fatkhutdinova, A., Zheltukhina, M., Khairullina, E. (2019). Trends of Augmented Reality Applications and Research throughout the World: Meta-Analysis of Theses, Articles and Papers between 2001-2019 Years. *iJET 14(22).* pp. 154-174. DOI: [10.3991/ijet.v14i22.11768.](http://dx.doi.org/10.3991/ijet.v14i22.11768)

Yuen, S., Yaoyuneyong, G., Johnson, E. (2011). Augmented reality: An overview and five directions for AR in education. *Journal of Educational Technology Development and Exchange, 4(1*). pp. 119-140. DOI: [10.18785/JETDE.0401.10.](https://doi.org/10.18785/JETDE.0401.10)

Zarzycki, A. (2014). Teaching and Designing for Augmented Reality. Proceedings of the 32th eCAADe annual conference: Fusion - Data Integration at its best. Newcastle upon Tyne, Angleterre. pp. 357-364. DOI: [10.13140/2.1.5156.8967.](http://dx.doi.org/10.13140/2.1.5156.8967)

# IX.2.Références supplémentaires

Augment. https://www.augment.com/.

Buckle, C. (2018, 19 novembre). Chart of the Week: AR vs VR: The Challenges and Opportunities in 2019. gwi.com. https://blog.gwi.com/chart-of-the-week/augmentedvirtual-reality/.

Encyclopédie Universalis. https://www.universalis.fr/.

Microsoft. (2021). HoloLens 2. Microsoft.com. https://www.microsoft.com/fr-fr/hololens.

Testia. (2021, 8 février). Did you know: MiRA, Airbus' augmented reality application, is made available by Testia. Testia.com. https://www.testia.com/news/mira-airbus-availablethrough-testia-smartmixedreality/.

# **X. Annexes**

X.1.Annexe 1: Résultats de l'expérience observateur

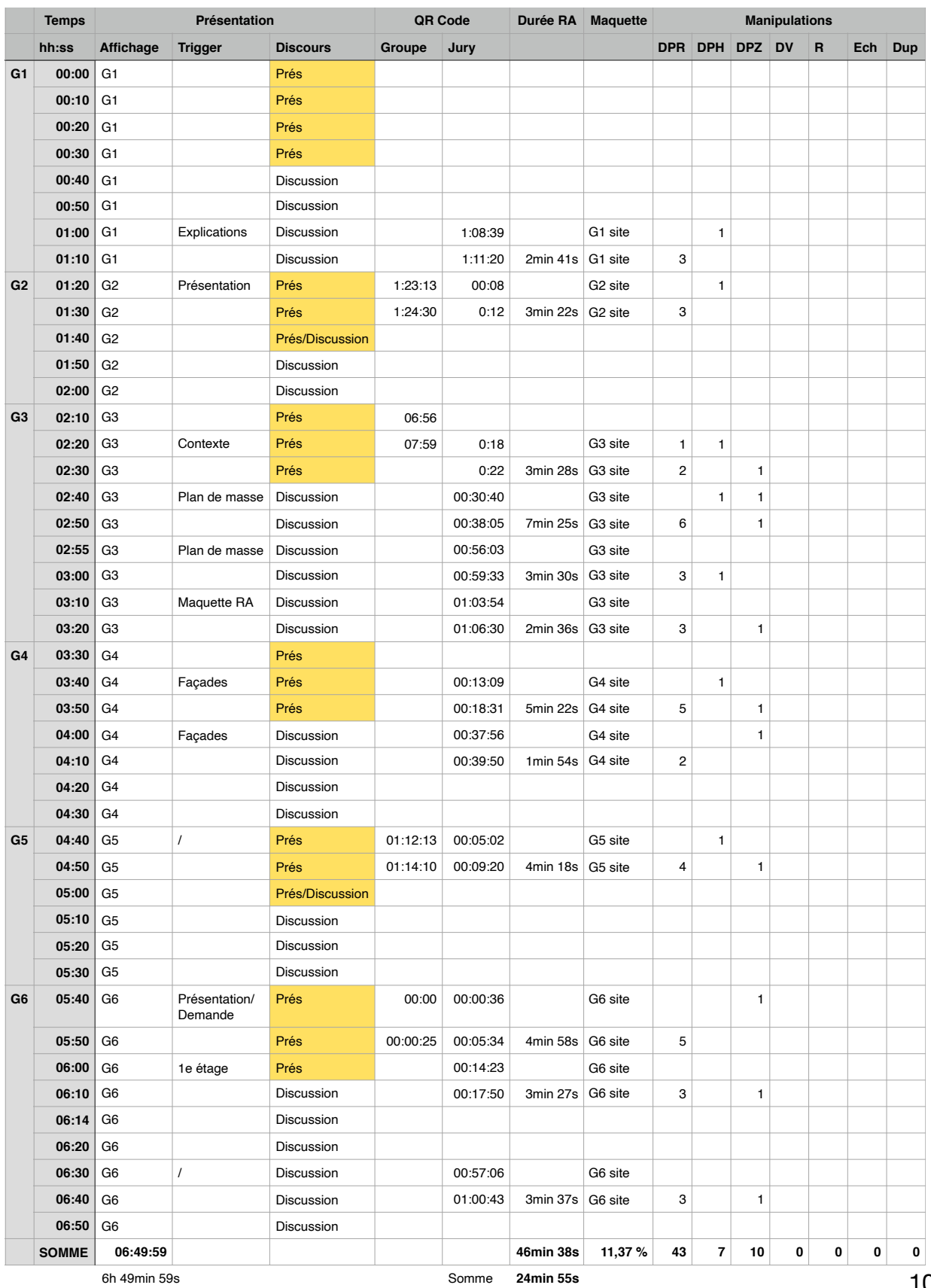

## *X.1.1.Observation*

6h 49min 59s

X.1.2.1.Répondant 1

# Expérience de réalité augmentée

Vous avez assisté dans le cadre du cours d'Atelier IV "Conception intégrée", à une présentation de projet à distance, qui s'appuyait sur l'utilisation de modèles en réalité augmentée (RA). Ce petit questionnaire va nous permettre de recueillir vos impressions sur cette modalité de partage de maquette 3D. Nous vous remercions d'avance pour vos retours.

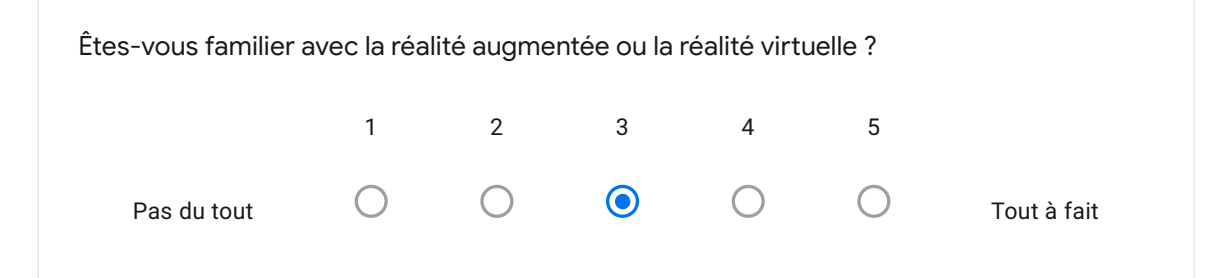

A quelle fréquence avez-vous utilisé les manipulations proposées par l'application au cours de la journée de soutenances ?

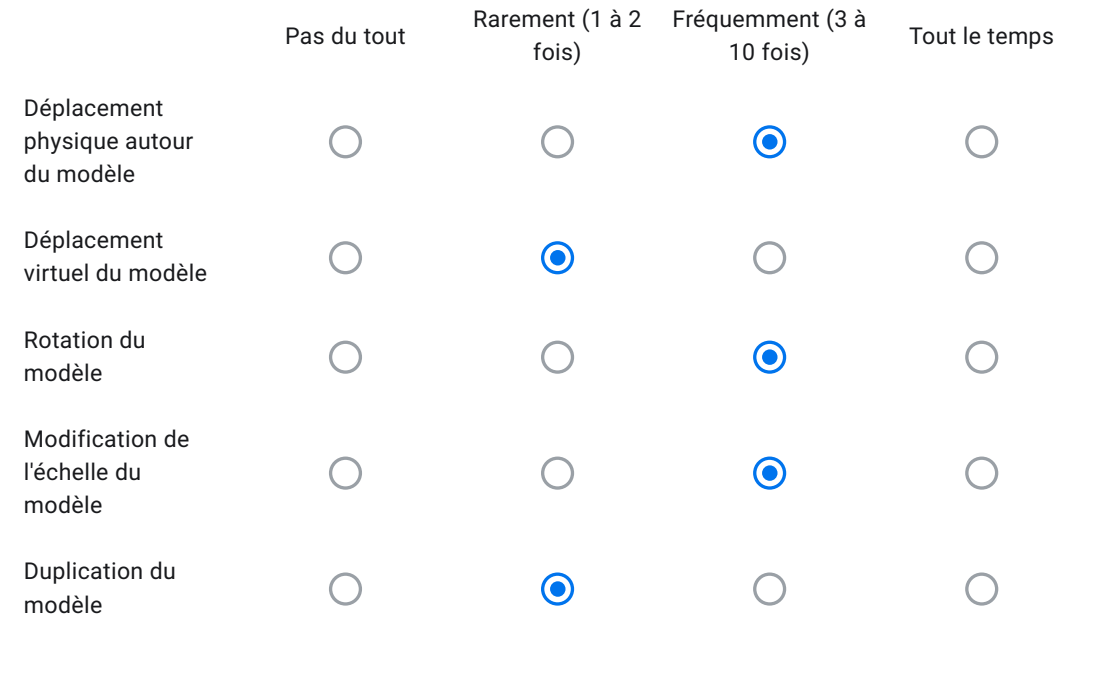

Avec les modèles proposés (2 maquettes aux échelles imposées par projet), pensez-vous que la visualisation d'un modèle RA apporte une plus-value...

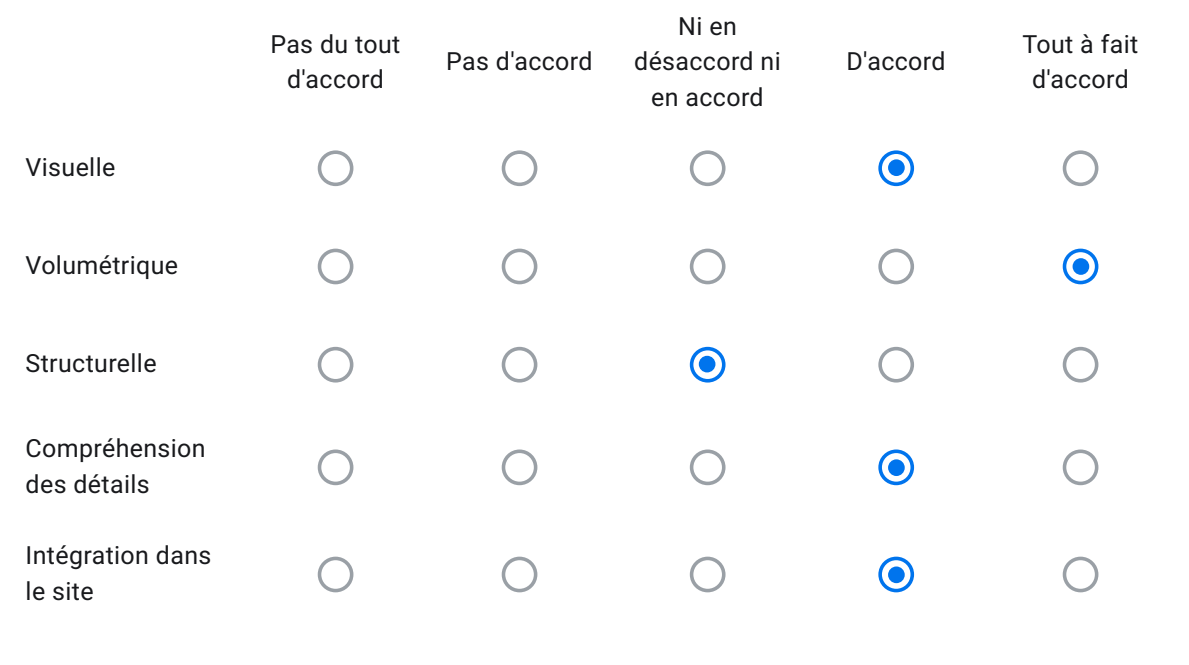

Avez-vous rencontré des problèmes avec l'application Augment?

O Oui

◯ Non
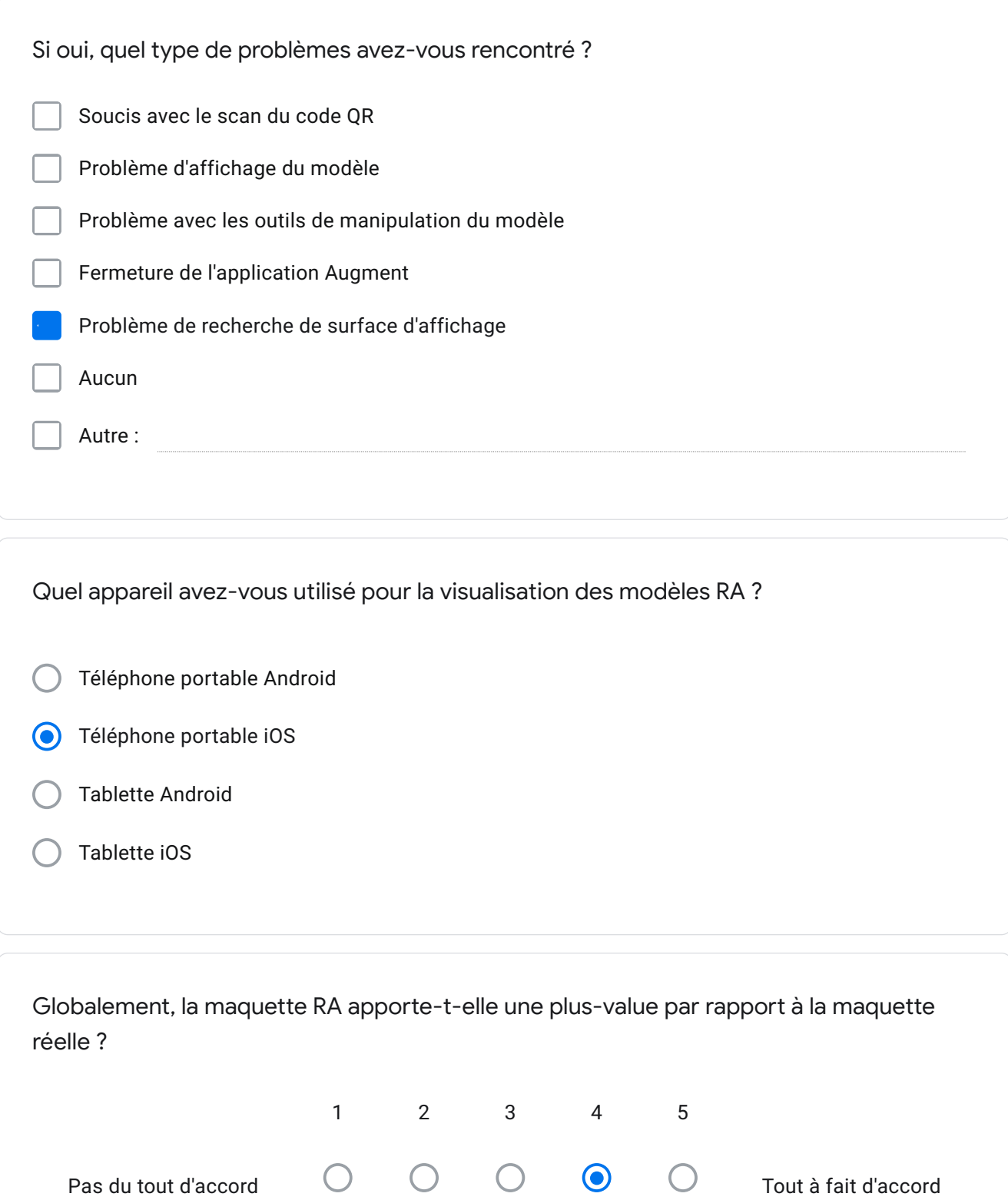

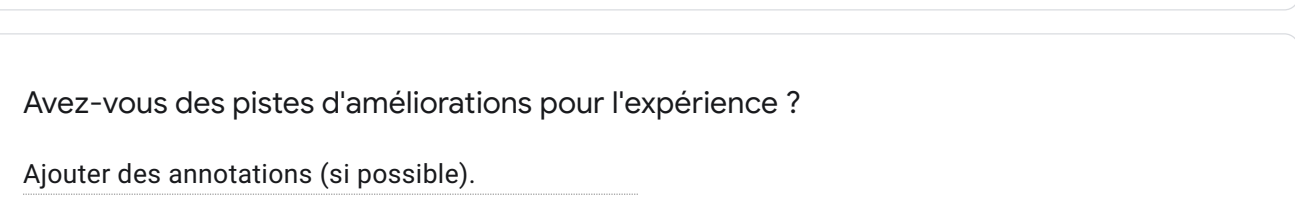

Vous avez assisté dans le cadre du cours d'Atelier IV "Conception intégrée", à une présentation de projet à distance, qui s'appuyait sur l'utilisation de modèles en réalité augmentée (RA). Ce petit questionnaire va nous permettre de recueillir vos impressions sur cette modalité de partage de maquette 3D. Nous vous remercions d'avance pour vos retours.

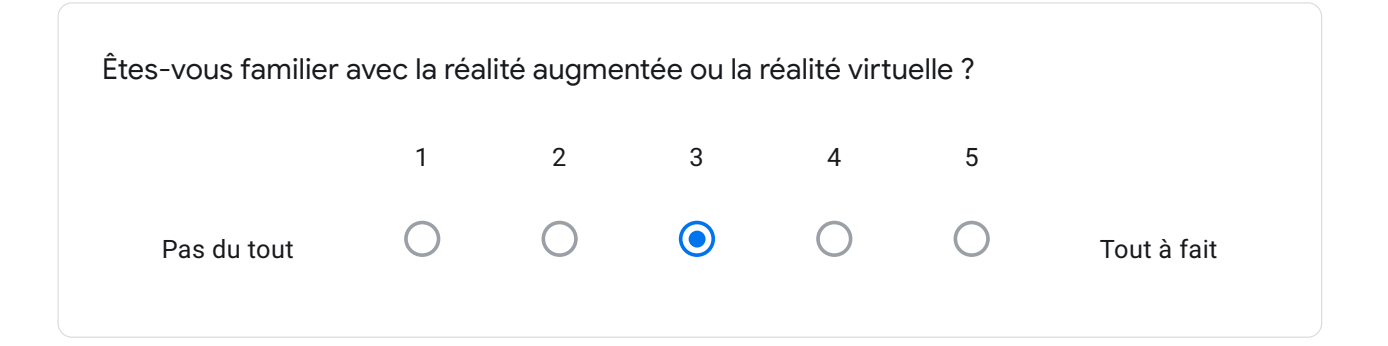

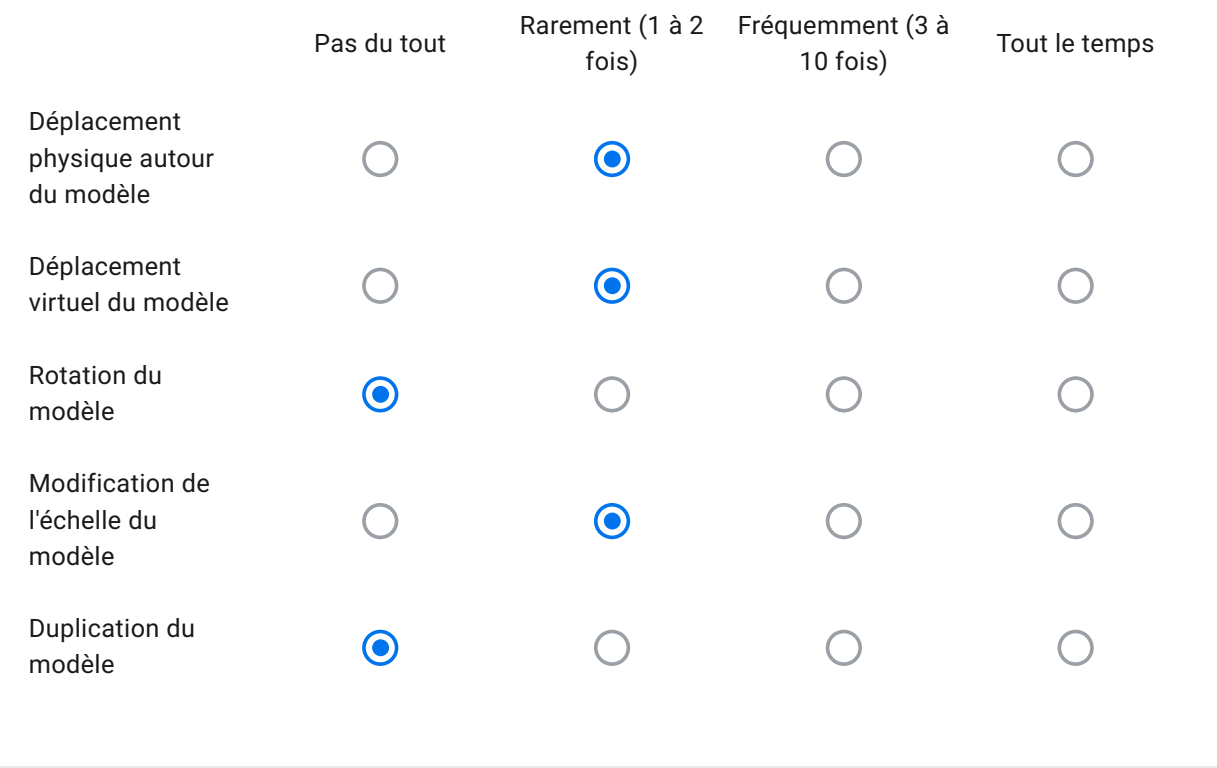

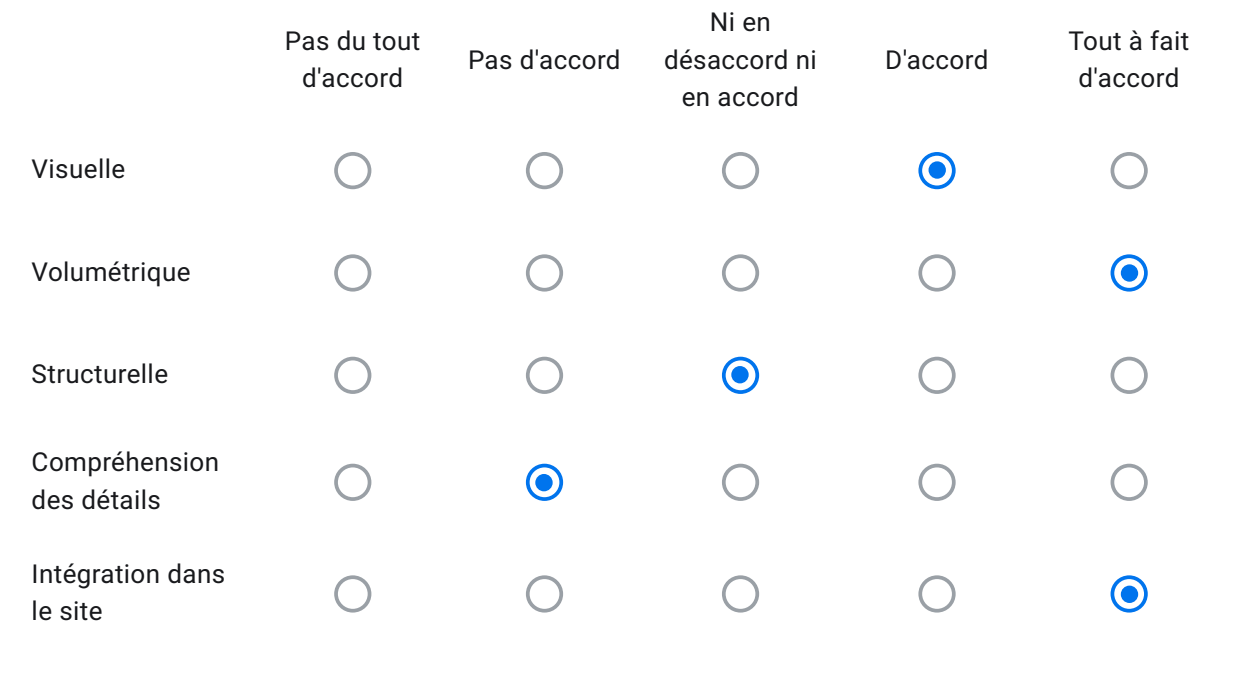

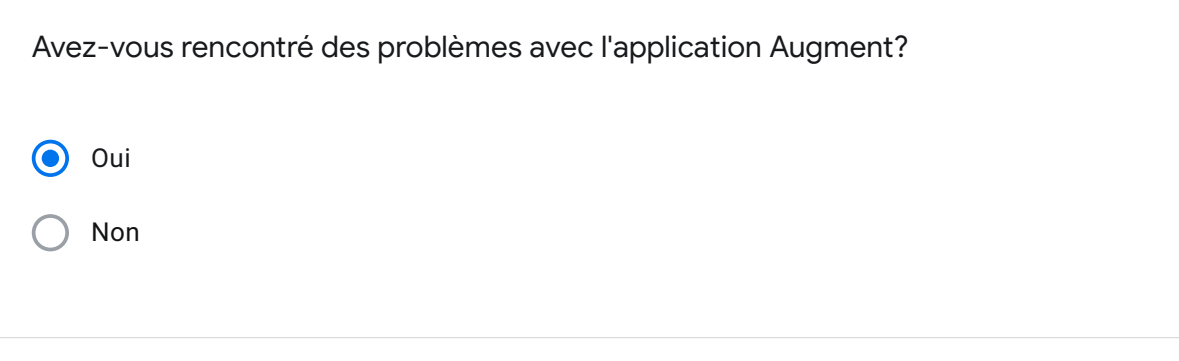

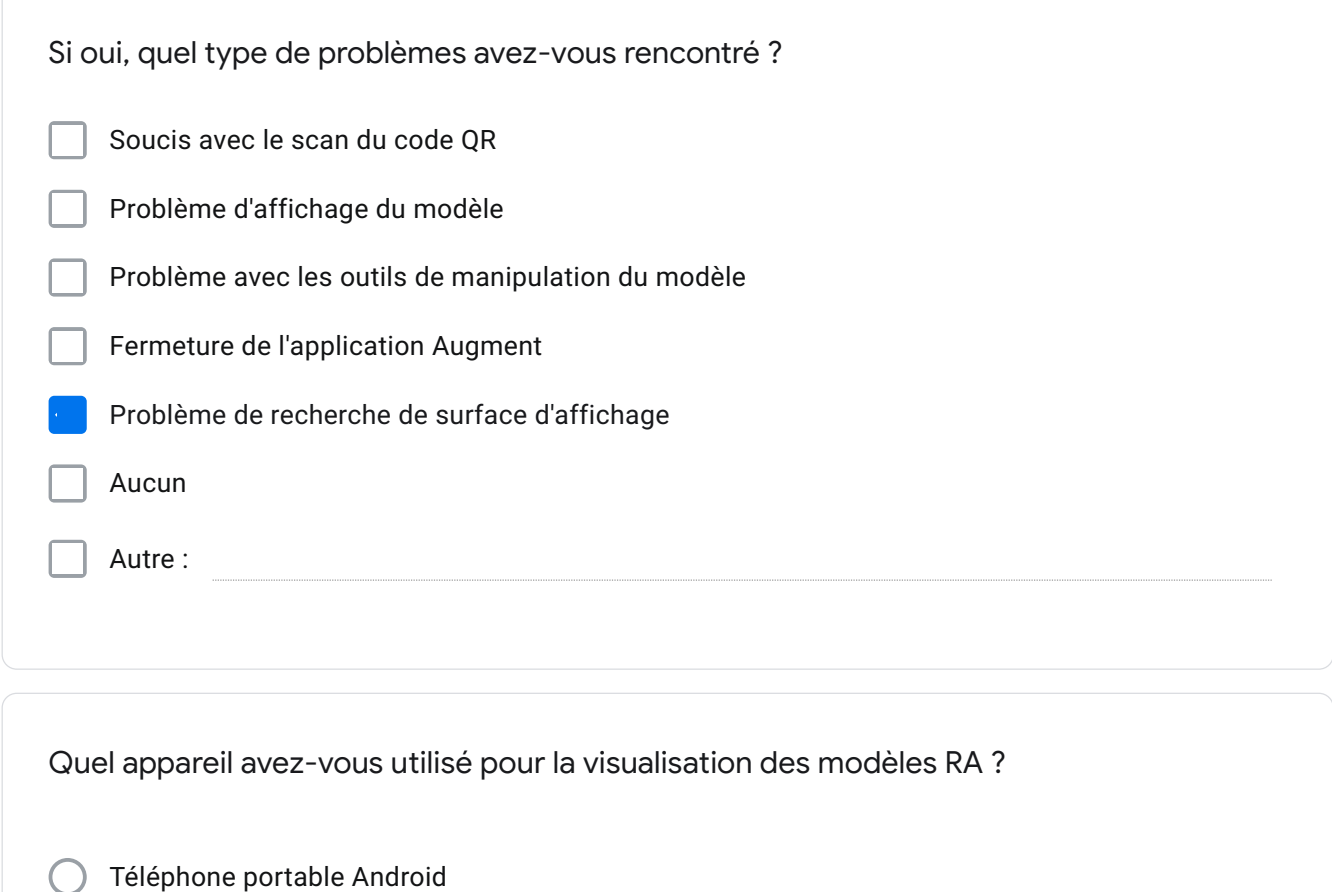

- 
- Téléphone portable iOS
- Tablette Android
- **O** Tablette iOS

Globalement, la maquette RA apporte-t-elle une plus-value par rapport à la maquette réelle ?

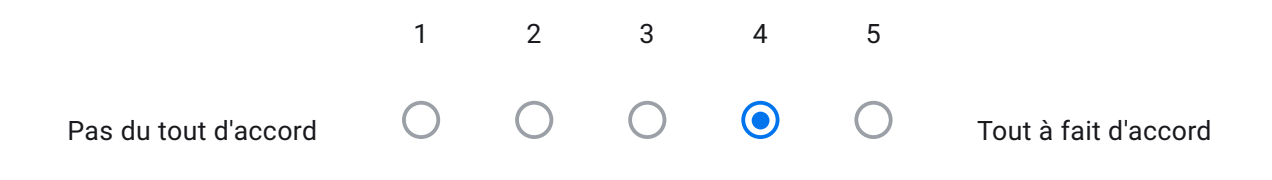

Avez-vous des pistes d'améliorations pour l'expérience ?

Pouvoir "prendre la maquette-projet en main" (là où l'expérience avec la maquette de site était parfaite).

 $\mathbf{1}$ 

Vous avez assisté dans le cadre du cours d'Atelier IV "Conception intégrée", à une présentation de projet à distance, qui s'appuyait sur l'utilisation de modèles en réalité augmentée (RA). Ce petit questionnaire va nous permettre de recueillir vos impressions sur cette modalité de partage de maquette 3D. Nous vous remercions d'avance pour vos retours.

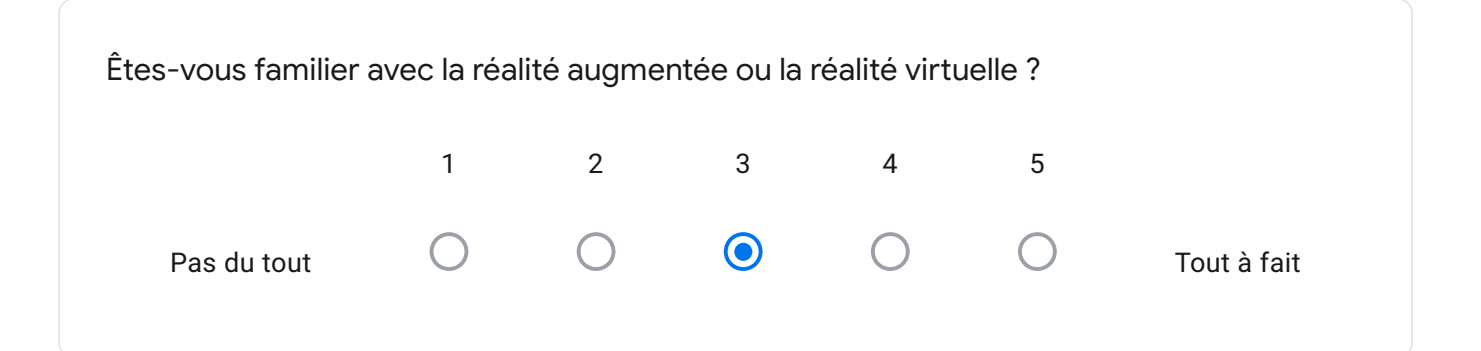

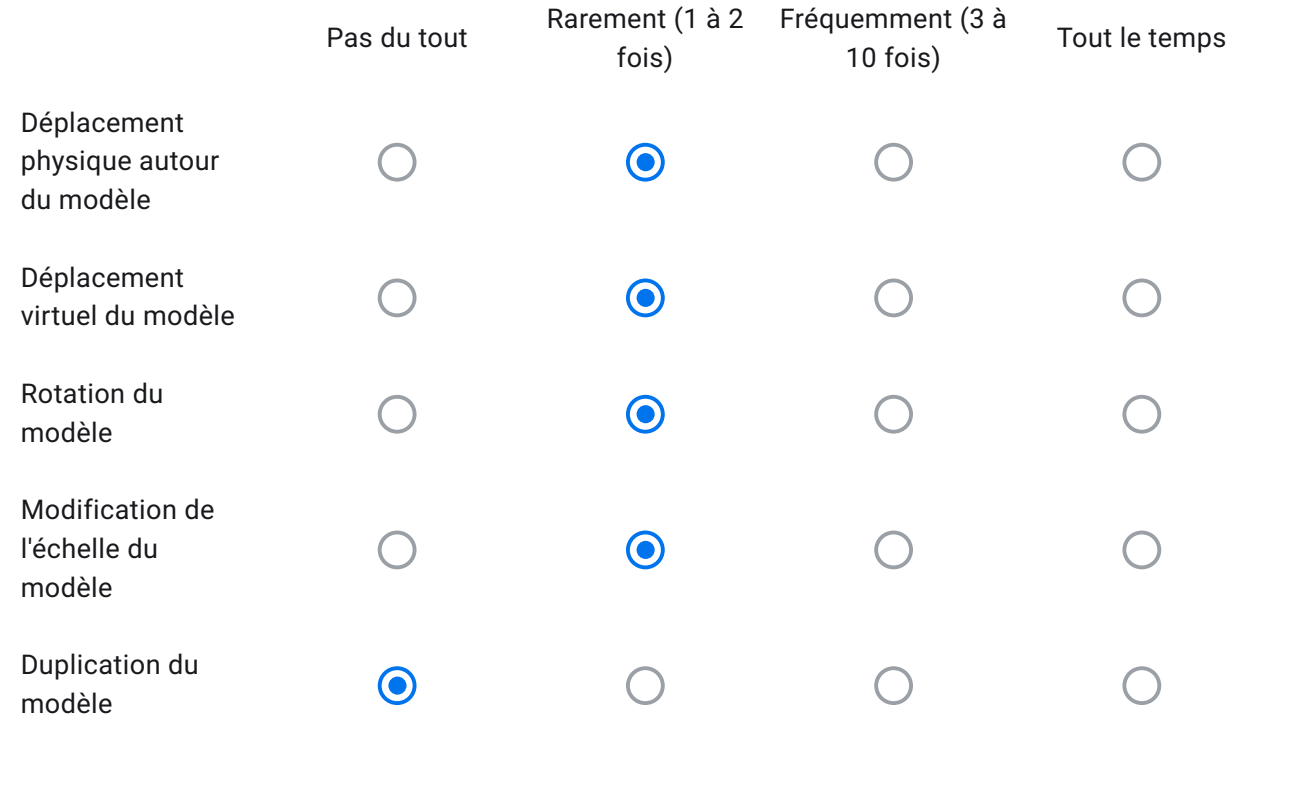

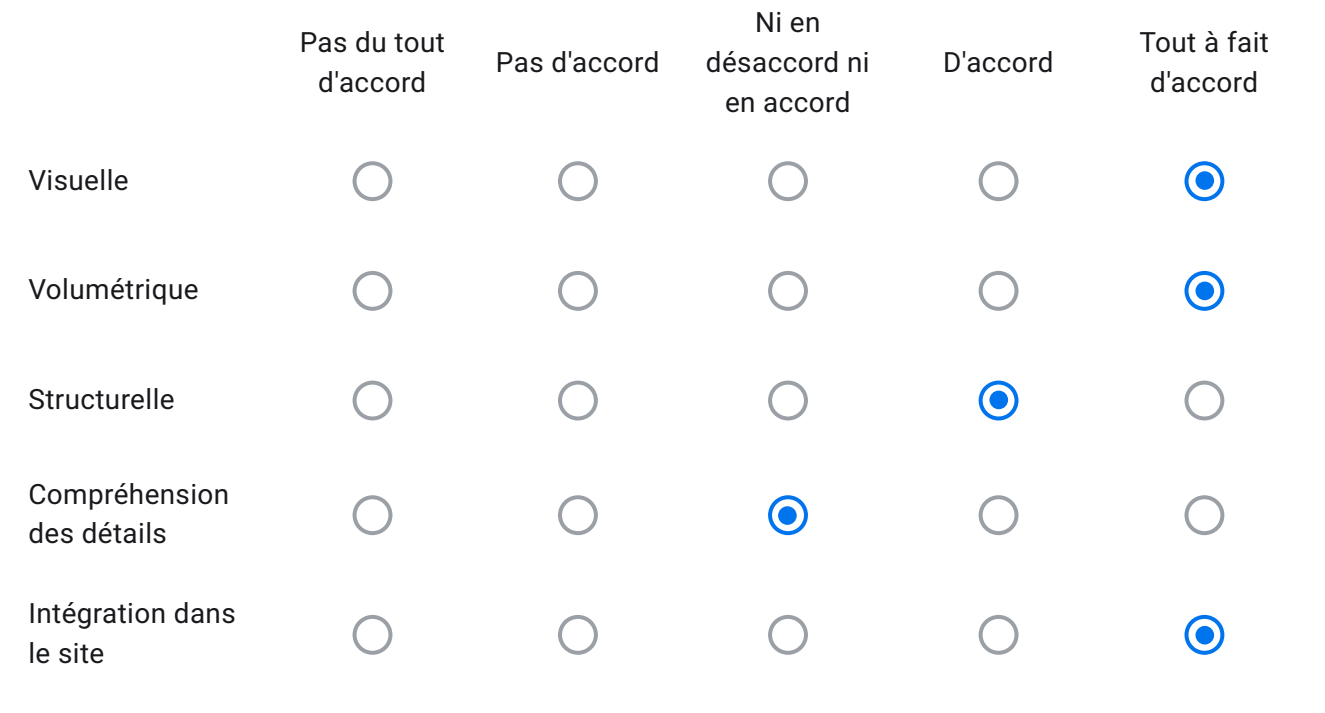

Avez-vous rencontré des problèmes avec l'application Augment?

O Oui

Non

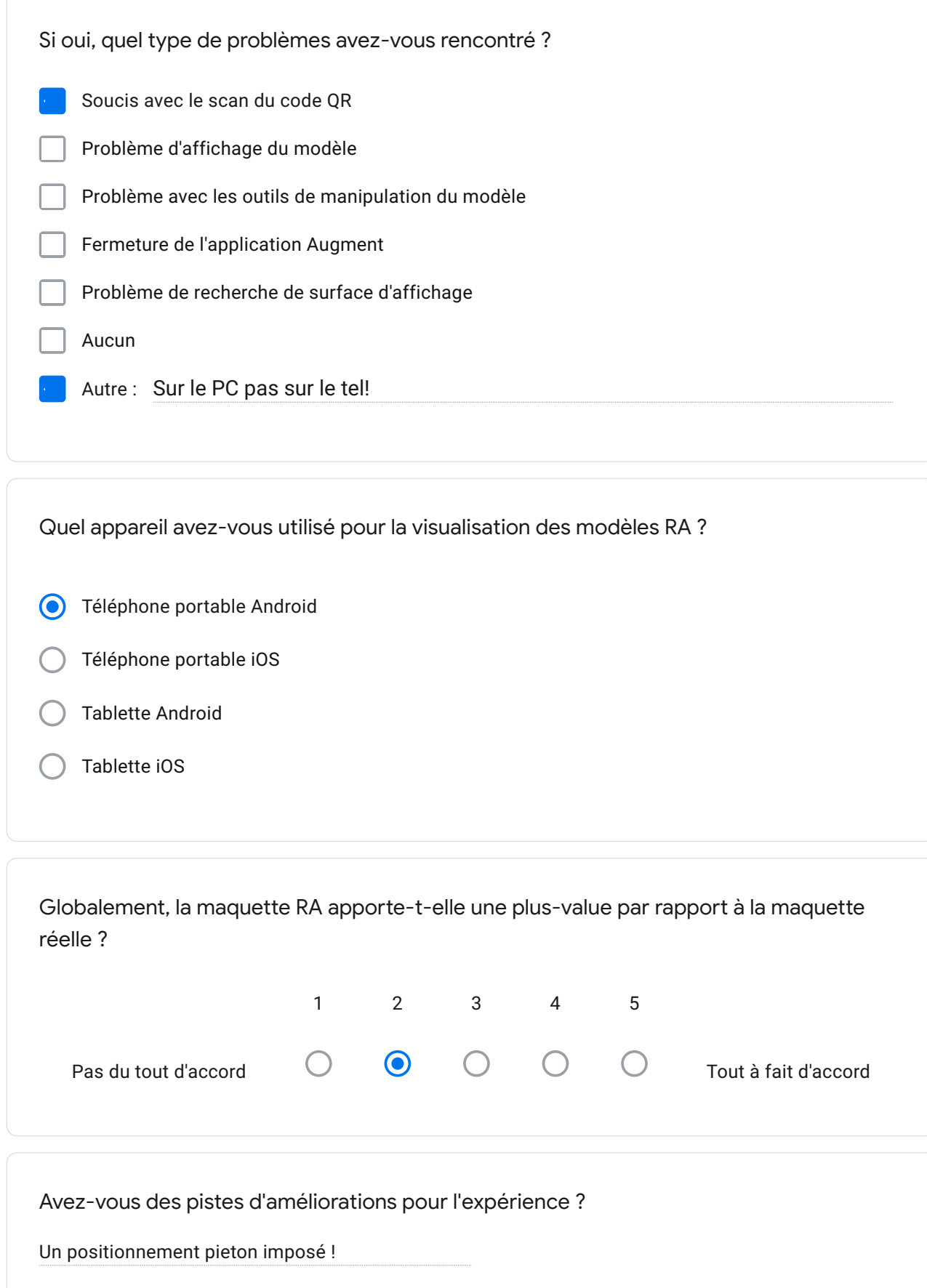

Vous avez assisté dans le cadre du cours d'Atelier IV "Conception intégrée", à une présentation de projet à distance, qui s'appuyait sur l'utilisation de modèles en réalité augmentée (RA). Ce petit questionnaire va nous permettre de recueillir vos impressions sur cette modalité de partage de maquette 3D. Nous vous remercions d'avance pour vos retours.

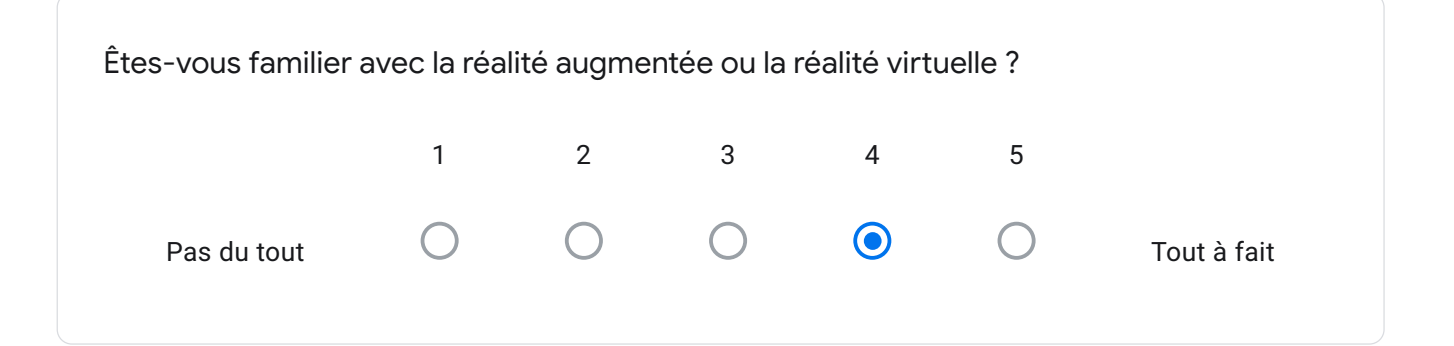

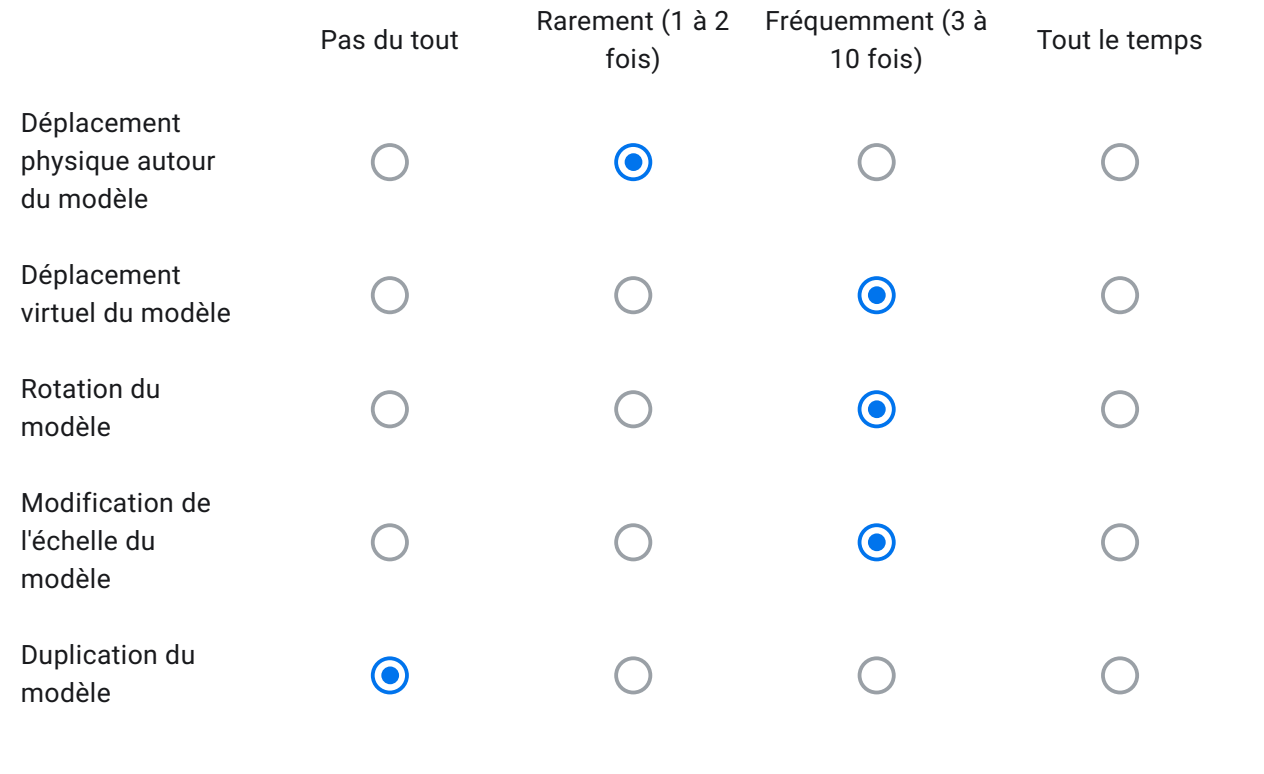

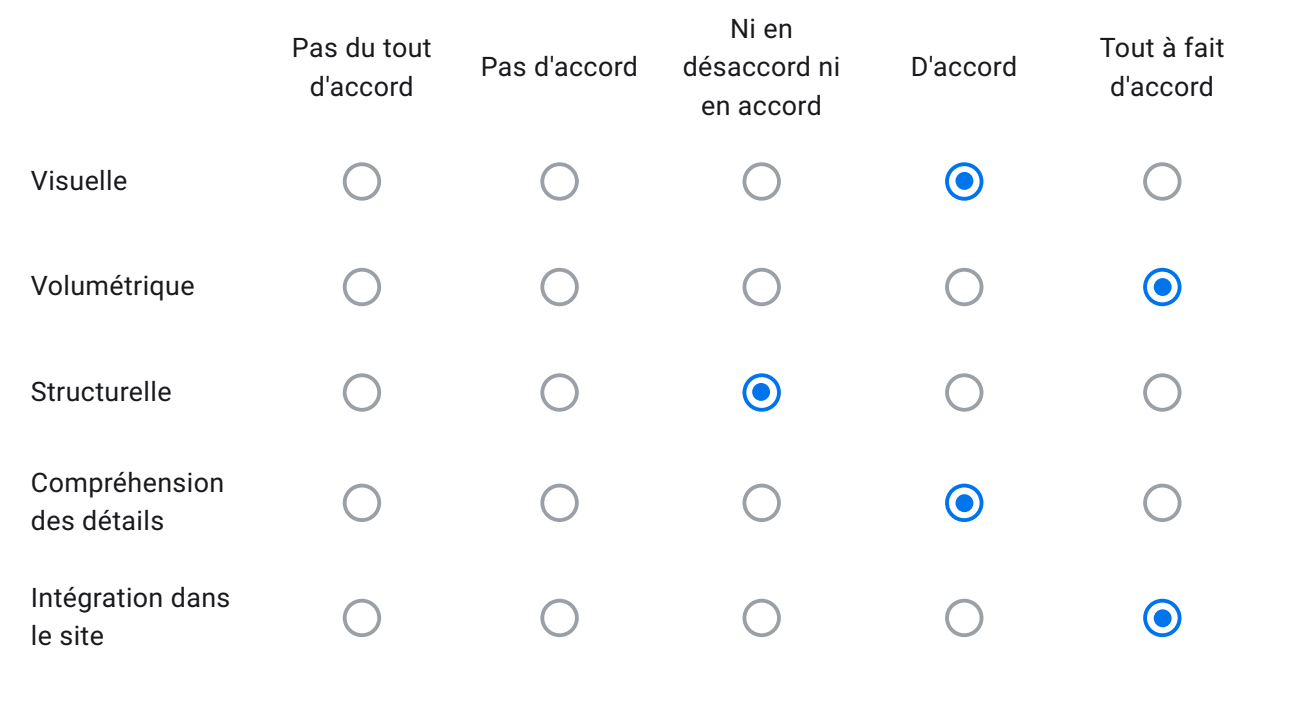

Avez-vous rencontré des problèmes avec l'application Augment?

Oui

O Non

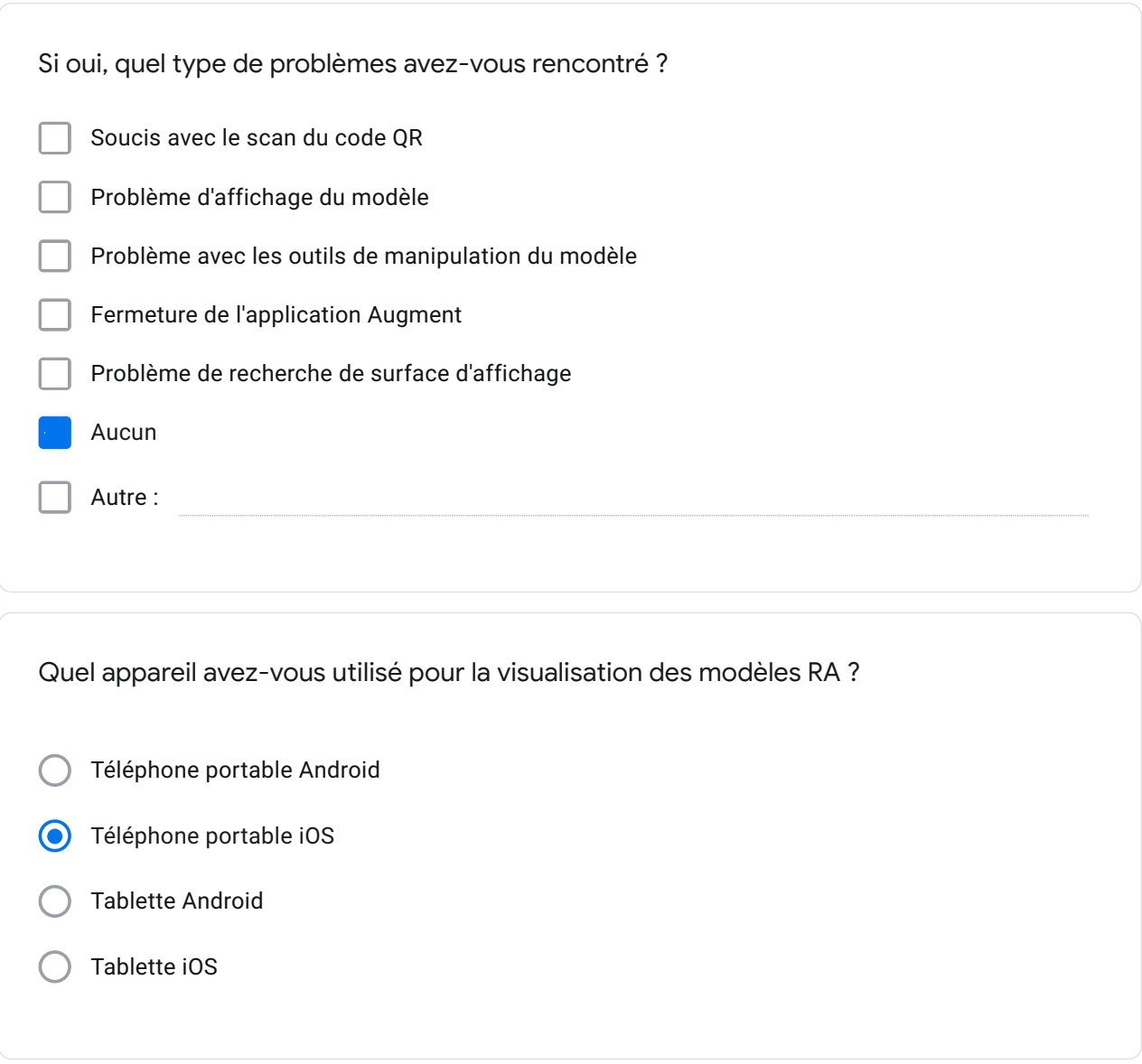

Globalement, la maquette RA apporte-t-elle une plus-value par rapport à la maquette réelle ?

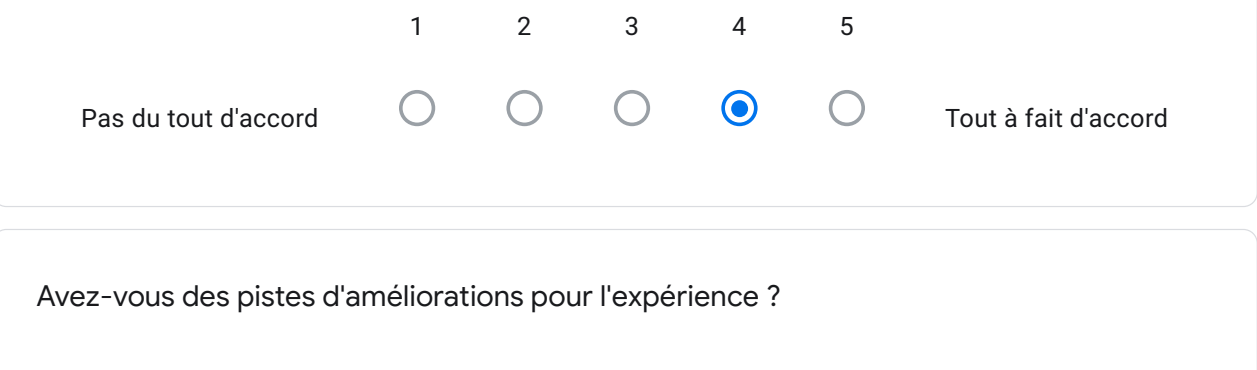

Vous avez assisté dans le cadre du cours d'Atelier IV "Conception intégrée", à une présentation de projet à distance, qui s'appuyait sur l'utilisation de modèles en réalité augmentée (RA). Ce petit questionnaire va nous permettre de recueillir vos impressions sur cette modalité de partage de maquette 3D. Nous vous remercions d'avance pour vos retours.

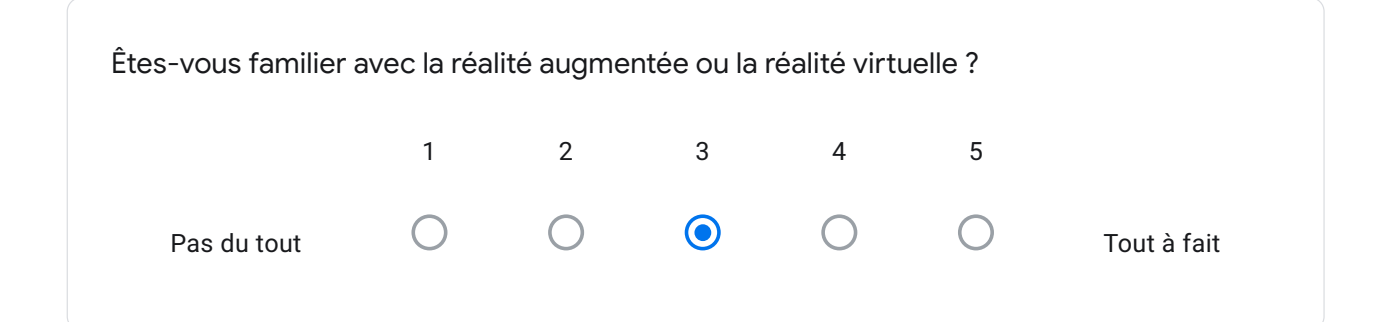

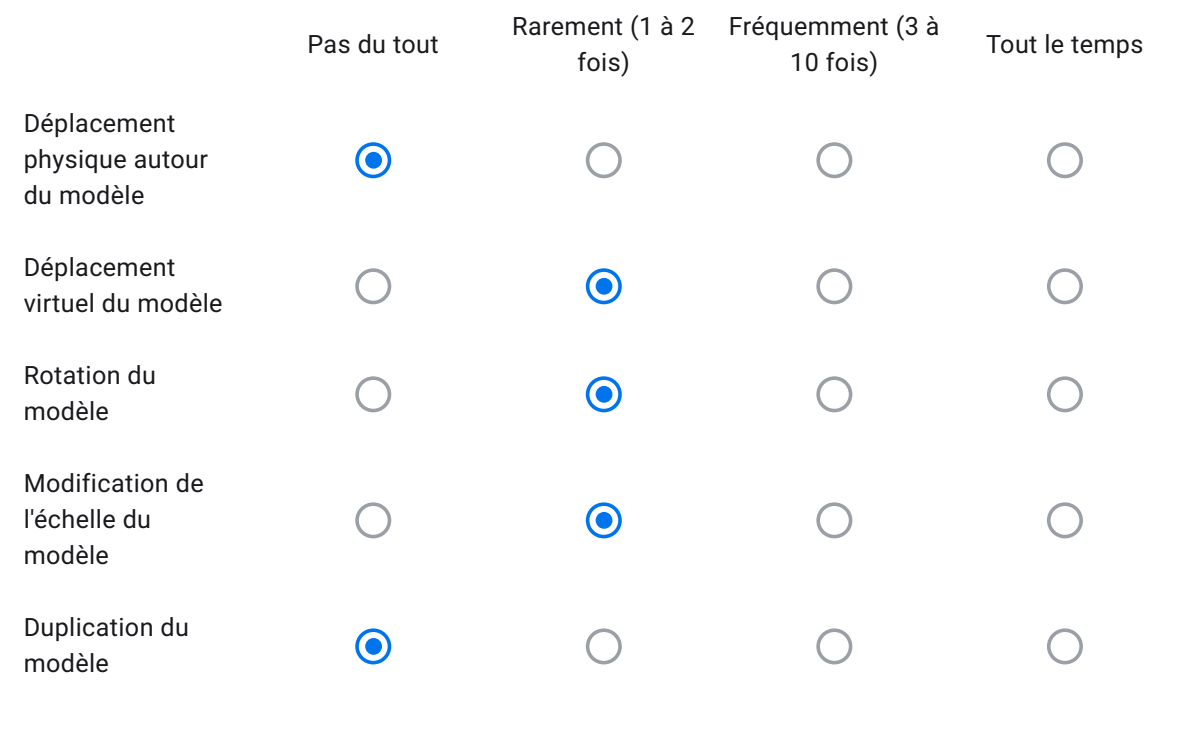

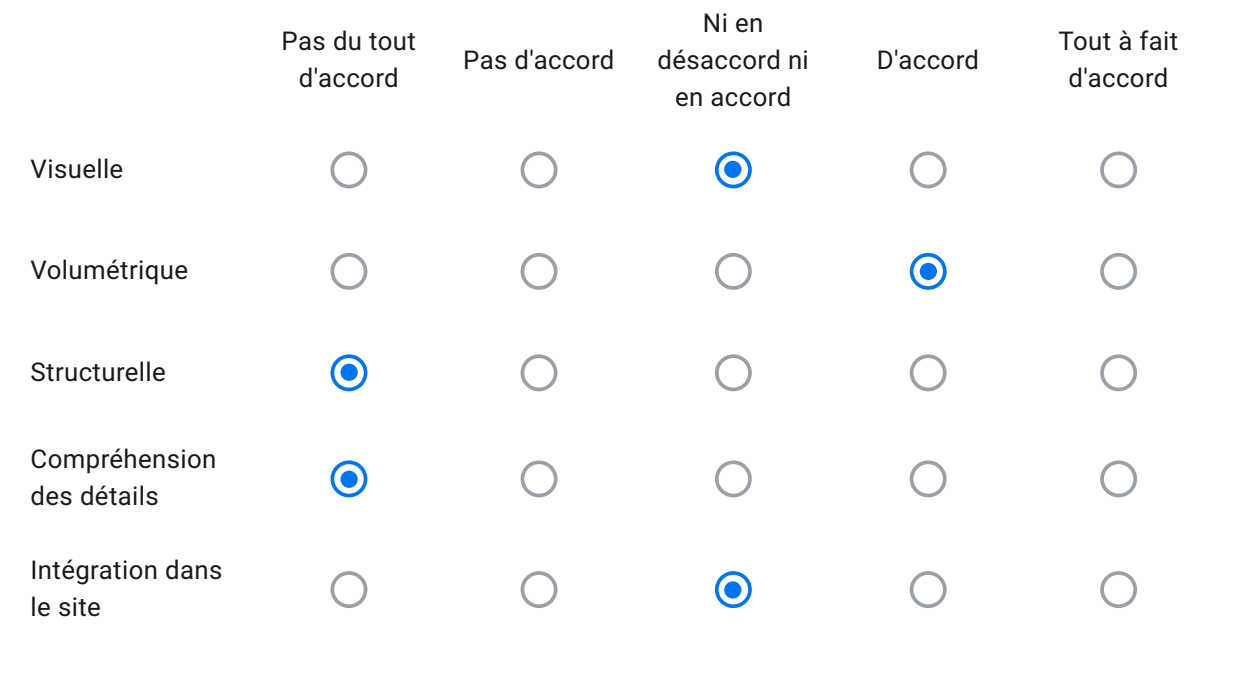

Avez-vous rencontré des problèmes avec l'application Augment?

O Oui

◯ Non

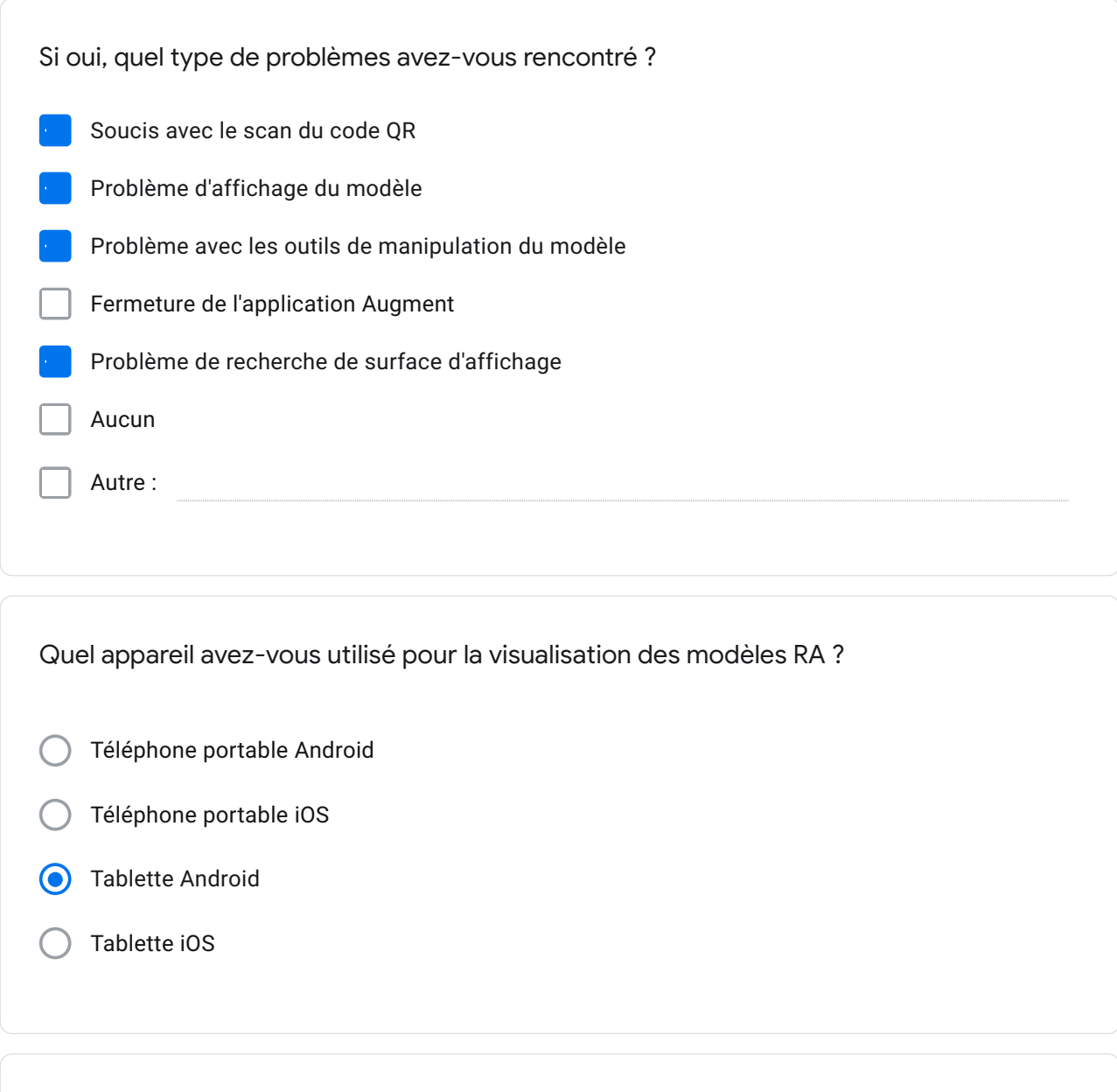

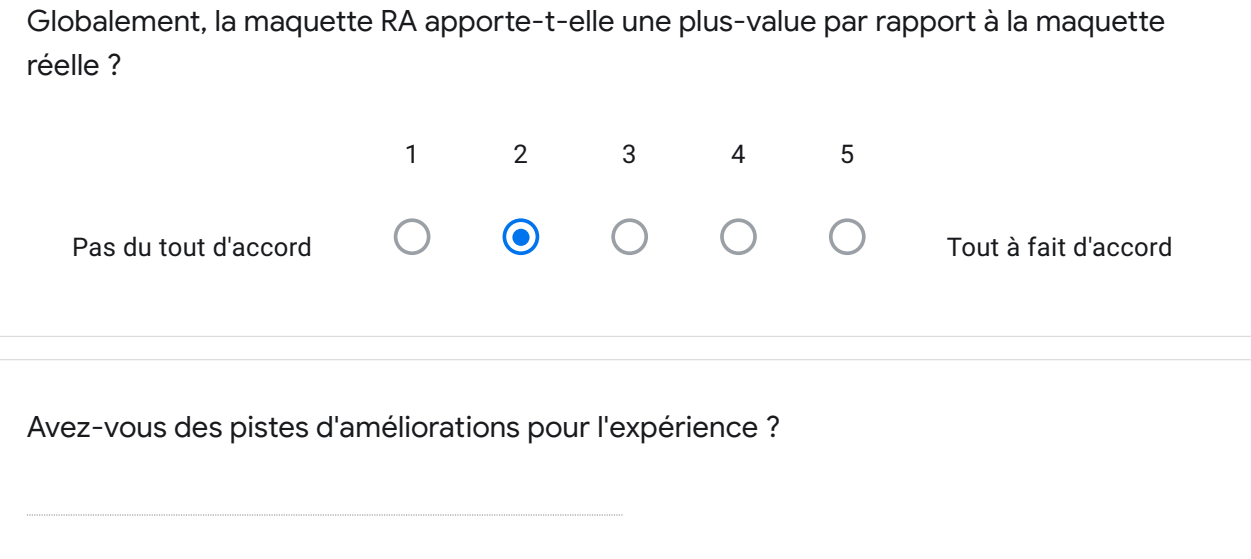

### X.2.Annexe 2: Présentation de l'expérience

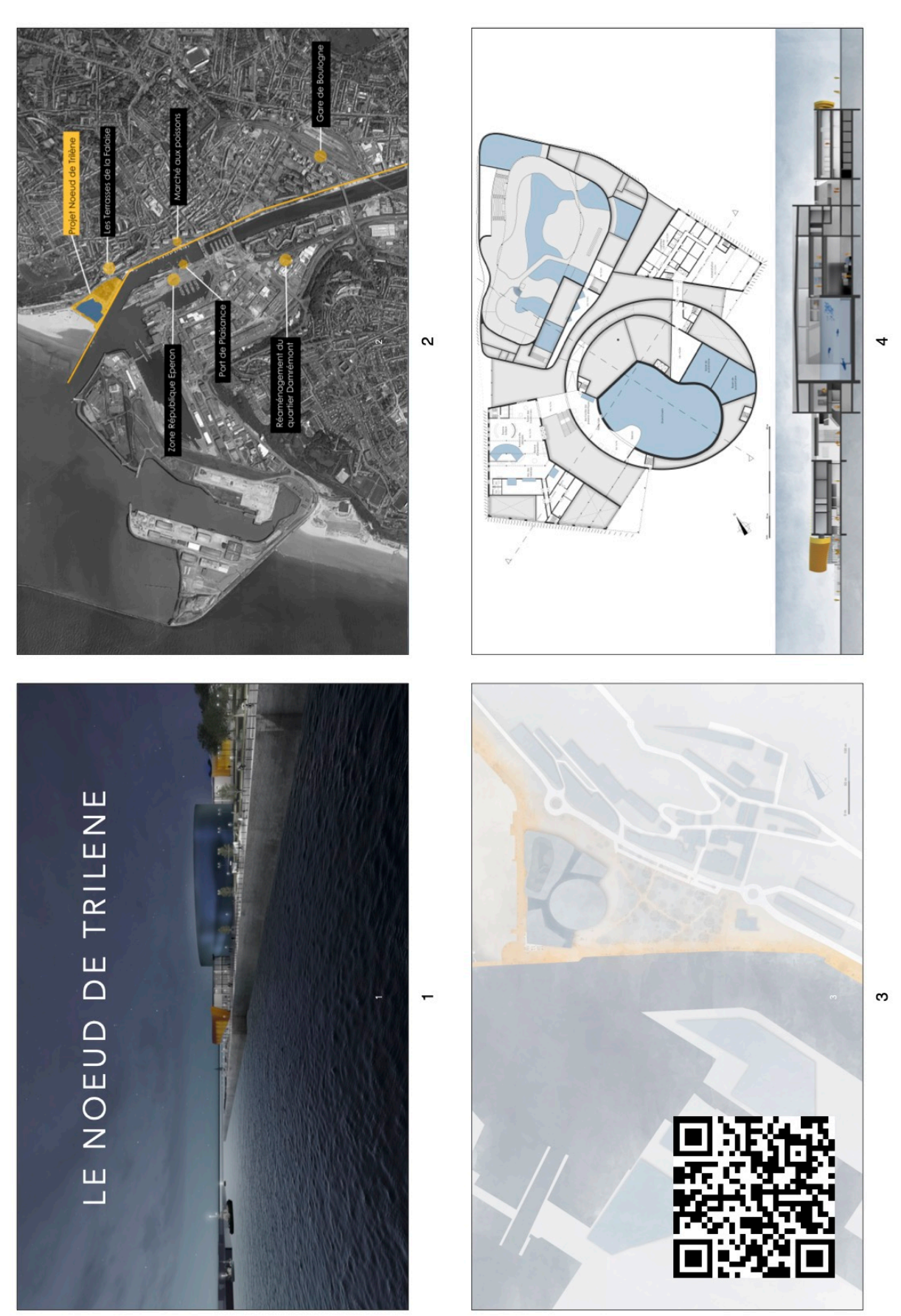

### *X.2.1.Présentation PowerPoint*

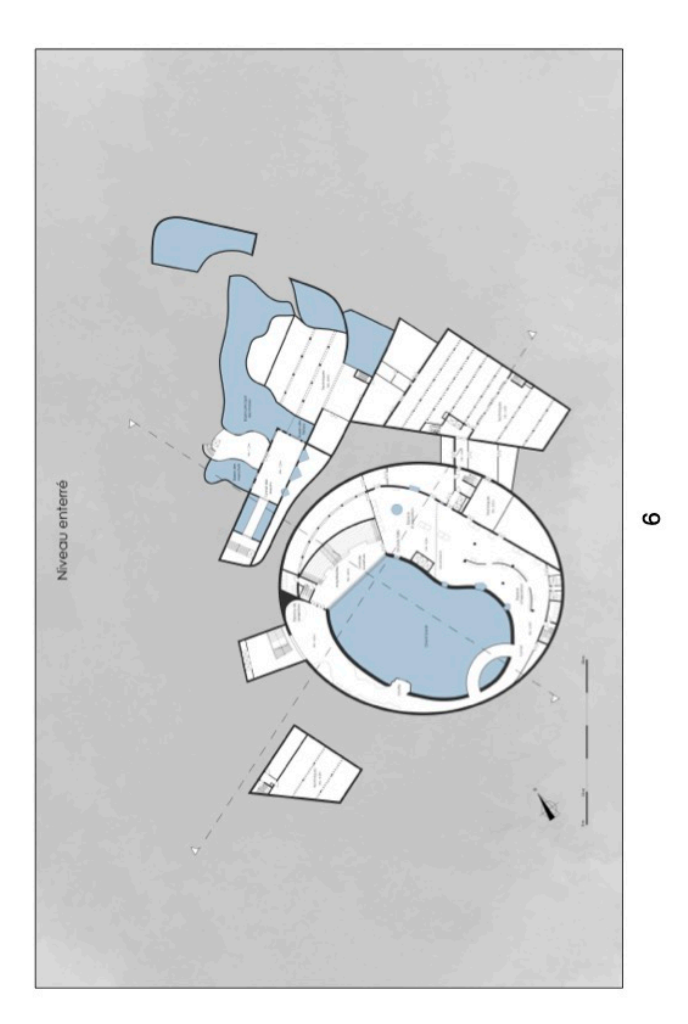

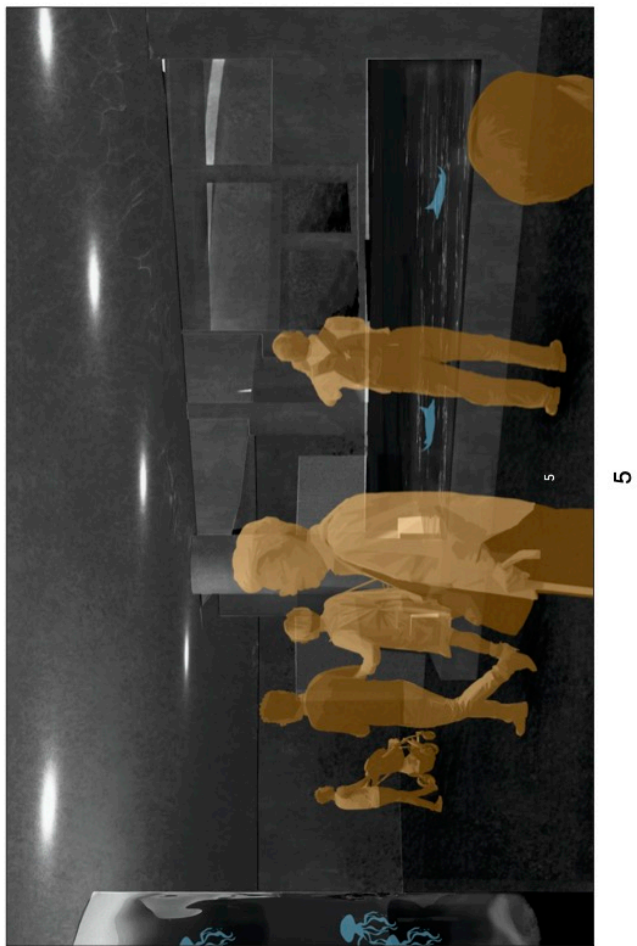

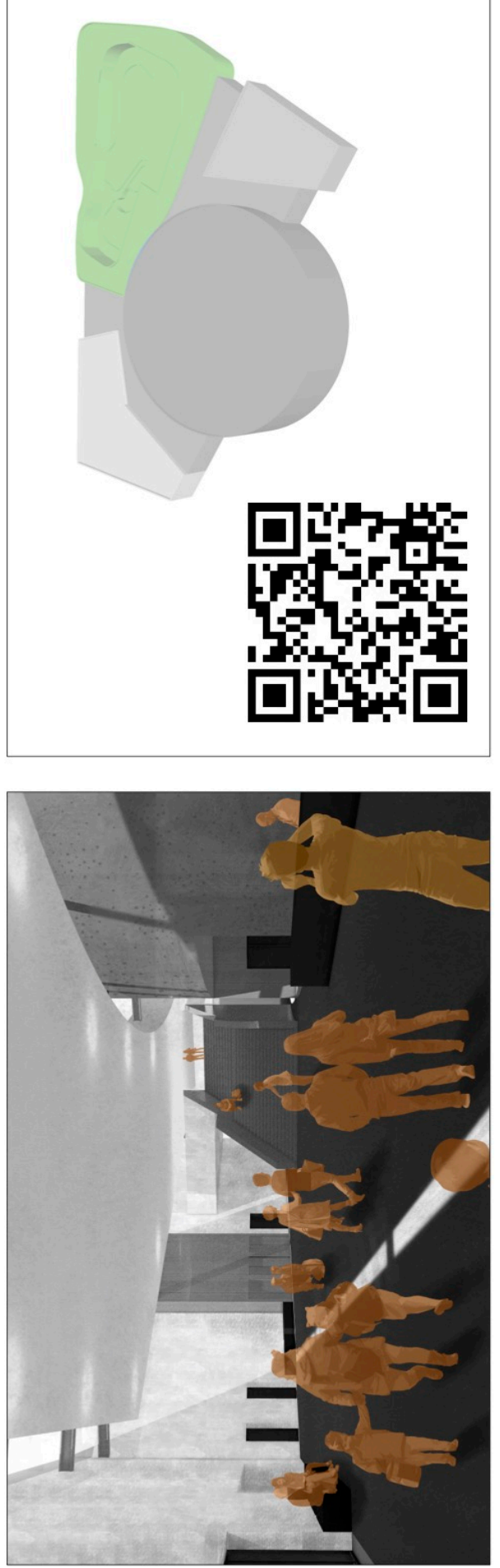

 $\infty$ 

 $\overline{ }$ 

122

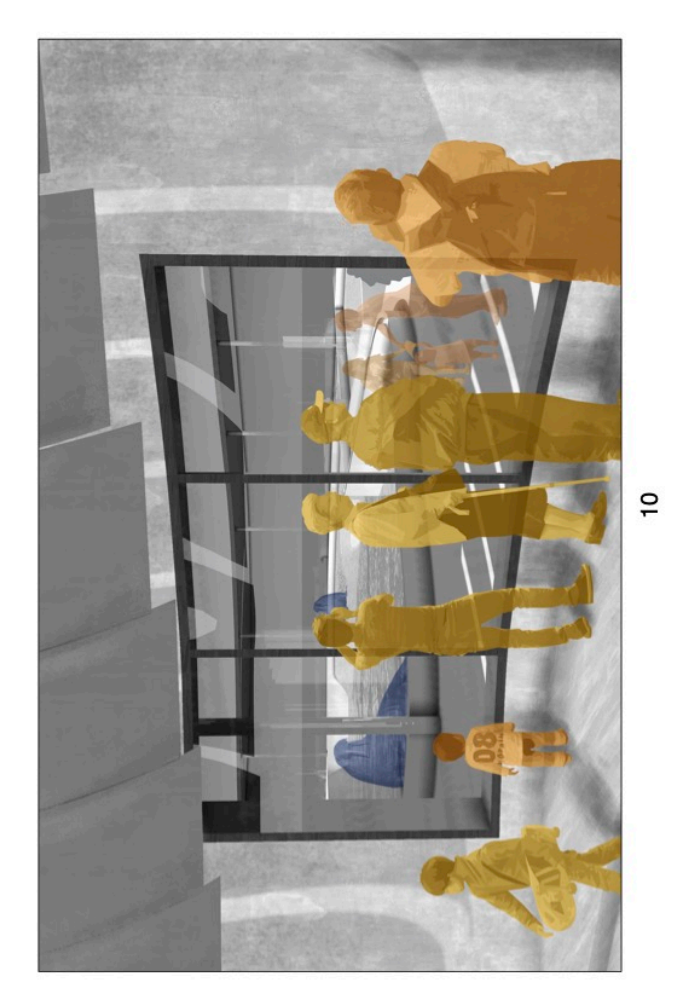

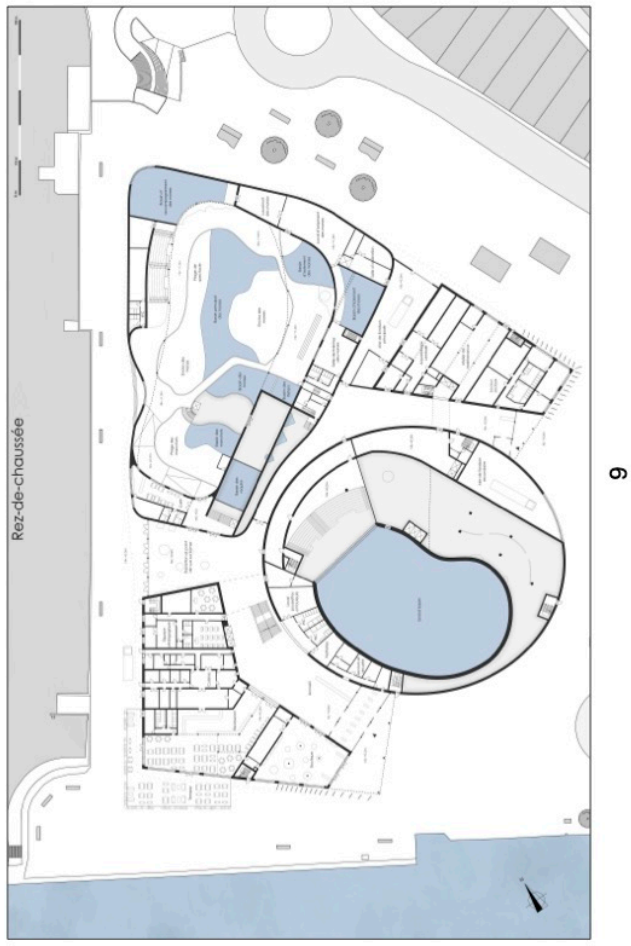

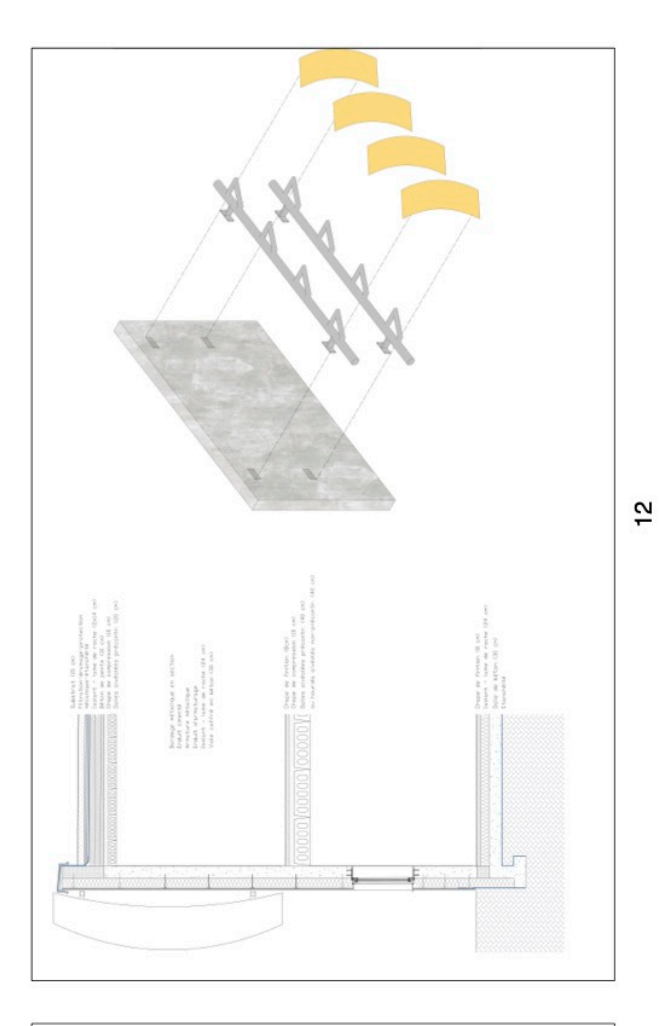

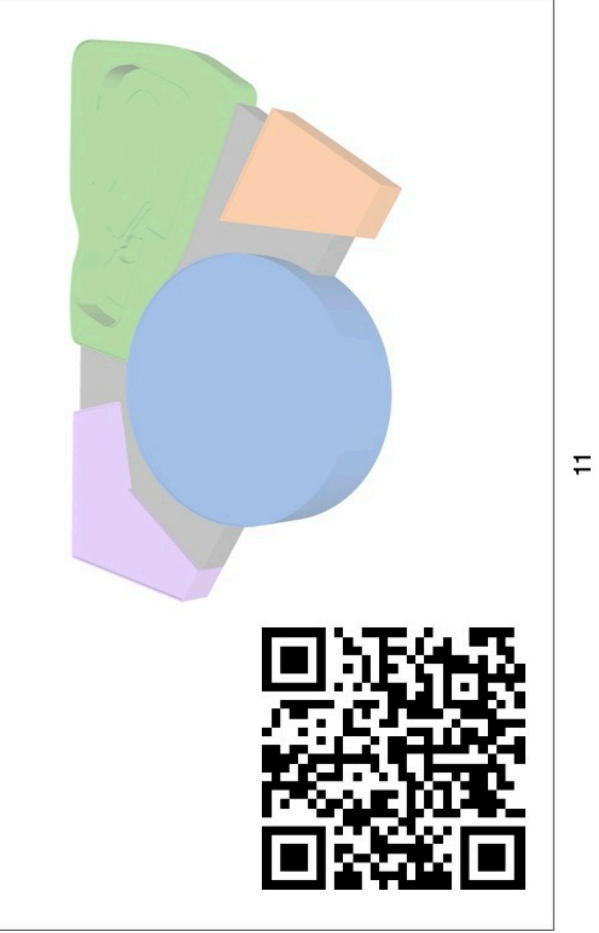

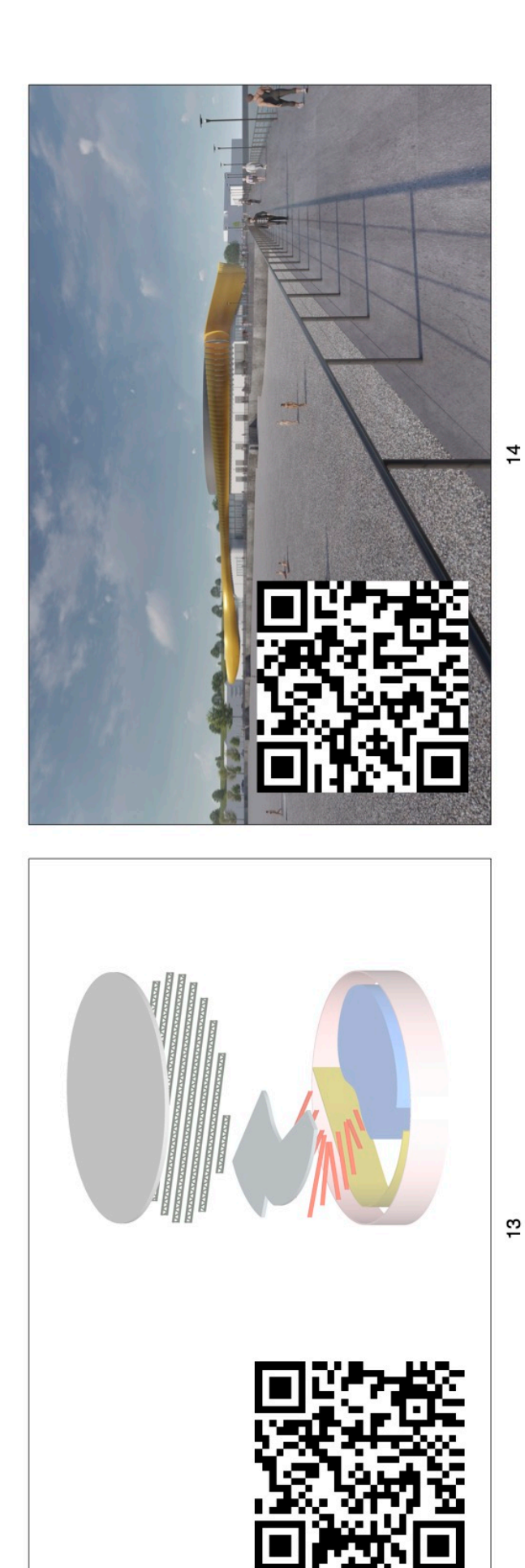

#### *X.2.2.Discours de la présentation libre*

Bonjour à tous,

Le projet que je vais vous présenter est celui que nous avons développé lors de l'Atelier 4, un aquarium situé en bord de mer: Le Noeud de Trilène.

Le Noeud de Trilène est un noeud marin, utilisé pour la pêche, qui rappelle l'environnement dans lequel l'aquarium se construit. Le projet se situe dans la ville de Boulogne-sur-mer, un des principaux ports de pêche de la France et une petite ville du nord pas de calais.

Au sein de cette ville, il nous a demandé de construire le plus grand aquarium d'Europe, qui accueille chaque année plusieurs milliers de visiteurs. Nous nous sommes donc focalisé sur le vivant qui va tourner tout autour de ce projet, sous des formes très différentes. La prise en compte des différents intervenants autour du projet: habitants, visiteurs, pêcheurs, ou encore au sein de ce dernier: Visiteurs, employés et animaux, ont été notre priorité tout au long de la conception.

Comme de nombreuses villes en Europe, Boulogne est sujet à une requalification urbaine de grande envergure. Cette dernière se développe le long du cours d'eau de la ville, la Liane, sous la forme de nouveaux projets et mise en avant des traditions la ville. Une balade piétonne peut être empruntée le long de l'axe jaune et permet de relier la gare de Boulogne à différents nouveaux projets et à des attractions tout au long de la promenade, notamment le marché aux poissons. Cette balade permet d'accéder au bord de mer, où se dresse le Noeud de Trilène, point culminant.

Malgré la volumétrie particulière au sein du tissus urbain traditionnel, le Noeud de Trilène communique avec le gabarit voisin et se développe avec un parc urbain particulier qui vient border la balade piétonne le long des quais et faire la transition entre la route et le chemin pour usagers faibles. Cette balade se termine au niveau de l'entrée du projet.

Le hall d'entrée permet l'accueil des visiteurs et les oriente pour les différentes expositions.

Pour la visite des profondeurs, elle débute par une exploration interactive des océans, à laquelle le visiteur accède à l'aide de l'escalier monumental de l'entrée. A ce niveau, il aura la possibilité d'observer, de se renseigner et même de toucher des animaux marins, avec l'espace ludique, la bassin tactile des raies et le mur des poissons atlantiques. Après une première vue sur le grand bassin à l'aide du balcon, le visiteur continue son ascension vers la surface des océans avec une rampe en pente douce.

La surface des océans est presque littérale avec sa vue exceptionnelle sur le bassin principal de l'aquarium, le grand bassin. Plusieurs aquariums, disposés tout autour du parcours, préparent le visiteur à sa descente vers les profondeurs marines qui se fait à l'aide d'un ascenseur le long des parois du grand bassin.

Des vues ponctuelles rythment la descente au niveau enterré. Ce niveau reprend la plupart des attractions de cette visite, avec des vues inédites sur le grand bassin et des animaux des profondeurs marines. Le visiteur s'immerge dans l'océan en passant par le tunnel avant d'explorer des grottes sous-marines. Le point culminant de la visite est la grande ouverture et son auditoire, un espace particulier dans lequel on a l'impression de se trouver perdu au milieu de l'océan. C'est ainsi que s'achève la visite des profondeurs, à la suite de laquelle il sera temps de remonter à la surface.

Dans le hall d'entrée, le visiteur est libre de se promener, afin d'aller faire une pause au restaurant, ou encore se préparer à la suite de la visite en allant chercher sa veste pour faire face à un changement de climat radical.

Un volume organique reprend la suite de la visite de l'aquarium, habitat d'animaux lointains et particuliers.

Le visiteur se rend au pôle, une partie principalement extérieure, qui le laissera observer des manchots glisser sur la glace et des morses se bronzer au soleil. Des animations, tel que le nourrissage des animaux ou encore le spectacle des morses, rythment la journée des employés et des visiteurs. A la suite de sa balade en extérieur, le visite se finit avec une bonne dose de frayeurs en passant par le bassin des requins.

Mais le visiteur n'est pas le seul à pouvoir profiter de la partie extérieure de l'exposition polaire…

En effet, une grande vitre permet aux passants, boulonnais, visiteurs, promeneurs, de venir jeter un oeil sur ces animaux nordique majestueux et de profiter de l'aquarium durant leur balade le long des quais.

Comme vous avez sûrement pu le constater, le projet se développe en 5 parties distinctes.

Le bâtiment d'accueil d'une forme assez simple en violet, abrite le magasin, le restaurant et la section pédagogique, dédié aux accueils de groupes scolaires. Le petit bâtiment orange reprend tout ce qui est parties personnelles, notamment les bureaux et certaines structures de soins des animaux. Son orientation le long de la route, permet également de faciliter la livraisons des différentes nécessités au bon fonctionnement de l'aquarium. En vert, la fonction polaire se développe dans un volume organique assez bas qui répond aux besoins des animaux exotiques qui y vivent. Un cylindre bleu reprend la visite des profondeurs, un peu comme un phare sombre, qui abrite le grand bassin, comme une partie de l'océan.

Toutes ces parties, aux fonctions, températures et ambiances propres, sont reliées à l'aide de l'espace de circulation interstitiel, en gris, qui crée le noeud du projet.

Ces caractéristiques particulières se reflètent également dans la structure des différentes parties. Les bâtiments d'accueil et de personnel, d'une forme assez simple sont composés comme le détail l'indique de murs en béton extérieurs et intérieurs, sur lesquels reposent des hourdis. Afin de fixer le bardage métallique en extérieur, les façades de ces bâtiments sont recouverte d'un enduit cimenté.

Le bâtiment des animaux polaires, avec sa forme organique assez compliqué, mais composé d'un seul niveau, est également construit de voiles en bétons qui permettent la réalisation de formes aussi abstraites.

Finalement, le volume des profondeurs est une structure plus particulière; des murs en béton porteurs, ici en rose et en jaune, sont la structure principale de ce dernier. Le grand bassin lui-même, en forme de haricot, est entouré par des voiles en béton d'une épaisseur de plus d'un mètre, afin de reprendre les charges de l'eau. Sur ces éléments structurels qui sont continus sur toute la hauteur du cylindre, sont posés des poutres en I métalliques, ici en rouge, qui viennent délimiter les différents planchers nécessaires à la visite des profondeurs. Une dalle en béton alvéolée vient compléter ces niveaux. Pour ce qui est de la toiture, qui surplombe le cylindre d'une diamètre de près de 80m , des poutres treillis métalliques permettent de soutenir une toiture légère en bacs acier, qui vient fermer le volume.

L'espace interstitiel est maintenu par des poutres en I métalliques qui viennent se nicher dans les volumes voisins afin de soutenir une dalle en béton, libérant un espace de circulation en dessous et permettant la connexion des différents volumes.

Cette connexion se matérialise également le long des façades avec ce bandeau doré qui vient lier tout le bâtiment comme un seul objet, similaire à un Noeud de Trilène qui connecte le pêcheur à la mer.

Car après tout, c'est un projet d'une architecture d'envergure, qui vient bouleverser le quotidien des habitants, mais qui vient également se lier à eux et créer une nouvelle histoire à Boulogne.

Merci de votre attention !

#### *X.2.3.Discours de la présentation dirigée*

Bonjour à tous,

Le projet que je vais vous présenter est celui que nous avons développé lors de l'Atelier 4, un aquarium situé en bord de mer: Le Noeud de Trilène.

Le Noeud de Trilène est un noeud marin, utilisé pour la pêche, qui rappelle l'environnement dans lequel l'aquarium se construit. Le projet se situe dans la ville de Boulogne-sur-mer, un des principaux ports de pêche de la France et une petite ville du nord pas de calais.

Au sein de cette ville, il nous a demandé de construire le plus grand aquarium d'Europe, qui accueille chaque année plusieurs milliers de visiteurs. Nous nous sommes donc focalisé sur le vivant qui va tourner tout autour de ce projet, sous des formes très différentes. La prise en compte des différents intervenants autour du projet: habitants, visiteurs, pêcheurs, ou encore au sein de ce dernier: Visiteurs, employés et animaux, ont été notre priorité tout au long de la conception.

Comme de nombreuses villes en Europe, Boulogne est sujet à une requalification urbaine de grande envergure. Cette dernière se développe le long du cours d'eau de la ville, la Liane, sous la forme de nouveaux projets et mise en avant des traditions la ville. Une balade piétonne peut être empruntée le long de l'axe jaune et permet de relier la gare de Boulogne à différents nouveaux projets et à des attractions tout au long de la promenade, notamment le marché aux poissons. Cette balade permet d'accéder au bore de mer, où se dresse le Noeud de Trilène, point culminant de la balade.

Vous pouvez dès à présent scanner le QR Code suivant, qui vous permettra de visualiser la maquette de site en réalité augmentée. Si l'on se positionne au niveau du piéton, on peut observer que malgré la volumétrie particulière au sein du tissus urbain traditionnel, le noeud de Trilène communique avec le gabarit voisin. Si l'on regarde cette maquette du haut, on peut lire le parc urbain particulier qui vient border la balade piétonne le long des quais et qui permet de faire la transition entre la route et le chemin pour usagers faibles. Cette balade se termine au niveau de l'entrée du projet, située le long des quais.

Le hall d'entrée permet l'accueil des visiteurs et les oriente pour les différentes expositions.

Pour la visite des profondeurs, elle débute par une exploration interactive des océans, à laquelle le visiteur accède à l'aide de l'escalier monumental de l'entrée. A ce niveau, il aura la possibilité d'observer, de se renseigner et même de toucher des animaux marins, avec l'espace ludique, la bassin tactile des raies et le mur des poissons atlantiques. Après une première vue sur le grand bassin à l'aide du balcon, le visiteur continue son ascension vers la surface des océans avec une rampe en pente douce.

La surface des océans est presque littérale avec sa vue exceptionnelle sur le bassin principal de l'aquarium, le grand bassin. Plusieurs aquariums, disposés tout autour du parcours, préparent le visiteur à sa descente vers les profondeurs marines qui se fait à l'aide d'un ascenseur le long des parois du grand bassin.

Des vues ponctuelles rythment la descente au niveau enterré. Ce niveau reprend la plupart des attractions de cette visite, avec des vues inédites sur le grand bassin et des animaux des profondeurs marines. Le visiteur s'immerge dans l'océan en passant par le tunnel avant d'explorer des grottes sous-marines. Le point culminant de la visite est la grande ouverture et son auditoire, un espace particulier dans lequel on a l'impression de se trouver perdu au milieu de l'océan. C'est ainsi que s'achève la visite des profondeurs, à la suite de laquelle il sera temps de remonter à la surface.

Dans le hall d'entrée, le visiteur est libre de se promener, afin d'aller faire une pause au restaurant, ou encore se préparer à la suite de la visite en allant chercher sa veste pour faire face à un changement de climat radical.

Je vous invite à scanner le QR Code suivant, pour découvrir le volume organique qui reprend la suite de la visite de l'aquarium, habitat d'animaux lointains et particuliers, que vous pouvez découvrir en plongeant littéralement au sein des bassins d'expositions.

Le visiteur se rend au pôle, une partie principalement extérieure, qui le laissera observer des manchots glisser sur la glace et des morses se bronzer au soleil. Des animations, tel que le nourrissage des animaux ou encore le spectacle des morses, rythment la journée des employés et des visiteurs. A la suite de sa balade en extérieur, la visite se termine avec une bonne dose de frayeurs en passant par le bassin des requins.

Mais le visiteur n'est pas le seul à pouvoir profiter de la partie extérieure de l'exposition polaire, comme vous pouvez l'observer sur la façade extérieure du bâtiment polaire.

En effet, une grande vitre permet aux passants, boulonnais, visiteurs, promeneurs, de venir jeter un oeil sur ces animaux nordique majestueux et de profiter de l'aquarium durant leur balade le long des quais.

Comme vous avez sûrement pu le constater, le projet se développe en 5 parties distinctes.

Le bâtiment d'accueil d'une forme assez simple en violet, abrite le magasin, le restaurant et la section pédagogique, dédié aux accueils de groupes scolaires. Le petit bâtiment orange reprend tout ce qui est parties personnelles, notamment les bureaux et certaines structures de soins des animaux. Son orientation le long de la route, permet également de faciliter la livraisons des différentes nécessités au bon fonctionnement de l'aquarium. En vert, la fonction polaire se développe dans un volume organique assez bas qui répond aux besoins des animaux exotiques qui y vivent. Un cylindre bleu reprend la visite des profondeurs, un peu comme un phare sombre, qui abrite le grand bassin, comme une partie de l'océan.

Toutes ces parties, aux fonctions, températures et ambiances propres, sont reliées à l'aide de l'espace de circulation interstitiel, en gris, qui crée le noeud du projet.

Ces caractéristiques particulières se reflètent également dans la structure des différentes parties. Les bâtiments d'accueil et de personnel, d'une forme assez simple sont composés comme le détail l'indique de murs en béton extérieurs et intérieurs, sur lesquels reposent des hourdis. Afin de fixer le bardage métallique en extérieur, les façades de ces bâtiments sont recouverte d'un enduit cimenté.

Le bâtiment des animaux polaires, avec sa forme organique assez compliqué, mais composé d'un seul niveau, est également construit de voiles en bétons qui permettent la réalisation de formes aussi abstraites.

Finalement, le volume des profondeurs est une structure plus particulière; des murs en béton porteurs, ici en rose et en jaune, sont la structure principale de ce dernier. Le grand bassin lui-même, en forme de haricot, est entouré par des voiles en béton d'une épaisseur de plus d'un mètre, afin de reprendre les charges de l'eau. Sur ces éléments structurels qui sont continus sur toute la hauteur du cylindre, sont posés des poutres en I métalliques, ici en rouge, qui viennent délimiter les différents planchers nécessaires à la visite des profondeurs. Une dalle en béton alvéolée vient compléter ces niveaux. Pour ce qui est de la toiture, qui surplombe le cylindre d'une diamètre de près de 80m , des poutres treillis métalliques permettent de soutenir une toiture légère en bacs acier, qui vient fermer le volume.

L'espace interstitiel est maintenu par des poutres en I métalliques qui viennent se nicher dans les volumes voisins afin de soutenir une dalle en béton, libérant un espace de circulation en dessous et permettant la connexion des différents volumes.

Cette connexion se matérialise également le long des façades avec ce bandeau doré qui vient lier tout le bâtiment comme un seul objet, similaire à un Noeud de Trilène qui connecte le pêcheur à la mer.

Car après tout, c'est un projet d'une architecture d'envergure, qui vient bouleverser le quotidien des habitants, mais qui vient également se lier à eux et créer une nouvelle histoire à Boulogne.

Merci de votre attention !

### X.3.Annexe 3: Résultats des interactions de la phase de présentation

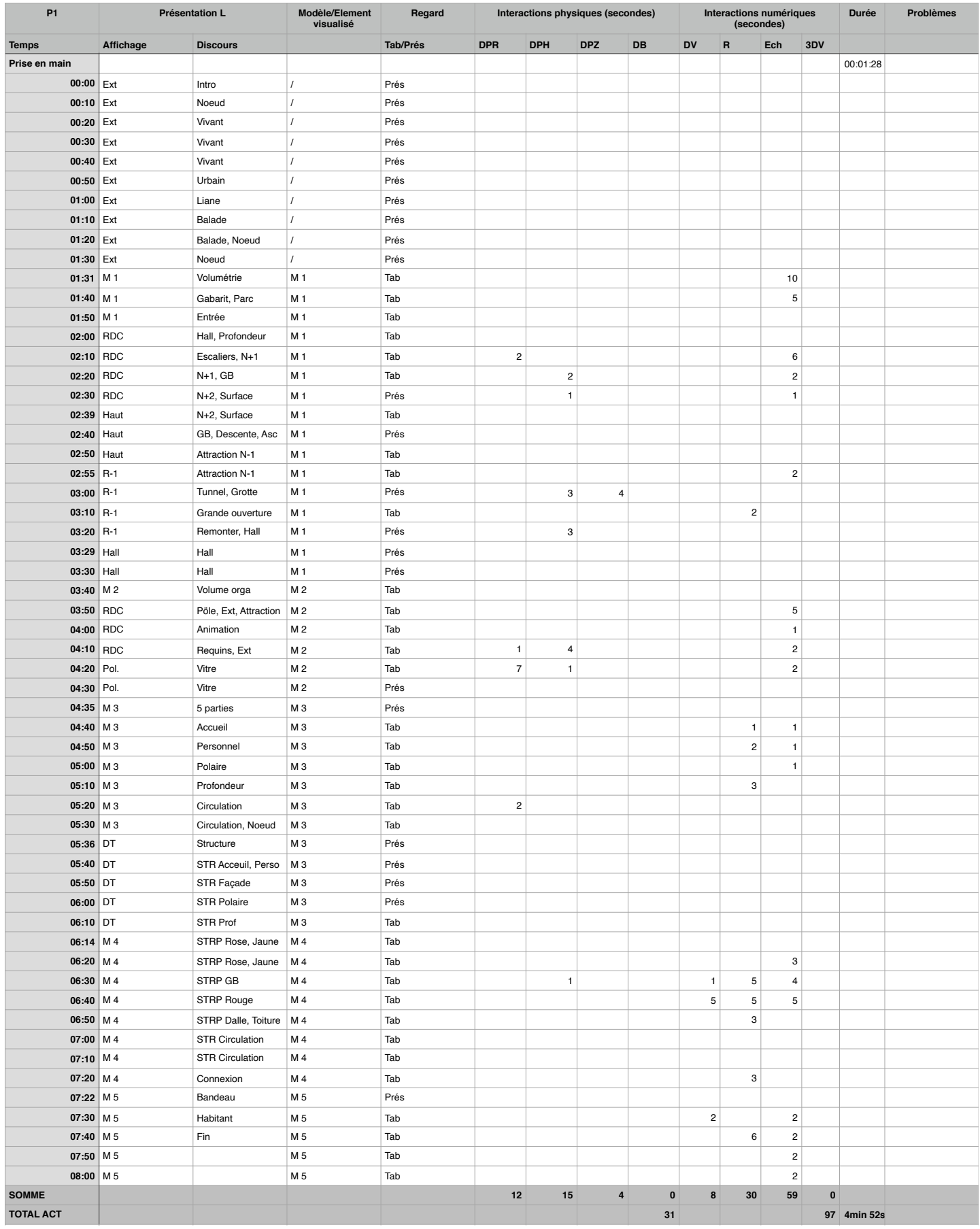

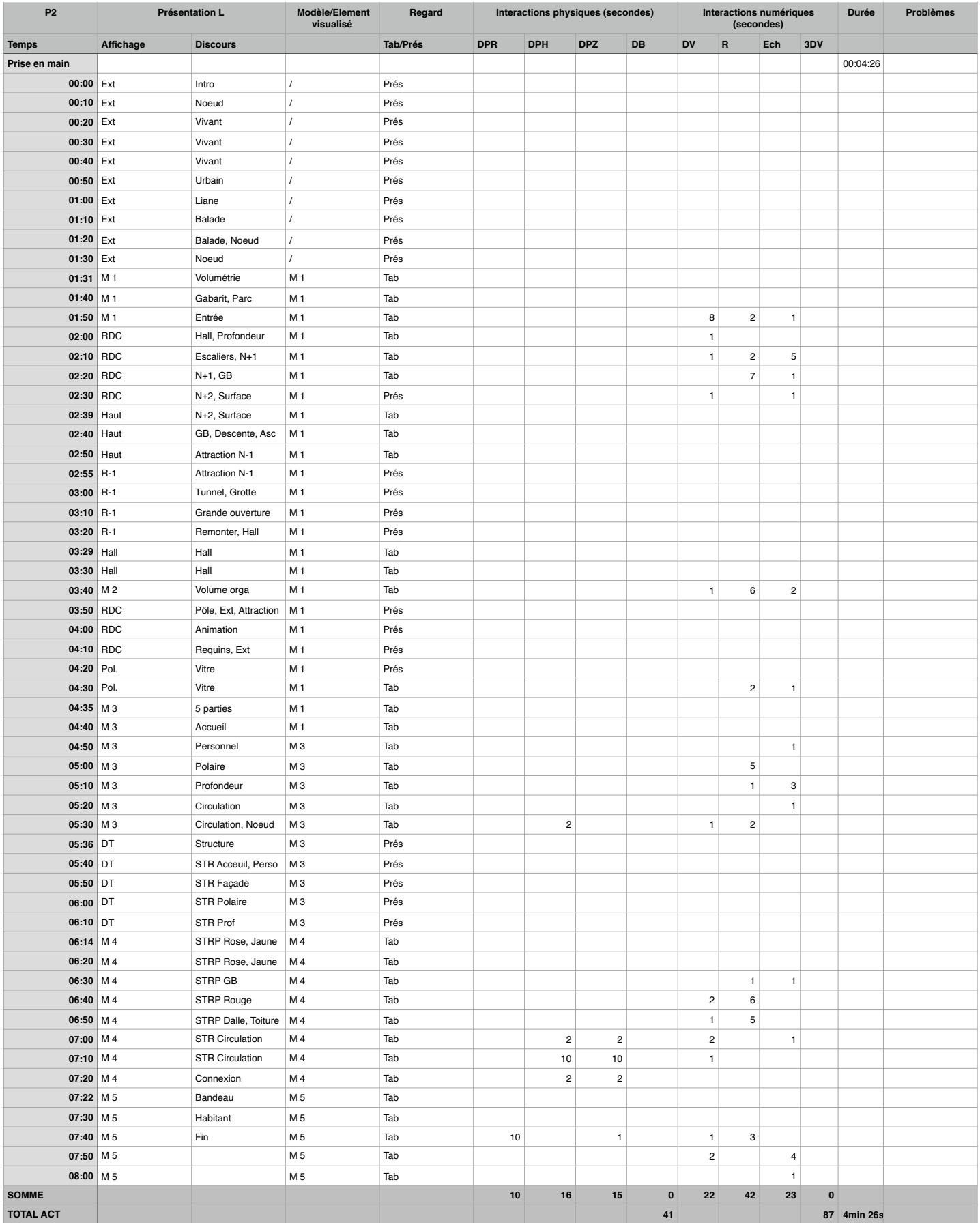

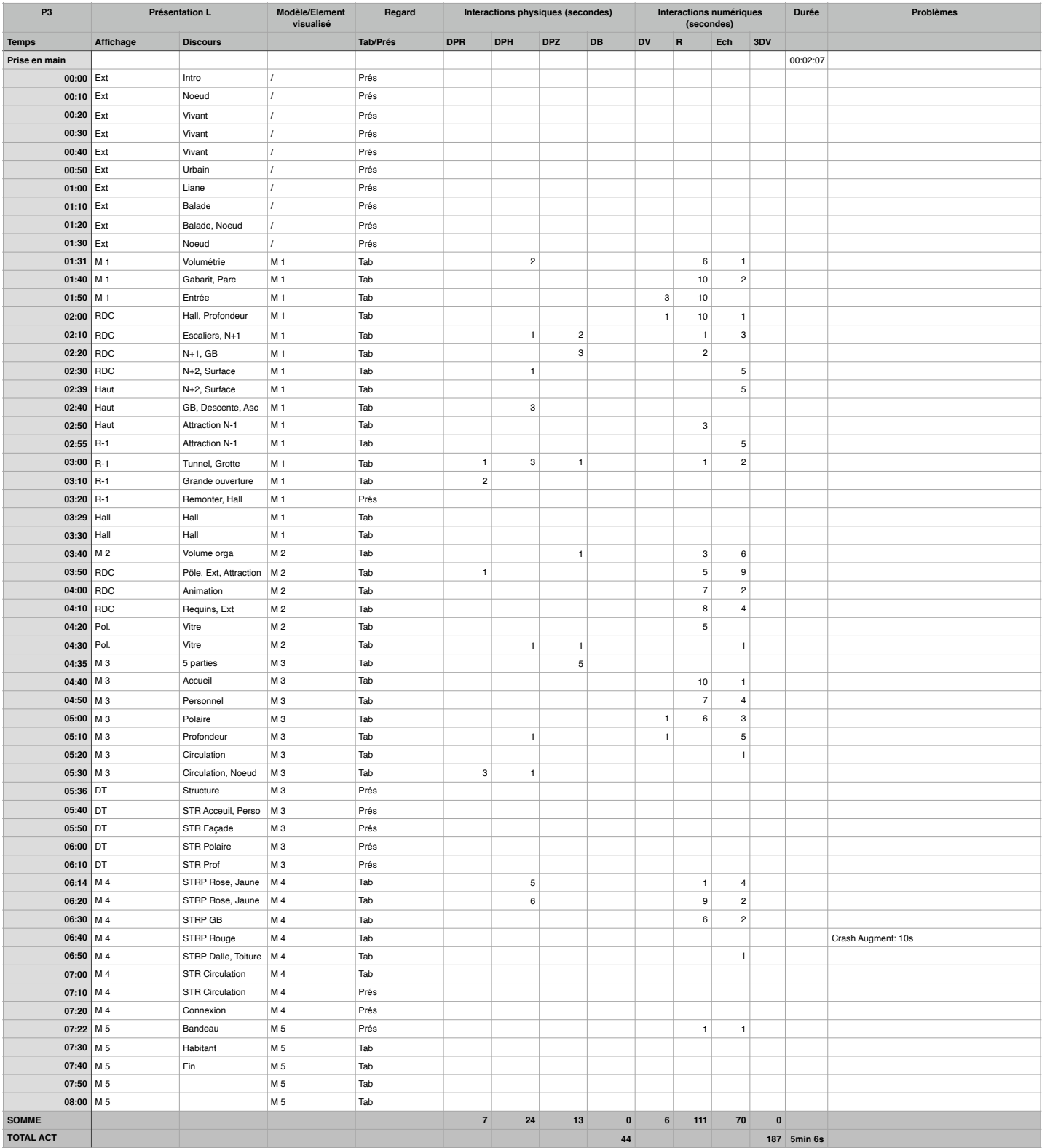

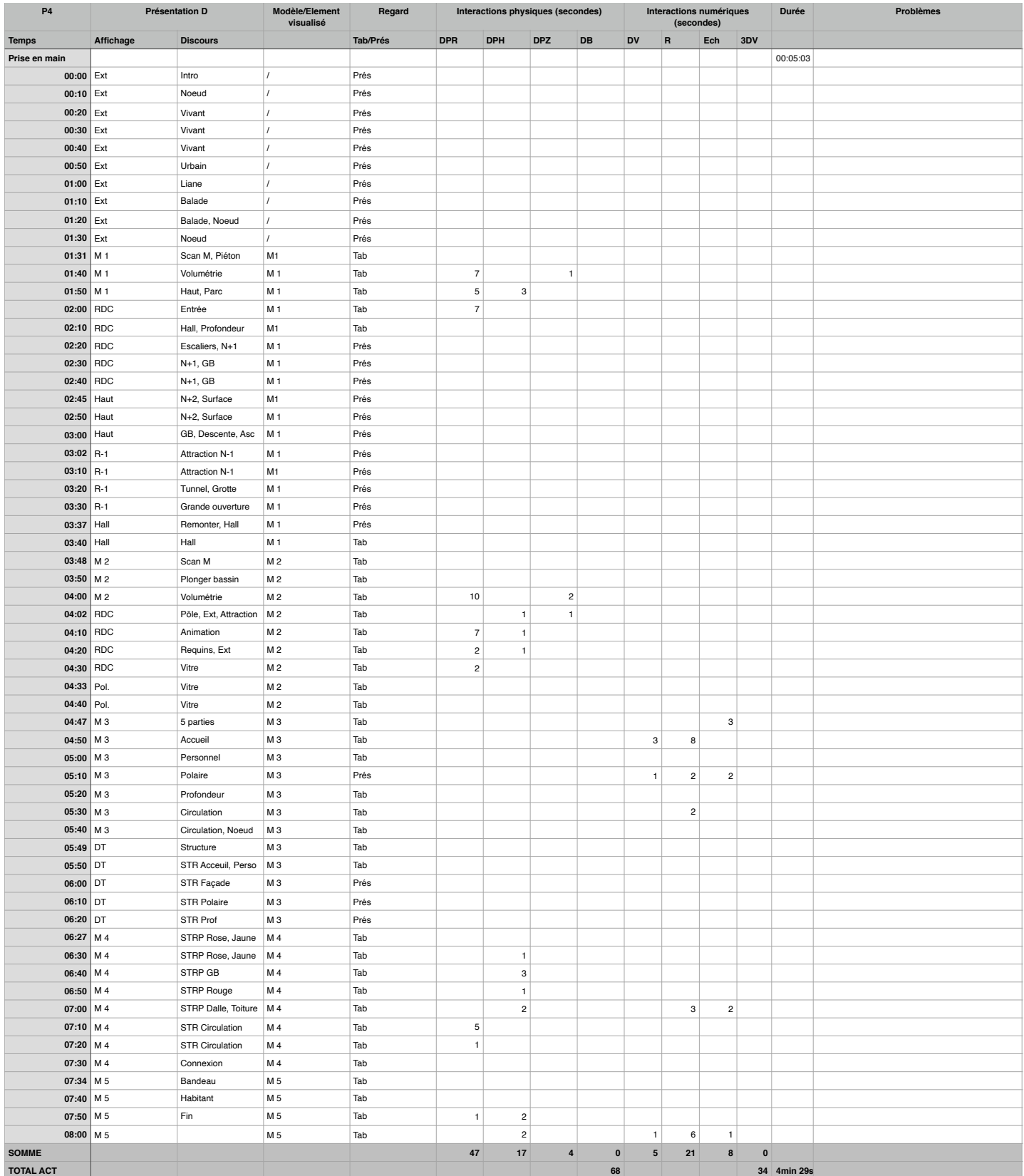

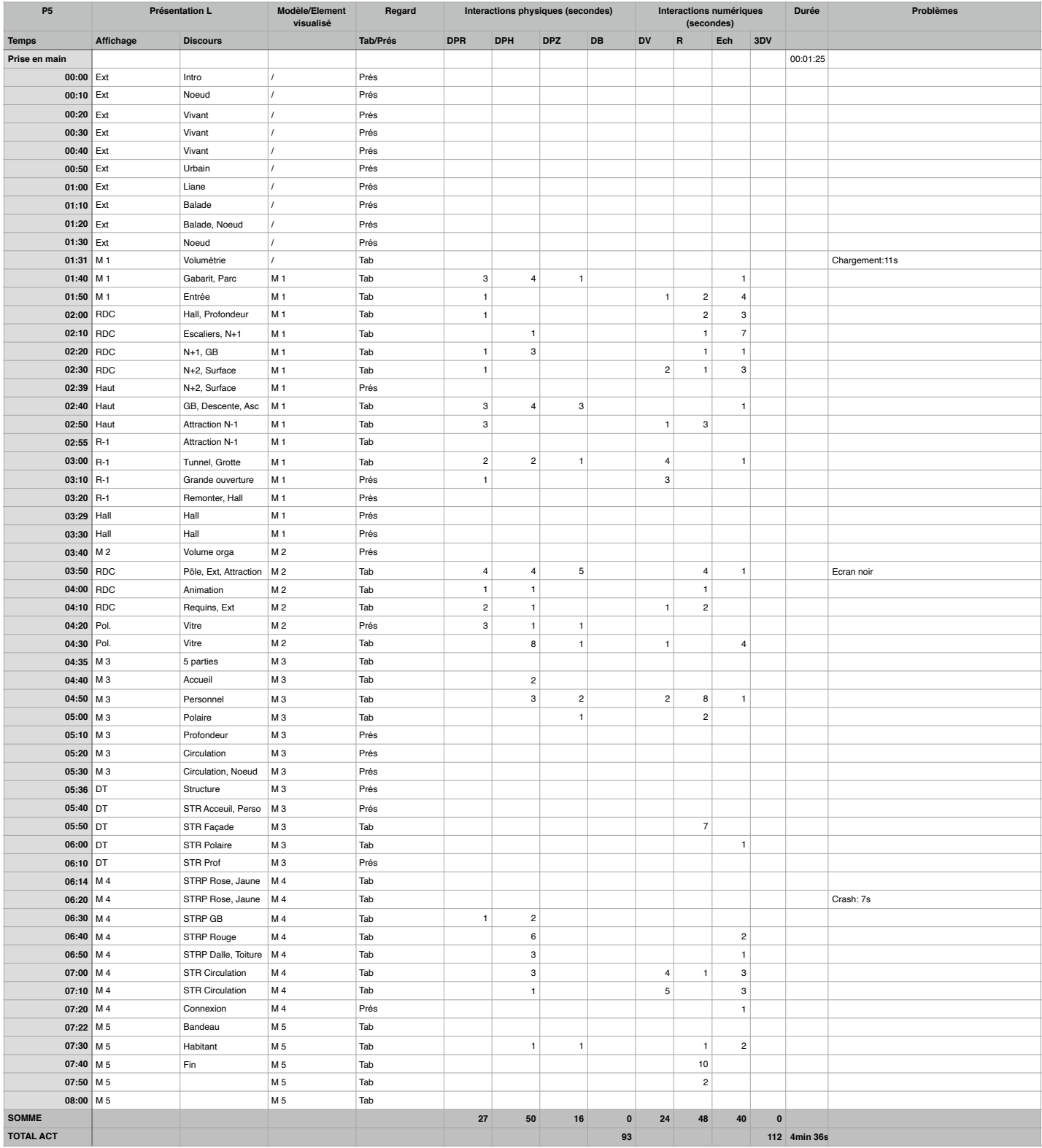

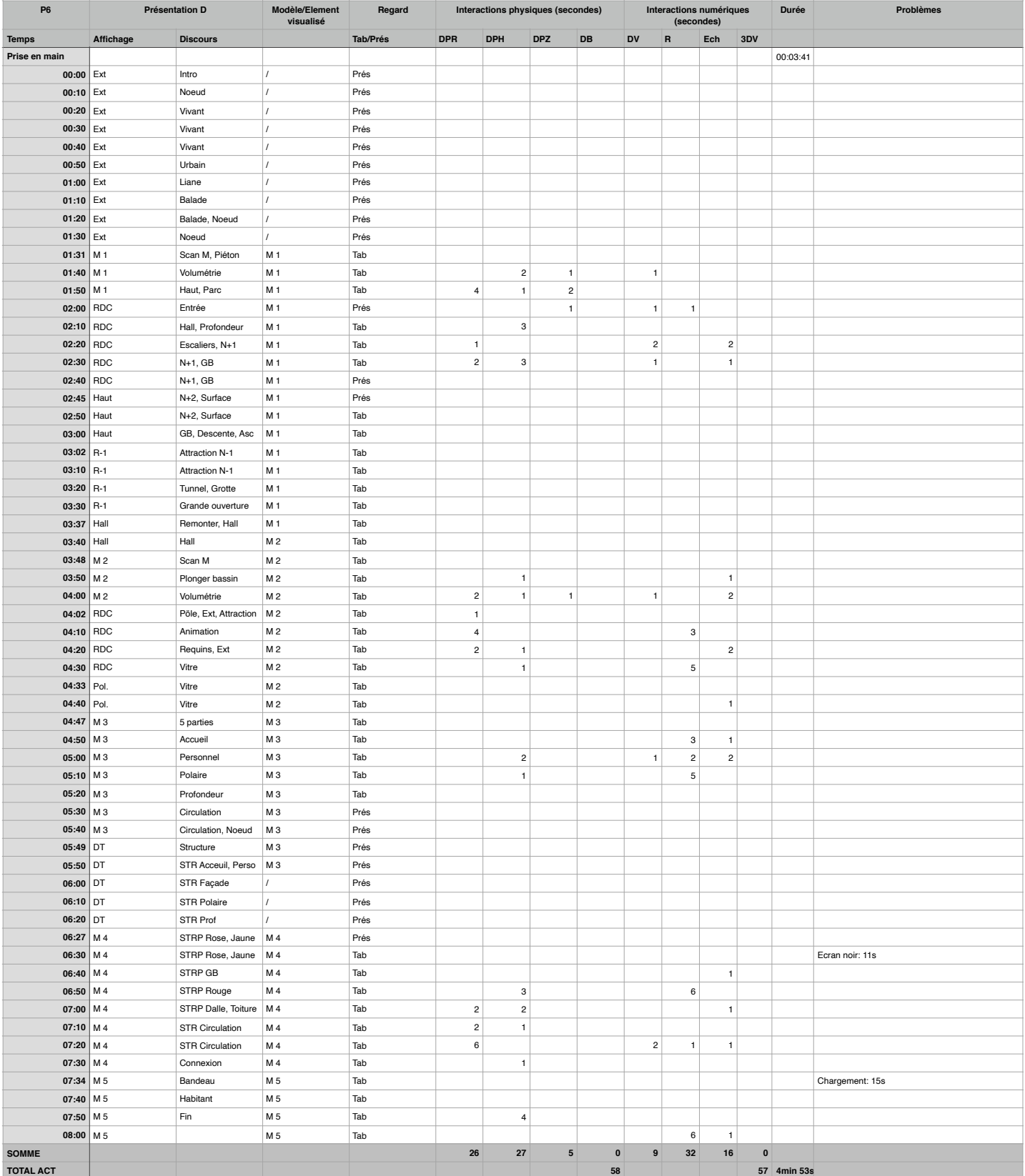

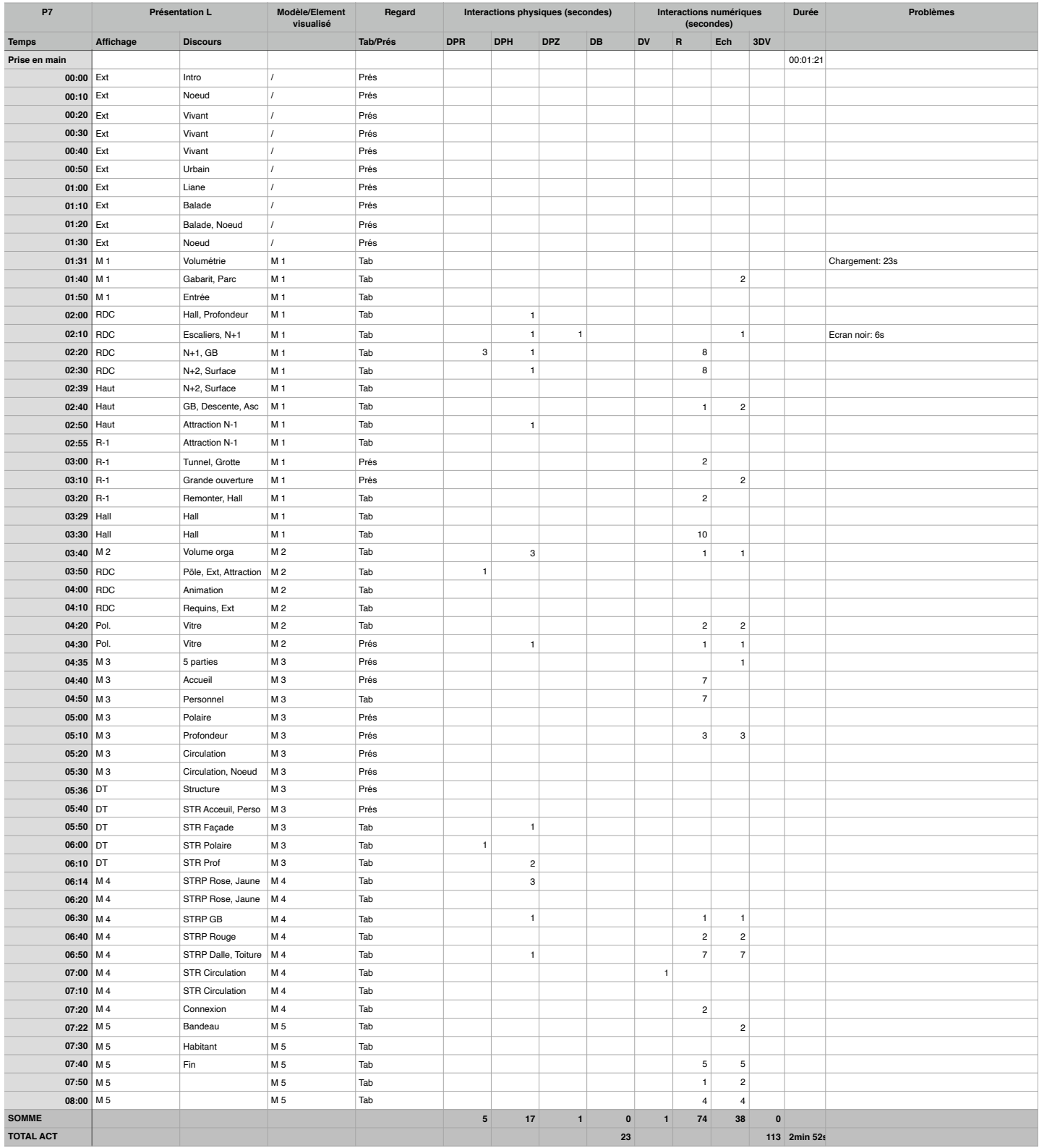

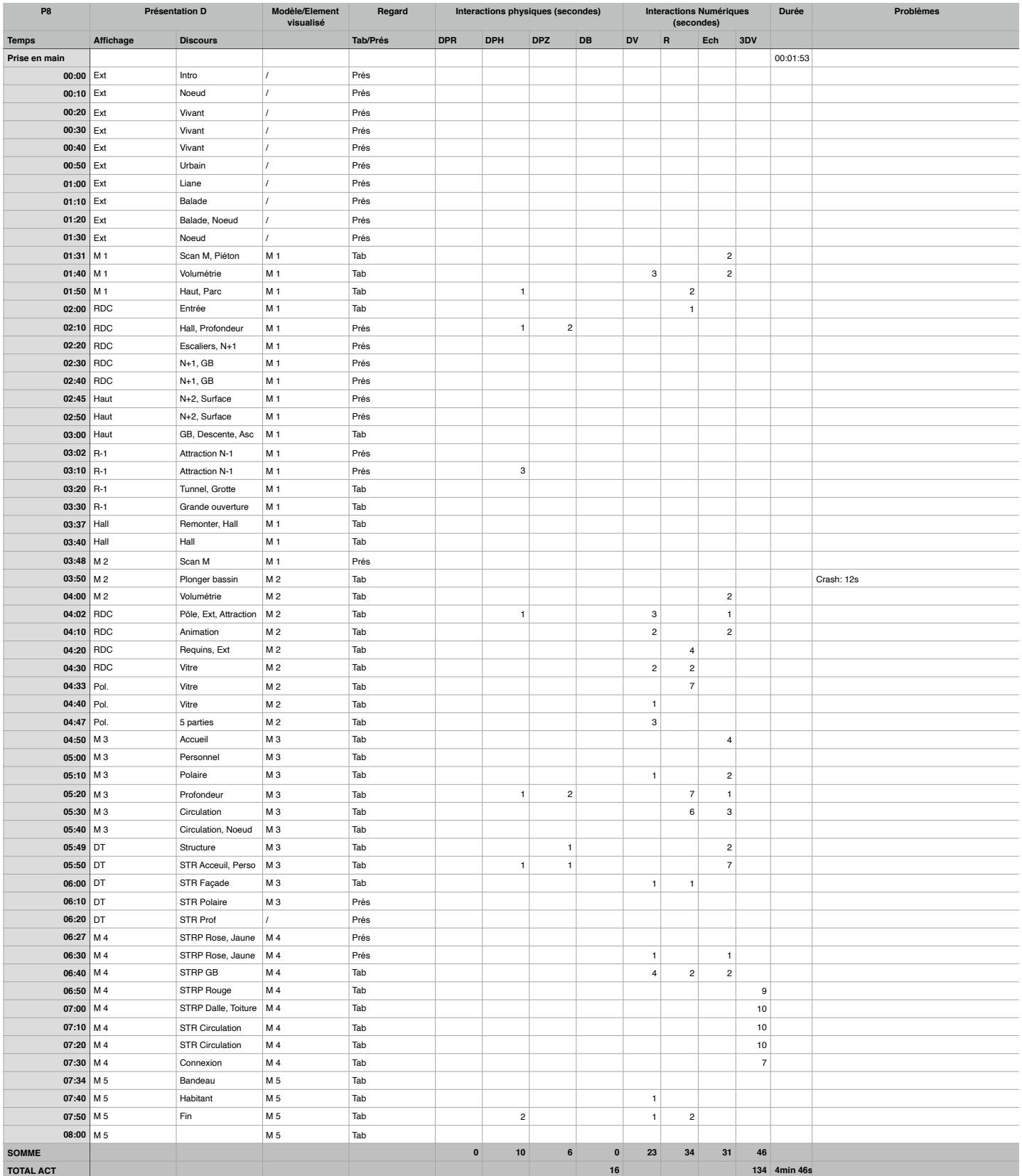

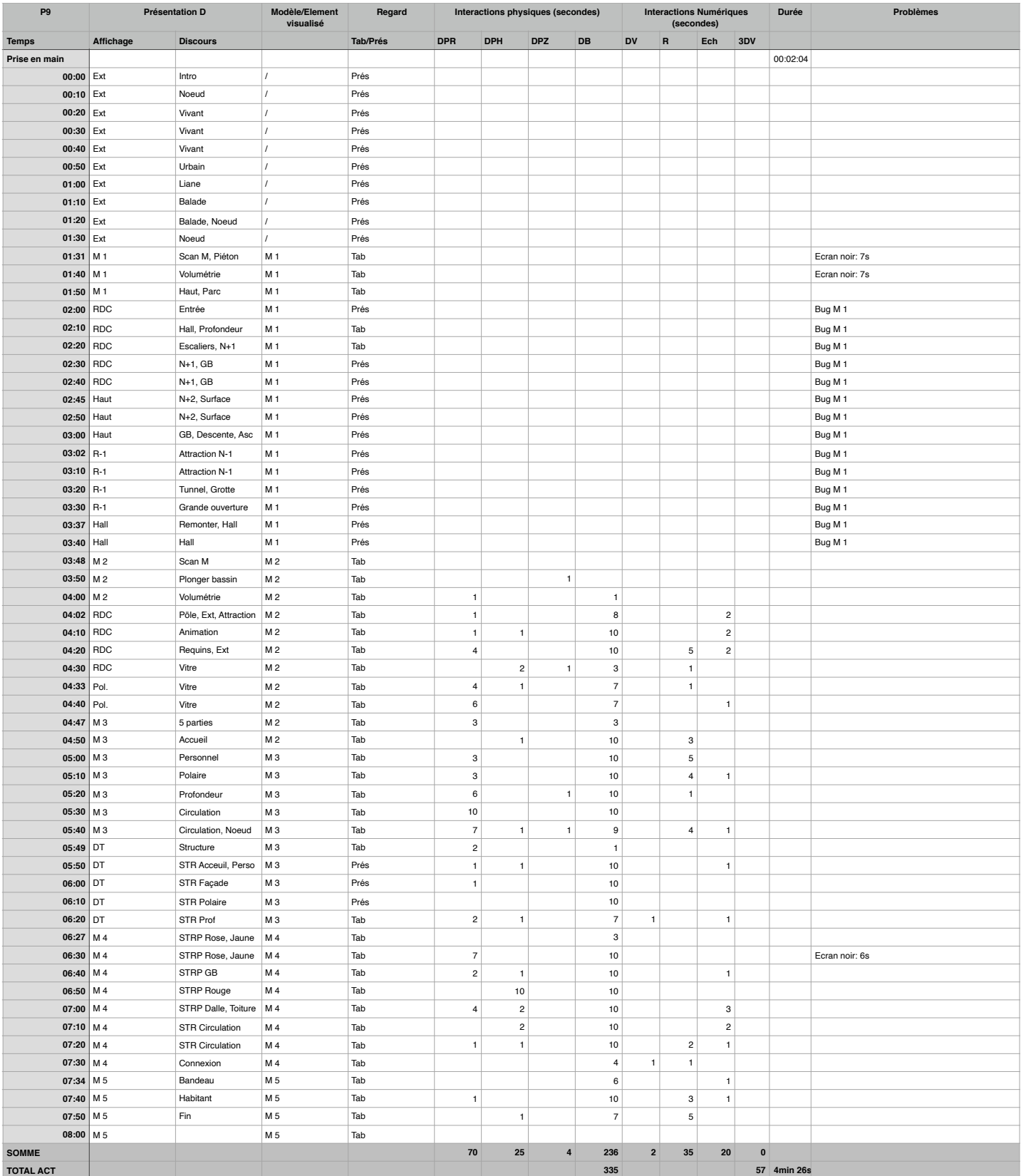

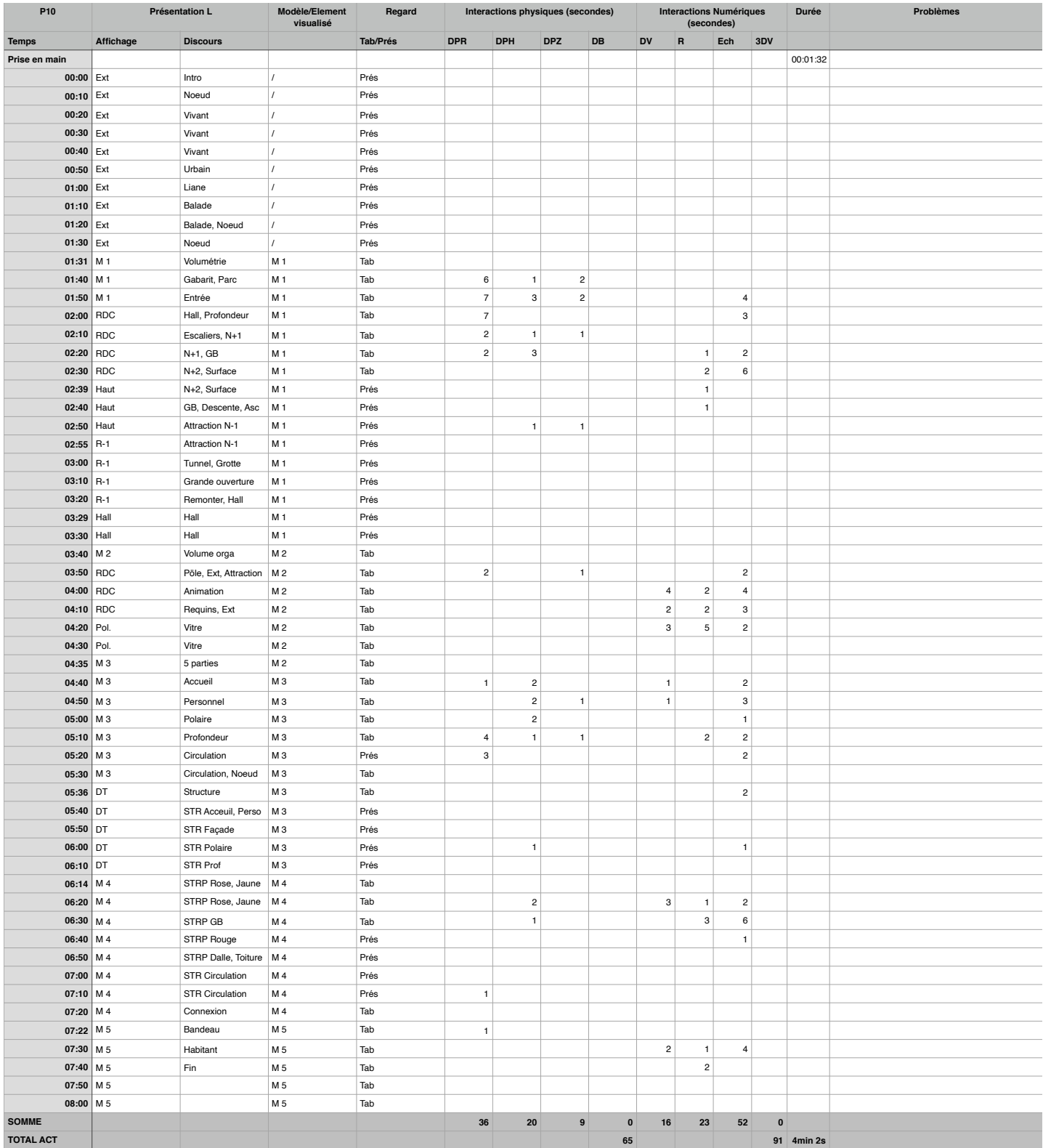

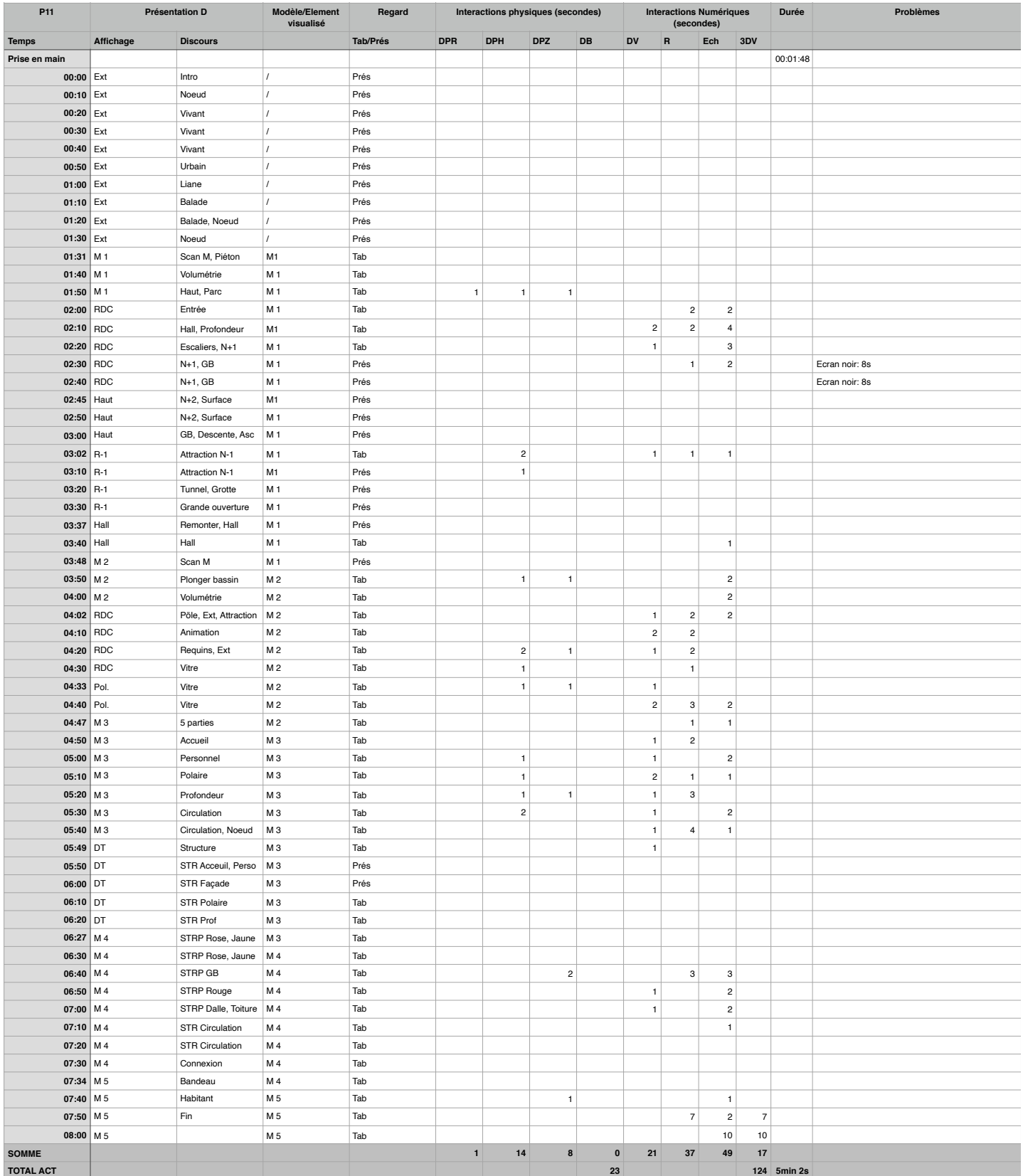

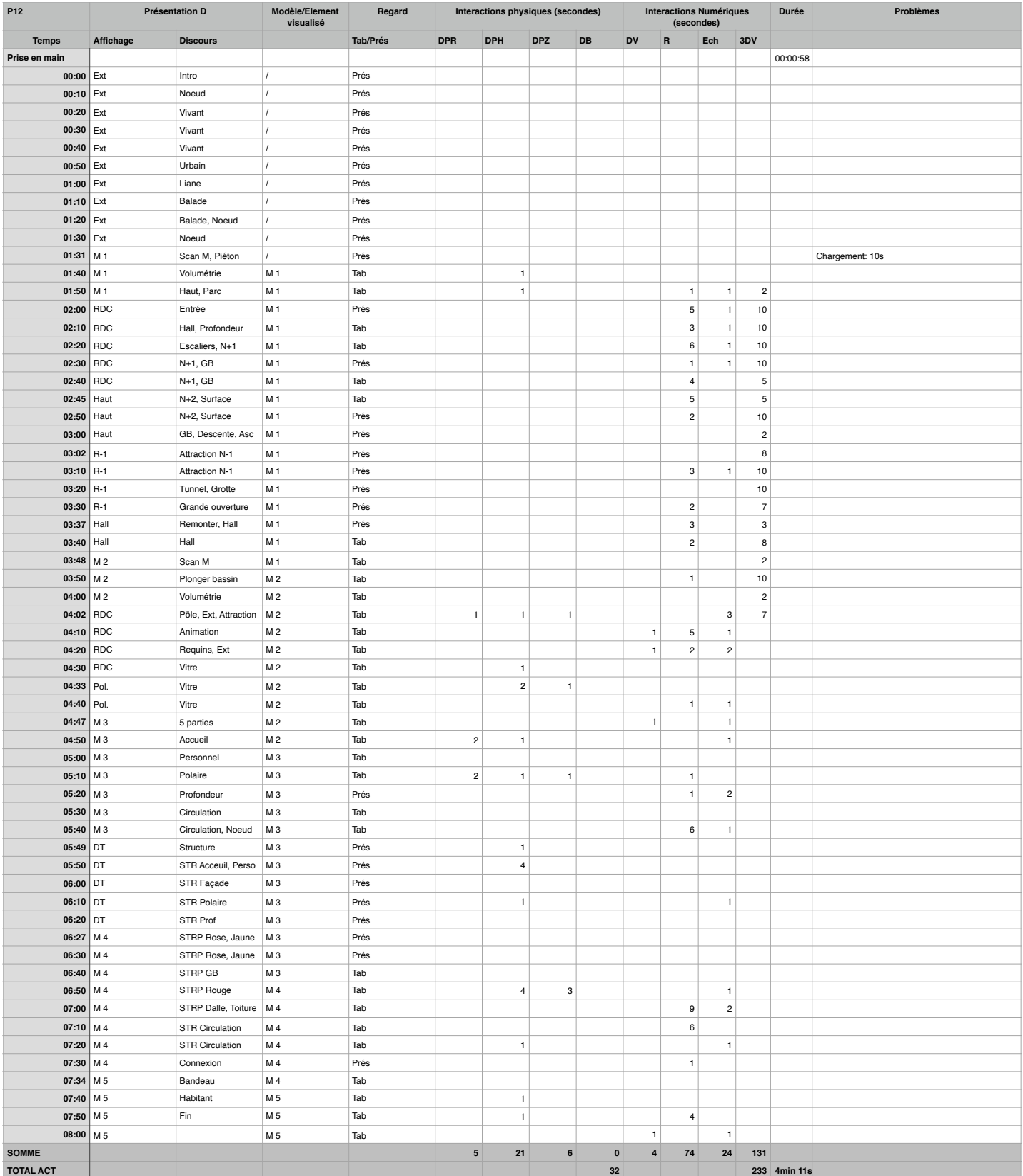

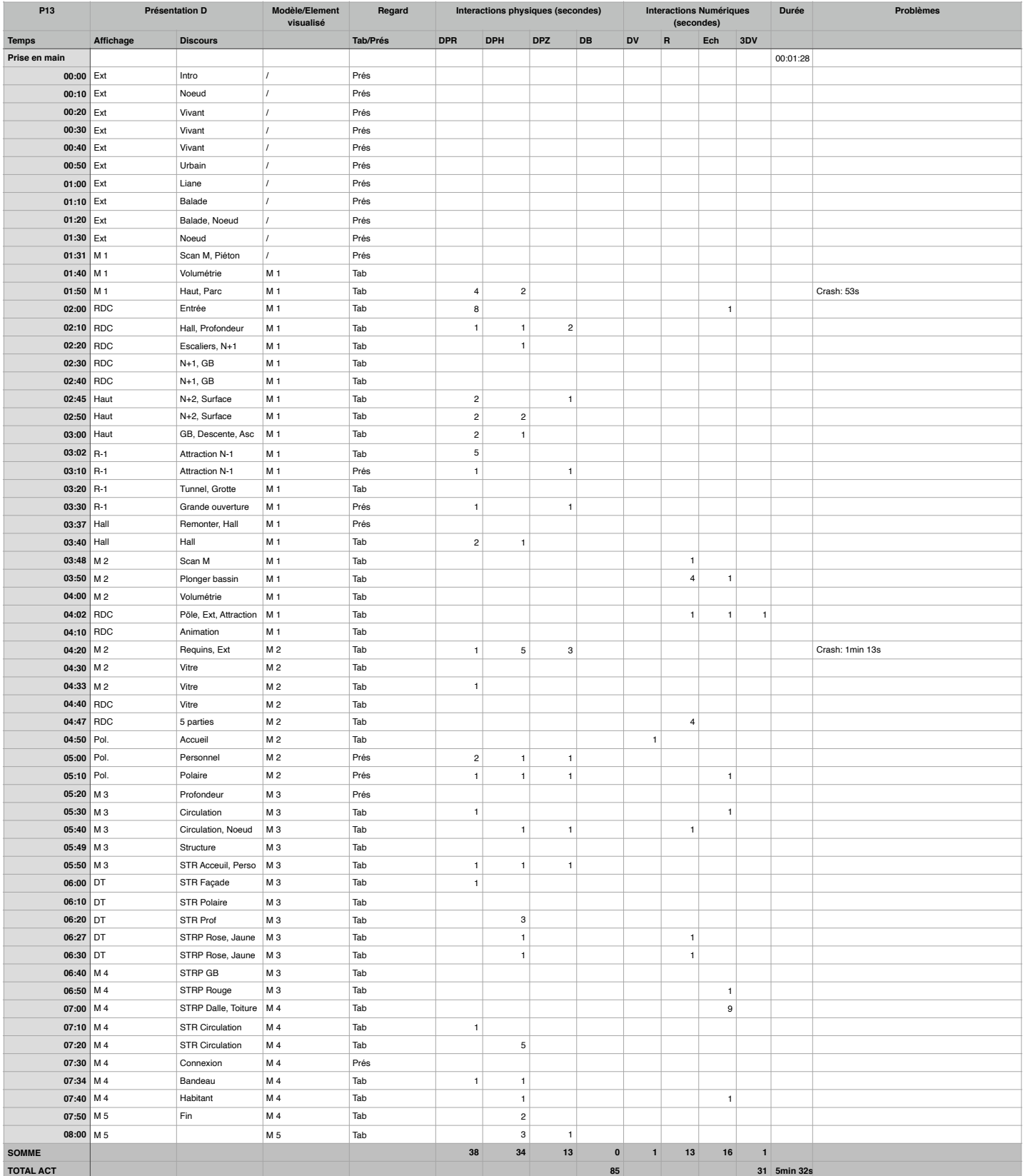
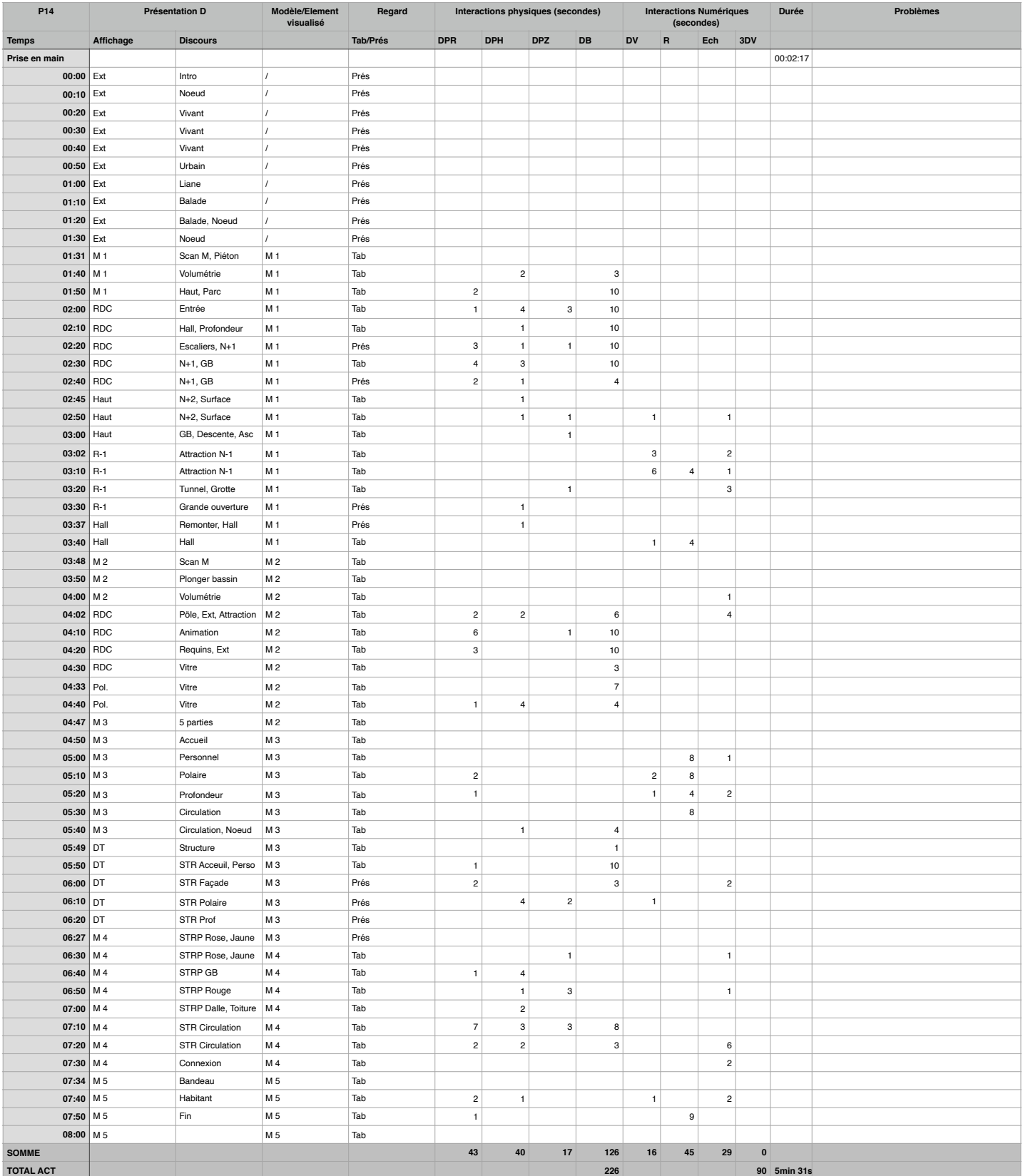

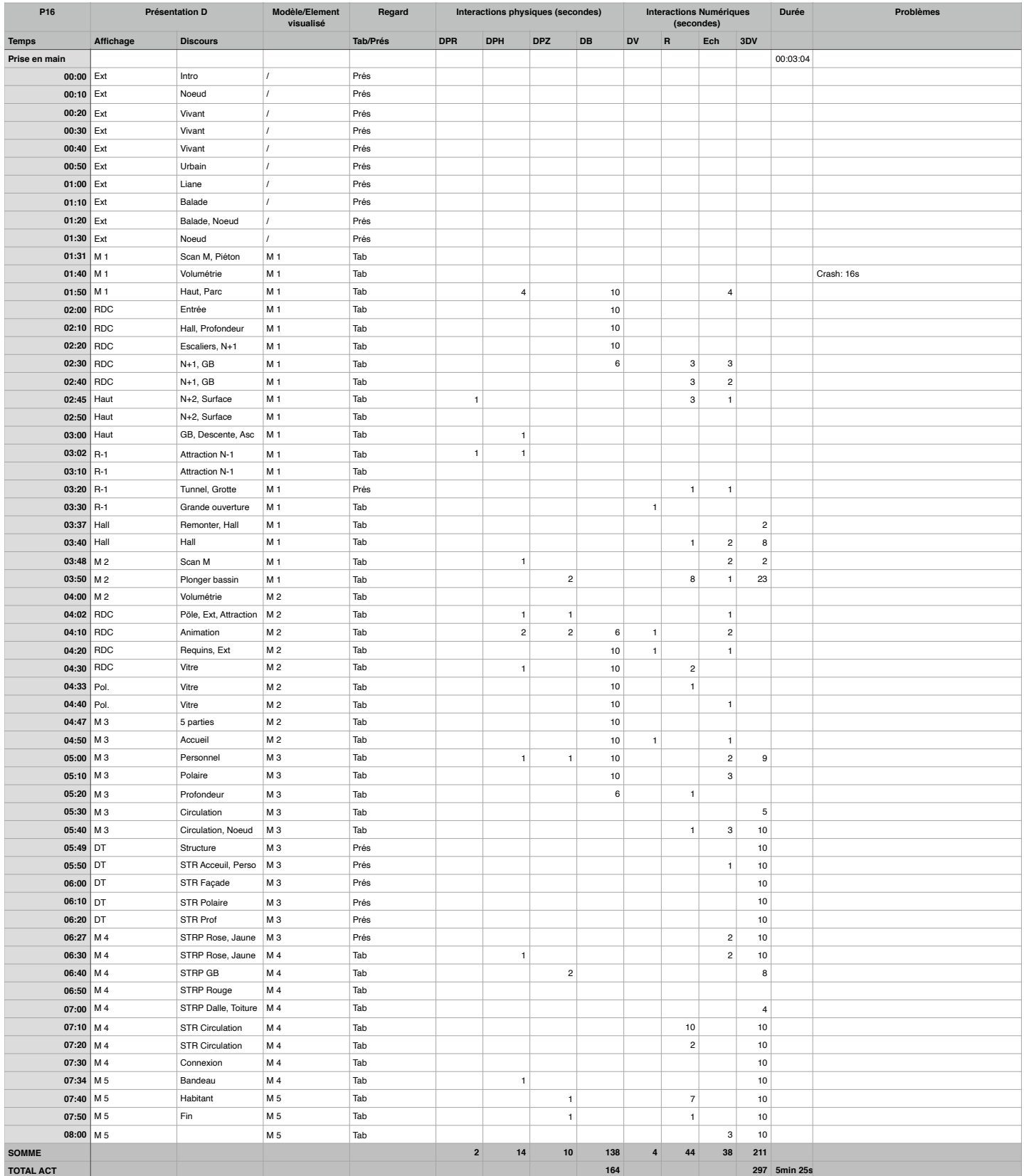

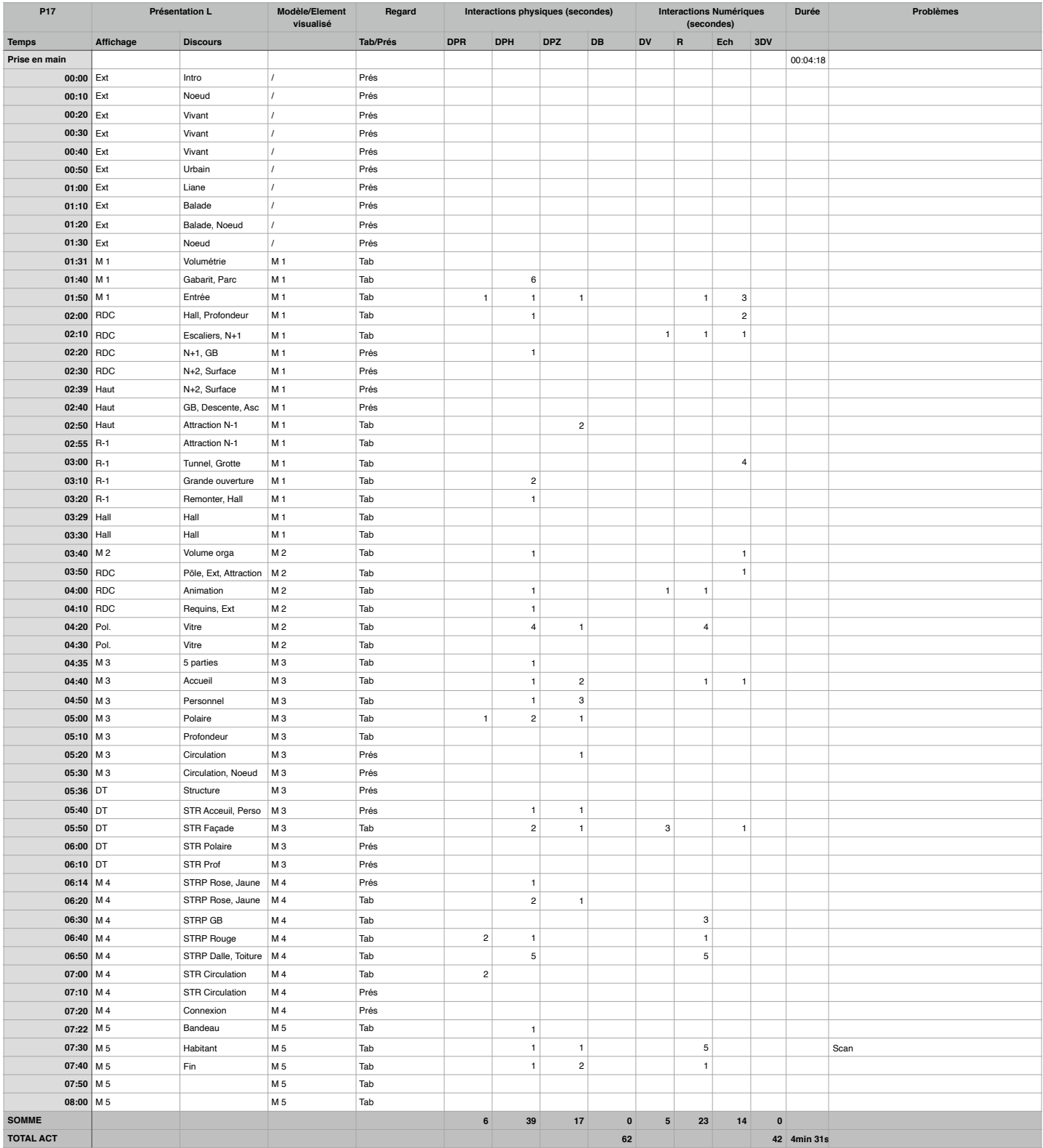

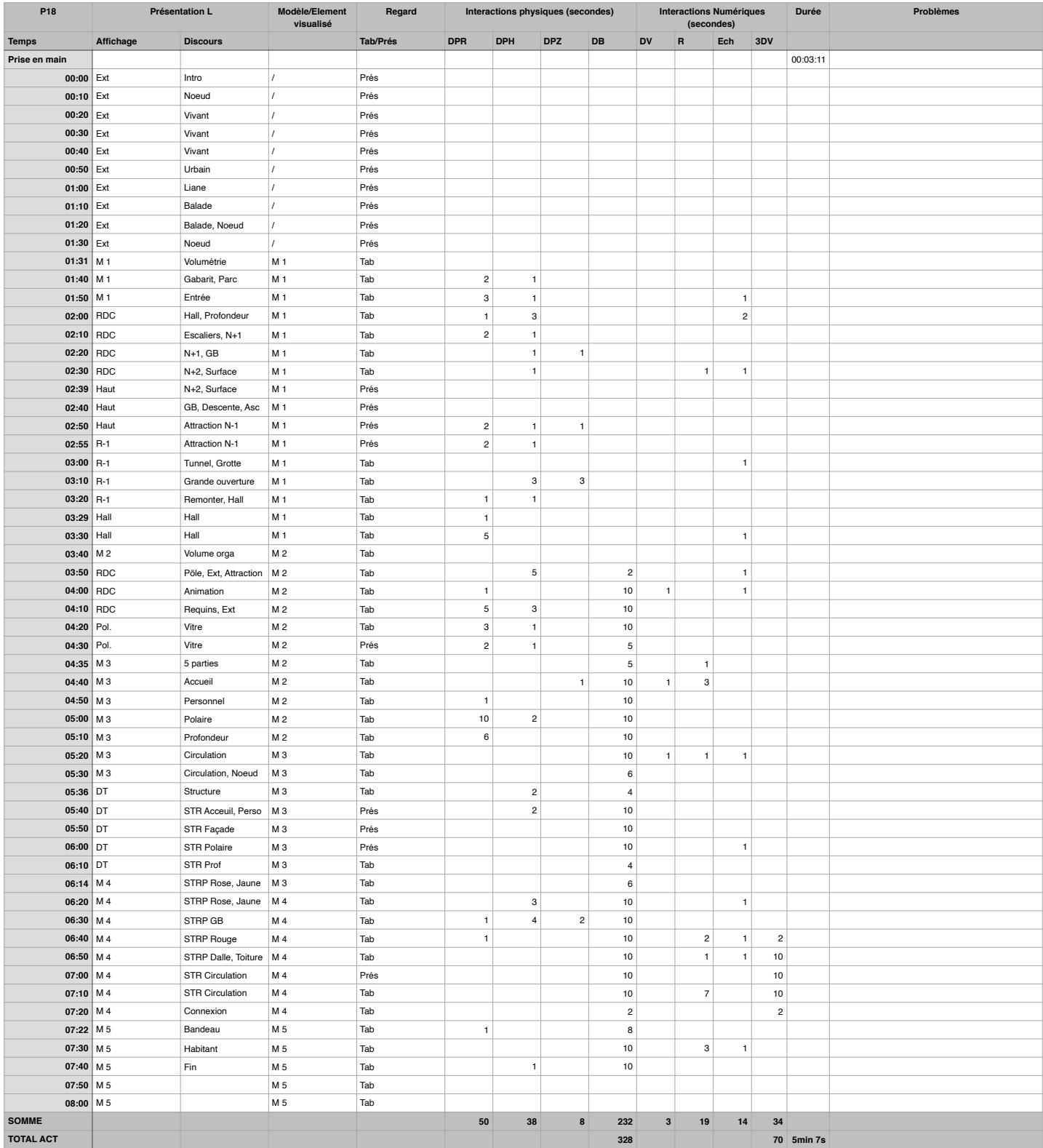

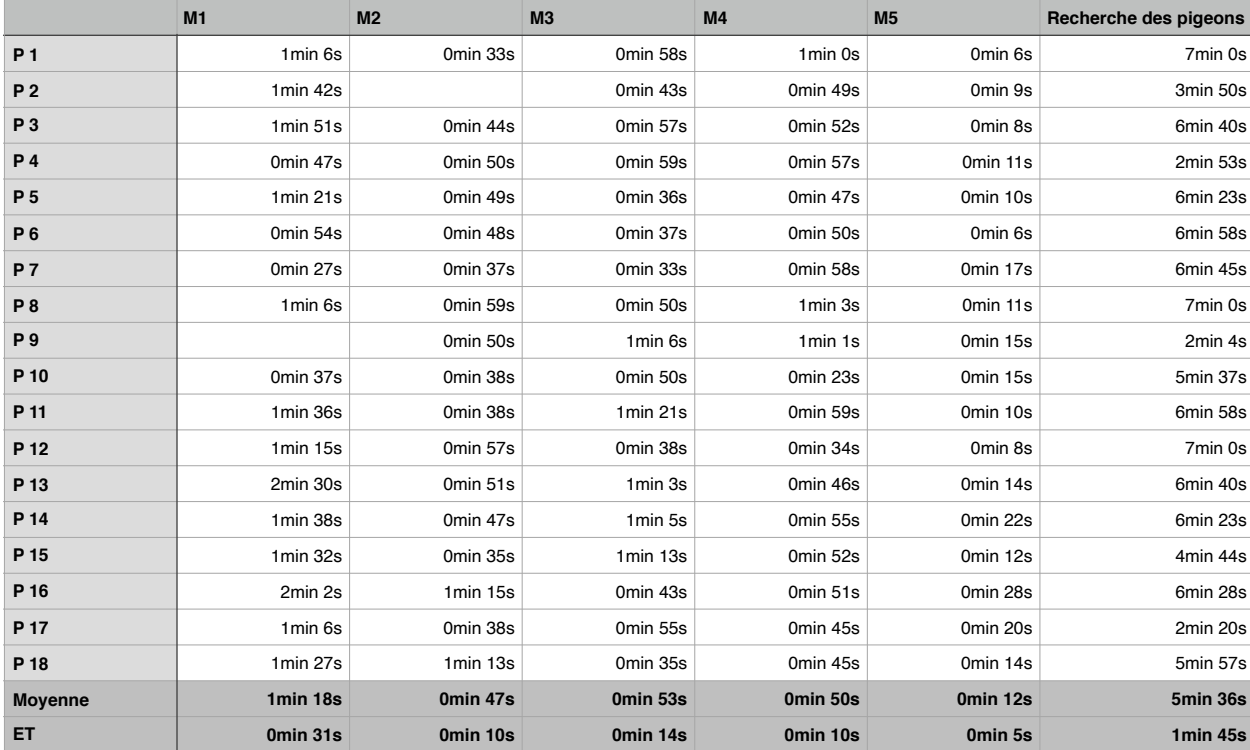

## X.4.Annexe 4: Temps effectif

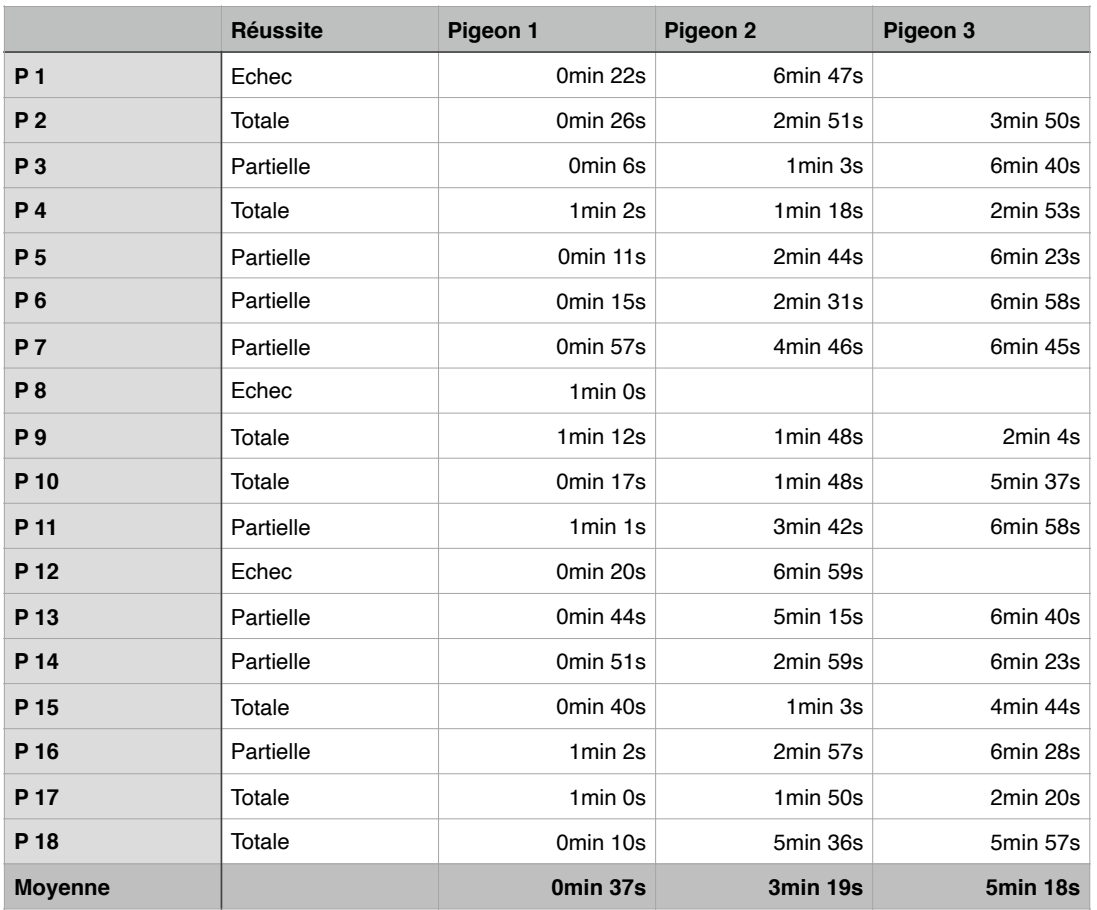

## X.5.Annexe 5: Réussite de la phase de recherche des pigeons

X.6.Annexe 6: Résultats des interactions de la phase de recherche des pigeons

4.

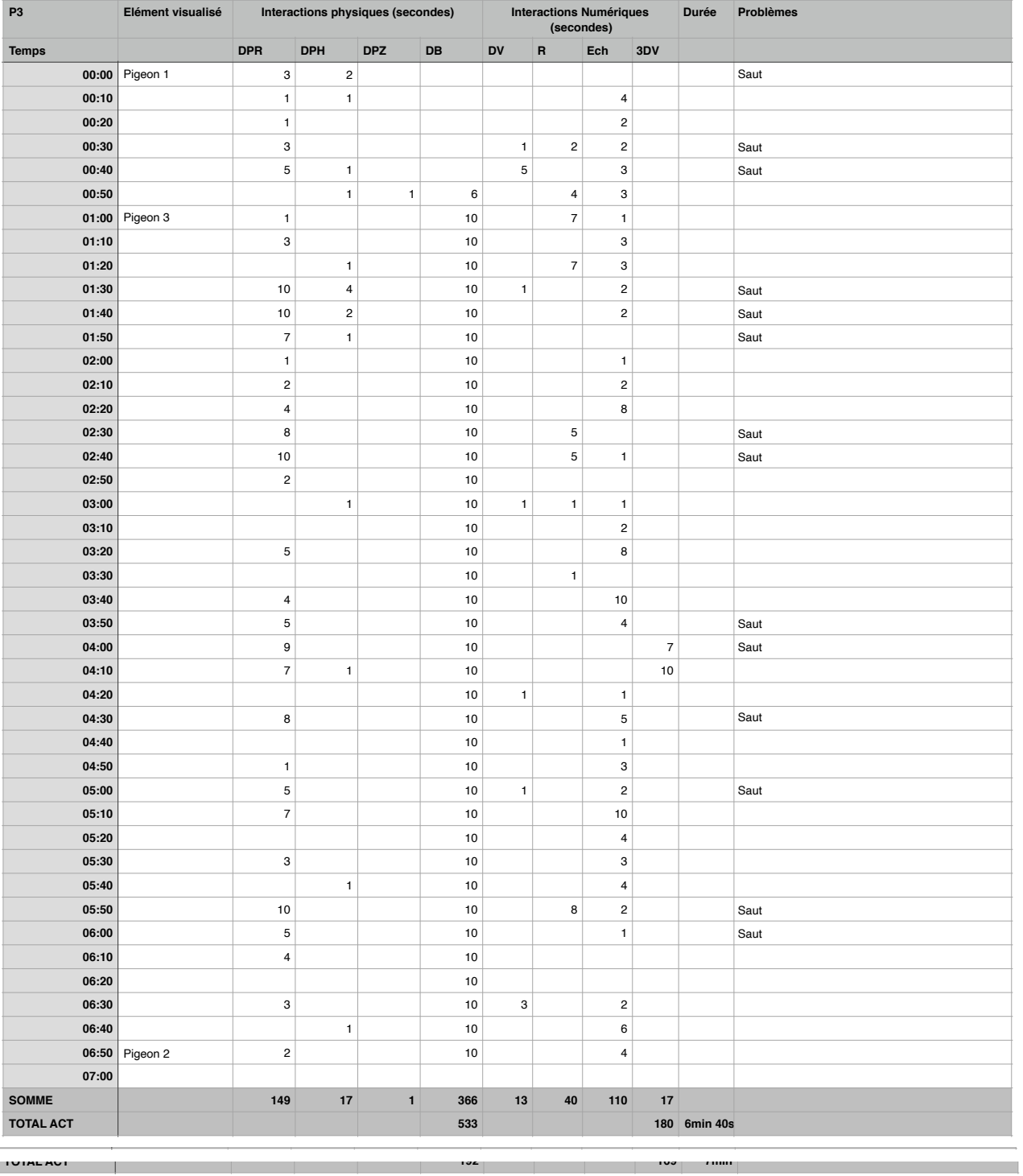

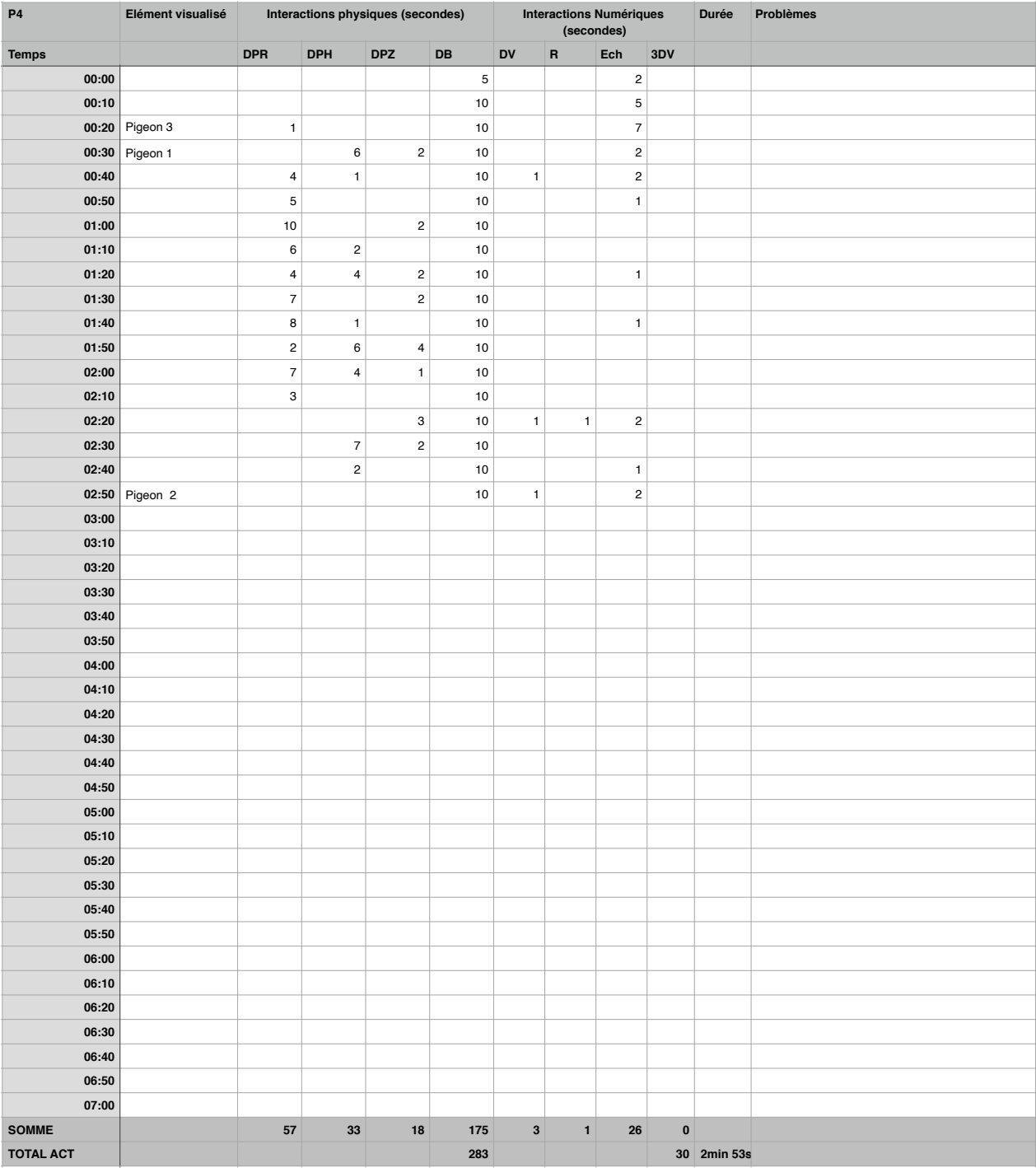

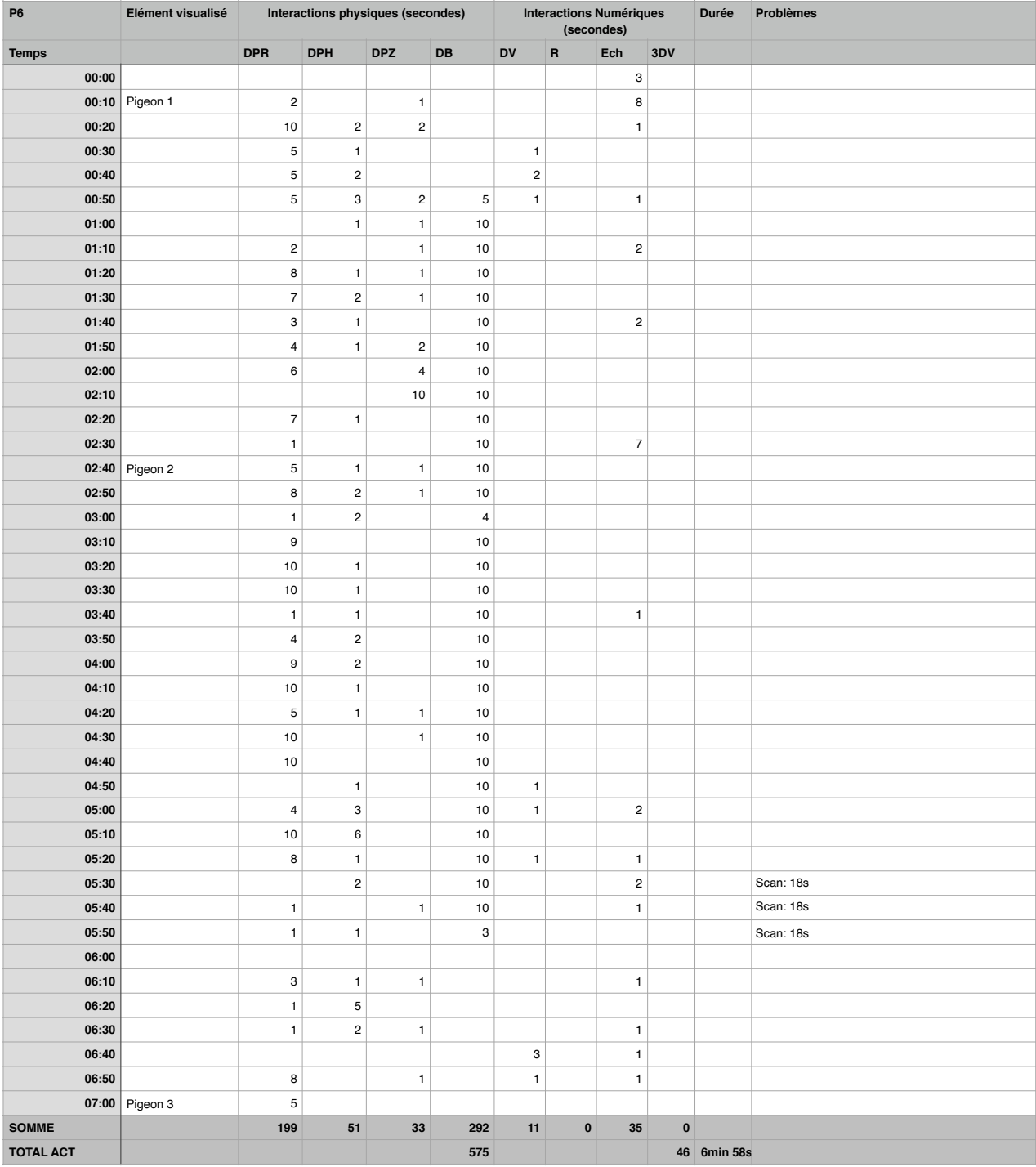

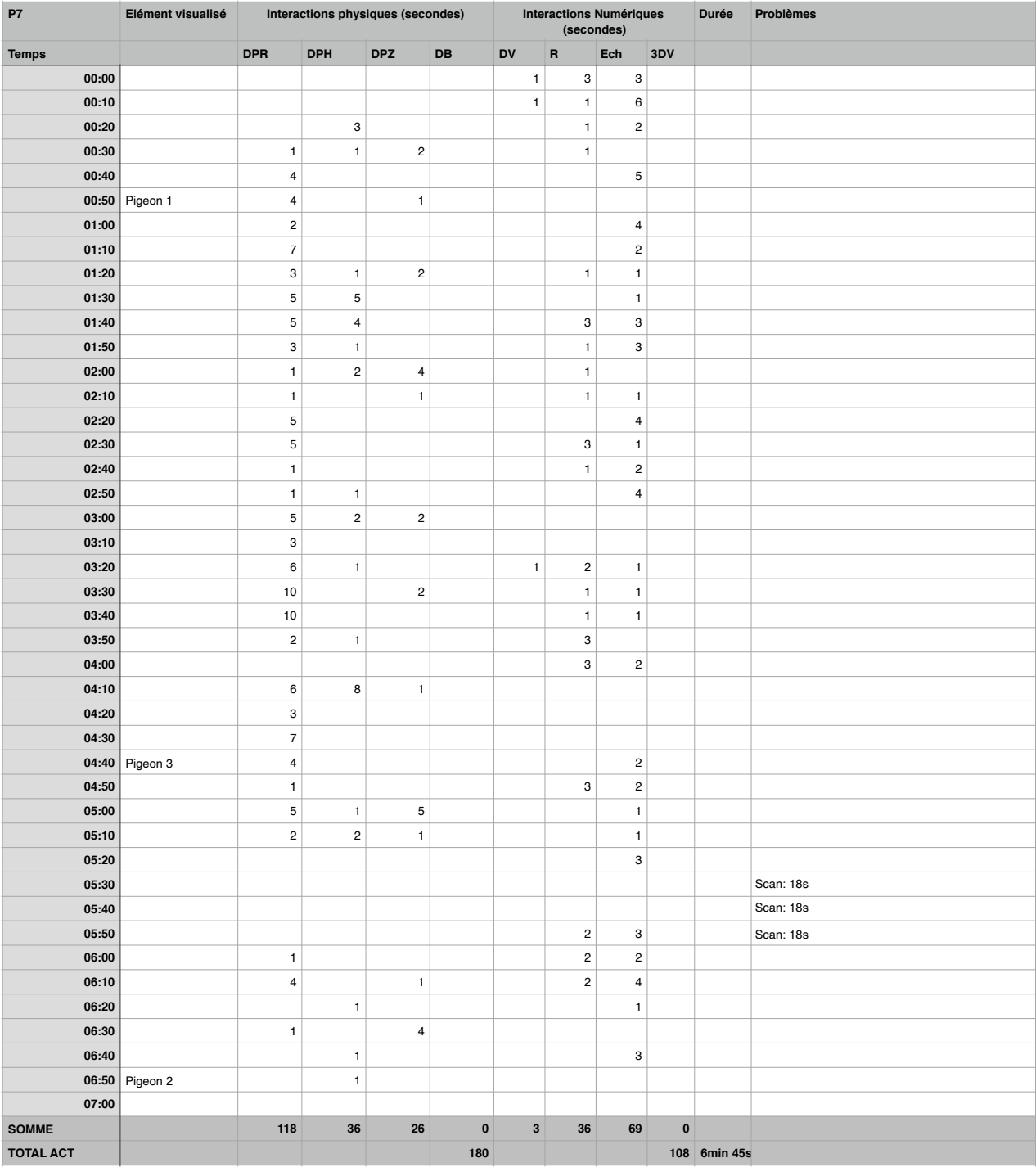

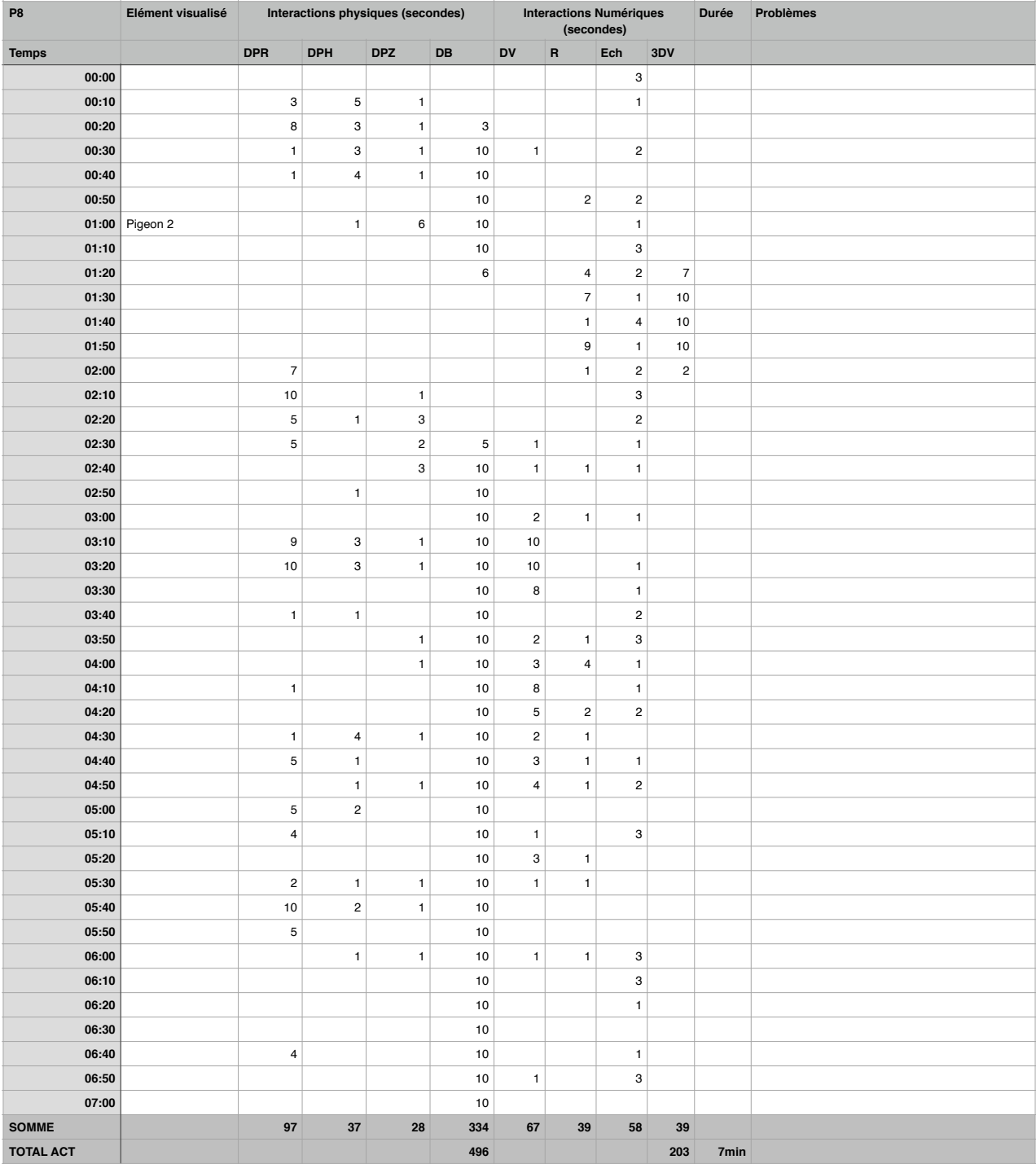

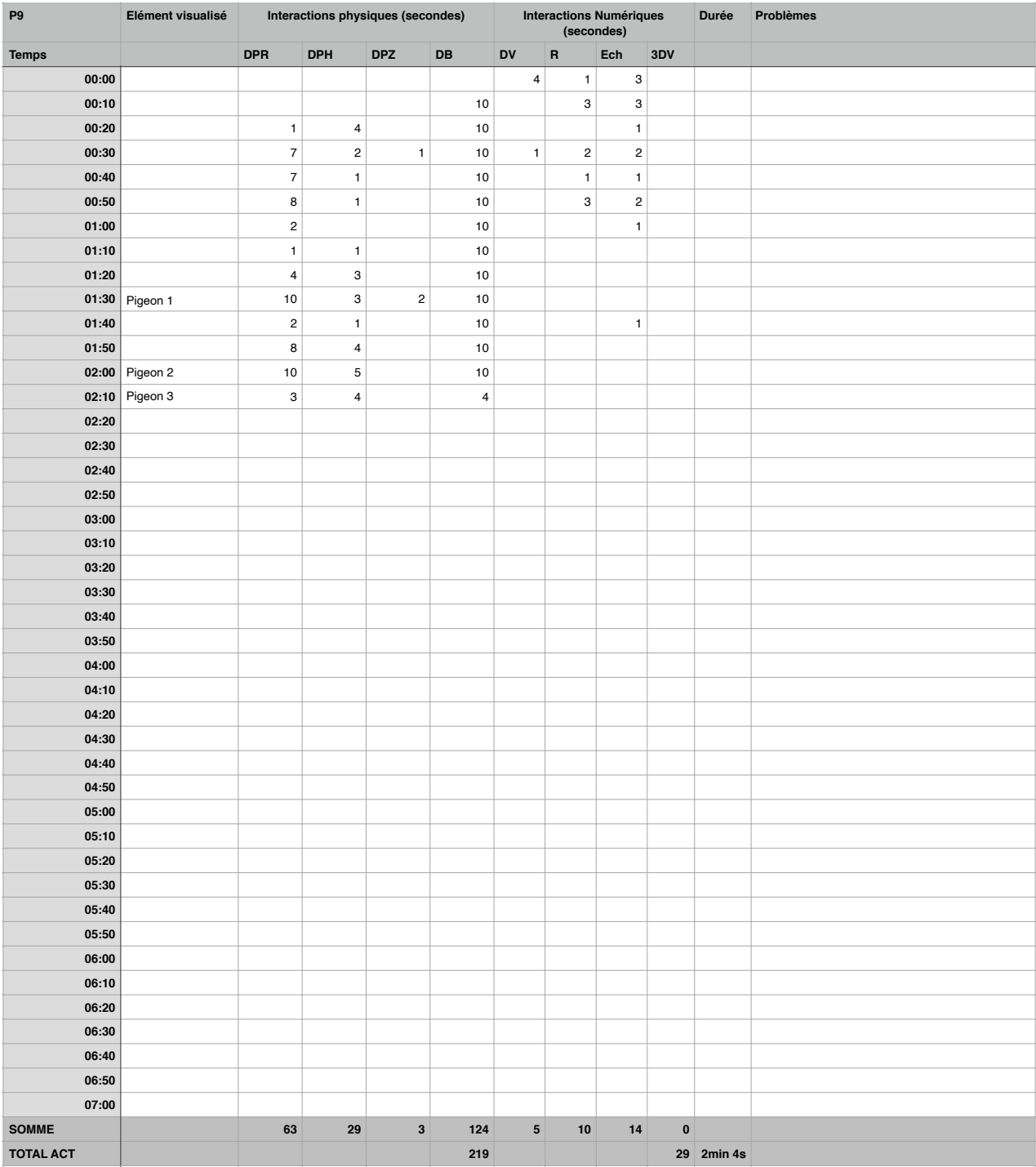

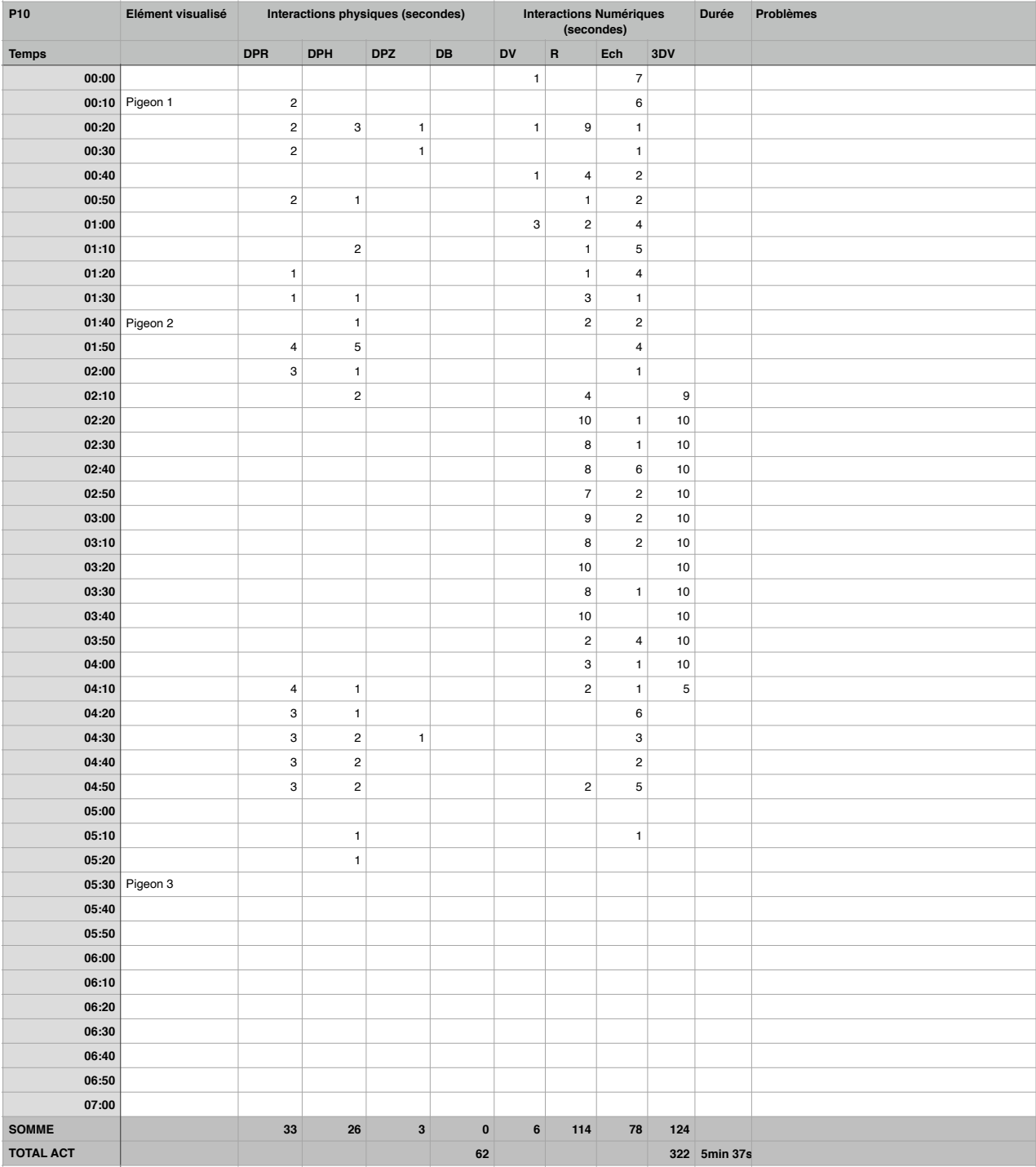

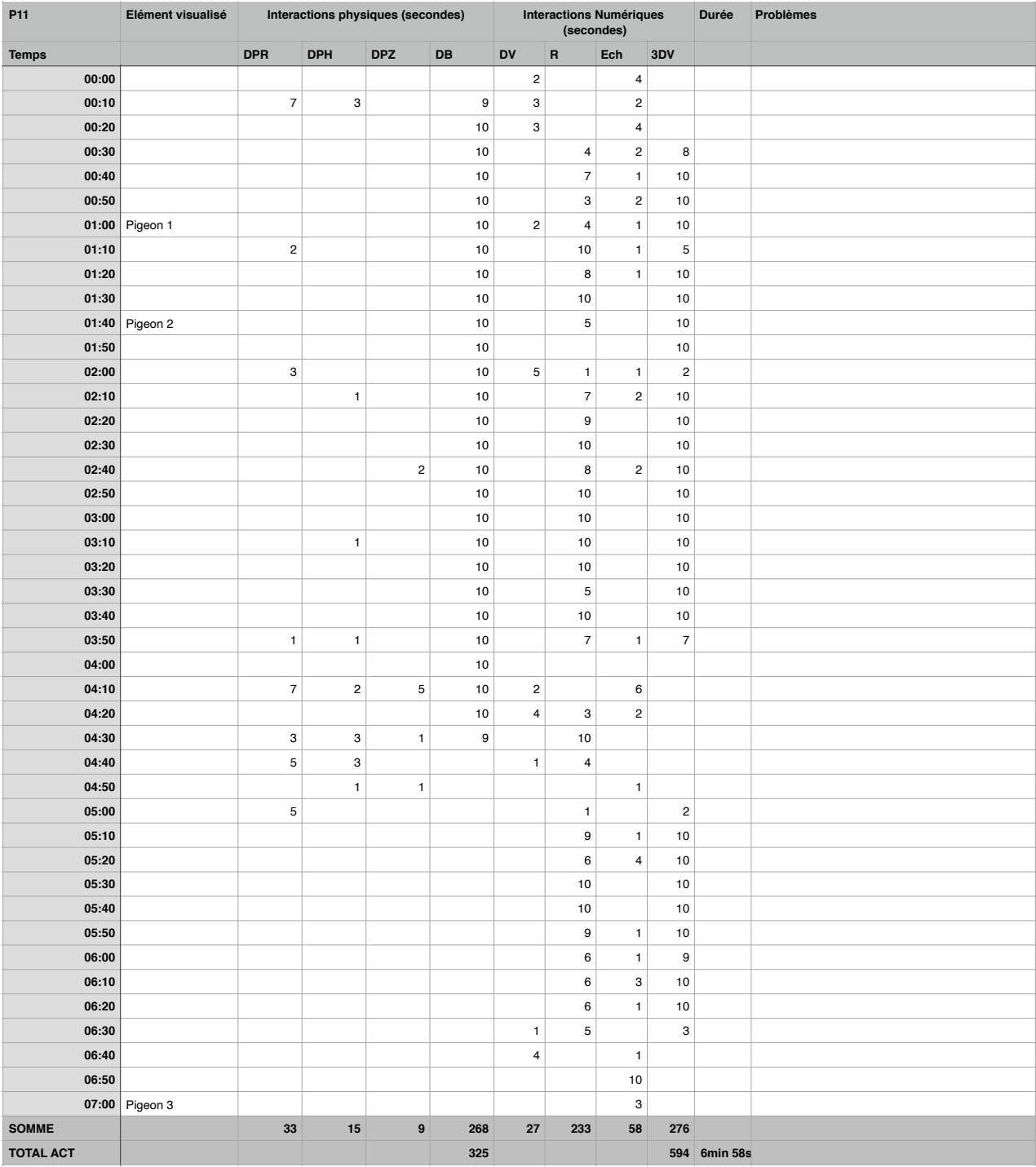

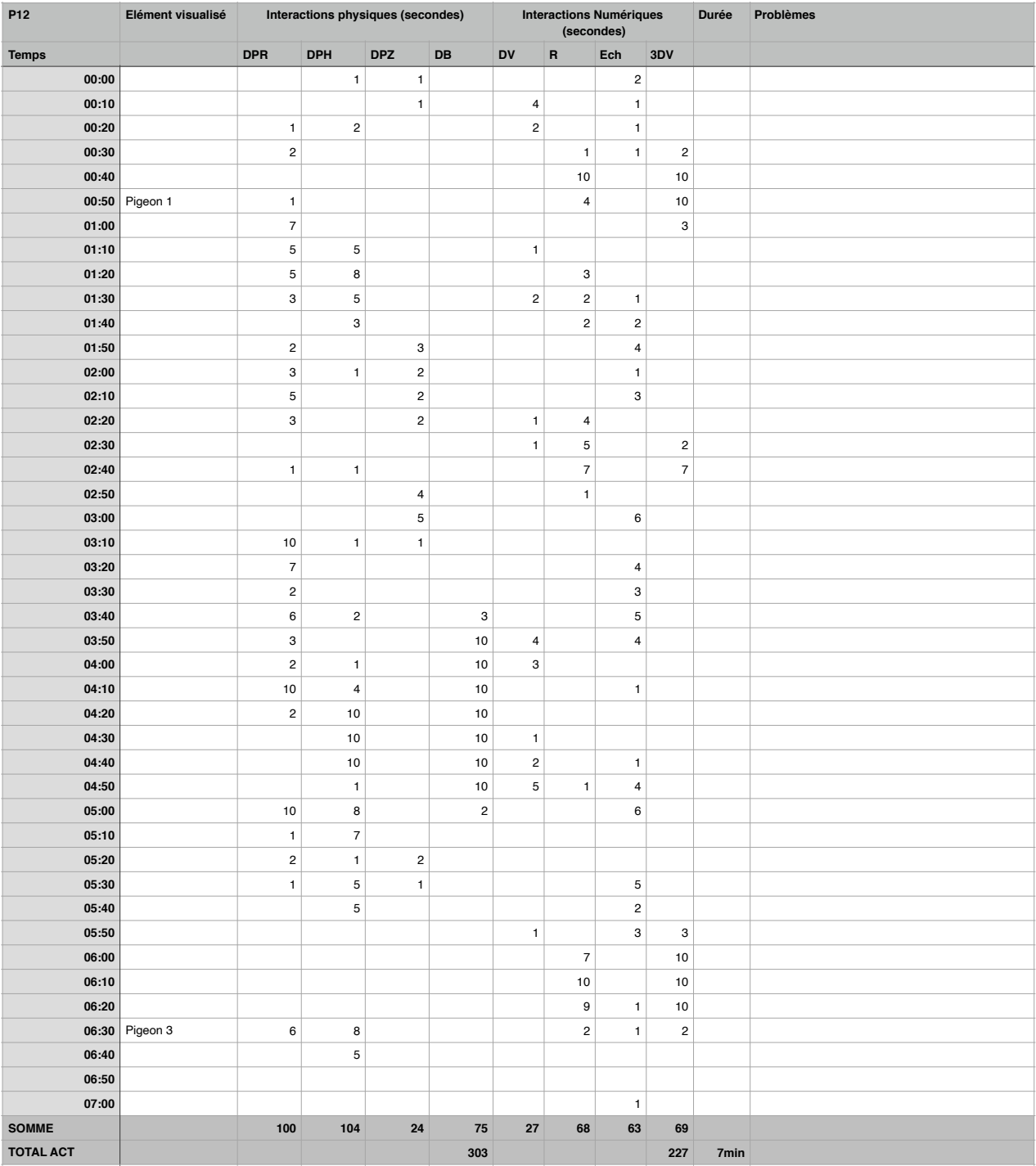

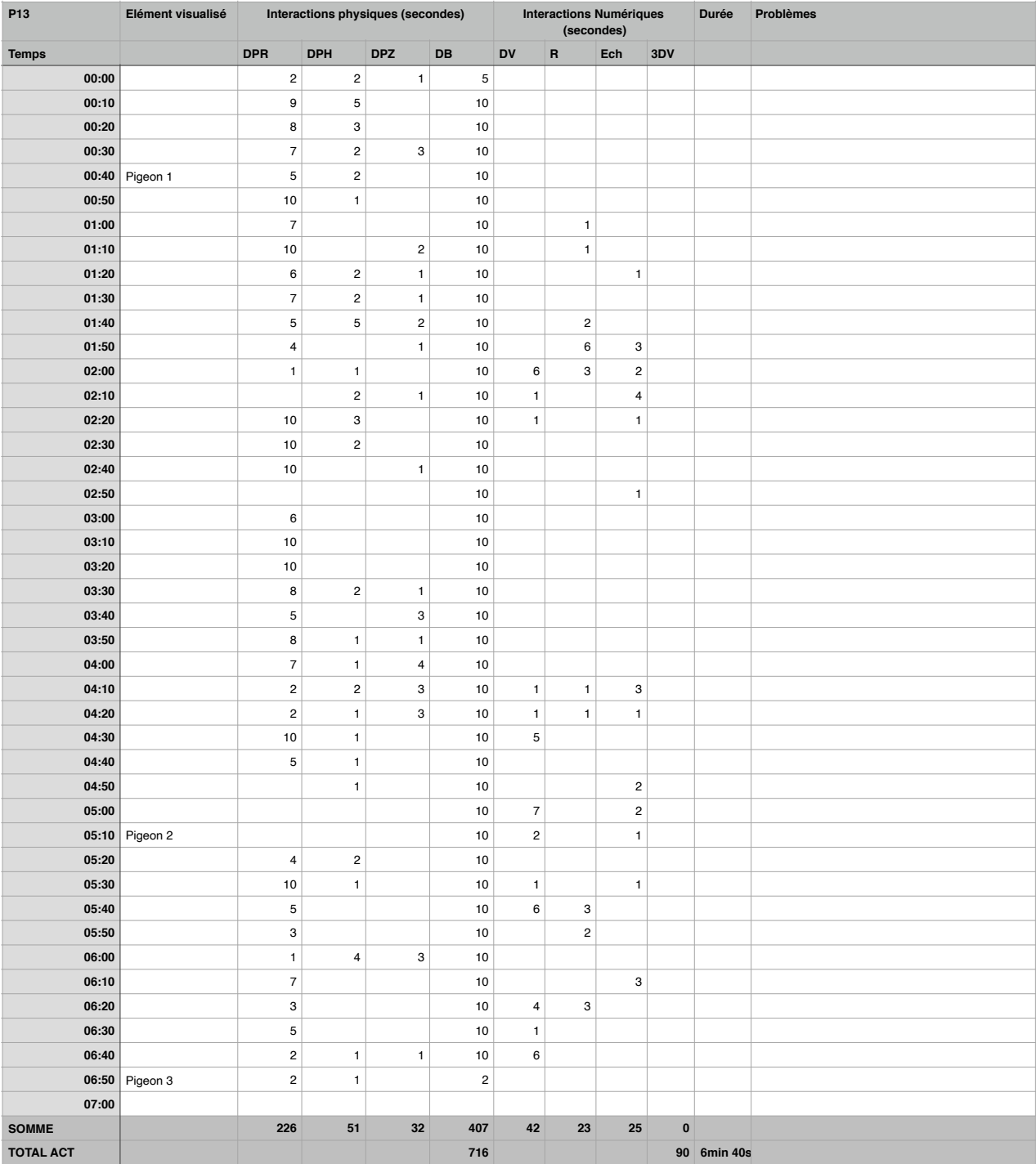

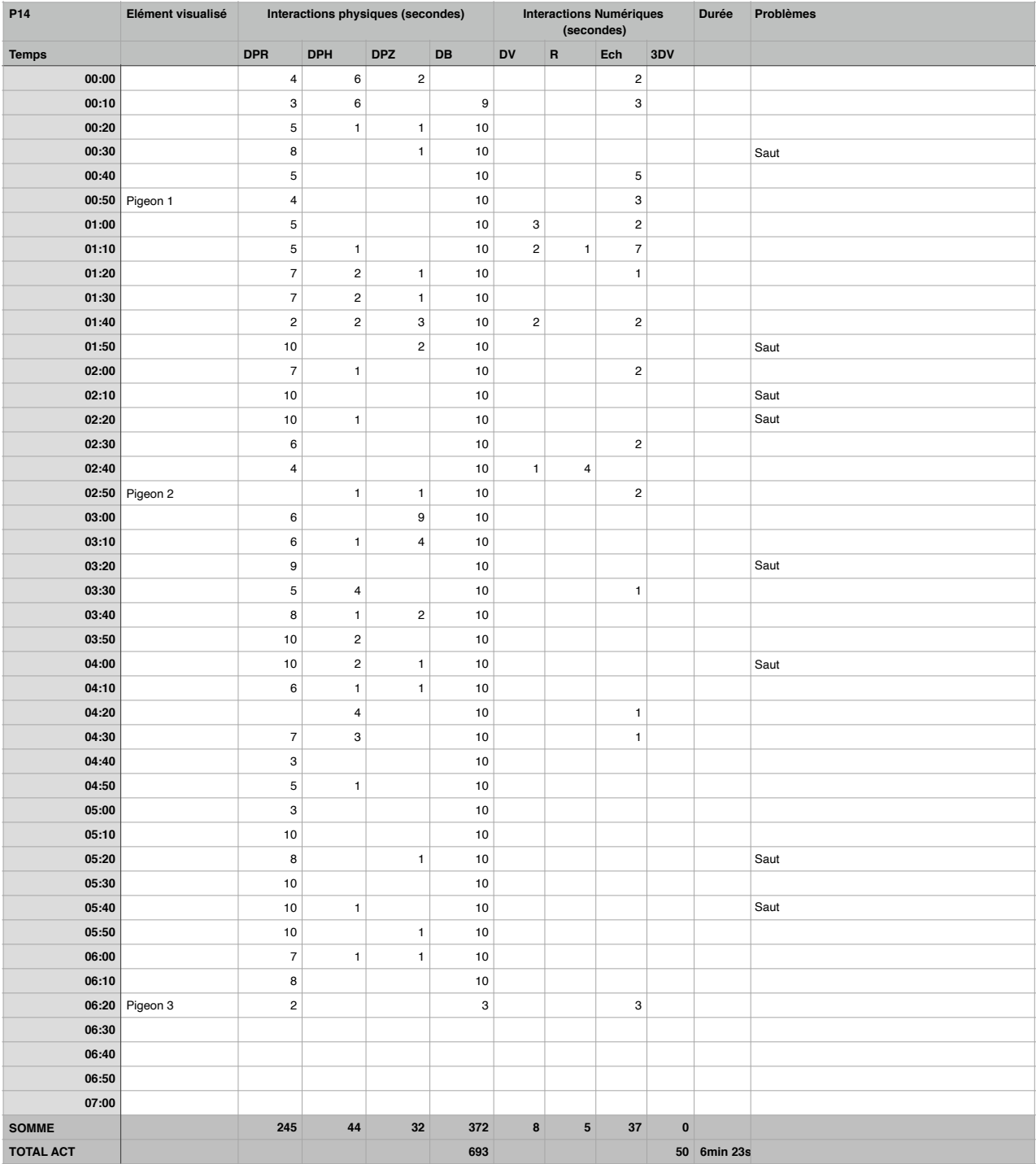

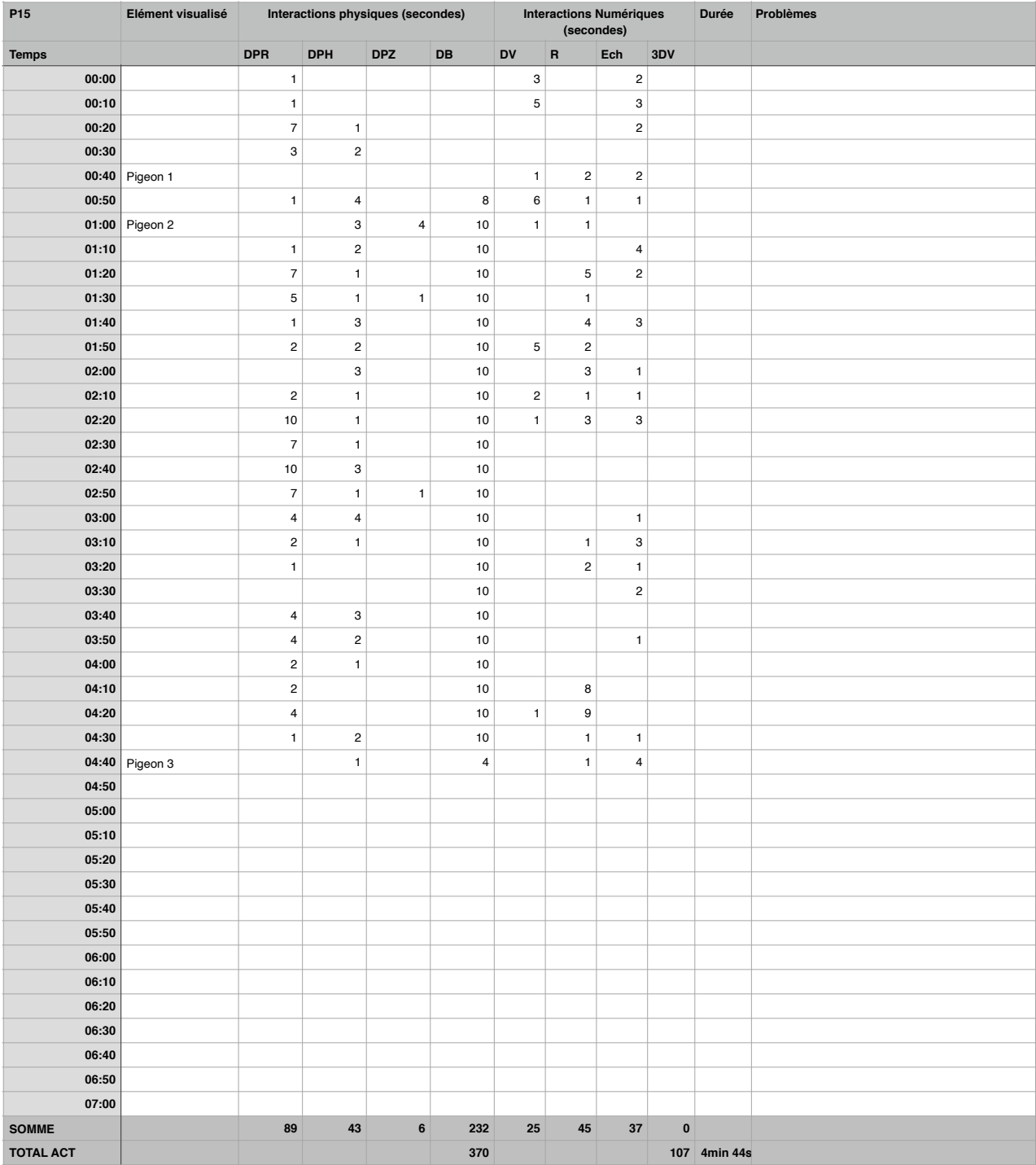

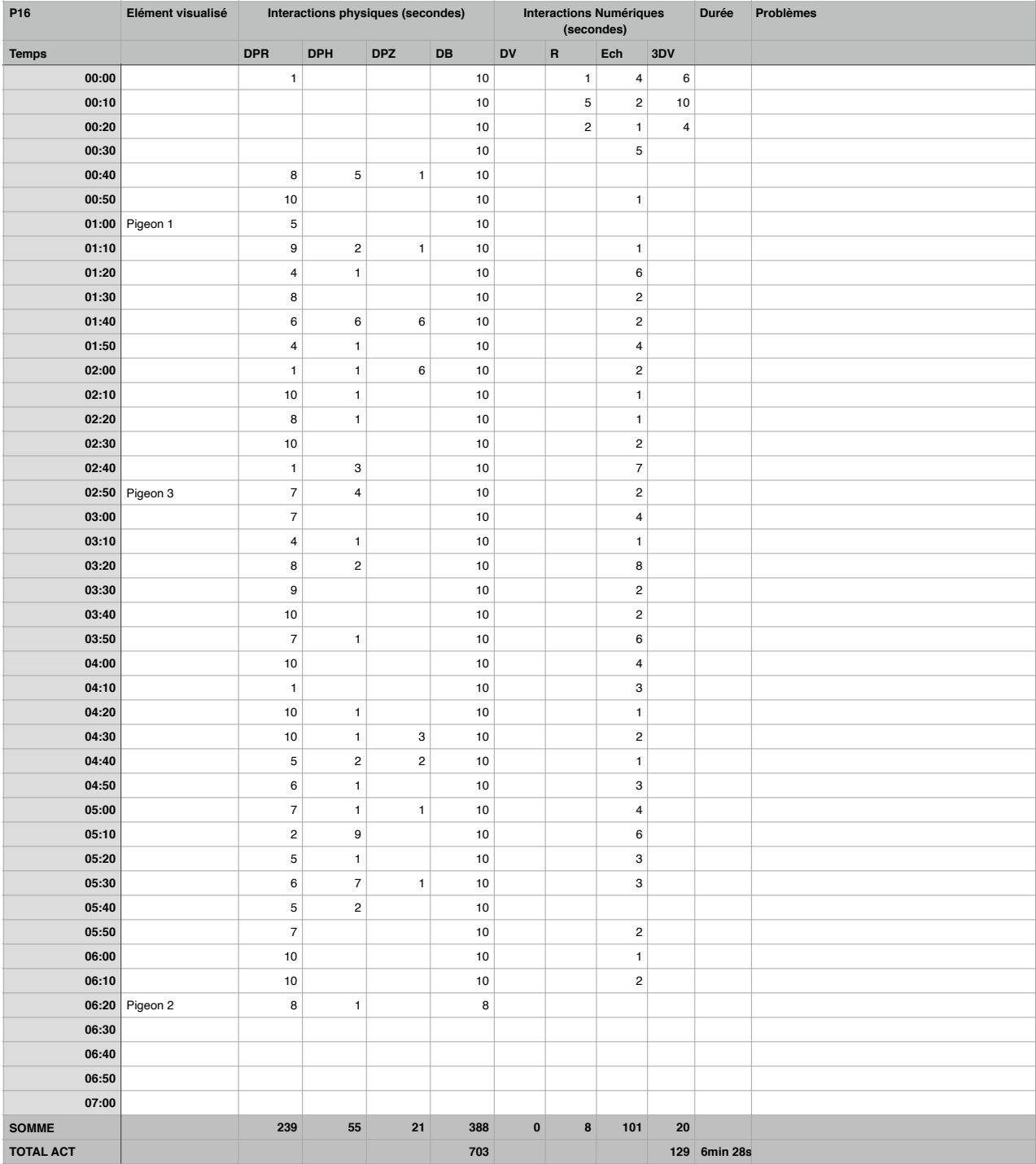

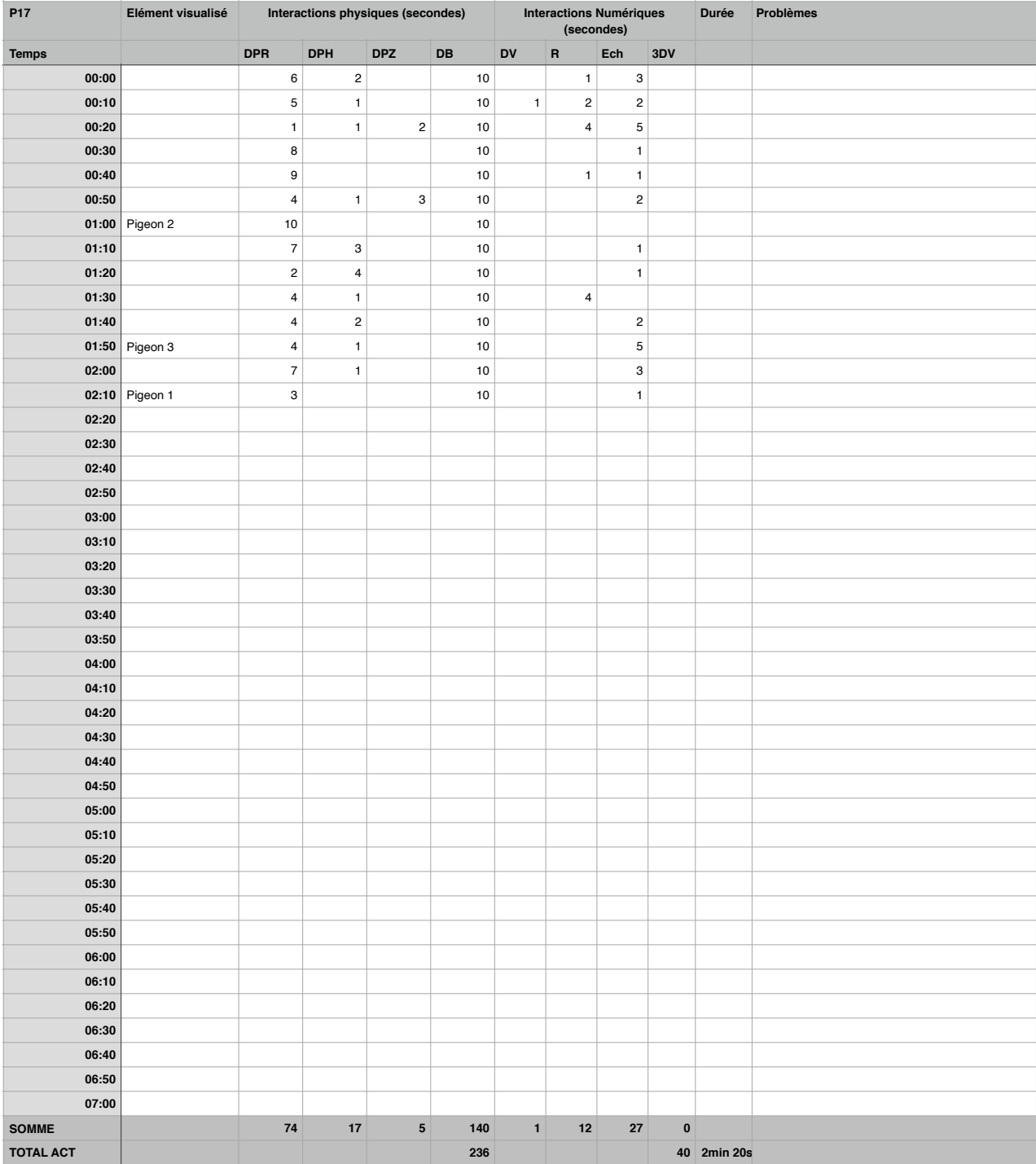

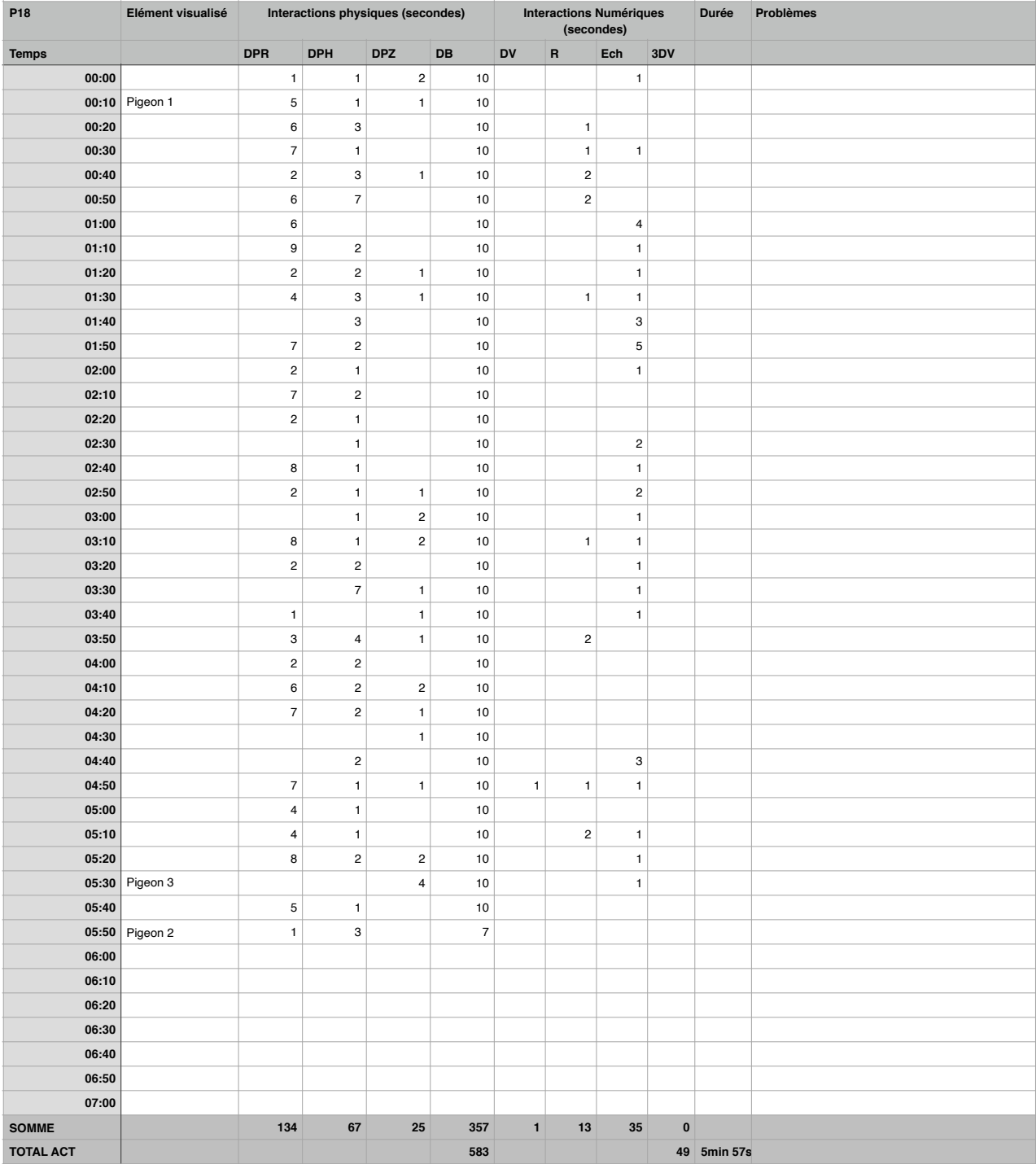